"A FEA e a USP respeitam os direitos autorais deste trabalho. Nós acreditamos que a melhor proteção contra o uso ilegítimo deste texto é a publicação online. Além de preservar o conteúdo motiva-nos oferecer à sociedade o conhecimento produzido no âmbito da universidade pública e dar publicidade ao esforço do pesquisador. Entretanto, caso não seja do interesse do autor manter o documento online, pedimos compreensão em relação à iniciativa e o contato pelo e-mail [bibfea@usp.br](mailto:bibfea@usp.br) para que possamos tomar as providências cabíveis (remoção da tese ou dissertação da BDTD)."

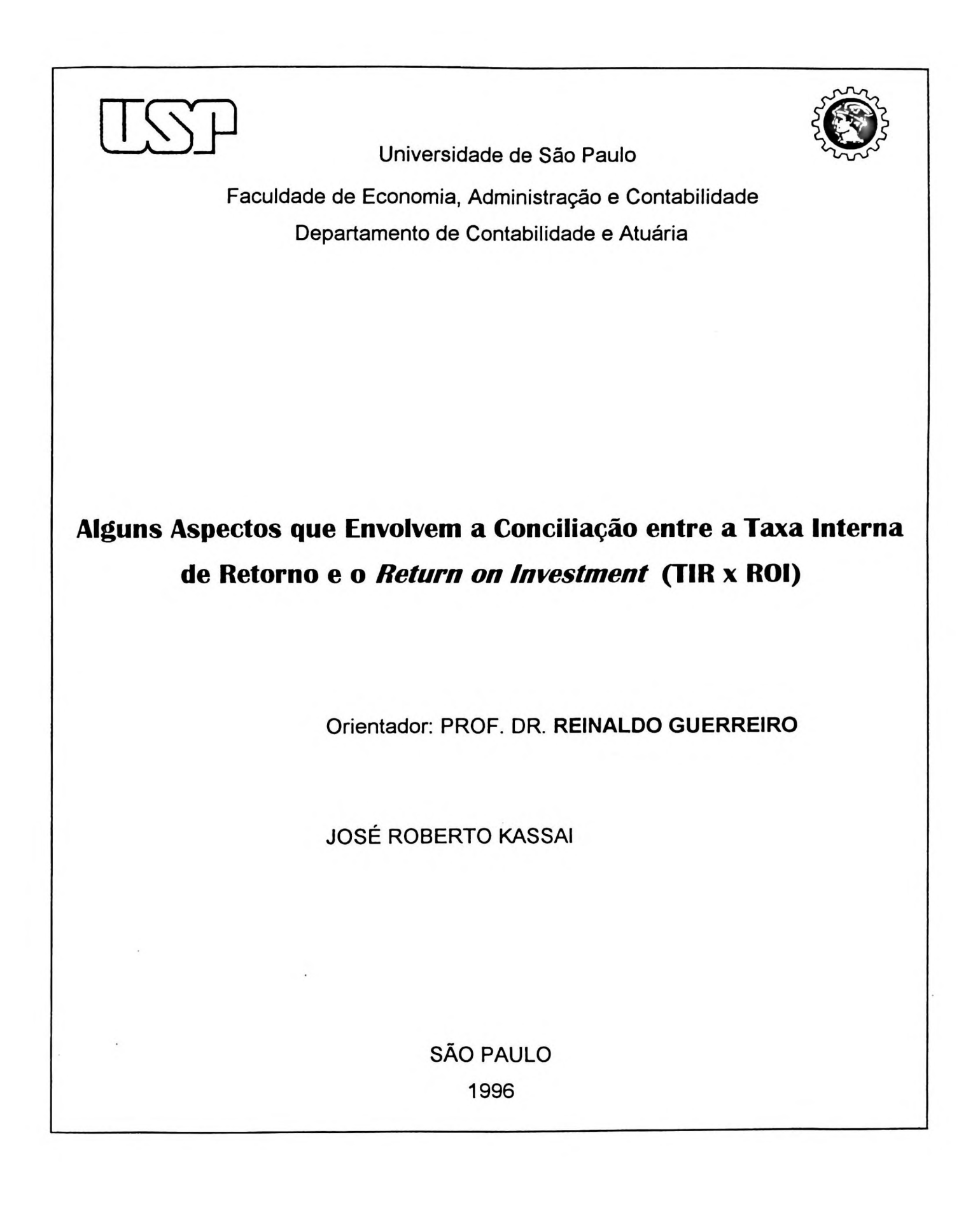

Reitor da Universidade de São Paulo **Prof. Dr. Flávio Fava de Moraes**

Diretor da Faculdade de Economia, Administração e Contabilidade <sup>I</sup> **Prof. Dr. Denisard Cnéio de Oliveira Alves**

Chefe do Departamento de Contabilidade e Atuária **Prof. Dr. Masayuki Nakagawa**

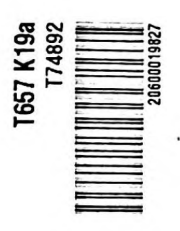

■O **É 8** g

k tagpro

**FAA** – RAS

**FEAUSP** 

**I**

 $e^{2\pi i t}$ 

**jã"**

Universidade de São Paulo Faculdade de Economia, Administração e Contabilidade Departamento de Contabilidade e Atuária

 $C1/6$ 

**Alguns Aspectos que Envolvem a Conciliação entre a Taxa Interna de Retomo e o** *Retum on Investment* ( **TIR x** *RO!)*

Orientador: PROF. DR. **REINALDO GUERREIRO**

JOSÉ ROBERTO KASSAI

Dissertação apresentada à Faculdade de Economia, Administração e Contabilidade da Universidade de São Paulo para obtenção do título de Mestre em Contabilidade e Controladoria.

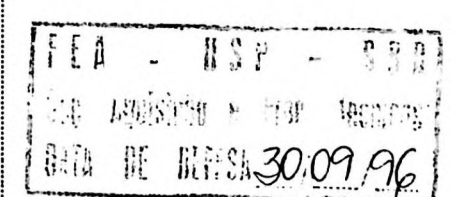

SÃO PAULO 1996

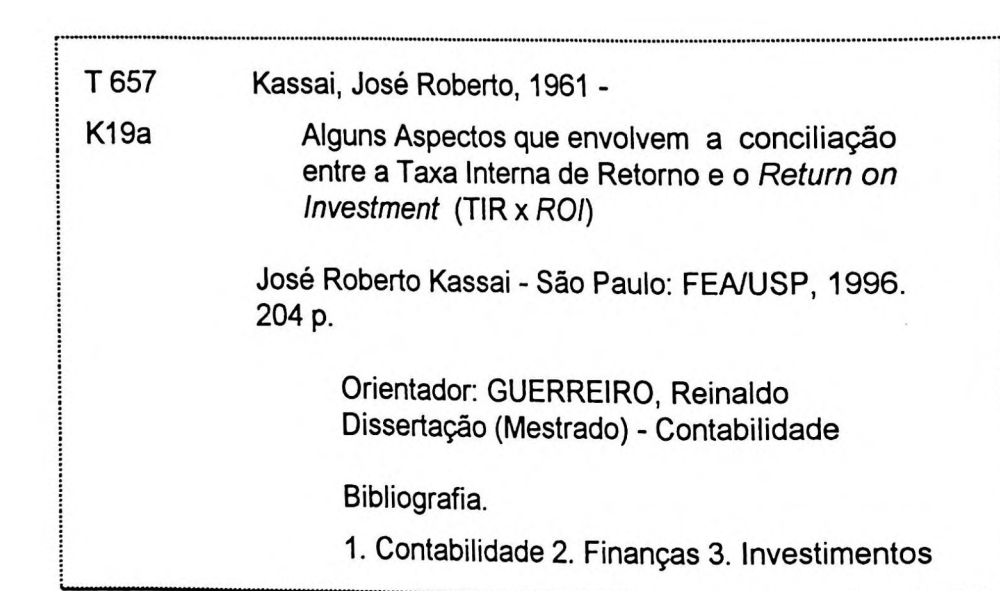

*"Um homem nada faria se, para principiar a fazer as coisas, esperasse até fazê-las com tal perfeição que ninguém lhes acharia defeito. "*

 $\lambda$ 

**Cardeal Newman**

 $\mathcal{L}(\mathcal{L}(\mathcal{L}))$  .

À pequena e recente família Kassai *Çaàé ^cdleHC Seyiti Caçoai 96) ScCuòz yijM-àai (2^~^m-~91),*

*dedica ecte*

**i**

### **AGRADECIMENTOS**

É muito difícil a tarefa de fazer agradecimentos, primeiro pela nossa falta de humildade e, depois, pelo fato de que seria impossível mencionar os nomes de todas as pessoas que, de uma forma ou de outra, nos são importantes. Entretanto, não podemos deixar de mencionar algumas pessoas, sem as quais esta experiência não seria vivida.

Ao Professor Reinaldo Guerreiro pela orientação, ensinamentos, incentivos, exemplo de profissionalismo e convívio amigo.

Aos Professores José Roberto Securato e Roberto Fernandes dos Santos pelas sugestões e contribuições a este trabalho.

Aos Professores Ariovaldo dos Santos e Geraldo Barbieri que pelo seu apoio, amizade e incentivos tornaram possível este trabalho.

Aos Professores Lineu Nassif, João Domiraci Paccez, Antonio Zorato Sanvicente, Luiz João Corrar, Alexandre Assaf Neto e Adriana Pereira de Castro Ferreira pela leitura e sugestões.

Aos Professores Eliseu Martins, Armando Catelli, Sérgio de ludícibus, Masayuki Nakagawa, José Carlos Marion, Nelson Carvalho, Iran Siqueira Lima, Lázaro Plácido Lisboa e Stephen Charles Kanitz pelos seus ensinamentos.

Aos Professores Márcia Martins Mendes De Luca, Edgard & Andréia Cornachione Jr, Cláudio Parisi, Marco Túllio Vasconcellos, André Catelli, Cecília Akemi Kobata Chinen, Nahor Plácido Lisboa, Nena Geruza Cei, Marina Yamamoto, Roberto Braga, Alfredo Kazuto Kobayashi, José Luiz Marques, Roberto Vatan dos Santos, Adriana Procópio, Mauro Santo Bernardo, Rosana Carmem de M. G. Gonçalves, João Marino Jr., Welington Rocha, Edson Luiz Riccio, Antonio Robles Jr., Diogo Toledo do Nascimento, Willian Celson Silvestre, Jacira Tudora Carastan e Gilberto José dos Santos pelo convívio e incentivo.

Ao Departamento de Contabilidade da FEA/USP, à FIPECAFI e ao à Universidade de São Paulo pelas oportunidades de IPECAFI edesenvolvimento profissional oferecidas que possibilitaram a realização de diversos projetos e experiências.

À Márcia e ao Leandro e a todos os amigos de nosso convívio profissional.

Ao meu pai Seyiti Kassai, *in memorian,* à minha mãe Gildete Santos Kassai e aos meus sogros Rubens e Nina Casa Nova e a todos os nosso antepassados, que nos mostraram o caminho da saúde, harmonia e prosperidade.

Aos meus irmãos e cunhados e, em especial, aos sobrinhos Liamara, Lucas, Fernanda, Fabiane, Fábio Henrique, Marianna, Caio Vinícius e Nathália.

E a todos os nossos alunos, que constantemente reafirmam nossa opção pela a vida acadêmica.

E a nossa fonte de energia, nossos profundos Deus, agradecimentos.

iii

### **RESUMO**

A análise de retorno dos investimentos efetuados em uma empresa não é apenas uma questão de debates e formulações de teorias por parte de especialistas das áreas contábil e de finanças. Este assunto não é somente importante. É vital para a continuidade ou sobrevivência das empresas. A comparação do lucro com os investimentos efetuados para a obtê-lo estabelece uma relação muito mais informativa do que simplesmente se fosse comparado, por exemplo, ao montante de vendas.

investimento empresarial: a Taxa Interna de Retorno, ou simplesmente TIR, O presente trabalho tem como objetivo central a discussão dos principais aspectos que possibilitariam a conciliação de dois medidores do retorno de determinada através dos cálculos de finanças e o *Return on Investment,* ou simplesmente ROI, apurado a partir da análise dos relatórios contábeis.

Apesar da superioridade de outras ferramentas financeiras em relação à TIR, nota-se que os profissionais tem uma certa preferência pelo seu uso. Desta forma, a análise financeira dos projetos de investimento através da TIR é complementada por outros instrumentos como o valor presente líquido, índice de lucratividade e taxa de rentabilidade, valor anual uniforme equivalente, período *payback,* prazo médio ou *duration,* critérios estatísticos para avaliação do grau de incerteza e todo um conjunto de princípios oriundos das teorias de finanças.

O ROI é uma medida tipicamente contábil e, apesar de seu poder informativo, sofre críticas quanto à qualidade das informações contábeis, ou da escolha de uma entre as diversas metodologias de mensuração de resultados.

Nos propósitos deste trabalho, verificamos que a TIR tradicional pode sofrer alguns ajustes e assumir o formato da TIR Modificada, o que torna possível estabelecer-se uma relação próxima com o ROI em uma de suas versões, onde o retorno do investimento é resultante da razão entre o lucro e o capital investido.

A partir dessas hipóteses, apresentamos a conciliação desses dois indicadores, ou seja, da TIR Modificada com o ROI - *Return on Invested Capital.*

A conclusão deste estudo é que os conceitos inerentes aos cálculos de finanças estão mais próximos do entendimento, por parte dos proprietários, do que vem a ser retorno de investimento. E que esse entendimento pode ser aplicado na contabilidade através do ROI, devidamente ajustado para tal.

# **ABSTRACT**

The analysis of the return of investment performed in a company is not only a question of debates and theory formulation by financial and accounting experts. This subject is not only important. It's vital to the continuity and survival of companies. The comparison between profits and investments made to get them establish a relation much more informative than if we simply compare it for example with sales amount.

The present work has as its central point the discussion of the main aspects that would make feasible the conciliation of two measuring of the return of business investments: the Internai Rate of Return, or simply IRR, determined by financial calculation and the Return on Investment, or simply ROI, ascertained from the analysis of accounting reports .

Despite the superiority of others financial tools in relation to IRR, its use has a certain preference by the professionals. In that matter the financial analysis of investments projects through IRR is complemented by others instruments such as net present value, profitability rate and rentability rate, annualized net present value, payback period, médium term or duration, statistics criteria for evaluation of uncertainty degree and the whole set of principies originated from the financial theories.

The ROI is a typical accounting measure and although it has an informative worth, suffers criticism about the quality of accounting information or about the selection of one among a variety of measuring results methodology.

On the purpose of this work we noticed that the traditional IRR can suffer some adjustments and assume the shape of a modified IRR, or MIRR, making it possible to establish a close relation with the ROI in one of its rendition, where the investment return is a consequence of the rate between profit and invested capital.

From these hypothesis we present the conciliation of these two indicatives, in other words the Modified IRR with the ROI - Return on Invested Capital.

The conclusion of this study is that the inherents concepts to the financial calculation are closer to the understanding by owners, about what is investment return. And that this understanding can be applied in accounting through the ROI rightly adjusted to do that.

# **SUMÁRIO**

# INTRODUÇÃO, <sup>1</sup>

### CAPÍTULO <sup>1</sup>

Problematização, objetivos e metodologias para desenvolvimento DO TEMA, 4

- 1.1- Objetivo e metodologias para desenvolvimento do tema, 5
- 1.2- A ESCASSEZ DE RECURSOS <sup>E</sup> A FIGURA DO LUCRO EMPRESARIAL, 12
- 1.3- Lucro, eficácia empresarial e continuidade, 18
- 1.4- O Lucro como remuneração de Investimentos, 26

### CAPÍTULO 2

Abordagem matemática do lucro empresarial com enfoque para a **TIR,** 29

- 2.1- O LUCRO E A MEDIDA ATRAVÉS DE NÚMEROS EM FORMA DE PORCENTAGEM, 30
- 2.2- Principais conceitos de matemática financeira, 37
	- 2.2.1- Conceito de juros, 38
	- 2.2.2- Juros simples, 40
	- 2.2.3- Notação moderna e representação gráfica dos eventos financeiros, 43
	- 2.2.4- Juros compostos, 44
	- 2.2.5- Amortização, 45
	- 2.2.6- Equivalência de taxas, 46
- 2.3- Alguns critérios para avaliação da incerteza, 46
	- 2.3.1- Risco e incerteza, 48
	- 2.3.2- Medidas preliminares para analisar o risco, 49
	- 2.3.3- Abordagens estatísticas do risco, 51
	- 2.3.4- Árvore de decisão, 59
	- 2.3.5- Análise de sensibilidade, 60
	- 2.3.6- Simulações, 61
	- 2.3.7- Métodos qualitativos de avaliação do risco, 63
- 2.4- A TlR <sup>E</sup> OS PRINCIPAIS CRITÉRIOS DE ANÁLISE DE INVESTIMENTOS, 66
	- 2.4.1- Princípios fundamentais da engenharia econômica, 67
	- 2.4.2- Decisões sobre investimentos, 68
	- 2.4.3- Parâmetros de atratividade, 69
	- 2.4.4- Grau de dependência entre projetos, 70
	- 2.4.5- Fluxos de caixa, 71
	- 2.4.6- Valor presente líquido, 73
	- 2.4.7- Taxa interna de retomo, 74
	- 2.4.8- Relação TlR x NPV interseção de Fisher, 77
	- 2.4.9- Proposta de uma TlR modificada, 78
	- 2.4.10- índice de lucratividade e taxa de rentabilidade, 85
	- 2.4.11- Valor anual uniforme equivalente VAUE, 86
	- 2.4.12- Período de *payback,* 87
	- 2.4.13- Conceito de *duration -* prazo médio, 88

# CAPÍTULO 3

Abordagem contábil do lucro empresarial com enfoque para <sup>o</sup> ROI - *return on*

#### *INVESTMENT,* 90

- 3.1- A CONTABILIDADE <sup>E</sup> O LUCRO, **<sup>91</sup>**
- 3.2- As PRINCIPAIS FORMAS DE MENSURAÇÂO DO LUCRO CONTÁBIL, **104**
	- 3.2.1- O lucro de acordo com a legislação contábil e societária, **104**
	- 3.2.2- Lucro com base no método da correção integral, **112**
	- 3.2.3- E 0 FASB ?, **116**
	- 3.2.4- Lucro com base no método do custo corrente, **119**
	- 3.2.5- Lucro com base no modelo Gecon gestão econômica de empresas, **121**
	- 3.2.6- Comentários gerais dos métodos apresentados, 125
- 3.3- *Return on investment,* 128
	- 3.3.1- ROI *retum on Investment.* uma medida tipicamente contábil, **130**
	- 3.3.2- O ROI e suas principais versões, 136

# CAPÍTULO 4

Considerações gerais sobre as abordagens do lucro empresarial e identificação DOS PRINCIPAIS ASPECTOS QUE POSSIBILITAM A CONCILIAÇÃO DA TIR COM O ROI, 146

- **4.1-** Uma primeira relação entre a TIR e o ROI, 147
	- 4.1.1- O investidor e a TIR, 149
	- 4.1.2- O investidor e o ROI, 150
- **4.2-** OS PROBLEMAS DE AMBOS OS MÉTODOS QUE DIFICULTAM UMA CONCILIAÇÃO, 154 4.2.1- A TIR e os cálculos de finanças, 156 4.2.2- O ROI e a contabilidade, 157
- **4.3-** Proposição de ajustes para uma possível conciliação, 161
	- 4.3.1- A TIR modificada, 161
	- 4.3.2- O ROI sobre o patrimônio líquido ajustado *ou retum on invested capital,* 164
- **4.4-** TENTATIVA DE CONCILIAÇÃO DA TIR COM O ROI, 166
	- 4.4.1- O caso da empresa que opera somente com capital próprio, 166
	- 4.4.2- O caso da empresa que opera somente com capital de terceiros, 174
	- 4.4.3- O caso da empresa que opera com capital próprio e de terceiros, 182
	- 4.4.4. Algumas considerações sobre os três casos anteriores, 184
	- 4.4.5- Em que momento da vida da empresa essa conciliação é possível?, 191
	- 4.4.6- Conciliação da TIR com a ROI na abordagem do modelo Gecon, 192

CONCLUSÕES, 195

BIBLIOGRAFIA, 198

# **ÍNDICE DE QUADROS**

- **1.** Representação Básica do ROI, 8
- **2.** Remuneração dos Fatores de Produção, 15
- **3.** Remuneração do Negócio, 17
- **4.** Ecossistema Empresarial x Continuidade, 19
- **5.** Evolução e Perspectivas da Ocupação da Mão-de-Obra, 20
- **6.** Continuidade x Vida das Pessoas, 25
- **7.** Percentuais do Mercado Empresarial, 31
- **8.** Distorções dos Juros Simples, 42
- **9.** Comparação NPV x TIR Intersecção de Fisher, 77
- 10. Teoria Contábil do Lucro, 94
- 11. Evolução da Inflação Brasileira nos Últimos Anos, 105
- 12. Evolução das Moedas Brasileiras, 106
- 13. Metodologia da Legislação Anterior, 108
- 14. Metodologia da Legislação Atual, 111
- 15. Variações de Preços, 113
- 16. Metodologia da Correção Integral, 115
- 17. Metodologia do FASB, 118
- 18. Metodologia do Custo Corrente, 120
- 19. Metodologia do Gecon®, 124
- 20. Lucro apurado de acordo com as Diversas Metodologias Contábeis, 125
- 21. Margem x Giro das Maiores e Melhores Empresas, 132
- 22. Esquema do ROI (Tradicional) Modelo Du Pont, 134
- 23. ROI sobre o Patrimônio Líquido, 142
- 24. ROI sobre o Patrimônio Líquido (Ativo Passivo), 143
- 25. ROI sobre o Patrimônio Líquido (Fórmula Du Pont Modificada), 144
- 26. Diferenças entre a TIR e o ROI, 155
- 27. ROI de acordo com as Diversas Metodologias Contábeis, 158
- 28. Fórmula Du Pont proposta para o ROI sobre PLA, 165
- 29. ROI sobre Ativo x ROI sobre PLA, 172
- 30. Conciliação dos Casos Desenvolvidos, 185
- 31. Equalização dos Casos, 189
- 32. TIRs Intermediárias Taxas Médias, 191
- 33. TIR e ROI na abordagem do Modelo Gecon®, 192

# **INTRODUÇÃO**

*"...Assim, Robinson Crusoé sacrificou parte de seu consumo em prol de fazer uma poupança. Desta forma, estaria garantindo o seu consumo de amanhã. Ao sacrificar, então, parte de sua poupança em prol de investimentos, estava garantindo seu consumo para depois de amanhã..."<sup>1</sup>*

Citações como esta, normalmente encontradas nos livros de economia, enfocam o homem como um consumidor por excelência. E se observarmos que esse consumo não se restringe apenas às suas necessidades físicas, como alimentos e vestuário, mas também aos bens e serviços que atendam às suas estruturas psíquica, intelectual e moral, podemos concordar com a afirmação de que o ser humano nasceu para consumir.

E para satisfazer a essas necessidades, devido à escassez dos recursos econômicos, o ser humano se estrutura através de atividades organizadas para a geração de produtos ou serviços que o satisfaçam.

A partir dessas necessidades, surge a figura do empresário que, ao observar os fatores de produção, enxerga não apenas a remuneração individual dos fatores terra, trabalho e capital, mas visualiza a figura do lucro. Esse lucro, por sua vez, agrega também as receitas ou custos de oportunidade, o que justifica a exploração dos negócios.

Assim, movido pelo lucro, o homem tem-se desenvolvido através das atividades empresariais e enfrentado todos os tipos de situações.

<sup>1</sup> Segundo BRÓDY, András. *Proportions, príces and planning - a material restatement of the labor theory of value.* American Elsivier Publision Company, p.19: a estória de Robinson Crusoé com enfoque econômico já era contada pelo filósofo e economista alemão (1818-1883) Kari Heinrich Marx em sua teoria da mais valia. Originalmente essa estória foi contada em 1719 por Daniel Defoe (1660-1731).

Queremos abordar neste trabalho o lucro através de dois enfoques, bastante considerados pelos empreendedores: um enfoque através dos cálculos de finanças, das análises de investimentos, onde o lucro é base para a avaliação da viabilidade econômica do negócio, e outro enfoque bastante desenvolvido pela teoria contábil.

Nossa contribuição é no sentido de relacionarmos essas duas áreas, a Matemática Financeira e a Contabilidade, através da tentativa de conciliação de dois de seus medidores de desempenho : a TIR e o ROI.

A TIR - Taxa Interna de Retorno, apurada a partir do fluxo de caixa do projeto de investimento de um negócio pode, se efetuados alguns ajustes, ser comparada à ROI - *Return on Investment,* ou retorno sobre investimento, uma medida apurada a partir dos balanços de uma empresa, também devidamente ajustada para tal.

Este trabalho está estruturado em quatro capítulos, além desta introdução e da conclusão apresentada no final, bem como da bibliografia utilizada na pesquisa. No primeiro capítulo, abordamos o problema e seu quadro de referência, bem como a metodologia para desenvolvimento do tema. Partimos da necessidade de consumo da humanidade e da conseqüente produção de bens e serviços de forma organizada, ou seja através das empresas. Abordamos o ecossistema empresarial, a empresa e sua missão, suas crenças e valores e o modelo de gestão<sup>2</sup>, onde elegemos o lucro como a melhor medida de eficácia. E identificamos dois momentos distintos para avaliação desse lucro: (1) antes da decisão de investimento, através dos cálculos de finanças e (2) após a execução do investimento, ou seja, durante a vida em marcha da empresa, através de seus relatórios contábeis.

No segundo capítulo, buscamos na Administração Financeira o tratamento desse lucro e os cálculos específicos, para avaliação dos investimentos. Exploramos

<sup>2</sup> Conforme o Prof. Dr. Armando Catelli em anotações de aula da disciplina "Controladoria Avançada". FEA/USP. 2° sem./95.

desde os aspectos básicos da matemática financeira , algumas abordagens estatísticas e tratamento do grau de incerteza, até os cálculos avançados de análise de investimentos.

No terceiro capítulo, selecionamos as várias correntes de mensuração contábil desse lucro, abordando desde o que chamamos de lucro dos contadores ao lucro dos economistas, desde os conceitos contábeis tradicionais até os mais ousados, como a consideração das receitas de oportunidade, e analisamos a rentabilidade da empresa através do indicador ROI ou Retorno do Investimento, desdobrando em seus componentes giro e margem.

No quarto capítulo, confrontamos os principais aspectos discutidos nos capítulos II e III, as principais deficiências de mensuração do lucro em ambos os enfoques e elencamos alguns ajustes que tornam possível a conciliação entre os respectivos medidores de retorno de investimento.

Ao final, sumariamos as principais conclusões no sentido de explorarmos as avaliações feitas através de indicadores financeiros, incentivando, cada vez mais, a união da contabilidade com outras áreas de conhecimentos humano, como é o caso dos cálculos de finanças e, quem sabe, desta forma, contribuindo para que a Contabilidade possa ter cada vez mais afinidade com o ambiente empresarial, com o ser humano e seu processo decisório.

3

# **CAPÍTULO 1**

# **Problematização, objetivos <sup>e</sup> metodologias para**

#### **DESENVOLVIMENTO DO TEMA**

Este capítulo tem por objetivo definir as bases deste trabalho, bem como seu quadro de referência. Nele buscamos alguns conceitos da ciência econômica para tratar dos recursos existentes na natureza e relacioná-los com a satisfação das necessidades dos seres humanos que, para tal, se estruturam através de atividades organizadas sob a forma de empresas para a geração de bens e serviços. Enfocamos, então, a figura do lucro empresarial e destacamos e procuramos conciliar dois conceitos afins e oriundos dos cálculos de finanças e contabilidade: a TIR - Taxa Interna de Retorno - e o *ROI - Retum on Investment.*

#### **ESTRUTURA DO CAPÍTULO:**

- 1.1- Objetivos e metodologia para desenvolvimento do tema
- 1.2- A escassez de recursos e a figura do lucro empresarial
- 1.3- Lucro, eficácia empresarial e continuidade
- 1.4- O lucro como remuneração de investimentos

I

# 1.1- Objetivos e metodologia para desenvolvimento do tema

O objetivo central deste trabalho é destacar alguns aspectos que envolvem a tentativa de estabelecer uma conciliação entre dois instrumentos usados na análise de retorno de investimentos das empresas: a Taxa Interna de Retorno (TIR) e o *Return on Investment* (ROI).

A taxa interna de retorno, que doravante chamaremos simplesmente de TIR, é a taxa efetiva apurada a partir do fluxo de caixa de um projeto de investimento, neste caso do projeto de constituição de uma empresa. Matematicamente, representa a taxa que faz com que os fluxos de caixa positivos, ou lucros, se igualem ao montante dos fluxos de caixa negativos, ou investimentos, quando trazidos a valor presente. Significa, pois, a taxa de retorno de investimento, facilmente comparada às outras taxas disponíveis no mercado financeiro, a exemplo da caderneta de poupança ou de um certificado de depósito bancário.

A figura abaixo mostra, de forma simplificada, o fluxo de caixa de uma empresa. No tempo zero, foram efetuados investimentos no montante de \$ 1.000 e estima-se que o valor desses investimentos no tempo n seja de \$ 1.100. Qual a TIR?

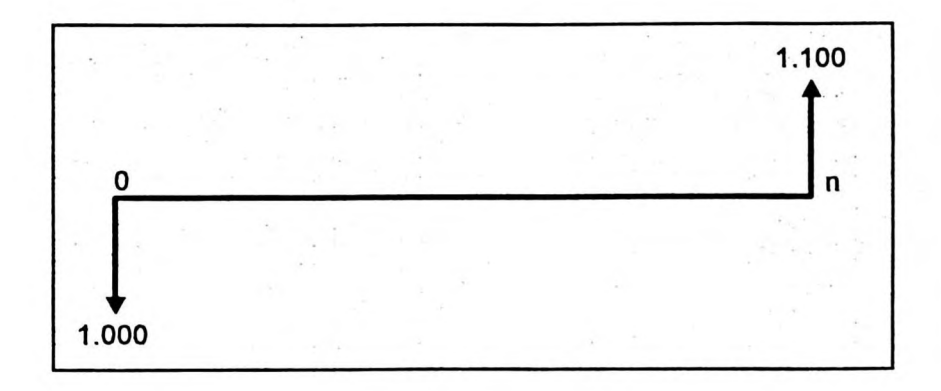

Neste caso a TIR é calculada visualmente: 10%. E é facilmente entendida através da razão:

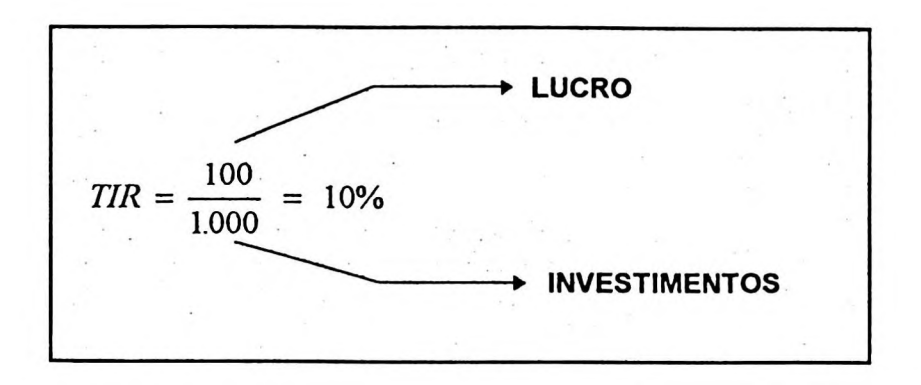

Ou seja, a relação LUCRO / INVESTIMENTO dessa empresa resulta numa taxa igual a 10%, significando a sua taxa média de retorno. Supondo que o período estudado seja anual, podemos comparar esta taxa com outras taxas anuais disponíveis no mercado como, por exemplo, a caderneta de poupança, que remunera os investimentos a uma taxa de 6,17% ao ano.

Esse projeto é um bom negócio? Analisando apenas a questão final da TIR, o projeto apresentou uma taxa superior à remuneração oferecida pela caderneta de poupança. Esse excedente é que deve ser analisado se é suficiente para compensar os riscos do negócio!

E 10% é um bom retorno? Se essa taxa se mantiver constante ao longo da vida da empresa, em quanto tempo haverá a recuperação total dos investimentos? Se o cálculo fosse feito a juros simples, ou função linear, seria exatamente em 10 anos, 100% dividido por 10%, mas como o valor do dinheiro é remunerado no tempo e os lucros podem ser reinvestidos no próprio negócio, esse cálculo deve ser efetuado de acordo com os critérios de juros compostos, resultando em um período inferior a 10 anos!

Apesar da TIR ser um instrumento bastante conhecido no mundo dos negócios e nas teorias de finanças, ela apresenta alguns problemas que podem levar o analista a interpretações enganosas e, conseqüentemente, a decisões erradas. Esses problemas referem-se basicamente a algumas questões relacionadas com a complexidade dos cálculos matemáticos<sup>3</sup> e com os recursos financeiros envolvidos durante a vida do projeto, quer sejam inerentes à captação ou aplicação de recursos.

Propomos, então, e amparados na opinião de diversos autores e em *software* para microcomputadores, uma forma de se calcular uma TIR Ajustada que tende a minimizar tais falhas e torna possível o objetivo deste trabalho, ou seja, a tentativa de conciliação desta taxa de retorno com uma outra, apurada através dos relatórios contábeis: a taxa de Retorno de Investimento, ou ainda, em seu termo original em inglês *Return on Investment,* que doravante chamaremos simplesmente de ROI ou na versão adotada para este trabalho através do ROI sobre o Patrimônio Líquido Ajustado, ou ainda nas versões da língua inglesa ROE - *Return on Equity e* ROI - *Return on Invested Capital.*

O ROI é apurado através dos relatórios contábeis e sua fórmula original é a seguinte:

$$
ROI = \frac{LUCRO}{ATIVO}
$$

Se considerarmos que o ativo compreende o montante dos investimentos de uma empresa, a fórmula para se calcular o ROI é semelhante ao cálculo da TIR.

O ROI, por sua vez, pode ser desmembrado em seus dois componentes: a MARGEM e o GIRO. Em outras palavras, uma empresa pode obter o retorno de seus investimentos através de uma boa lucratividade e esta, por sua vez, pode estar sendo influenciada por duas forças: ou o aumento da margem de lucro ou o aumento do giro de suas vendas.

<sup>3</sup> Por exemplo: existência de raízes múltiplas ou de nenhuma solução.

Qual é mais interessante para uma empresa: ganhar na margem ou no giro? Não é uma questão tão simples, mas podemos observar que as empresas apresentam características próprias e que, apesar do retorno de investimento ser resultante de ambas as forças, possuem tendências para se concentrarem em uma ou outra força.

Um hipermercado, por exemplo, possui maior facilidade para reduzir sua margem de lucro e, conseqüentemente, aumentar o giro de suas vendas; dizemos, então, que o seu ganho se concentra basicamente no giro, ou no volume de vendas. Por outro lado, uma empresa metalúrgica, fabricante de equipamentos pesados, em virtude do alto nível de investimentos necessário, tem grande dificuldade para aumentar o giro de suas vendas em relação a esses investimentos, concentrando-se, portanto, na maximização de sua margem de lucro.

A figura seguinte mostra o desdobramento do ROI em seus componentes margem e giro. Como esses dados são extraídos dos relatórios contábeis, muitos outros podem complementar a análise.

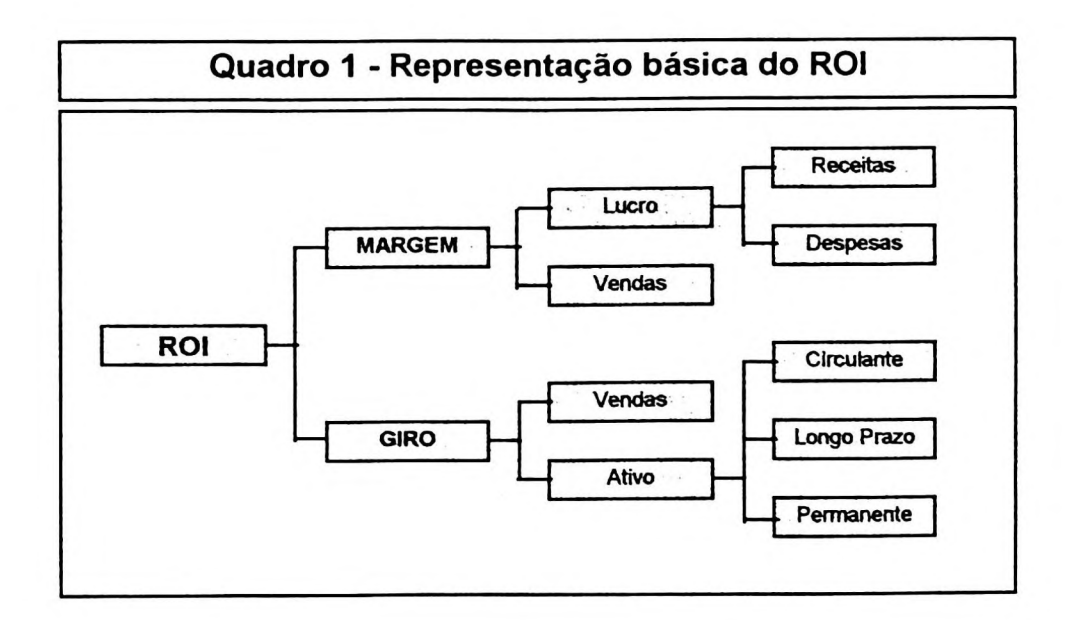

O quadro acima mostra a visão original do ROI e o seu desdobramento nos

componentes margem e giro, o que pode proporcionar análises importantes e úteis na gestão dos negócios. A fórmula para cálculo, então, pode ser entendida da seguinte forma:

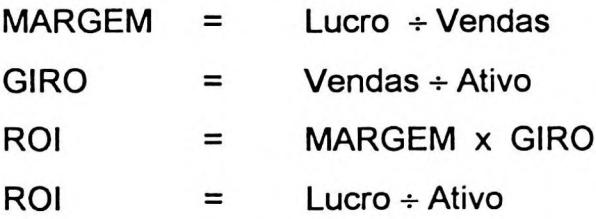

Ou seja, voltamos à sua forma original:

$$
ROI = \frac{LUCRO}{ATIVO}
$$

Enfim, se a TIR exprime um retorno de investimento através de uma taxa que é palpável aos olhos do empreendedor, comparável facilmente à caderneta de poupança, ou à taxa de atratividade do mercado<sup>4</sup>, e o ROI também exprime um retorno do investimento, só que a partir de informações contábeis, por que não identificar os principais aspectos que envolvem uma possível conciliação esses dois conceitos, verificar suas semelhanças e diferenças, suas vantagens e limitações em prol de esclarecer e aumentar cada vez mais a visão do empreendedor face a análise de seus investimentos ?

Com esse objetivo, pretendemos desenvolver, neste trabalho, o seguinte:

- Destacar os critérios de análise de investimentos, oriundos dos cálculos de finanças, sob a ótica também das teorias contábeis;
- Destacar os critérios de análise de balanços, oriundos da contabilidade, sob a ótica também das teorias de finanças;

<sup>&</sup>lt;sup>4</sup> Taxa de atratividade representa a 2<sup>ª</sup> melhor alternativa na decisão de investir em uma empresa.

- Analisar especialmente a **TIR** e suas limitações técnicas e operacionais, propondo uma forma de cálculo através de uma **TIR** AJUSTADA;
- Analisar a questão da taxa de financiamento utilizada no cálculo proposto da TIR AJUSTADA;
- Analisar especialmente o **ROI** e suas diversas interpretações, selecionando os principais enfoques que se assemelhem ao cálculo da TIR;
- Identificar os principais aspectos que envolvem uma possível conciliação da TIR com o ROI, analisando suas limitações técnicas e operacionais;
- Analisar a questão do retorno de investimento sob a ótica desses dois indicadores e em dois momentos distintos: antes e depois de investir.

Essas pretensões têm por objetivo a tentativa de responder a perguntas, tais como:

- Os critérios de análise de investimentos oriundos dos cálculos de finanças atendem aos objetivos da administração financeira quando se propõe a analisar a viabilidade econômica do projeto de um novo investimento, principalmente com a interpretação da TIR ?
- O lucro expresso de forma percentual em relação aos investimentos é mais informativo do que em relação ao montante das vendas ?
- Se a questão do retorno de investimento não é um fato novo, por que ainda não foi desenvolvido uma prática contábil de aceitação geral ?
- A conciliação da **TIR** com o ROI é possível? Se possível, é viável sua utilização prática?
- Quais as contribuições que este trabalho poderá trazer para a Contabilidade?
- Como fica a análise do retorno de uma empresa hoje, se parte dos lucros já foi distribuída ou reinvestida na própria empresa e se, também, novos investimentos foram realizados?
- Quando ocorre o retorno de investimento ?
- Qual a melhor medida do retorno de investimento?

Para desenvolvimento do tema proposto neste trabalho, utilizaremos algumas tipologias de estudos a saber $5$ :

**Investigação não-experimental: é** aquela em que o pesquisador observa, registra, analisa e correlaciona fatos e variáveis sem manipulá-los. Apesar de no ambiente empresarial estarmos envolvidos em questões experimentais de preconceito, autoritarismo, ansiedade, classe social, crenças e valores... esse não é o nosso propósito.

**Pesquisa Bibliográfica:** tem como objetivo recolher, selecionar, analisar e interpretar as contribuições teóricas já existentes sobre o assunto. Essa pesquisa se caracteriza como uma *pesquisa descritiva,* onde iremos também correlacionar as variáveis. Neste caso, temos uma farta bibliografia tanto de cálculos de finanças, como de contabilidade.

**Exemplos Numéricos:** adotaremos, também, a elaboração de exemplos numéricos e casos práticos para simulação de situações reais e desenvolvimento de nossas análises e conclusões. Como o tema está ligado a cálculos e operações matemáticas, esta técnica será importante para a condução e apresentação didática do tema. O processamento dos cálculos dar-se-á com os recursos atuais disponíveis, ou seja, calculadoras avançadas e/ou microcomputadores.

Utilizaremos principalmente os recursos de calculadoras financeiras, da planilha de cálculo Excel (v. 7) e do aplicativo Sofinvest para a condução dos exemplos e estudo de casos.

<sup>5</sup> MARTINS, Gilberto de A. *Manual para Elaboração de Monografias.* São Paulo, Ed. Atlas, 1992.

Apresentamos a seguir os cenários que nos levaram ao tema escolhido deste trabalho, ou seja, partimos do conceito econômico da escassez de recursos e da figura do lucro empresarial, elegemos o lucro como melhor forma de medir a eficácia empresarial e para garantir a continuidade das empresas e destacamos o lucro como remuneração desses investimentos.

#### 1.2- A ESCASSEZ DE RECURSOS <sup>E</sup> A FIGURA DO LUCRO EMPRESARIAL

"...No início Deus criou os céus e a terra... o fogo... o ar... a água... e, em seguida, criou a *vida e o homem.lB*

E este, para se manter vivo, passou a ser um grande consumidor de recursos, não apenas para manter a sua saúde física, por exemplo, alimentação, vestuário e moradia, mas também de bens e serviços que atendam suas estruturas psíquica, intelectual e moral, por exemplo, sentimentos, conhecimentos, amor.

A estória de Robinson Crusoé<sup>7</sup>, normalmente citada nos livros de ensinamentos básicos de economia, nos mostra a essência consumista do ser humano. Em seus primeiros dias, na condição de náufrago em uma ilha deserta, todo o seu tempo era destinado basicamente para a obtenção de alimentos para o seu consumo. Provavelmente se alimentava de peixes apanhados com suas próprias mãos.

Ao querer mudar essa rotina, sacrificou parte desse tempo, e também de sua própria alimentação, para desenvolver um mecanismo mais sofisticado para sua pescaria, talvez uma lança ou uma rede de pesca. A partir de então, obtinha recursos excedentes ao que necessitava para o seu consumo imediato, gerando assim uma reserva que caracterizamos como uma poupança, ou seja, uma garantia para o consumo do dia de amanhã. Em sua nova rotina, sobrava-lhe tempo para se dedicar ao

<sup>6</sup> Trecho extraído da Bíblia, livro dos Gênesis, capítulo I.

 $<sup>7</sup>$  Idem nota 1.</sup>

lazer.

Foi quando se deu conta da necessidade de uma moradia e, sacrificando parte do tempo destinado ao seu lazer, construiu uma cabana que lhe satisfazia não apenas o dia de amanhã, mas também para os dias depois de amanhã. Caracterizamos, assim, o conceito de investimentos, ou seja, uma garantia do consumo para o depois de amanhã.

consumo. Se essa estória fosse verídica e os seus personagens se restringissem ao nosso amigo náufrago<sup>8</sup>, e se desprezássemos também a natureza ambiciosa do ser humano, provavelmente o enredo dessa estória tivesse sempre um final feliz, com recursos naturais em abundância. Entretanto, como podemos observar claramente em nossa atual sociedade, os recursos naturais são escassos e a humanidade tem que labutar arduamente para satisfazer às suas necessidades, ou seja, para garantir o seu

ROSSETTI, clássico da literatura brasileira em economia, apresenta a lei da escassez:

*"Em certo sentido, aliás, a condenação do Velho Testamento constitui a própria essência de uma das coordenadas dos problemas econômicos: a lei da escassez. Se uma infinita quantidade de cada um dos bens econômicos desejados pela sociedade pudesse ser obtida, satisfazendo plenamente as necessidades e os desejos da coletividade, estaria eliminado o problema da escassez. Mas, a condenação bíblica acompanha o homem desde a formação do mundo até às modernas e poderosas sociedades contemporâneas. Excetuando-se o ar, os demais bens não são e talvez jamais se tomarão livres. Nenhum sistema econômico conseguiu até hoje satisfazer a todas as necessidades da coletividade. A escassez é a mais severa das leis milenares..."<sup>9</sup>*

<sup>8</sup> ...ou mesmo na companhia do amigo índio chamado Sexta Feira, ou até mesmo de uma pequena família.

<sup>&</sup>lt;sup>9</sup> ROSSETTI, José Paschoal. *Introdução à economia.* São Paulo, Ed. Atlas, p. 125.

Aos olhos dos tratados que versam sobre Economia esses recursos capazes de satisfazer as necessidades da humanidade são também chamados de fatores de produção e podem ser representados por:

**Terra:** são os recursos oriundos da terra, ou a própria terra, como por exemplo: imóveis, matéria-prima, insumos etc.

**Trabalho:** é representado pelo potencial de mão-de-obra de geração de serviços não apenas de forma quantitativa, ou de horas trabalhadas, mas também de forma qualitativa como criatividade, novas idéias.

**Capital<sup>10</sup>:** é representado principalmente pelos recursos financeiros (dinheiro) necessários para custear o consumo ou novos investimentos.

Esses fatores de produção, por sua vez, quando utilizados ou aplicados num determinado empreendimento são passíveis de remuneração. O proprietário de um imóvel (fator terra) pode ceder temporariamente o uso desse bem em troca de uma remuneração chamada aluguel; as pessoas podem ceder temporariamente o uso de seu potencial de mão-de-obra (fator trabalho) em troca de uma remuneração chamada salário; os proprietários de dinheiro (fator capital) podem ceder temporariamente o uso desse recurso às instituições financeiras ou até mesmo a um amigo e receber em troca uma remuneração chamada juro, conforme ilustra a figura a seguir.

<sup>&</sup>lt;sup>10</sup> No modelo Gecon (que veremos adiante), considera-se como capital também a tecnologia. E ainda, o economista McCONNEL inclui a "capacidade empresarial" - McConnelI, Campbell R. *Elementary economics - principies, problems and policies,* e 6.ed. New York, McGraw-HilI, 1975.

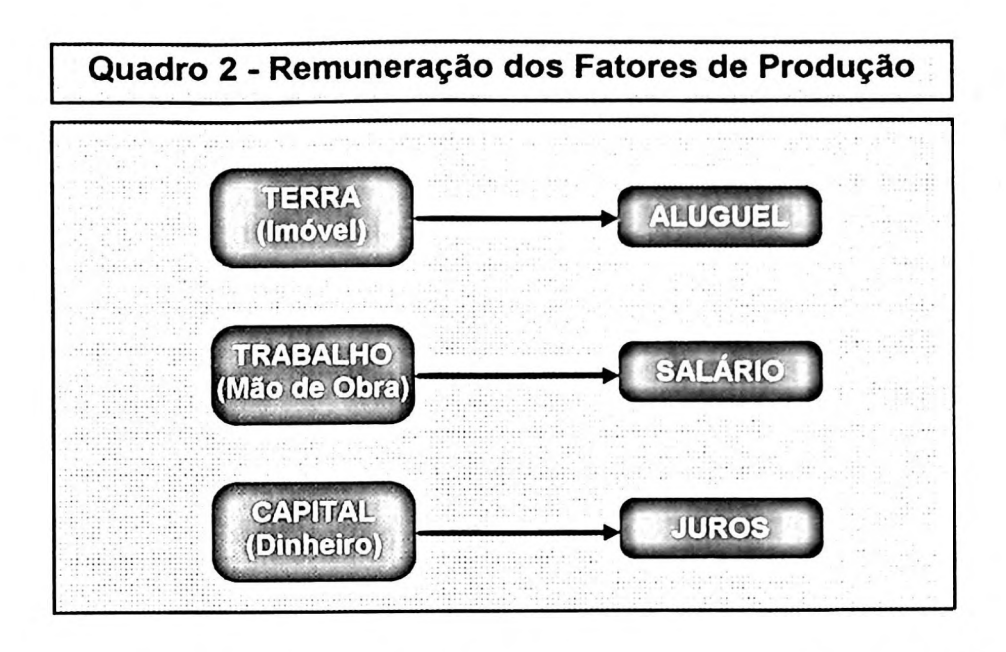

Assim, as pessoas procuram acumular fatores de produção e aplicá-los de forma a serem remunerados adequadamente, quer sejam sob a forma de salários, de rendas de aluguéis ou de juros, visando assim suprir suas necessidades de consumo.

Enquanto a maior parte das pessoas busca remunerar individualmente os seus fatores de produção, uma classe reduzida de pessoas, também conhecida como empreendedores, age de forma diferente. Ao invés de viverem sob a segurança de um salário todo final de mês, ou de outros rendimentos isolados, vestem a camisa de empresários e abrem uma empresa.

Qual seria a razão de existência das empresas ? O economista HELLER justifica da seguinte forma:

*'...Por exemplo, poderiamos imaginar um sistema onde os indivíduos produzissem os bens sem empregar outras pessoas. Em vez de produzir um automóvel inteiro, podería haver pessoas que produzissem apenas as rodas., outras os vidros para o párabrisa...lanternas...fechaduras para portas etc. ...e devería haver uma pessoa que montaria o automóvel a partir das partes individuais compradas por ela. É um processo para produção de automóveis que consome muito tempo e dinheiro. Em vez de comprar os vários recursos necessários à construção de um carro, seria muito mais eficiente dispor de todo o processo* *produtivo em uma única empresa, eliminando, assim as transações de mercado que exigiríam uma grande quantidade de informações e de tempo. Os custos de informação e de tempo empregados na compra de cada item no mercado podem ser muito altos e, portanto, será muito mais eficiente construir as partes necessárías dentro da firma e eliminar a maior parte das transações de mercados diretas."*<sup>11</sup>

HELLER conclui com muita propriedade que a empresa é necessária para a nossa economia, sendo basicamente uma unidade produtiva, dentro da qual as transações de mercado são eliminadas, a fim de economizar os custos associados a tais transações.

E o que diferencia a maior parte de nós da figura de um empresário? Será que todos nós temos potencial para sermos empresários de sucesso ?

Este trabalho não tem por objetivo abordar as características pessoais do empresário, mas a sua visão dos fatores de produção e respectiva remuneração. Um empreendedor consegue se antecipar às oportunidades de mercado, junta seus recursos disponíveis e monta um negócio ou empresa. Passa a almejar, a partir de então, não apenas a remuneração individual de cada um dos recursos aplicados, mas também um ganho excedente, ou um valor agregado, que podemos sintetizar na palavra **lucro,** conforme ilustrado no Quadro 3.

<sup>11</sup> HELLER, Heinz Roberto. *Introdução à teoria econômica - o sistema econômico. São* Paulo, Ed. Atlas, 1987, p. 59.

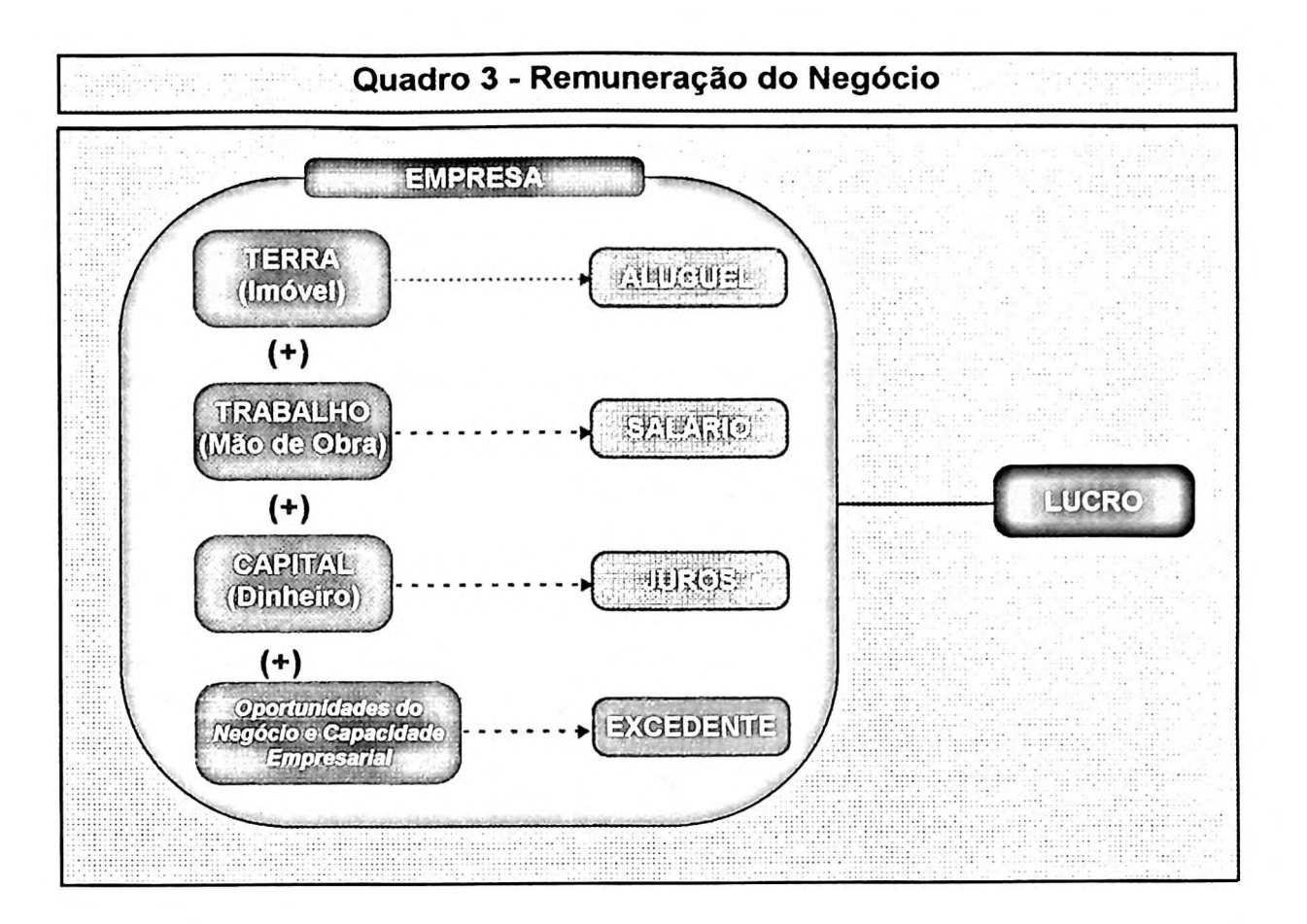

**E,** obviamente, o montante desse LUCRO é superior ao montante das remunerações individuais de cada recurso ou fator de produção envolvido. Obtém-se, assim, um valor excedente e que deverá compensar os riscos e preocupações inerentes à atividade empresarial.

Muito se tem trabalhado na conceituação de lucro, desde o enfoque quantitativo e monetário até os aspectos qualitativos e de difícil mensuração como, por exemplo, as questões relacionadas com a satisfação pessoal, potencial de mercado, *know how.*

Não é objetivo deste trabalho discutir os aspectos sociais envolvidos com a figura do lucro, se o montante é justo ou não sob o prisma da sociedade, nem mesmo as questões relacionadas com a distribuição de rendas mas, sim, o aspecto do lucro como remuneração dos investimentos.

Acreditamos que os investimentos devam ser remunerados adequadamente, não apenas para a satisfação de seu proprietário mas, principalmente, para garantir a continuidade dos negócios. E elegemos, neste trabalho, a figura do lucro como fator preponderante nesta questão.

### 1.3- Lucro, eficácia empresarial <sup>e</sup> continuidade

No Quadro 3 enfocamos o lucro como sendo a remuneração do investimento empresa, necessário para garantia de sua continuidade. Complementamos este cenário com um outro conceito: a eficácia empresarial e relacionamos o lucro como a quantificação desta medida<sup>12</sup>.

Quando um empresário abre sua empresa, grande ou pequena, ela deverá durar muito mais que sua própria vida, em princípio por tempo indeterminado. E para que isso ocorra, é necessário cumprir a sua missão. Cumprir sua missão, por sua vez, é sinônimo de atingir a eficácia empresarial. E este conceito pode ser desdobrado em algumas preocupações da empresa a curto e longo prazos como ilustramos através do Quadro 4.

<sup>12</sup> Conceito extraído do Modelo Gecon - Sistema de Gestão Econômica, desenvolvido na Faculdade de Economia, Administração e Contabilidade da Universidade de São Paulo sob a coordenação dos Professores Dr. Armando Catelli e Dr. Reinaldo Guerreiro.

Em relação a esse modelo, o Professor Reinaldo Guerreiro, em sua tese de livre docência: *A teoria das restrições e o sistema de gestão econômica: uma proposta de integração conceituai.* 1995, p. 193, afirma *"...acreditamos que tem se estruturado, no seio da Universidade de São Paulo, o conjunto de pensamentos que deverá se consubstanciar no novo paradigma substituto da contabilidade de custos..."*

GECON® é também uma marca registrada junto ao Instituto Nacional de Propriedade Industrial de propriedade da FIPECAFI - Fundação Instituto de Pesquisas Contábeis, Atuariais e Financeiras da FEA/USP.

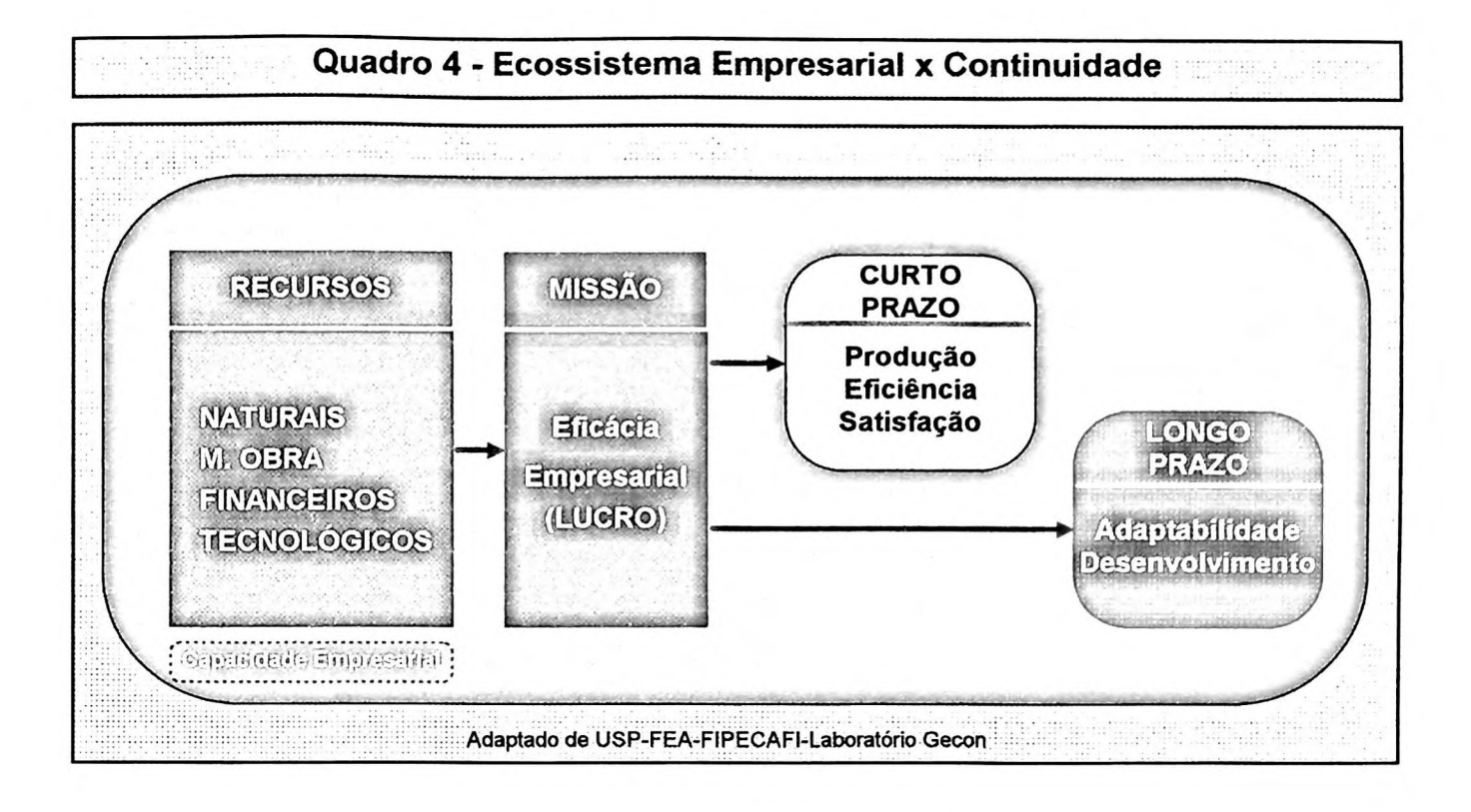

Se os recursos não fossem escassos e o ser humano fosse bastante equilibrado, provavelmente as empresas não teriam que enfrentar os problemas e dificuldades que hoje enfrentam para garantir a sua sobrevivência. Os recursos naturais estão cada vez mais escassos, e a substituição dos insumos naturais por outros artificiais são constantes.

A mão-de-obra especializada é exigida cada vez mais e o problema do desemprego tende a aumentar. Segundo BOTELHO<sup>13</sup>, a ocupação da mão-de-obra neste século foi e será para os próximos o seguinte:

<sup>13</sup> Botelho, Fernando. *Evolução e perspectiva mundial da ocupação da mão-de-obra.,* Jornal A Gazeta Mercantil 1994.
| <b>Setor Econômico</b> | 1900 | 1995                    | 2005 |
|------------------------|------|-------------------------|------|
| Indústria              | 48 % | 15 %                    | 3%   |
| Agricultura            | 49%  | 13 %                    | 2%   |
| Serviços               | 3%   | 72 %                    | 95 % |
|                        |      | Fonte: Fernando Botelho |      |

**Quadro 5 - Evolução e Perspectivas da Ocupação da Mão-de-Obra**

A tecnologia e a capacidade empresarial do dono da empresa e de seus gestores, da mesma forma como os demais recursos, são considerados também como fatores de produção, devendo também ser remunerada adequadamente.

A missão da empresa, por sua vez, é sua própria razão de existência e pode estar expressa claramente em seu contrato social ou, muitas vezes, subentendida na cultura da empresa. Ela deveria estar atenta aos acontecimentos da empresa hoje e sempre e envolve questões estratégicas. A título de exemplo, qual a missão das seguintes empresas ?

COCA COLA: Oferecer refrigerantes à comunidade?

Não necessariamente, mas oferecer **prazer** à comunidade. Imagine se daqui a 50 anos a população se conscientizar que esse produto prejudica a saúde ?;

IBM: Ela amadureceu sua missão ao longo do tempo.

Inicialmente sua missão era fornecer *hardware,* depois constataram que os *software* também eram importantes. Em seguida assumiram que as pessoas é que eram mais importantes, ou seja, *peopleware...*Hoje sua missão é simplesmente fornecer **soluções,** não importa de que forma, seja através de máquinas, programas ou pessoas;

VIGORELLI: Sua missão era produzir máquinas de costuras para a população.

Logo após o seu pedido de concordata, e antes de sua falência, ela tentou mudar, às pressas, sua missão. Havia um estabelecimento que produzia o cabeçote da máquina de costura e outro que fabricava o gabinete de madeira e que passaram a produzir, respectivamente, armas (metralhadoras) e caixões (féretros).

Identificar-se com a missão da empresa é, pois, fazer com que a empresa atinja a eficácia empresarial. Apesar da literatura brasileira, e também estrangeira, apresentar contradições quanto à definição dos conceitos de eficácia e eficiência, o consenso de diversos autores<sup>14</sup> diz que eficácia está relacionada com o atingimento do resultado, ou seja, o quanto os objetivos preestabelecidos são atingidos como resultado da atividade ou do esforço, e eficiência com a otimização dos recursos aplicados, ou seja, a relação entre o resultado obtido e os recursos consumidos para conseguir aquele resultado. Para efeito acadêmico, apresentamos os seguinte exemplos:

Um remédio tem que ser eficaz ou eficiente? Eficaz! A novalgina é eficaz quando consegue cortar a febre e a dor de cabeça. Entretanto, se deixar efeitos colaterais<sup>15</sup> estará sendo eficiente?

A Seleção Brasileira de Futebol na copa de 1994 foi eficaz ou eficiente? Qual era o objetivo máximo? Então, foi eficaz quando conquistou o título máximo. Mas foi tão eficiente assim? ...aí, as opiniões divergem!

<sup>14</sup> Por exemplo: (1)BIO, Sérgio. *Sistemas de Informações.* São Paulo, Ed. Atlas, p.21.; (2)GONÇALVES, José E. L. *Contribuição ao entendimento da utilização dos conceitos de eficácia e eficiência em administração de empresas.* Dissertação de mestrado apresentada à FEA/USP, São Paulo: 1984, p. 72; (3) NAKAGAWA, Masayuki. *Estudo de alguns aspectos de controladoria que contribuem para a eficácia gerencial.* Tese de doutorado apresentada à FEA/USP. São Paulo: 1987, p. 33; (4) MARCOVITCH, J. *Contribuição ao estudo da eficácia organizacional.* Tese de doutorado apresentada à FEA/USP. São Paulo: 1972.

<sup>15</sup> Segundo os naturalistas, a febre é o melhor recurso que o corpo humano dispõe para derreter as toxinas; quando é interrompida cessa a dor, mas as toxinas permanecem e são simplesmente espalhadas em nosso corpo; é por isso que teremos uma velhice cheia de problemas !

E qual a postura que os gestores ou colaboradores da empresa devem assumir? Qual é mais importante: ser eficaz ou eficiente? Vamos imaginar que, nesse exemplo, tivéssemos que escolher apenas uma postura! É claro que a postura das pessoas envolve todo um conjunto, mas aí reside justamente o grande problema da administração: se todas as pessoas, ou partes da empresa, buscarem ser super eficientes no que fazem, será o mais importante para a empresa como um todo naquele momento? Necessariamente, não.

Diante dessas posições, evidenciamos o significado do termo eficácia empresarial, que tem sido uma das bases do Modelo Gecon: A empresa tem que ser eficiente, mas sobretudo eficaz!

E esse conceito de eficácia empresarial, pode ser desmembrado em algumas preocupações básicas não apenas no curto, mas também no longo prazo da vida das empresas. A curto prazo, tem-se que pensar em produção, eficiência e satisfação e, a longo prazo, em adaptabilidade e desenvolvimento, a saber:

**Produção:** a primeira preocupação de uma empresa é ter um bom produto ou serviço que atenda às necessidades do cliente. Hoje é moda dizer que a empresa tem que ouvir seu cliente *(a...A voz do Cliente precisa ser ouvida..."* <sup>16</sup>J; em nossa opinião, achamos que, muito mais importante do que ouvir o cliente, é pensar por ele. Se apenas nos preocuparmos em ouvi-los, provavelmente um concorrente irá um dia descobrir um produto que atenda melhor às suas necessidades e a custos também menores; aí, por mais fiel que sejamos, seremos trocados.

**Eficiência:** a empresa tem que buscar constantemente ser eficiente, ou seja, fazer um determinado produto com quantidades cada vez menores de recursos, isto é, com custos cada vez mais atraentes. A globalização de mercados, a concorrência nacional e internacional, a formação de blocos econômicos, como o Mercosul, a competitividade

<sup>16</sup> LOBOS, Júlio. *Encantando o cliente.* São Paulo: Ed. J. Lobos, 1993, p.102.

etc., são realidades que o empresário tem que enfrentar para sobreviver já no curto prazo.

A título de curiosidade, quanto custa um bom microcomputador hoje? Qual **a** configuração ideal? Um Pentium 166, com kit multimídia 8 velocidades, <sup>1</sup> GB de disco rígido, 32 Mb de memória Ram e placa de fax/modem? O preço desse equipamento hoje está em torno de US\$3.000,00. Quanto esse mesmo equipamento custará daqui a 6 meses? Ou ainda, quanto custa aquele micro XT (186) que utilizávamos não faz muito tempo?...

Com a globalização de mercado, a exemplo do setor automobilístico, um veículo novo é lançado aqui no Brasil quase que simultaneamente com os países mais desenvolvidos. Desta forma, as empresas de autopeças brasileiras são obrigadas a se adequarem aos padrões internacionais, tanto em qualidade como em preços.

Satisfação: as pessoas estarem satisfeitas nas empresas já não é mais luxo, é pura necessidade. Não apenas o dono, ou o cliente, ou fornecedor, os bancos, os funcionários etc. Bom ambiente de trabalho, planos de carreiras, benefícios indiretos, participação em cursos e treinamentos, prêmios e gratificações, participação nos lucros... tudo isso já não é mais novidade. Até a nossa atual Constituição Federal já contempla a participação dos empregados nos lucros! Tudo isso é realidade. A escravidão, mudou para um regime assalariado também por questões de conveniência para a empresa, a participação nos lucros simplifica o processo de delegação de responsabilidade e autoridade.

**Adaptabilidade:** se não bastassem as preocupações de curto prazo, a longo prazo a empresa tem que pensar em se adaptar às novas realidades se quiser sobreviver. Será que, por exemplo, os donos da VIGORELLI, empresa jundiaiense conhecida em todo o Brasil e que produzia máquinas de costuras citada anteriormente, há 20 anos atrás pensavam que hoje seria muito mais fácil, prático e barato comprar roupas prontas do que fazer em casa?... E como prever o futuro? Não é tarefa fácil, mas o empresário tem que estar atento, e para isso, é necessário, de vez em quando, abstrair-se do dia-a-dia e, longe das preocupações comuns, enxergar o futuro, os novos hábitos e costumes, as novas facilidades e dificuldades e, principalmente, as novas oportunidades.

**Desenvolvimento:** não apenas as grandes empresas tem que investir em novas tecnologias e novos produtos. As empresas que conseguirem se antecipar a essas mudanças, certamente estarão favorecidas... e por tecnologia entendemos não apenas o desenvolvimento de novas máquinas **e** equipamentos, mas também de processos de trabalhos, de sistemas, de fluxos de serviços, de uma nova forma de atender ou encantar o cliente, ou até mesmo um novo modelo de relacionamento com os funcionários etc.

Diante deste cenário, e para encerrarmos os comentários do Quadro 4, voltamos ao conceito de **continuidade.** Sabemos que uma empresa deve existir por tempo indeterminado, se possível *ad aeternum* e para isso o gestor tem que cumprir sua missão. Mas, na realidade, quanto tempo isso significa?

Apresentamos uma reflexão sobre o assunto:

Em princípio uma empresa é criada para viver por tempo indeterminado, mas na realidade esse tempo é relacionado às vidas das pessoas que nela participam, como demonstramos através do Quadro 6.

| Pessoas                | Vida Útil Estimada                        | <b>Observações</b> |
|------------------------|-------------------------------------------|--------------------|
| Um dono da empresa     | 50 ANOS                                   | nota <sup>17</sup> |
| Uma família            | 3 GERAÇÕES                                | nota <sup>18</sup> |
| <b>Um Gestor</b>       | 35 ANOS                                   | nota <sup>19</sup> |
| Um Operário            | <b>15 ANOS</b>                            | nota <sup>20</sup> |
| <b>Vida da EMPRESA</b> | <b>Vidas das pessoas</b><br>envolvidas    | = Continuidade     |
|                        | (donos, famílias, gestores,<br>operários) |                    |

**Quadro 6 - Continuidade x Vida das Pessoas**

Através deste quadro apresentamos um novo enfoque da vida da empresa, dentro do conceito da continuidade, princípio contábil geralmente aceito, e também de nossa proposição de uma complementação à definição desse princípio ou postulado contábil, quer seja: **a continuidade da empresa não é assegurada, a não ser que os gestores se empenhem para tal.** Essa é uma tarefa que exige muito dos gestores de uma empresa e o contabilista, por sua vez, não pode enxergar a continuidade da empresa de forma tão simplista, como se fosse determinação de um mero princípio contábil.

<sup>17</sup> Qual o tempo máximo que um dono de empresa consegue se manter na sua própria empresa? Considerando que o brasileiro tem uma expectativa de vida de 63 anos (ALMANAQUE ABRIL, 1992, p. **414)** e que pode começar a trabalhar aos 13 anos, no máximo uns 50 anos ?!

<sup>18</sup> A exemplo daquele ditado popular que diz: *"Pais ricos, filhos nobres e netos pobres!"*

<sup>&</sup>lt;sup>19</sup> Como gestor consideramos todo e qualquer colaborador que tenha algum nível de responsabilidade e autoridade, por exemplo: diretores, gerentes, chefes, líderes, responsáveis. A vida útil estimada para trabalhar numa determinada empresa estaria em tomo do prazo legal para aposentadoria !

<sup>&</sup>lt;sup>20</sup> Como operário consideramos todo e qualquer colaborador que não tenha nenhum nível de responsabilidade e autoridade, são aqueles que fazem apenas o que são mandados. Estimamos um prazo máximo de trabalho de 15 anos, com base em informações obtidas em empresa de grande porte na região de Jundiaí/SP.

No Brasil existem em torno de 1,6 milhões de empresas $^{21}$  e cerca de 98.5% são consideradas empresas de pequeno porte. O apoio às pequenas empresas, assunto bastante discutido na atualidade, não é privilégio apenas do Brasil, mas uma tendência mundial. Não apenas pela expressiva participação dessas empresas na formação do PIB, ou geração de empregos, mas, também pela maior facilidade de gestão.

*"Segundo dados do Departamento de Registro do Comércio, do Ministério da Indústria e Comércio, que aproximadamente 80% das empresas criadas não chegam a atingir 2 anos de atividade e que apenas 10% conseguirão completar 5 anos de atividade...'22.*

Quais seriam os motivos da descontinuidade dessas empresas? Além das questões apresentadas neste tópico, abordaremos a seguir mais um elemento que poderá dar subsídio a esta resposta: a questão da remuneração dos investimentos.

### 1.4- O Lucro como remuneração de investimentos

Segundo o AURÉLIO<sup>23</sup>, remuneração significa:

*"Recompensa, prêmio, gratificação" e investimentos possui o significado de "Aplicações ou emprego de capitais em negócios".*

Numa análise simples, depreendemos que remuneração de investimentos significa uma recompensa ao empreendedor pelo seu capital investido.

Aos olhos desse empreendedor, essa recompensa pode significar várias coisas, como por exemplo:

dinheiro no bolso,

<sup>&</sup>lt;sup>21</sup> Levantamento do n.º de empresas com base no n.º de CGC - cadastro geral do contribuinte em 1993.

<sup>22</sup> SANTOS, Silvio A. Et Al. *Criando seu próprio negócio: como desenvolver o potencial empreendedor.* São Paulo: Edição Sebrae, 1995, p. 273.

<sup>23</sup> FERREIRA, Aurélio Buarque de Holanda. *Novo dicionário da língua portuguesa.* São Paulo: Ed. Nova Fronteira, versão eletrônica *for Windows.*

- inexistência de preocupações financeiras,
- satisfação do seu ego,
- oportunidade para seu potencial de trabalho ser reconhecido,
- geração de benefícios sociais,
- moral dos empregados,
- qualidades técnicas do produto,
- desenvolvimento e treinamento do pessoal,
- e relações com clientes e a comunidade,
- liberdade.
- não ter chefe.
- *status*
- % de ganho financeiro etc.

Apesar de muitos desses significados serem pessoais e até subjetivos, o empreendedor os considera na hora de decidir sobre seus investimentos.

E considerando o cenário empresarial e a busca da continuidade, discutidos até então neste trabalho, qual seria essa recompensa que leva os empreendedores a perpetuarem os seus negócios? Não se pode decidir puramente em bases pessoais e subjetivas; são necessários critérios técnicos e associados à gestão econômica dos negócios.

Elegemos, para tal, a figura do LUCRO empresarial e associado ao montante dos INVESTIMENTOS, ou seja, o cálculo do RETORNO DE INVESTIMENTO. É uma cifra muito real, comparável diretamente com a bem conhecida taxa de juros nas contas de poupança, títulos mobiliários e outras alternativas existentes no mercado.

Por que, então, relacionarmos lucro com o montante de investimentos e não, como por exemplo, com o tradicional percentual sobre as vendas? Partilhamos da opinião de PETERS que diz o seguinte:

*"...a mangueira está ligada à torneira errada. Não é fluxo do numerárío a partir das receitas provenientes das vendas e da saída dos custos das mercadorias vendidas que é primordial; mas, sim, a questão é quanto foi investido no empreendimento em relação à recompensa gerada pelo investimento."*

Por exemplo: uma empresa pode apresentar durante muitos períodos um lucro de <sup>1</sup> % ou 2% de suas vendas e os seus proprietários estarem satisfeitos, enquanto que o mesmo pode não ocorrer em uma outra que apresenta um lucro em torno de 10% sobre o montante das vendas.

PETERS ainda complementa:

"...o *percentual sobre as vendas não é, por si só, o meio expressivo de fazer comparações entre as diversas atividades industriais. Porém, quando são identificados os valores aplicados... a equação resultante proporciona um terreno comum para comparações... Excessivo número de executivos penetra na emboscada de enfatizar o lucro monetário sem a adequada consideração de quanto empenho ou dinheiro foi preciso para gerar os lucros."<sup>24</sup>*

**<sup>24</sup>** PETERS, Robert A. *Retomo do investimento.* Trad. W.G.Binns, São Paulo, Editora McGraw-hilI, , 1977, pág. 8

## **<sup>I</sup> CAPÍTULO 2**

# **Abordagem matemática do lucro empresarial com enfoque PARA A TIR - TAXA INTERNA DE RETORNO**

Este capítulo tem por objetivo abordar a figura do lucro e do retorno de investimento de uma empresa com uma visão matemática dos cálculos de finanças. Concentra desde os vários conceitos e formulações básicos de matemática financeira, que são vistos como instrumentos de apoio às decisões financeiras, evidencia alguns critérios para tratamento da incerteza e grau de risco envolvidos, até os mais conhecidos instrumentos de análise de investimentos, com enfoque especial para a **<sup>I</sup> TIR.**

### ESTRUTURA DO CAPÍTULO:

- 2.1- 0 lucro e a medida através de números em forma de porcentagem
- 2.2- Principais conceitos de matemática financeira
- 2.3- Alguns critérios para a avaliação da incerteza
- 2.4- A TIR e os principais critérios de análise de investimentos

**!**

CLAUDE MACHLINE, professor titular da Escola de Administração de Empresas de São Paulo da Fundação Getúlio Vargas, em suas pesquisas sobre a origem da teoria de análise de investimento, afirma:

*"A teoria de análise de viabilidade econômica de projetos, também conhecida como engenharia econômica, é relativamente nova, tendo sido elaborada há menos de um século por economistas (F. e V. Lutz, Bohm-Bawerk, Wicksell, Irving Fisher), de um lado, e por engenheiros, do outro (A. M. Wellington, E. L. Grant, W. Grant Ireson). Os homens de finanças e os administradores em geral só tomaram conhecimento dessas técnicas a partir dos trabalhos de Joel Dean, notadamente da obra Capital Budgeting (1951) e do artigo "Measuring the Productivity of Capital", publicado na Harvard Business Review, em 1954. Explica-se, então, pela novidade, que muitos projetos ainda são selecionados sem passar pelo crivo da viabilidade econômica"<sup>25</sup>*

### 2.1- O LUCRO E A MEDIDA ATRAVÉS DE NÚMEROS EM FORMA DE PORCENTAGEM

A porcentagem (ou percentagem) é uma razão especial cujo consequente é igual a 100, ou seja, é o resultado da comparação de uma parte com um todo.

É considerada, também, como a "unidade" do sistema financeiro, uma medida universal, um padrão comum para medidas no mundo dos negócios e, principalmente, do lucro empresarial.

O lucro expresso em forma de porcentagem passa a representar um resultado final e a ser passível de comparações com "n" outras grandezas de uma empresa ou também com outros percentuais de nossa economia, como mostramos a seguir:

<sup>25</sup> EHRLICH, Pierre Jacques. *Engenharia Econômica: avaliação e seleção de projetos de investimentos.* São Paulo, Ed. Atlas, 1989, p. 12 (os grifos são nossos)

| Ágio do Paralelo                                        | 6,84 %       |
|---------------------------------------------------------|--------------|
| Variação dos preços públicos                            | 2,8%         |
| Reajuste previsto do salário mínimo                     | 15 %         |
| Aumento da cesta básica na semana                       | 0,55 %       |
| Redução da produção nacional de papel                   | (8,8,%)      |
| Aumento do preço das bebidas alcoólicas                 | 0,93 %       |
| Aumento do faturamento das autopeças                    | 7,7 %        |
| Aumento da arrecadação ICMS dos supermercados em 1 ano  | 66,5%        |
| Limite permitido de mistura do álcool na gasolina       | 18 %         |
| Reajuste salarial concedido a empresa VOLVO             | 5,74 %       |
| Prejuízo apresentado no balanço da Trombini S.A.        | (8,70%       |
| Aumento do preço do leite longa vida                    | 7 %          |
| Plano 100 financiamento imóvel direto com a Construtora | 12 %a.a.     |
| Queda nas vendas do Paraguai esta semana                | 80 %         |
| Taxa Efetiva do Over                                    | 2,08 %       |
| Taxa Nominal do Over                                    | 2,95 %       |
| Juros do CDI                                            | 2,04 %       |
| Juros do CDB                                            | 1,76 %       |
| Taxa do Mercado Futuro                                  | 1,91 %       |
| Caderneta de Poupança                                   | 1,3352 %     |
| Taxa do FIF curto prazo                                 | 0,65 %       |
| Alta da Bolsa de Valores de São Paulo                   | 0,40 %       |
| Queda da Bolsa de Valores do Rio de Janeiro             | (0, 46%)     |
| Queda da Bolsa de Valores da Argentina                  | (0, 33, % )  |
| TJLP - Taxa de juros de longo prazo                     | 18,34 % a.a. |
| Taxa Anbid do dia                                       | 23,23 % a.a. |
| INPC de março/96                                        | 0,29 %       |
| IGP de março/96                                         | 0,22%        |
| IPC/FIPE de março/96                                    | 0,23%        |
| Oscilação das ações da Petrobrás-ON                     | 1,5%         |

**Quadro 7 - Percentuais do Mercado Empresarial<sup>26</sup>**

lucros ou prejuízos e já estão perfeitamente integradas ao vocabulário do Essas e muitas outras taxas percentuais que fazem parte do dia-a-dia das empresas e representam muitas vezes aumentos ou diminuições, ganhos ou perdas, empreendedor.

<sup>&</sup>lt;sup>26</sup> Fonte: Indifolha, Caderno Dinheiro do dia 27/04/96 do Jomal A Folha de São Paulo.

Entretanto, a interpretação desses percentuais (ou taxas) requer alguns cuidados inerentes às peculiaridades das transações do mercado ou até mesmo a questões matemáticas. Esse percentual é considerado um número relativo e o seu significado real está diretamente relacionado com a interpretação correta das variáveis comparadas. No mundo dos negócios, principalmente nos assuntos financeiros, executivos importantes podem cometer erros em suas interpretações; é necessário, pois, analisar situações, como por exemplo: taxa postecipada ou antecipada, por dentro ou por fora, juros simples ou juros compostos, taxa linear ou exponencial, taxas nominais, efetivas ou reais, taxas proporcionais ou equivalentes, taxa verdadeira ou taxa falsa, desconto nominal ou efetivo etc.

Tomemos como exemplo uma simples operação de venda com lucro:

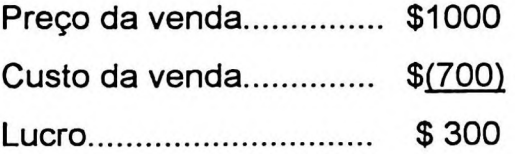

Se quisermos representar o lucro (\$ 300) em forma de porcentagem, temos a seguinte situação:

- Lucro sobre o preço de venda (\$300 ÷ \$1000)............... 30,00 %
- Lucro sobre o preço de custo (\$300 ÷ \$700)................... 42,86%

Numa situação simples, como a apresentada, podem existir pelo menos duas taxas que representam a mesma situação, uma calculada POR DENTRO uma base menor e, portanto, apresentando um percentual maior) e outra calculada POR FORA (sobre uma base maior e, portanto, apresentando um percentual menor).

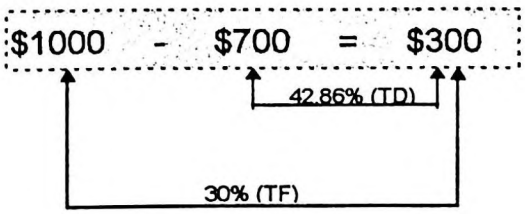

onde: TD = Taxa por Dentro TF = Taxa por Fora

É necessário, pois, identificar tais tipos de porcentagens. Apresentamos a seguir a relação matemática existente entre a taxa por dentro e a taxa por fora:

$$
TAXA POR DENTRO (TD) = \frac{TF}{(1 - TF)}
$$

$$
TAXA POR FORA (TF) = \frac{TD}{(1 + TD)}
$$

No exemplo acima, temos:

a) Dado um percentual igual a 30% considerado "por fora", é possível descobrir a respectiva taxa "por dentro" (TD) a saber:

$$
TD = \frac{TF}{1 - TF}
$$
  

$$
TD = \frac{0.3}{1 - 0.3} = 42,86\%
$$

b) Ou ainda, se é sabido que 42,86% é a taxa "por dentro", é possível então conhecer a respectiva taxa por fora a saber:

$$
TF = \frac{TD}{1 + TD}
$$
  
TF =  $\frac{0,4286}{1 + 0,4286} = 30\%$ 

33 44 892

Esse fenômeno ocorre em virtude da escolha da BASE para o cálculo percentual que, portanto, pode apresentar números finais diferentes. Essa situação, apesar de ser facilmente compreensível, e quando situada num ambiente empresarial, pode causar grandes confusões, principalmente quando as variáveis envolverem outras questões como, capitalizações a juros compostos, cálculos em bases exponenciais, taxas de inflação etc.

Basicamente existem duas formas de se trabalhar com os números percentuais: a juros simples ou juros compostos.

Um exemplo de uma transação financeira que opera a juros simples (e por isso merece uma análise cuidadosa!) é o desconto<sup>27</sup>. Imaginemos uma operação de desconto de duplicata no valor de \$ 1000, a uma taxa de 10% ao mês, por 3 meses:

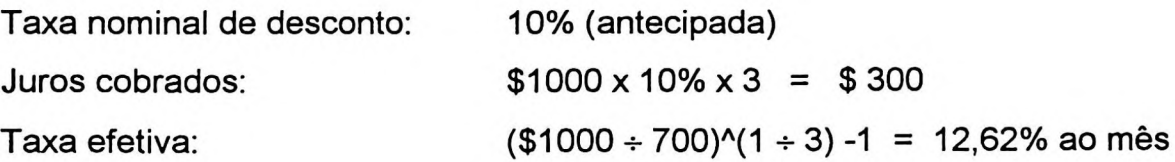

ano. Portanto, essa taxa de 10% ao período nessa operação de desconto representa, na realidade, um custo efetivo (ou uma taxa efetiva) de 12,62% ao mês, ou 316% ao

Usando o mesmo exemplo, vamos supor que a partir de uma taxa efetiva de 10% ao período, queiramos descobrir qual a taxa nominal (desconto) para aquela determinada operação de desconto. É só fazer a operação inversa, ou ainda, utilizar a seguinte fórmula <sup>28</sup>:

<sup>27</sup> Segundo o Professor José Roberto Securato uma operação de desconto se utilizada da metodologia de juros compostos; o que muda é a base !

<sup>28</sup> Desenvolvida pelo autor deste trabalho, resultado da fusão da fórmula tradicional de juros compostos com a equação representativa de uma operação de desconto.

$$
TND = \frac{(1+i)^n - 1}{(1+i)^n \cdot n}
$$

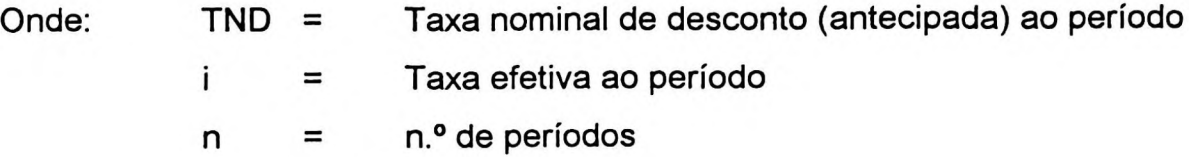

Desta forma, teríamos:

$$
TND = \frac{(1+i)^n - 1}{(1+i)^n \cdot n}
$$
  
\n
$$
TND = \frac{(1+0,1)^3 - 1}{(1+0,1)^3 \cdot 3} = 8,29\%
$$

Ou seja, para uma taxa efetiva de 10% ao mês, numa operação de desconto para 3 meses, a taxa nominal de desconto deveria ser de 8,29%, e não os 10% ao período anunciado.

SIMONSEN, em uma aula inaugural de um curso de pós-graduação na FVG afirmou que os quatro erros mais comuns dos executivos no Brasil são:

- *"Não saber distinguirjuros descontados de juros postecipados;*
- *• Usarjuros simples quando se devem usarjuros compostos;*
- *• Confundirjuros nominais com juros reais;*
- *• o mais grave de todos e que resiste inclusive à habilidade das melhores calculadoras: respeitar a aritmética dos juros compostos, mas com a suposição adicional de que as <sup>29</sup> taxas de juros se mantenham constantes no tempo."*

Outra questão é quanto ao tratamento da composição das taxas de juros, ou seja, vamos supor que uma determinada taxa nominal deverá ser composta por uma

<sup>29</sup> SIMONSEN, Mário Henrique. *Segredos da Matemática.* São Paulo, Jornal Gazeta Mercantil de 09/06/81.

taxa real mais outra taxa de inflação. Como fazer essas operações?

De acordo com o regime de juros compostos essas taxas não são "somadas", mas sim capitalizadas (ou multiplicadas) uma a outra, conforme define a *Regra de Fisher* a saber:

 $(1+N) =$  $(1+i)$ .  $(1+k)$ 

Onde:  $N = Taxa$  Nominal **<sup>i</sup>** Taxa Real  $k =$ Taxa de Inflação

Por exemplo: qual o custo total (N) de um empréstimo contratado a uma taxa pós-fixada de 12% mais inflação de 15%?

 $(1+N) = (1+i) \cdot (1+k)$  $(1+N) = (1+0.12) \cdot (1+0.15) = 28.8\%$ 

Ou seja, ao invés de somarmos (12% + 15%) essas taxas são capitalizadas e, através da Regra de Fisher, obtém-se o custo total (N) de 28,8% e não os 27% que seriam apurados se a operação fosse a juros simples ou calculados de forma linear. Esta mesma fórmula pode ser adaptada quando se trabalha com a composição de diversas outras taxas, como taxa de risco, taxa administrativa, taxa de "spread", taxa de variação cambial etc., bastando para isso capitalizá-las na forma (1+%), a saber:

### $(1+N) = (1+i) \cdot (1+k) \cdot (1+R) \cdot (1+A) \cdot (1+VC) \cdot (1+.$

Onde:  $R = Taxa$  de risco A = Taxa Administrativa VC = Taxa de variação cambial

Por mais simples que o conceito de "porcentagem" possa parecer, quando estivermos analisando o lucro desta forma, é necessário um cuidado especial.

### 2.2- Principais conceitos de matemática financeira

Segundo AURÉLIO<sup>30</sup>, a matemática é:

*'uma ciência que investiga relações entre entidades definidas abstrata <sup>e</sup> logicamente. E <sup>é</sup> dividido em matemática elementar (as primeiras noções de matemática), matemáticas aplicadas (as que consideram as grandezas em determinados campos ou assuntos) e matemáticas puras (aquelas que, como a álgebra, a geometria, a topologia, estudam as propriedades da grandeza em abstrato)."*

A matemática financeira é um ramo da *matemática aplicada* que considera as grandezas existentes no mundo dos negócios, ou, especificamente, no mundo das finanças. É uma ciência relativamente nova e o seu desenvolvimento e aplicabilidade são recentes, principalmente com o avanço dos recursos eletrônicos de cálculos<sup>31</sup>.

### Segundo ASSAF:

*"A matemática financeira trata, em essência, do estudo do valor do dinheiro ao longo do tempo. O seu objetivo básico é o de efetuar análises e comparações dos vários fluxos de* **<sup>32</sup>** *entrada e saída de dinheiro de caixa verificados em diferentes momentos. '*

Na sociedade atual, quase todas as pessoas estão envolvidas com transações que envolvem cálculos de matemática financeira, quer seja numa compra a crédito, cheque especial, aquisição de casa própria, empréstimos em bancos, análise de

<sup>30</sup> AURÉLIO: Op. cit.

<sup>&</sup>lt;sup>31</sup> Se voltarmos há uns 40 anos atrás, podemos imaginar a seguinte situação envolvendo dois executivos: *"Um gerente de banco discutindo com um gerente de empresa uma transação financeira. Um* com um bloco de notas (para fazer contas de cabeça) e o outro com uma tábua de logaritmos (único *recurso na época para calcularjuros compostos) !!!*

<sup>32</sup> ASSAF NETO, Alexandre. *Matemática financeira e suas aplicações.* São Paulo: Ed. Atlas, 1993. p. 13.

viabilidade de algum negócio, desconto de duplicatas, vendas a prazo etc.

CASAROTTO & COPITTKE ainda afirmam que a matemática financeira está presente em todas situações que envolvam dinheiro:

*""Podemos afirmar, sem medo de errar, que todas as transações que envolvem dinheiro, ou mais genericamente capital, devem ser analisadas considerando-se os juros envolvidos explicitamente ou implicitamente."<sup>33</sup>*

Apresentamos a seguir os principais conceitos de matemática financeira que julgamos importantes.

### **2.2.1- Conceito de juros**

Os três fatores de produção mencionados no capítulo <sup>I</sup> deste trabalho são remunerados cada um de uma forma. À terra o aluguel, ao trabalho o salário, ao capital cabem os JUROS, que pode ter diversas definições, como por exemplo:

- Remuneração do capital;
- Custo do capital ou custo do dinheiro;
- Pagamento pela oportunidade de poder dispor de um capital durante determinado tempo;

### Segundo CASAROTTO & COPITTKE:

*"...todas as quantias de dinheiro serão refendas a uma data, e somente poderão ser transferidas para outra data considerando os Juros envolvidos nessa transferência. Será, pois, proibido somar ou subtrair quantias de dinheiro que não se referirem à mesma data" <sup>34</sup>*

<sup>33</sup> CASAROTTO FILHO, Nelson e KOPITTKE, Bruno Hartmut. *Análise de investimentos.* São Paulo: Atlas, 1994, p. 18.

<sup>&</sup>lt;sup>34</sup> CASAROTTO: Op. cit. p. 18

### ASSAF ainda complementa:

"As *taxas de juros devem ser eficientes de maneira a remunerar:*

- *o risco envolvido na operação (empréstimo) aplicação, represetado genericamente pela incerteza com relação ao futuro;*
- *• a perda do poder de compra do capital motivada pela inflação. A inflação é um fenômeno que corrói o capital, determinando um volume cada vez menor de compra com o mesmo montante;*
- o *capital emprestado/aplicado. Os juros devem gerar um lucro (ou ganho) ao proprietário do capital como forma de compensar a sua privação por determinado período de tempo. Este ganho é estabelecido basicamente em função das diversas outras oportunidades de investimentos e definido por custo de oportunidade."<sup>35</sup>*

Os juros, portanto, são considerados nas operações que envolvam valores em dinheiro e a quantia depende fundamentalmente de quatro, fatores: (1) Capital (ou principal): quantia de valores envolvidos; (2) Taxa de juros (%); (3) Período de tempo: ano, semestre, mês, dias etc. e (4) Tipo de juros: simples, composto, nominal, real, antecipado, efetivo etc.

Esses juros podem ser, ainda, representados por taxas de juros prefixadas ou postecipadas. Segundo alguns autores<sup>36</sup>, em uma aplicação a uma determinada taxa prefixada, no momento da aplicação é sabido exatamente o montante do ganho; e, no caso de uma aplicação a uma determinada taxa posfixada, só iremos saber o montante do ganho no momento do resgate.

Concordamos com uma outra opinião<sup>37</sup> que diverge da conceituação acima.

<sup>35</sup> ASSAF: Op. cit. p. 13

<sup>36</sup> Por exemplo: COMIND. *Guia de orientação do investidor.* São Paulo: Banco do Comércio e Indústria de São Paulo, 1985.

<sup>37</sup> BARBIERI, Geraldo. *Fluxo de caixa para bancos múltiplos.* Tese de doutoramento apresentada à FEA/USP. São Paulo: 1995.

Numa operação prefixada, onde estão embutidos uma taxa de juros reais mais outra de expectativa de inflação, somente iremos saber o montante dos juros reais ao final do prazo, quando a taxa real de inflação for conhecida; o que sabemos no momento da operação é apenas o ganho nominal. Ao contrário, numa operação posfixada, sabe-se exatamente o montante da taxa real de juros.

### **2.2.2- Juros simples**

É a forma de cálculo onde os juros são calculados sempre em função do capital inicial, os juros de um período não são remunerados no período seguinte.

O seguinte caso real ilustra uma situação em que se pode tirar proveito de artifícios matemáticos:

Uma instituição financeira anunciava o seguinte:

*"Dando continuidade ao nosso propósito de subsidiar nossos gerentes no dia-a-dia de seus negócios, estamos veiculando uma nova tabela "renda pré-fixada", acrescentando alguns argumentos de vendas.*

### *TABELA N.° 002/84*

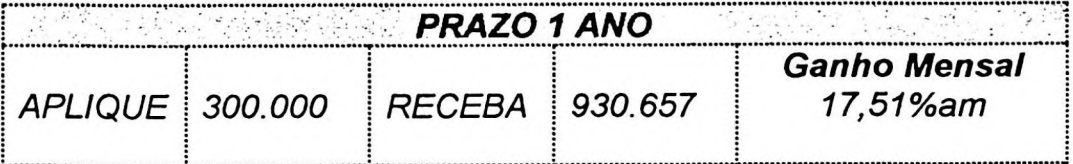

... *Inobstante a observância dos prazos pré-fíxados para o resgate, salienta-se que o ganho mensal é um forte argumento de captação. Dessa forma, é importante que o cliente seja informado do seu ganho mensal, embora o resgate seja efetuado no final do ano. ... Ainda com relação aos prazos, lembramos a necessidade das captações data-a-data, ou seja, o vencimento ocorrerá em dia igual ao da captação. ...Finalmente, caso o investidor deseje*

*aumentar<sup>o</sup> valor da aplicação, <sup>o</sup> valorde resgate aumenta numa proporção aritmética."<sup>38</sup>*

Tivemos a oportunidade, na época, de sentarmos à mesa do gerente do Banco e ouvir as seguinte demonstração do que seria o ganho mensal:

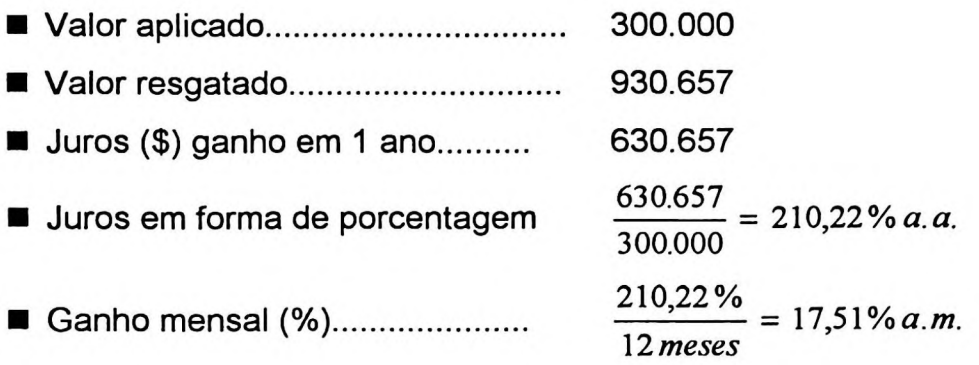

Naquela época a inflação mensal estava em torno de 10% a.m., acima do que seria a verdadeira remuneração da renda fixa **(9,89%** a.m.). E outros pontos também poderíam passar desapercebidos por aqueles que não têm afinidade com os cálculos financeiros: a questão da captação **data-a-data** (normalmente o banco ganha mais <sup>1</sup> dia !) e o resgate aumentando numa **proporção aritmética** (apesar da expressão poder impressionar um leigo, é juros simples!)

O comportamento dos juros simples, em um gráfico, descreve uma reta (função linear), indicando que capital cresce segundo uma progressão aritmética, ou seja, de forma errônea. Apesar de reconhecermos com facilidade que o montante dos juros simples normalmente é MENOR, em virtude de não remunerar juros sobre juros, uma análise gráfica pode nos mostrar que há também situações contrárias, a saber:

<sup>38</sup> Tabela de Renda Fixa n.° 2 do Banco Sul Brasileiro de julho/84. (esse banco sofreu intervenção do Banco Central com decretação extrajudicial)

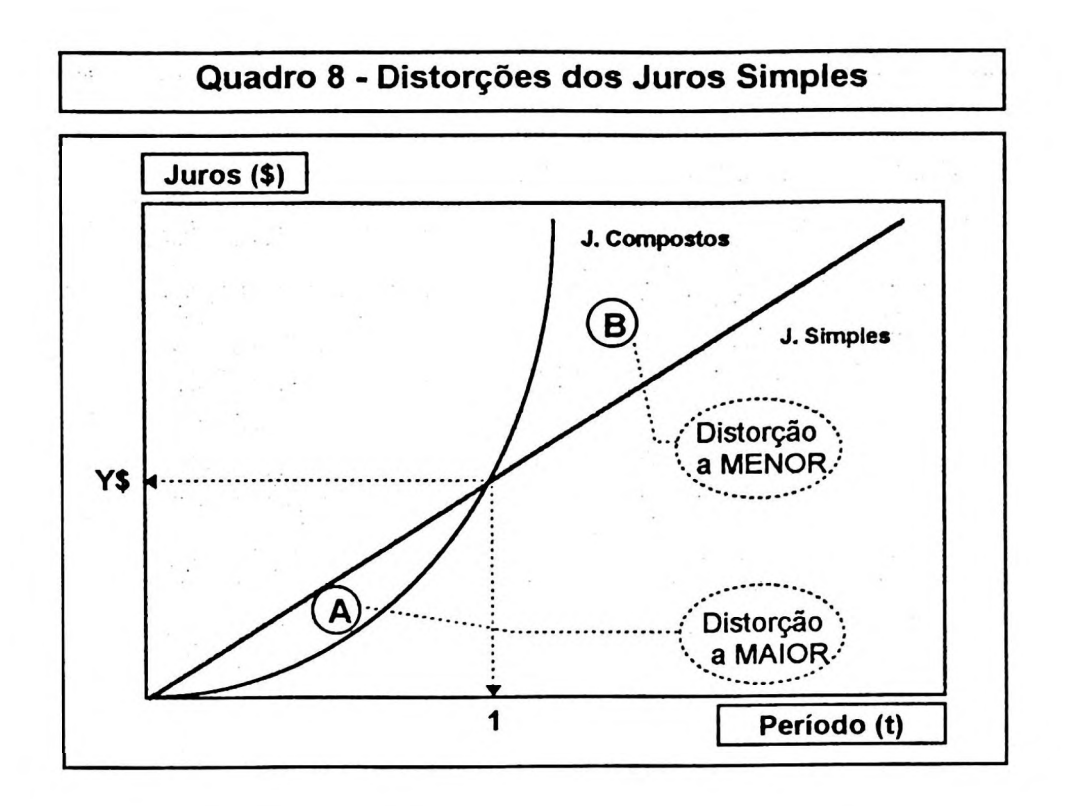

Dada uma determinada taxa de juros (%) para um determinado período (por exemplo: *mensal), o* cálculo de juros simples apresenta as seguintes distorções:

- (A) Num prazo inferior ao período de tempo da taxa (inferior a um mês), o montante dos juros calculados pela sistemática de juros simples é maior do que o montante dos juros que seria calculado a juros compostos. Isso se deve ao fato da transformação da taxa para períodos menores através de taxas proporcionais;
- No prazo igual ao período de tempo da taxa (um mês), o montante dos juros calculados pela sistemática de juros simples é igual ao montante dos juros verdadeiros, não havendo distorções em relação ao cálculo a juros compostos;
- (B) Num prazo superior ao período de tempo da taxa (superior a um mês), o montante do juros calculados pela sistemática de juros simples é menor do que o montante dos juros calculados a juros compostos. A diferença é tanto maior quanto maior for o período considerado.

### **2.2.3- Notação moderna e representação gráfica dos eventos financeiros**

Muitos pedagogos ainda questionam o uso de calculadoras (e até computadores) no aprendizado básico. Não é nosso objetivo entrar neste mérito, mas somos de opinião que o domínio dos cálculos e análises financeiras depende fundamentalmente de recursos de processamento eletrônico de dados.

Hoje vivemos a era da análise com uso de processamento eletrônico de dados, onde a frase do tipo *"vou verificar esses números e falo com você mais tarde"* não funciona mais; pode-se estar perdendo grandes oportunidades ou cometendo-se erros graves. Por isso, adotamos uma linguagem financeira característica das atuais calculadoras financeiras e de aplicativos para microcomputadores, a saber:

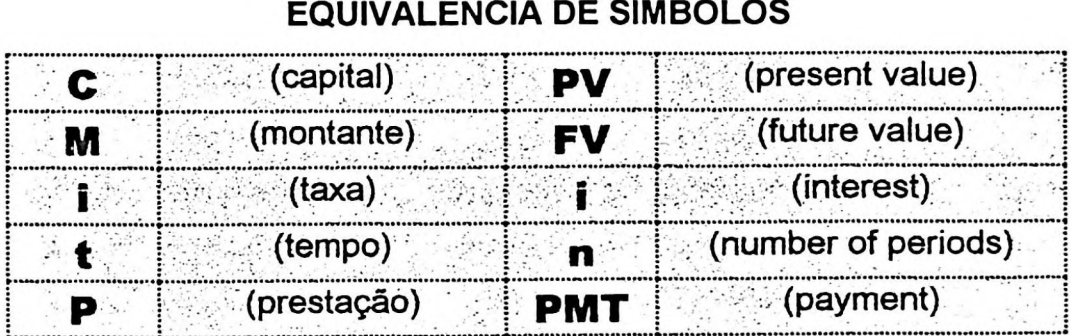

### **EQUIVALÊNCIA DE SÍMBOLOS**

A comunicação entre os seres humanos se processa através dos cinco sentidos e, quanto melhor explorados, maior a tendência de se obter bons resultados. Em se tratando das decisões financeiras, existe uma forma de representar graficamente as principais variáveis envolvidas no problema, o que otimiza o poder de análise, principalmente em operações que contêm diversos fluxos de entradas e saídas de caixa. Essa representação é dada através de um diagrama de fluxo de caixa, representado a seguir:

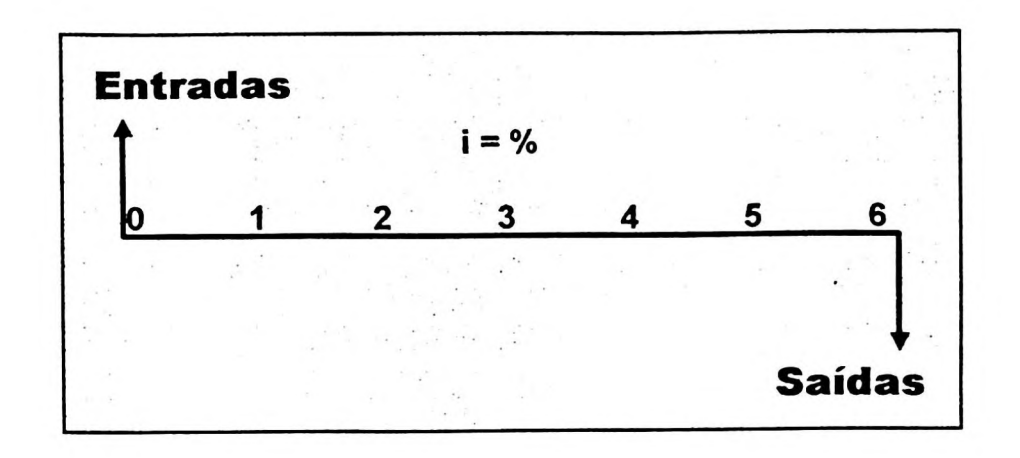

- O Diagrama de Fluxo de Caixa é representado da seguinte forma:
- *Escala horizontal:* representa a linha do horizonte, do tempo, e pode ser fracionada em dias, semanas, meses, trimestres, anos etc.
- *Saídas de caixa:* corresponde aos pagamentos ou saídas de recursos, desembolsos de dinheiro. São representadas por flechas apontadas para baixo e terão sinais negativos (-).
- *Entradas de caixa:* correspondem aos recebimentos ou entradas de recursos, os encaixes de dinheiro. São representadas por flechas apontadas para cima e terão sinais positivos (+).
- *Taxa de juros*: representa o valor do dinheiro no tempo do fluxo de caixa.

### 2.2.4- Juros compostos

Como dissemos anteriormente, na realidade só existe uma forma de cálculo de juros que é aquela que remunera plenamente o uso do dinheiro. Essa sistemática é conhecida por juros compostos e é dada através da seguinte fórmula:

$$
FV = PV.(1+i)^n
$$

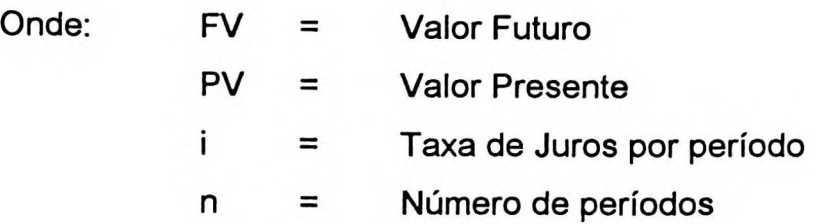

### **2.2.5- Amortização** <sup>39</sup>

A amortização trata basicamente da forma com que um devedor pode saldar suas dívidas, segundo regras ou acordos estabelecidos entre as partes ou de sistemas convencionais de amortizações como: Francês, Price, SAC, Americano etc.

Não importa o plano ou sistema de amortização adotado numa operação; como são regidos pela sistemática de juros compostos, os planos serão equivalentes.

Apresentamos o modelo mais utilizado nas operações de empréstimos: o sistema Francês de amortização<sup>40</sup> que é dado através da seguinte fórmula:

$$
PV = PMT \cdot \frac{(1+i)^n - 1}{(1+i)^n \cdot i}
$$

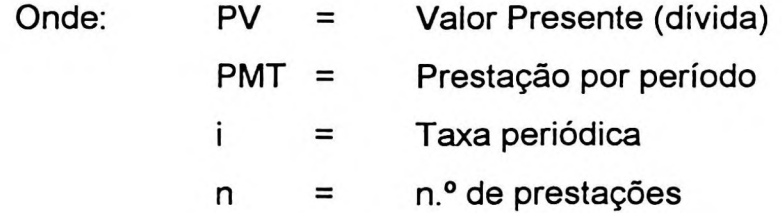

**<sup>39</sup>** ASSAF NETO, Alexandre. *Sistemas de amortização de empréstimos e financiamentos.* São Paulo: Boletim IOB, abril/94, caderno n.° 12 temática contábil.

<sup>&</sup>lt;sup>40</sup> A fórmula é a mesma utilizada no sistema Price de amortização, com a diferença de que este utiliza taxas proporcionais para o cálculo das prestações periódicas, ao invés de taxas equivalentes.

#### **2.2.6- Equivalência de taxas**

Taxas equivalentes entre si são taxas que estabelecem essa relação dentro das condições da sistemática de juros compostos<sup>41</sup>. Duas ou mais taxas são ditas equivalentes quando, ao serem aplicadas sobre um mesmo capital, durante um mesmo prazo, produzem um mesmo montante. E são estabelecidas a partir da seguinte relação:

$$
(1+i_a) = (1+i_s)^2 = (1+i_t)^4 = (1+i_m)^{12} = (1+i_a)^{360}
$$

Onde:  $\hat{i}_a$  = Taxa de juros anual  $\hat{i}_s$  = Taxa de juros semestral  $\hat{i}_t$  = Taxa de juros trimestral  $\boldsymbol{l}_m$   $=$  Taxa de juros mensal  $\boldsymbol{i}_d$  = Taxa de juros diária

### 2.3- Alguns critérios para avaliação da incerteza

No contexto do ambiente empresarial ou de negócios, o empreendedor está constantemente envolvido com decisões de investimentos. A decisão de criar uma empresa, ou, se ela já existe, a de fazer novos investimentos em máquinas, instalações, tecnologias, ou quaisquer outras decisões que otimizem o lucro e, por sua vez, o retorno de seus investimentos.

Entretanto, os dados e informações empregados nessas análises são, muitas vezes, estimativas de valores. Embora esses dados possam ser as melhores projeções

<sup>41</sup> As taxas proporcionais, por sua vez, obedecem a sistemática de juros simples.

possíveis, não existe certeza absoluta sobre a ocorrência dos números esperados. Assim, estamos a todo instante fazendo previsões sobre o futuro, sobre os resultados que nossos atos, nossas decisões, poderão desencadear.

Esse é o grande problema do processo decisório. A função mais importante do empreendedor (ou gestor) é exatamente a de decidir. Segundo SECURATO,

*"Esta decisão, que ocorre no presente, mantém vínculos ao mesmo tempo com o passado e com <sup>o</sup> futuro; representa <sup>o</sup> fim do passado <sup>e</sup> <sup>o</sup> início do futuro.*"<sup>42</sup>

Assim, o processo decisório deve partir de informações existentes, admitir certas hipóteses e, através de algum método de previsão, chegar a informações sobre o futuro. Muitas vezes essas previsões são realizadas dentro de parâmetros e critérios científicos seguros; mas, em outras vezes, elas acontecerão de forma assistemática ou subjetiva.

Segundo LEME,

*"...Não importa a forma ou o instrumental, o fato é que estamos constantemente lançando mãos* (sic) *de previsões no processo decisório, quer seja (1) simples projeções ou continuação do passado, (2) predição do futuro diferindo do passado por causas fora de nosso controle, ou (3) planejamento do futuro diferindo do passado por causas sob nosso* controle.<sup>"A3</sup>

Além dos critérios científicos presentes no processo decisório, fatores psicológicos, e até subjetivos, também influenciam decisões. SECURATO apresenta alguns elementos que antecedem a uma decisão: como a experiência e o julgamento.

<sup>42</sup> SECURATO, José Roberto. *Decisões financeiras em condições de riscos.* São Paulo: Ed. Atlas, 1993, p. 18.

<sup>43</sup> LEME, Ruy Aguiar da Silva. *Projeção de demanda.* São Paulo: Fund. Vanzolini, 1976.

*"A experiência provém do conjunto de situações vividas por uma pessoa e será tanto maior quanto maior for o número de exposições ao processo decisório... Naturalmente, acreditamos que a experiência venha com o tempo, mas achamos que é fundamental para a organização expor ao máximo seus quadros à participação do processo decisório, fazendo com que este tempo seja minorado'44.*

Resumimos o que SECURATO diz sobre julgamento:

O julgamento, apesar de ser feito em função da experiência do gestor, requer dele algo mais, principalmente quando é obrigado a contrariar sua experiência (é nessas ocasiões que aparecem certas habilidades inatas aos tomadores de decisões!). Claro que as ocorrências deste fatos ampliam a experiência do gestor em sua capacidade de julgamento, o que nos leva a uma espécie de ciclo que envolve experiência e julgamento. O julgamento tem muito a ver com a questão política dentro de uma organização; isso leva os gestores a terem uma postura eficaz na realização de um trabalho, de forma a tomar decisões de qualidade boa45, ao invés de ficar procurando a ótima.

### **2.3.1- Risco e incerteza**

Existem alguns conceitos com os quais convivemos de forma natural. O risco, a certeza e a incerteza são conceitos desse tipo, visto que levamos nossas vidas voltadas para o futuro. Assim, estamos habituados às condições de riscos e incertezas.

Em geral, é feita uma distinção quase semântica entre os termos risco e incerteza, cuja conceituação depende do grau de imprecisão associado às estimativas.

Quando todas as ocorrências possíveis, ou estados futuros, de uma certa variável são conhecidas e encontram-se sujeitas a uma distribuição de probabilidade também conhecida, ou que pode ser calculada com algum grau de precisão, diz-se que

*<sup>44</sup>* SECURATO: Op. cit.

<sup>45</sup> Citação de Chester I. BARNANARD, entendendo política como a "arte do possível". (TORGERSEN, Paul E., WEINSTOCK, Irwin. *Management.* Englewood Cliffs: Prentice-Hal, 1980.

existe risco.

Quando esta distribuição de probabilidade não pode ser avaliada, diz-se que há incerteza. A incerteza, de modo geral, envolve situações de ocorrência não repetitiva ou pouco comuns na prática, cujas probabilidades não podem ser determinadas.

Alguns autores ainda distinguem a incerteza em estrutura e não-estruturada. A primeira, apesar de não conhecermos as probabilidades de ocorrências, as situações, ou estados futuros, são identificadas. Na segunda, nem mesmo os possíveis estados futuros são conhecidos.<sup>46</sup>

Em última análise, risco é uma incerteza que pode ser medida; opostamente incerteza é um risco que não pode ser avaliado. Portanto, o objetivo do empreendedor é fazer com que as incertezas se transformem em riscos e estes, por sua vez, em certezas.

### **2.3.2- Medidas preliminares para analisar o risco**

Antes de apresentarmos as principais técnicas para o tratamento do risco (ou incerteza), abordamos algumas medidas preliminares que procuram indicar de que maneira é possível tratar de modo simplificado o problema do risco na avaliação de investimentos <sup>47</sup>

### **a) Uso de avaliações quantitativas**

Apesar de algumas decisões serem tomadas de forma não racional e envolverem aspectos subjetivos, é natural que haja uma "quantificação" mesmo de

<sup>46</sup> KAUFMANN, Amould. *A ciência da tomada de decisão: uma introdução à praxiologia.* Rio de Janeiro: Ed. Zahar, 1975.

<sup>47</sup> Constantes do livro: WOILER, Samsão & MATHIAS, Washington Franco. *Projetos planejamento, elaboração e análise.* São Paulo: Ed. Atlas, 1989. p.p. -103

eventos qualitativos ou considerados não quantificáveis. Talvez porque nossa mente esteja acostumada a fazer comparações através de alguma quantificação (> ou < + ou melhor ou pior, bom ou ruim, benefício ou sacrifício...). Isso se constata nos modelos existentes para tratamento do risco, cuja base é predominantemente quantitativa **e** determinística.

A dificuldade de uma decisão (ou de uma escolha) é amenizada após uma certa quantificação. Essa quantificação nem sempre é aquela baseada em modelos e técnicas sofisticadas, mas, muitas vezes, são simples cálculos que esclarecem **e** confortam as tomadas de decisões.

#### **b) Estimativas mais cuidadosas**

Procura-se processar os dados constante do problema de modo que as projeções sejam confiáveis. Esta é uma diretriz que caracteriza um projeto bem elaborado, sendo necessário, entretanto, analisar o *custo x benefício* da obtenção da informação.

### **c) Ajustes empíricos**

Neste caso procura-se, quando possível, extrair de experiências passadas da empresa alguma tendência sistemática para superestimar (ou subestimar) algum tipo de informação. Outra opção é elaborar as projeções dos fatores mais relevantes em três níveis: pessimista, médio e otimista e as combinações possíveis.

### **d) Ajuste da taxa de desconto pelo risco**

Uma das alternativas para análise de valores é trabalharmos com fluxo de caixa descontado. Neste caso, podemos incorporar uma determinada taxa de risco à taxa de desconto, também conhecida como taxa de atratividade. Assim, taxas de descontos baixas serão aplicadas aos projetos julgados menos arriscados e vice-versa.

Por exemplo: um projeto de compra de um equipamento pode ser menos arriscado do que uma expansão da fábrica e este, por sua vez, menos arriscado do que uma nova fábrica e assim por diante.

### **e) Ajuste pela certeza equivalente**

Uma das abordagens mais diretas para ajustamento do risco de um projeto é o uso de "equivalentes à certeza", ou seja, os fatores que refletem a porcentagem de uma dada entrada de caixa que o responsável pela tomada de decisão aceitaria em troca das entradas de caixas esperadas. Portanto, o projeto é ajustado ao risco, convertendo, em primeiro lugar, os fluxos de caixas esperados em *montantes certos,* usando *equivalentes à certeza* e, então, descontando os fluxos de caixas pela taxa livre de risco. A taxa de desconto deve ser a livre de risco, já que se fosse usada uma taxa ajustada ao risco, o risco seria na verdade considerado em duplicidade. <sup>48</sup>

### **2.3.3- Abordagens estatísticas do risco**

Apresentamos, neste item, algumas abordagens quantitativas do risco entendido como uma probabilidade, como um desvio padrão, coeficiente de variação e curva da indiferença, correlação e de regressões e programações matemáticas.

### **a) Probabilidade** <sup>49</sup>

Quando nos referimos ao risco, ou <sup>a</sup> um evento "não certo", ou a uma situação que apresente um grau de incerteza, logo associamos a uma probabilidade. O conceito básico de probabilidade refere-se á possibilidade (ou chance), expressa normalmente em porcentagem, de ocorrer determinado evento.

<sup>48</sup> WOILER: Op. cit e também: GITMAN, Lawrence J. *Princípios de administração financeira.* Tradução de Jacob Ancelevicz e Francisco José dos Santos Braga, São Paulo: Editora Harbra, 3ª edição.

<sup>49</sup> Extraído dos livros: (1)MARTINS, Eliseu e ASSAF NETO, Alexandre. *Administração Financeira as finanças das empresas sob condições inflacionárias.* São Paula: Ed. Atlas, 1991 e (2) SECURATO, J.R. *Decisões financeiras em condições de risco.* São Paulo: Ed. Atlas, 1993.

Considerando-se que, no universo de ocorrência dos estados futuros, podem ocorrer duas situações: sucessos ou fracassos, então podemos definir **risco** como a probabilidade de ocorrerem os fracassos. Como a soma das probabilidades de sucessos e fracassos é 1, ou seja, P(s) + P(f) = 1, também podemos escrever:

**RISCO** = **<sup>1</sup> -P(s)**

Na prática, porém, a atribuição de probabilidades não se resume normalmente a um único resultado (evento) esperado, mas a vários valores possíveis de ocorrer. O raciocínio básico é dividir os fluxos de caixa (elemento de incerteza de decisão) em intervalos de valores possíveis, e identificar, em cada um deles, uma probabilidade de ocorrência. Nesse caso, tem-se um conjunto de eventos incertos (variáveis aleatórias), estruturado sob a forma de uma distribuição de probabilidades.

Outra forma de se avaliar o risco através de probabilidades é a mensuração do *valor esperado* de cada distribuição de probabilidades considerada. Essa medida representa uma média dos vários resultados esperados ponderada pela probabilidade atribuída a cada um desses valores, sendo o seu cálculo processado através da multiplicação das diversas estimativas pelas respectivas porcentagens associadas.

Uma maneira bem ilustrativa de representar os vários retornos esperados é efetuada através de um gráfico que envolva as distribuições probabilísticas das alternativas de investimento em estudo, conforme ilustra a figura:

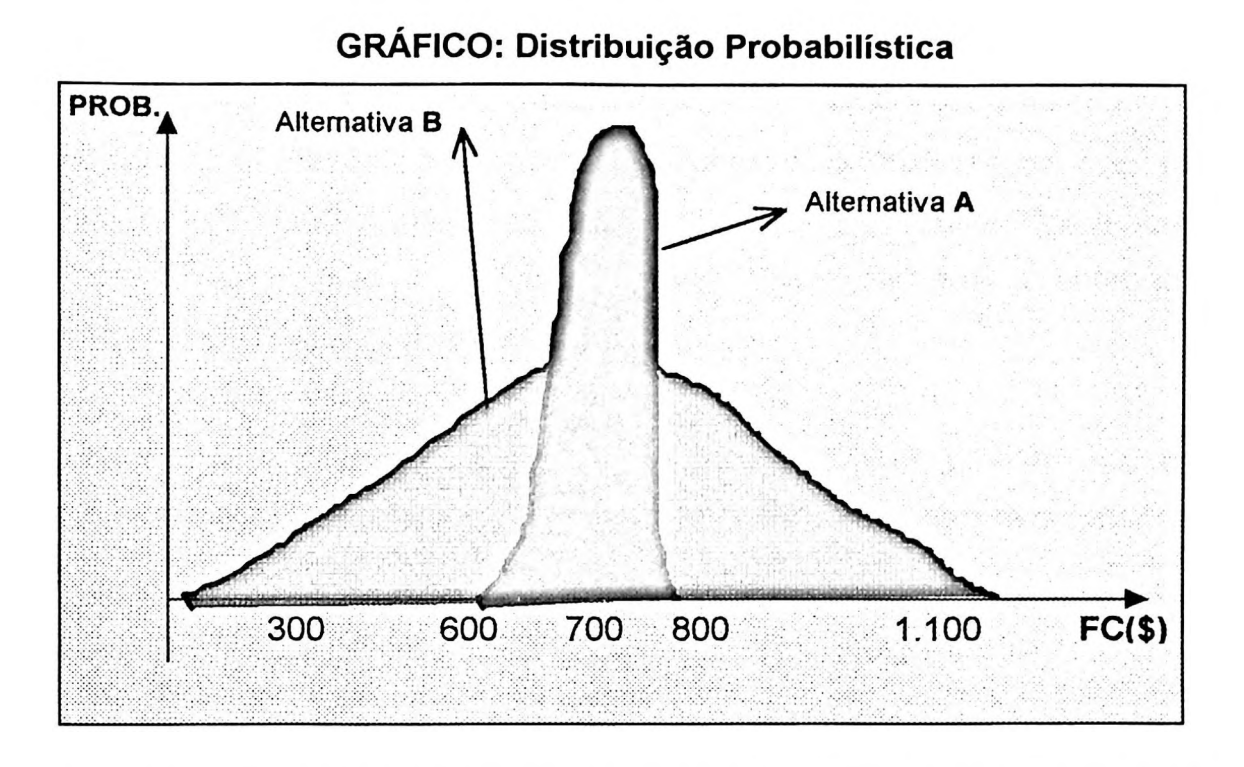

Na verdade, apesar de serem equivalentes em termos de retorno esperado, as alternativas não apresentam o mesmo risco. Visualmente, pode-se depreender da figura acima a presença de um maior grau de risco na alternativa B em razão de uma dispersão mais acentuada em sua distribuição de probabilidade. A medida do valor esperado não demonstra o risco associado a cada proposta de investimento, o que faz com que seja necessário conhecer o grau de dispersão dos fluxos de caixa em relação à medida calculada. Essa dispersão pode ser medida através do cálculo do desviopadrão.

### **b) Desvio-padrão**

Quando tomamos decisões baseadas na análise do valor esperado (que na verdade representa a média ponderada dos resultados prováveis), a grande questão é saber se esta média é uma boa representação ou não, da distribuição de probabilidades. A resposta a esta pergunta é dada pelo desvio-padrão que visa medir estatisticamente a variabilidade (grau de dispersão) dos possíveis resultados em termos do valor esperado.

Portanto, podemos confirmar a conclusão obtida através da visualização do gráfico de dispersão probabilística. Embora as alternativas A e B apresentem o mesmo valor esperado, a alternativa B apresenta uma dispersão maior dos possíveis resultados, sendo classificada como alternativa de maior risco. Desta forma, por assumir um nível mais baixo de risco (menor desvio-padrão), a alternativa A é considerada como a mais atraente.

A mesma análise pode ser feita através da VARIÂNCIA. Embora reconheçamos que os números apresentados por ela são mais difíceis de serem relacionados com o problema.

#### **c) Coeficiente de variação - curva da indiferença**

Enquanto o desvio-padrão (e também a variância) medem a dispersão absoluta dos possíveis resultados em torno do valor esperado, o *coeficiente de variação* indica a dispersão relativa, ou seja, o risco por unidade de retorno. Esta medida é obtida pela simples relação entre o desvio-padrão e o retorno esperado da distribuição, ou seja:

$$
Coef, Variacao(CV) = \frac{Desvio Padrao(DP)}{Valor Esperado(VE)}
$$

Entretanto, pode ocorrer a comparação de alternativas com riscos (DP) e retornos (VE) diferentes e que a decisão possa ser influenciada pelo grau de aversão ao risco de cada decisor. Esse tipo de análise é feito através da CURVA DE INDIFERENÇA dos indivíduos, representada por um gráfico cartesiano Risco x Retorno, a seguir:

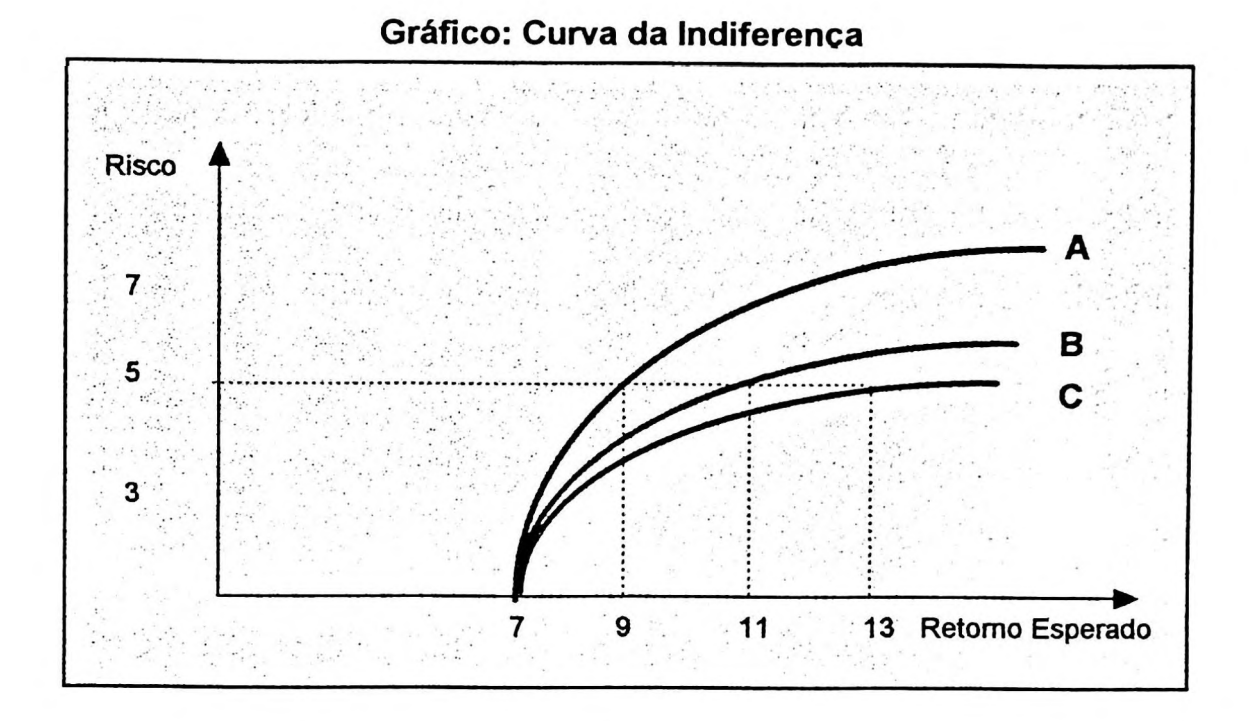

Analisando o gráfico acima, podemos tirar algumas conclusões:

- Com risco nulo, todos os investidores têm retornos iguais (7);
- Assumindo-se um risco = 5, o investidor A é o que tem menor aversão ao risco, pois exige um aumento no retorno esperado de apenas 2 (ou 9 - 7);
- No caso do investidor B, seria necessário um aumento de 4 (ou 11 7);
- No caso do investidor C, seria necessário um aumento de 6 (ou 13 7)
- O investidor A estará mais propenso a aceitar alternativas de maior retorno, mesmo que com maior grau de risco !

Dessa forma, conhecendo o comportamento de um investidor perante o risco (ou o grau de aversão ao risco) pode-se pautar as decisões de investimentos através da inclinação da curva de indiferença.
## **d) Correlação ("r" de Pearson)<sup>60</sup>**

A correlação mede o grau de relacionamento entre duas variáveis ou conjuntos, ou seja, indica a maneira de como elas se movem em conjunto. A quantificação dessa relação é obtida estatisticamente através do *coeficiente de correlação.*

Este coeficiente pode variar dentro de uma escala de (-1), para séries que apresentam correlação negativa perfeita <sup>51</sup>, a (+1), para séries cuja correlação positiva é perfeita. Assim, quando o coeficiente for igual a (-1), dizemos que as variáveis são negativamente relacionadas, isto é, quando uma "aumenta", a outra tende a "diminuir". Da outra forma, quando o coeficiente for igual a (+1), conclui-se que as variáveis em estudo apresentam-se positivamente relacionadas, Isto é, quando uma "aumenta", a outra tende também a "aumentar".

Pode ocorrer ainda que o coeficiente seja igual a "zero", ou seja, não existir relação alguma entre os valores, sendo definidos como não correlacionados.

O conceito de correlação pode ser entendido quando trabalhamos com o risco através de uma diversificação de carteiras, ou seja, em busca de uma carteira eficiente, que possibilite atingir o máximo retorno para um dado nível de risco ou minimizar o risco para um dado nível de retorno.

A noção de correlação é importante para analisarmos os problemas nas avaliações de ativos, pois as relações existentes entre as grandezas implicam no resultado. Ao nível da economia como um todo, o PNB, o consumo pessoal, as vendas das empresas, a renda pessoal e os lucros...tendem todos a variar em conjunto. No nível da empresa, investimentos, vendas, despesas e lucros estão correlacionados

 $50$  ...é a raiz quadra de R<sup>2</sup>, isto é, do coeficiente de determinação, utilizado para determinar o percentual das variáveis explicadas por uma regressão linear múltipla!

<sup>51</sup> "A existência de correlação perfeita (especialmente a negativa) entre ativos é bastante incomum" - GITMAN, Lawrence J. *Princípios de administração financeira.* 3<sup>a</sup> edição, pg. 140.

entre si. As projeções orçamentárias dependem da correlação da atividade da empresa com a da economia do país.

O coeficiente de correlação, também conhecido como coeficiente **r** de Pearson<sup>52</sup>. pode ser analisado em relação a dois aspectos: sinal e magnitude. O sinal indica o *coeficiente angular* de uma reta imaginária que se "ajustasse" aos dados se fosse traçado num diagrama de dispersão, e a magnitude indica quão próximo da reta estão os pontos individuais. Por exemplo, coeficientes próximos de -1 ou +1 indicam que os valores estão muito próximo da reta, enquanto que os valores mais próximos de zero sugerem maior dispersão.

#### **e) Regressão linear**

O cálculo estatístico de regressão linear também pode ser utilizado na tentativa de se trabalhar com estimativas sobre variáveis com grau de incerteza. A regressão linear constitui em uma tentativa de se estabelecer uma equação matemática<sup>53</sup> linear que descreve o relacionamento que possa existir entre as variáveis.

Quando os dados se enquadram neste modelo linear, e o grau de dispersão dos dados não é muito elevado, tem-se uma equação que pode ser utilizada para estimarse comportamentos futuros em meios às incertezas.

O cálculo através de uma função linear é adotado pela facilidade do cálculo e, além disso, os critérios de cálculos válidos para a função linear podem ser empregados para outros tipos de funções não lineares. Um dos critérios adotados é o dos "mínimos quadrados", ou seja, estima-se uma reta tal que a soma dos desvios ao quadrado seja mínima.

<sup>&</sup>lt;sup>52</sup> Em homenagem ao matemático Karl Pearson, que desenvolveu a técnica - STEVENSON, William J.. *Estatística aplicada à administração.* São Paulo: Ed. Harbra: 1981, p. 368

<sup>53 ...</sup>enquanto que o COEFICIENTE DE CORRELAÇÃO mede a força ou o grau de relacionamento entre as variáveis.

#### **f) Programações matemáticas**

Da mesma forma que usamos as equações matemáticas (ex.: regressão linear) para a estimativa de valores em condições de incerteza, podemos fazer uso também de cálculos através de conjuntos de equações e/ou inequações, ou seja, através das programações matemáticas. Esta técnica de cálculo envolve a comparação das alternativas e restrições entre as variáveis e nem sempre os cálculos são possíveis de serem realizados manualmente, isto é, sem o uso de calculadoras avançadas ou aplicativos de computadores.

O processo consiste basicamente na identificação das equações "objetivo" e de "restrições" e os cálculos são efetuados através da comparação das mesmas e resolvidos através de operações de soma, multiplicação... substituição, tentativas ! Os modelos mais conhecidos são as programações Linear, Inteira e Por Objetivos.

A programação linear tem como modelo geral a maximização de uma função objetivo linear e sujeita a uma série de restrições também lineares e seu cálculo pode ser realizado também por um método chamado "Simplex". Este é um processo algébrico iterativo para resolver problemas de programação linear na forma canônica<sup>54</sup> que progressivamente se aproxima da solução ótima.

A programação inteira baseia-se no mesmo modelo, apenas com um algoritmo adicional para possibilitar apenas soluções inteiras. Por exemplo, supondo uma determinada restrição orçamentária (ex.: US\$1.000.000) devemos escolher a combinação dentre diversos projetos a solução ótima. Enquanto que o cálculo da programação linear poderia apresentar como solução ótima a aceitação dos projetos (X), (Y), (Z) e (73%T), o cálculo da programação inteira pode indicar outra solução ótima como  $(\underline{V}, (\underline{X}), (\underline{Y}) \in (\underline{T}).$ 

<sup>54</sup> ...as variáveis são ajustadas artificialmente ou não (por exemplo.: trocar os sinais >, < por =) e, a partir daí, o processo de cálculo pode ser simplificado.

A programação por Objetivos é uma extensão da programação linear e da programação inteira e admite que os cálculos sejam efetuados obedecendo certas prioridades de objetivos, ou seja, é uma técnica que nos permite lidar com objetivos e múltiplos sub-objetivos ou envolvendo múltiplos objetivos com múltiplos sub-objetivos. Some-se a isso o fato de que a função objetivo deste modelo pode ser composta de unidade de medida não homogênea, tais como R\$, kg, litros etc., o que não é admitido nos outros modelos. A técnica consiste basicamente na seguinte idéia: a programação por objetivos, ao invés de tentar maximizar ou minimizar a função objetivo (como ocorre na programação linear), os "desvios" entre os objetivos e o que pode ser alcançado é que devem ser "minimizado"!

## **2.3.4-Árvore de decisão**

É uma técnica utilizada para se analisar o processo das decisões através de um diagrama, onde podemos visualizar as conseqüências de decisões atuais e futuras, bem como os eventos aleatórios relacionados e as respectivas probabilidades de ocorrência. Ela permite a concepção e o controle de um bom número de problemas de situações sujeitas a riscos.

Consiste basicamente na representação gráfica da árvore de decisão, como mostramos a seguir:

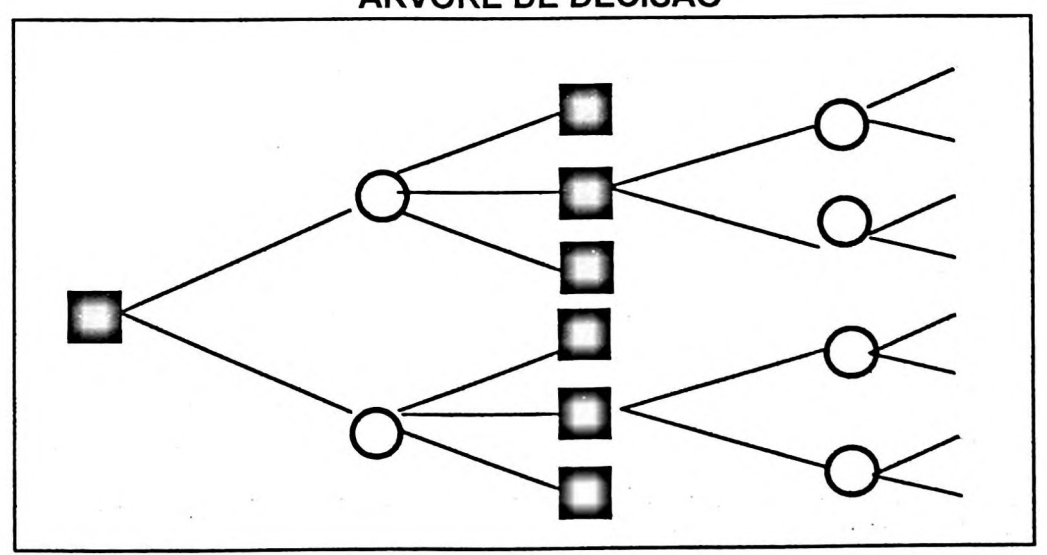

**ÁRVORE DE DECISÃO**

A estrutura da árvore de decisão depende do número de ações **e** dos eventos aleatórios possíveis. Pode-se convencionar alguns tipos de NÓS, cada qual com seu significado, por exemplo: nós quadrados representam as decisões e os nós redondos representam os eventos aleatórios, ou nós de incerteza. Nos diversos RAMOS da árvore serão anotados: probabilidades após os nós de incerteza, valores envolvidos nos nós de decisão e os respectivos resultados possíveis no final dos ramos.

A técnica da Árvore de Decisão facilita nas decisões que envolvem riscos, não apenas pelos cálculos probabilísticos efetuados, mas também pela forma organizada (gráfica) com que as variáveis relacionadas são visualizadas e pode ser utilizadas também para a realização de simulações.

#### **2.3.5- Análise de sensibilidade**

Esta técnica é utilizada em situações onde não há quaisquer informações sobre a distribuição de probabilidades. Neste caso, a análise de sensibilidade procura estudar o efeito que a variação num dado de entrada pode ocasionar nos resultados esperados.

Quando uma pequena variação num parâmetro altera drasticamente os resultados esperados, diz-se que o projeto em análise é muito sensível a este parâmetro e poderá ser interessante concentrar esforços para obter dados menos incertos.

A análise de sensibilidade tem por finalidade auxiliar a tomada de decisão, ao se examinar eventuais alterações de valores, como a tir, valor presente líquido, valor futuro líquido... ou de outro valor representativo de um fluxo de caixa ou de resultados, produzido por variações nos valores dos parâmetros componentes. Em outras palavras, a análise de sensibilidade procura responder a perguntas do tipo: *"o que*

**60**

*aconteceria na alternativa, se variássemos o parâmetro tal...".* As suposições poderíam ser até extremistas e isso ajudaria o decisor a identificar o grau de sensibilidade dos parâmetros componentes, sensível, muito sensível, pouco sensível

#### **2.3.6- Simulações**

No item anterior comentamos sobre a técnica de análise de sensibilidade de um parâmetro componente de um problema (causa) e a respectiva alternativa gerada (efeito). Entretanto, como normalmente ocorre, podemos estar analisando não apenas um parâmetro/altemativa, mas um conjunto de parâmetros com diversas alternativas.

Nesse caso devem ser considerados a sensibilidade de todas as variáveis e as respectivas interações entre si. A essa técnica mais abrangente que apura análise de sensibilidade, chamamos de *Simulações.*

Através dos recursos do processamento eletrônico de dados, podemos fazer simulações propondo distribuições mais adequadas a cada uma das variáveis. Por exemplo: se utilizarmos de um gerador de números aleatórios podemos realizar 100, 1000 ou quantos experimentos forem necessários até obtermos uma distribuição de probabilidade de ocorrência de um evento desejado.

Esse é um artifício de transformar a incerteza em um risco. Mas, *mesmo assim,* não teríamos "uma" resposta segura, pois podemos estar gerando números totalmente inúteis.

Entre as técnicas que utilizam simulação, citamos o Método de Monte Cario, que é simples do ponto de vista prático. Este método foi proposto originalmente por O. B. HERTZ e consiste basicamente em uma técnica de simulação que requer cálculos avançados ou ajuda dos recursos de processamento eletrônico de dados.

NORONHA menciona a sequência dos cálculos proposta por Hertz no método de simulação de Monte Cario, que consta de quatro passos:

- *1. Identificar a distribuição de probabilidade de cada uma das variáveis relevantes, por exemplo do fluxo de caixa de um projeto;*
- *2. Sortear (selecionar ao acaso) um valor de cada variável, a partir de sua distribuição de probabilidade;*
- *3. Calcular o valor indicado de escolha, por exemplo TIR, NPV, cada vez que for feito o sorteio indicado no passo 2; e*
- *4. Repetir o processo até que se obtenha uma confirmação adequada da distribuição de freqüência do indicador de escolha. Esta distribuição servirá de base para a tomada de decisão.<sup>55</sup>*

Sem entrar em detalhes sobre os passos mencionados, destacamos um gráfico da distribuição de probabilidade de se atingir um determinado NPV de um projeto, elaborado por NORONHA:

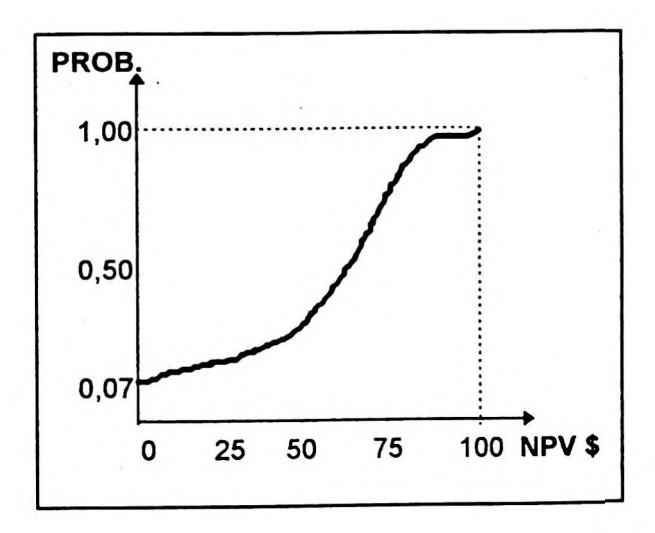

Como podemos observar, chega-se a uma distribuição de probabilidade que é atribuída não apenas ao comportamento e restrições de cada uma das variáveis, mas também por obra do "acaso".

<sup>55</sup> NORONHA, José F. *Projetos agropecuários, administração financeira, orçamentos e viabilidade econômica. São Paulo: Ed.* Atlas, 1987, p. 241.

## **2.3.7- Alguns métodos qualitativos de avaliação do risco**

O processo decisório envolve critérios de avaliações não apenas quantitativos, mas também outros não mensuráveis e até subjetivos. É o caso de alguns critérios qualitativos que constantemente são utilizados, principalmente quando há falta de informações para uma escolha.

WOILER<sup>ss</sup> destaca algumas técnicas possíveis de serem utilizadas, principalmente de forma complementar a análise através de critérios quantitativos, como pesquisa de mercado, técnica Delphos, painel de especialistas, redação de cenários, analogia histórica, análise de impacto cruzado.

#### **a) Pesquisa de mercado**

Na pesquisa de mercado são feitos levantamentos através de questionários ou de entrevistas e as informações são interpretadas para indicar os fatores mais relevantes que influem na preferência do consumidor ou das pessoas envolvidas.

Um exemplo clássico de falhas que podem ser associadas a uma pesquisa de mercado encontra-se na história do EDSEL, um caso que a Ford lançou nos EUA em 1957. Foi um grande fracasso, apesar de toda pesquisa de mercado feita. Outro caso são as pesquisa eleitorais, que muitas vezes proporcionam grandes surpresas.

#### **b) Técnica Delphos**

O objetivo desta técnica é obter certo consenso por parte de um grupo de especialistas, sem que haja interação pessoal entre os mesmos. Desse modo procuram-se eliminar alguns problemas, como a maior capacidade de liderança e de persuasão de alguns, o efeito de prestígio e a dificuldade em se abandonarem opiniões conhecidas.

**<sup>56</sup>** WOILER: Op. cit. p. <sup>101</sup>

O procedimento é o seguinte: um coordenador passa um questionário para um grupo previamente escolhido e com experiência e/ou conhecimento sobre o assunto a ser pesquisado. As respostas são processadas pelo coordenador, que faz um novo questionário, incorporando as informações levantadas. Desse modo, todos os especialistas são realimentados com as informações disponíveis, permitindo que o segundo questionário seja respondido com um consenso maior. Após algumas rodadas, chega-se a um consenso que expressa a opinião explícita e razoável.

A técnica Delphos tem sido utilizada com muito sucesso em projeção tecnológica, com ênfase na possibilidade de um evento ocorrer e em que data isso se dará. A título de exemplo, destacamos:

*"PAÍS DEVERÁ TRIPLICAR OFERTA DE ENERGIA ELÉTRICA ATÉ O ANO 2015 EM CENÁRIO DE CRESCIMENTO MÉDIO DO PIB EM 5% AO ANO, DIZEM ESPECIALISTAS:* **...** *A oferta de energia elétrica deverá ser quase três vezes maior daqui a 20 anos para atender a demanda prevista no caso de um crescimento médio do PIB da ordem de 5% ao ano... Estes dados constam dos resultados do projeto de Planejamento Estratégico do sistema Eletrobrás, realizado pelos coordenadores do Programa de Estudos do Futuro (PEF), professores James Wright e Bruce Johnson, da FIA/USP... o estudo se apóia em uma pesquisa Delphi, realizada durante 1994 junto a 450 especialistas e executivos do setor que atuam na Eletrobrás, nas concessionárias de energia, universidades e empresas privadas... o projeto teve por objetivos a elaboração de cenários... que permitam ao Sistema Eletrobrás se antecipar aos desafios futuros do setor...'<sup>67</sup>*

#### **c) Painel de especialistas**

O objetivo aqui também é o de obter um consenso entre especialistas que trabalhando em conjunto poderão chegar a uma projeção melhor. A diferença é que a comunicação é direta e pessoal. 0 resultado vai refletir mais a própria dinâmica do grupo do que um verdadeiro consenso.

<sup>57</sup> MAZZON, José Afonso e SANTOS, Rubens da Costa. *Privatização deve garantir maior oferta de energia.* Artigo publicado no Boletim Informativo da FIA/USP n.° 86 de abril/95.

O procedimento consiste em reunir um grupo de especialistas para um ou poucos encontros. Nessas condições o custo é sensivelmente menor, **e** o resultado também é obtido em menor tempo.

#### **d) Redação de cenários**

A técnica consiste em se estabelecer uma seqüência lógica de eventos, mostrando como um processo se desenvolve, qual a inter-relação entre os diversos fatores envolvidos e aonde o processo pode conduzir. Para isso é comum estabelecer uma seqüência temporal, que facilita o processo iterativo de escrever cenários.

Um cenário bem redigido procura responder às seguintes questões: como certas situações hipotéticas podem ocorrer e quais alternativas existem para se atuar no processo.

A grande contribuição do cenário é forçar as pessoas a pensarem em aspectos não familiares *{ou rotineiros)* do meio ambiente, através da dramatização dos fatores mais relevantes. Outra vantagem é o exame da dinâmica de situações que, de outro modo, poderíam ser ignoradas.

#### **e) Analogias históricas**

A técnica consiste em fazer uma análise comparativa de um nova situação com uma outra similar conhecida. O que se procura fazer na elaboração da analogia histórica é quantificar o grau de semelhança existente e determinar em que medida o padrão básico seria alterado pela falta de semelhança entre uma nova situação.

Ilustrativamente temos o caso referente ao lançamento no Brasil do TV em cores, em 1970, quando já havia no mercado TV em preto e branco lançado em 1951.

Nas projeções orçamentárias é comum tomarem-se por base os dados históricos ocorridos no passado.

#### **f) Análise de impactos cruzados**

Esta técnica procura determinar, de modo sistemático, qual o possível impacto de determinado evento sobre todos os outros eventos com os quais ele se relaciona. Para fazer isto, é feita preliminarmente uma análise sobre os eventos que podem ocorrer. Em seguida, examina-se a interdependência desses eventos, para que sejam detectadas eventuais inconsistências.

A análise de impacto cruzado pode ser construída assim que se disponha de uma matriz que contenha as probabilidades de ocorrências dos eventos. Com o uso de um computador, calcula-se a matriz para cada situação, assumindo-se que os eventos são incluídos, excluídos ou mesmo elevados à categoria de evento certo.

Para obter a série de eventos, com suas probabilidades, podem-se usar a técnica Delphos, a intuição do analista, analogias históricas ou outras técnicas qualitativas.

## 2.4- A Tir <sup>e</sup> os principais critérios de análise de investimentos

A análise econômica de investimentos é feita a partir da elaboração de projetos específicos. Segundo WOILER:

*"Um projeto pode ser entendido como um conjunto de informações, que são coletadas e processadas, de modo que simulem uma dada alternativa de investimento para testar sua viabilidade."* <sup>58</sup>

Não existe um padrão rigoroso da estrutura desse projeto<sup>59</sup>, mas basicamente deve conter as informações necessárias para a sua compreensão, bem como para análise da viabilidade econômica e financeira. As necessidades de informações irão

<sup>58</sup> WOILER: Op. cit. p.34

<sup>59</sup> No próprio manual de Normas e Instruções de Apresentação de Projetos Industriais do BNDES é mencionado: *"Não se pretende definir formulários para serem diretamente preenchidos..."*

depender de cada caso. Mas, em se tratando de projetos no setor empresarial, existem alguns aspectos ditos estruturais.

WOILER apresenta os aspectos considerados mais importantes da estrutura de um projeto:

- *"Mercado: demanda, preços, canais de distribuição, oportunidades etc.*
- *• Localização: escolha do local ideal para situar a alternativa de investimento.*
- *• Escala: existência de economias de escala, engenharia do projeto, desenvolvimento esperado da tecnologia etc.*
- *• Aspectos técnicos: processos de produção, layout da fábrica, etc.*
- *capital de giro, • Aspectos financeiros: composição do capital, financiamentos, endividamento, liquidez etc.*
- *• Aspectos administrativos: inerentes à estrutura organizacional.*
- *• Aspectos jurídicos e legais: forma societária, participação acionária, registro nos órgãos oficiais etc.*
- *60 • Aspectos do meio ambiente: problemas associados à degradação da natureza"*

Não é objetivo deste trabalho abranger todos os aspectos envolvidos em um projeto, mas alguns aspectos da análise da viabilidade econômica. Apresentamos a seguir os principais conceitos e critérios básicos utilizados para tal e com enfoque especial para TIR.<sup>61</sup>

## **2.4.1- Princípios fundamentais da engenharia econômica**

É comum nas obras que tratam sobre os cálculos de análise de investimentos, também conhecido por engenharia econômica, a aceitação de alguns princípios

<sup>60</sup> WOILER: Op. cit. p. 34

<sup>61</sup> Pesquisados e adaptados principalmente das obras já citadas, dos autores. MARTINS, Eliseu & ASSAF NETO, Alexandre; WOILER, Samsão & WASHINGTON, Franco; NORONHA; José F.; SECURATO José Roberto; OLIVEIRA, José Alberto Nascimento; EHRLICH, Pierre Jacques; CASAROTO FILHO, Nelson & KOPITTKE, Bruno Hartmut e, entre outros, Manual de Normas e Instruções de Apresentação de Projetos Industriais do BNDES.

básicos que apresentamos a seguir :

- *1. "Não existe decisão a ser tomada considerando-se alternativa única.*
- *2. Só se podem comparar alternativas homogêneas.*
- *3. Apenas as diferenças de alternativas são relevantes*
- *4. É necessário ordenar as alternativas através de um denominador comum, a fim de tomálas comensuráveis.*
- *5. Entre as diversas alternativas, sempre existe a de* não fazer nada.
- *6. Os critérios para decisão entre alternativas econômicas devem reconhecer o valor do dinheiro no tempo.*
- 7. *Não devem ser esquecidos os problemas relativos ao racionamento do capital.*
- *8. Decisões separáveis devem ser tomadas separadamente.*
- *9. Deve-se sempre atribuir certo "peso" para os graus relativos de incerteza associados às previsões efetuadas.*
- *10.As decisões devem levar também em consideração os eventos qualitativos não quantificáveis monetariamente*
- *11.A realimentação de informações é necessária para o reajuste das estimativas realizadas e aumentar o grau de sensibilidade.*
- *12. Os dados econômicos e gerenciais devem prevalecer sobre os demais apurados de acordo com critérios limitados.*
- *13. Os modelos de engenharia econômica devem ser compatíveis com a confiabilidade dos dados assumidos. '<sup>62</sup>*

#### **2.4.2- Decisões sobre investimento de capital**

Existem duas abordagens básicas às decisões de investimento de capital de uma empresa e dependem um pouco de a empresa estar em situação de confrontar-se com o racionamento de capital e restrições orçamentárias e pelo tipo de projeto

<sup>62</sup> Extraídos de: (1) Herlich, Pierre Jacques, *Engenharia Econômica,* Atlas, São Paulo. I989 e (2) Oliveira, José Alberto de, *Engenharia Econômica uma abordagem às decisões de investimentos,* McGraw-HilI, São Paulo, 1982.

envolvido. São elas: a abordagem aceitar-rejeitar e a de classificação.

A abordagem aceitar-rejeitar envolve a avaliação das propostas para se determinar se são aceitáveis, e exige simplesmente a aplicação de critérios predeterminados e a comparação com os parâmetros de atratividade aceitável pela empresa. Se um projeto mutuamente excludente não satisfizer os critérios básicos de aceitação, deve ser eliminado da consideração.

A outra abordagem envolve a classificação das propostas com base em algum critério predeterminado, como por exemplo a Taxa Interna de Retorno. Dentre os projetos aceitáveis, somente os melhores classificados serão implementados.

#### **2.4.3- Parâmetros de atratividade**

Na análise de projetos é necessária a definição prévia de alguns parâmetros mínimos de comparabilidade, como por exemplo a Taxa Mínima de Atratividade, Período Mínimo de Atratividade etc.

Entende-se por Taxa Mínima de Atratividade (TMA), a taxa mínima a ser alcançada num determinado projeto, caso contrário o mesmo deve ser rejeitado. E, também, a taxa de desconto dos fluxos de caixa quando se usa o método do valor presente líquido (NPV) e o parâmetro de comparação para a TIR. É o rendimento mínimo de uma segunda melhor alternativa do mercado.

Este parâmetro engloba também uma determinada taxa de risco. A título de exemplo, tivemos a oportunidade de verificar que as empresas do setor agroindustrial do Grupo Votorantin, administrado por uma de suas quatro principais famílias, adotam como taxa de atratividade algo em trono de 15%.

CASAROTO exemplifica a taxa mínima de atratividade:

*"Para pessoas físicas, no caso do Brasil, é comum a TMA ser igual à rentabilidade da caderneta de poupança.*

*Para as empresas, a determinação da TMA é mais complexa e depende do prazo ou da importância estratégica das alternativas.*

*Para investimentos de curtíssimo prazo...pode ser utilizado como TMA a taxa de remuneração de títulos bancáríos de curto prazo como os CDB's.*

*Em investimentos que envolvem o médio prazo (até seis meses), pode-se considerar como TMA a média ponderada dos rendimentos das contas do capital de giro, como, por exemplo, aplicações de caixa, valorização dos estoques ou taxa de juros embutidos em vendas a prazo.*

*Já em investimentos de longo prazo, a TMA passa a ser uma meta estratégica. Por exemplo, a empresa que tem como objetivo crescer seu patrimônio líquido em 10% a.a., e ainda possui uma política de distribuição de dividendos da ordem de 1/3 de seus lucros, deverá fixar como TMA estratégica a taxa de 15% a.a...*

*Já para empresas financeiras pode-se considerar a TMA como sendo a taxa a partir da qual elas passam a ter lucro financeiro. Elas captam recursos a determinada taxa, reaplicando com certa margem (SPREAD). A taxa de captação podería ser considerada como a TMA de um banco."<sup>63</sup>*

investimento *Payback.* Período Mínimo de Atratividade é o prazo mínimo ou ideal para que um projeto tenha retornado seu investimento, por exemplo o período de recuperação de

#### **2.4.4- Grau de dependência entre projetos**

Quando analisamos um investimento de forma isolada, é importante verificar o grau de dependência econômica com outras alternativas e eventuais projetos ligados a uma mesma situação. Quando há uma forte relação de dependência entre dois projetos, podem-se efetuar as análises através do fluxo de caixa incrementai, ou seja,

<sup>63</sup> CASAROTTO: Op. cit. p. 109

considerando-se apenas as diferenças entre eles.

A empresa poderá confrontar-se com inúmeros tipos diferentes de situações em que deve haver uma tomada de decisão, dependendo dos tipos de projetos que ela estiver considerando. Os dois tipos mais comuns são: projetos independentes e projetos mutuamente excludentes.

Os projetos independentes são aqueles que não competem entre si, de tal modo que a aceitação de um deles não elimina a consideração dos outros. Se a empresa tiver fundos suficientes para investir, todos os projetos independentes que satisfizerem seu critério mínimo para investimento podem ser implementados.

Os projetos mutuamente excludentes são aqueles que possuem a mesma função. A aceitação de um projeto nessa condição elimina a consideração de todos os outros projetos do grupo.

#### **2.4.5- Fluxos de caixa**

Os métodos quantitativos são aplicados a partir de fluxos líquidos de caixa e o seu dimensionamento é considerado como o aspecto mais importante da decisão. A representatividade dos resultados de um investimentos é bastante dependente do rigor e confiabilidade com que os fluxos de caixa forem estimados.

Os valores econômicos que não representam efetivamente entradas ou saídas de caixas devem ser desprezados. A decisão de se avaliar projetos de investimentos com base nos resultados de caixa, e não a partir do lucro econômico, é devida a uma necessidade econômica, revelando a efetiva capacidade da empresa em remunerar o capital aplicado e reinvestir os benefícios gerados.

Em relação à capacidade aquisitiva da moeda, os fluxos de caixa das

alternativas de investimento podem se apresentar expressos sob diferentes formas:

**Fluxos** de Caixa Nominais: encontram-se expressos em valores correntes da época de sua ocorrência;

compra, ou seja, estão referenciados em moeda de mesma capacidade aquisitiva; Fluxos de Caixa Constantes: os valores apresentam o mesmo poder de

**Fluxos** de Caixa Descontados: os valores encontram-se todos descontados para a data presente através de uma taxa de desconto definida para o investimento.

Esse ajuste a valor presente é feito não apenas por uma taxa de inflação, mas pela taxa de atratividade que contém também uma parcela de juros reais. Difere, desta forma, do fluxo de caixa em moeda constante.

Para facilidade ou não da aplicação dos métodos quantitativos, os fluxos de caixa podem ser "convencionais" ou "não-convencionais":

**Fluxos** de Caixa Convencionais: o padrão convencional de fluxo de caixa consiste numa saída inicial (-Si) de caixa seguida por uma série de entradas (+E), ou seja, com apenas uma inversão de *sinais.* Exemplo:

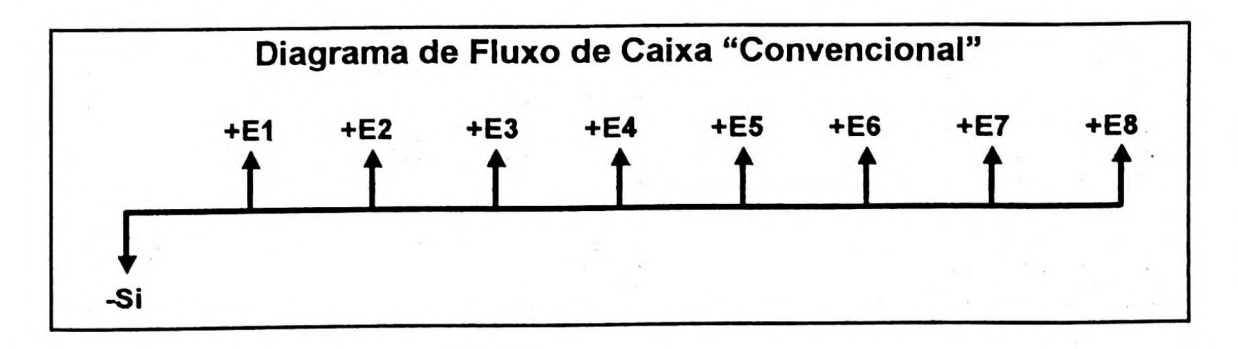

**Fluxos de Caixa Não-Convencionais:** um padrão não-convencional de fluxo de caixa ocorre quando uma saída de caixa inicial não é seguida por uma série de entradas, mas de forma alternada e não uniforme, com várias entradas e/ou saídas. Quando isso ocorre, surgem sérias dificuldades para se avaliar projetos, conforme discutiremos posteriormente. Exemplo:

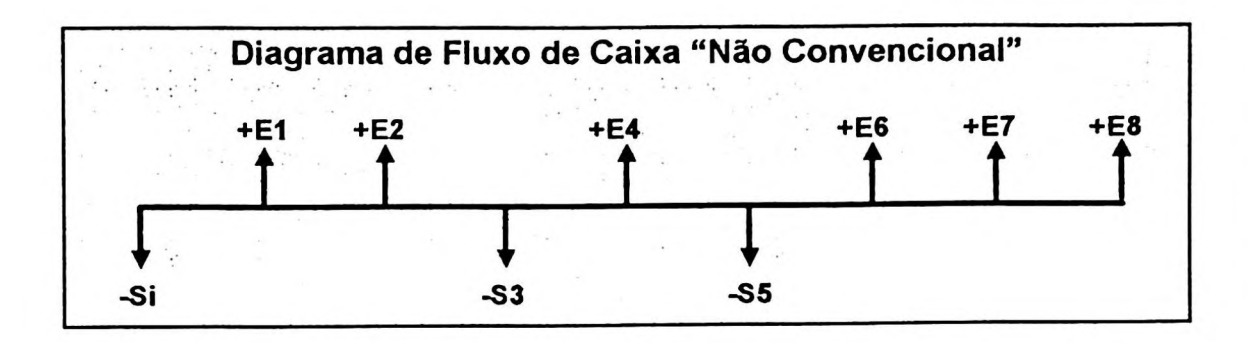

Uma vez dimensionado o fluxo de caixa do projeto, com todos os valores econômicos envolvidos, podem-se aplicar os métodos quantitativos de análise de investimento, a seguir.

#### **2.4.6- Valor presente líquido**

O valor presente líquido (VPL) ou "Net Present Value" (NPV) é um dos instrumentos sofisticados mais utilizados para se avaliar propostas de investimentos de capital. Reflete a riqueza em valores monetários do investimento medida pela diferença entre o valor presente das entradas de caixa e o valor presente das saídas de caixa, a uma determinada taxa de desconto.

Pode ser obtido através da seguinte fórmula:

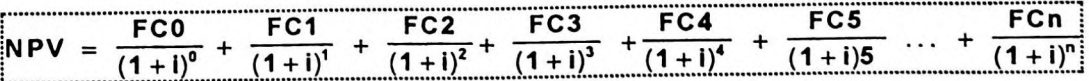

onde: FC = Fluxos de Caixa esperados (positivos e negativos)  $i =$ Taxa de Atratividade (desconto)

#### Análise: É considerado atraente todo investimento que apresente **NPV maior ou igual a zero.**

Esse conceito é extremamente útil nos cálculos que envolvem operações com valores em moeda de poder aquisitivo diferentes e tem uma afinidade muito grande com o princípio contábil do denominador comum monetário. Não podemos "somar" valores que não estejam em uma mesma moeda e de mesmo poder aquisitivo, se isso ocorrer, os valores deverão (antes) ser trazidos a valor presente.

Esse valor líquido é chamado de valor presente líquido (VPL), ou em inglês *Net Present Value* (NPV) e pode ser apurado através de cálculos de juros compostos, trazendo a valor presente cada um dos valores separadamente, ou com o uso de uma calculadora financeira ou aplicativo específico.

#### **2.4.7- Taxa interna de retorno**

A taxa interna de retorno (TIR) ou "Internai Rate of Return" (IRR) é uma das formas mais sofisticadas de se avaliar propostas de investimentos de capital. Ela representa a taxa de desconto que iguala, num único momento, os fluxos de entrada com os de saída de caixa. Em outras palavras, é a taxa que produz um NPV igual a zero.

Pode ser obtida através da seguinte fórmula:

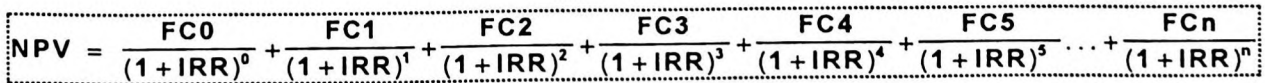

Onde: FC = Fluxos de Caixa esperados (positivos e negativos)  $NPV = 0$ 

#### Análise: É considerado atraente todo investimento que apresente **IRR maior ou igual à Taxa de Atratividade**

Quando a TIR é calculada a partir de um fluxo de caixa descontado, a uma determinada taxa de atratividade, a TIR é considerada atraente quando é maior ou igual a zero.

A TIR pode ser entendida também como uma taxa média equivalente periódica, ou uma taxa média efetiva de um determinado financiamento, ou taxa de rentabilidade de um investimento. Entretanto, temos que tomar alguns cuidados em sua interpretação, a saber:

- a) pressupõe que todos os valores "caminham no tempo" pela própria TIR, ou seja, os investimentos são financiados pela TIR e os lucros são reinvestidos também pela TIR, o que nem sempre é verdade. Desta forma, quando resulta em taxas muito diferentes das do mercado, sua interpretação não é verdadeira;
- b) quando o projeto é representado por um fluxo de caixa "não-convencional", podem existir várias TIRs (positivas, negativas ou até nenhuma solução). Nesse caso, a taxa encontrada pode não ter significado algum. Isso ocorre porque decorre de uma equação polinomial não linear com possibilidade de haver múltiplas raízes.

estabelece que o número de TIRs positivas é igual a um número "r" não negativo O número máximo de TIRs é igual ao número de vezes em que há troca de sinal de um fluxo de caixa não convencional, segundo o **Teorema de Descartes** que caracterizado por:  $r = m - 2k \ge 0$ , onde  $m = n$ úmero de mudanças de sinais e k = **0,1,2,3,4...**

Segundo a Enciclopédia ENCARTA:

*"RENÉ DESCARTES (1596-1650) foi filósofo francês, cientista <sup>e</sup> matemático, algumas vezes chamado de o pai da filosofia moderna. A mais notável contribuição que ele fez à matemática foi a sistematização da geometria analítica. Foi o primeiro matemático a tentar classificar as curvas de acordo com os tipos de equações que as produziam, tendo contribuído para a teorias das equações." <sup>64</sup>*

Nesse caso, é conveniente analisar também outros indicadores como por exemplo o NPV, que é mais seguro !

E por que o termo taxa interna de retorno , se muitas vezes pode representar a taxa efetiva de um financiamento obtido, ou de uma aplicação efetuada? O professor ASSAF<sup>65</sup>, nesse sentido, propõe o uso da denominação *"Taxa Interna de Juros".*

Para a realização dos cálculos adotaremos, como já dissemos neste trabalho, o uso de calculadoras financeiras ou de aplicativos específicos para microcomputadores; mesmo porque essas operações matemáticas não têm solução algébrica<sup>66</sup>, e são necessários processos iterativos para se chegar a soluções.

$$
Y = \frac{-b \pm \sqrt{\Delta}}{2a} \quad \text{onde } \Delta = b^2 - 4ac
$$

*Copyright (c) 1994 Microsoft* 64MICROSOFT MULTIMEDIA (R) ENCARTA. *"Descartes, René," Corporation. Copyright (c) 1994 Funk & Wagnall's Corporation.*

<sup>65</sup> MARTINS, Eliseu e ASSAF NETO, Alexandre. *Administração financeira - as finanças das empresas sob condições inflacionárias.* São Paulo: Ed. Atlas, 1991., p.39.

<sup>&</sup>lt;sup>66</sup> Iremos encontrar funções polinomiais sem soluções! Até uma função quadrática conseguimos resolver algebricamente; lembra-se da fórmula de BHASKARA a seguir?

### **2.4.8- Relação IRR x NPV - intersecção de Fisher**

Quando utilizamos a taxa interna de retorno nas análises de investimentos, é conveniente fazermos algumas comparações com o valor presente líquido. Através de uma análise gráfica, podemos tirar algumas conclusões.

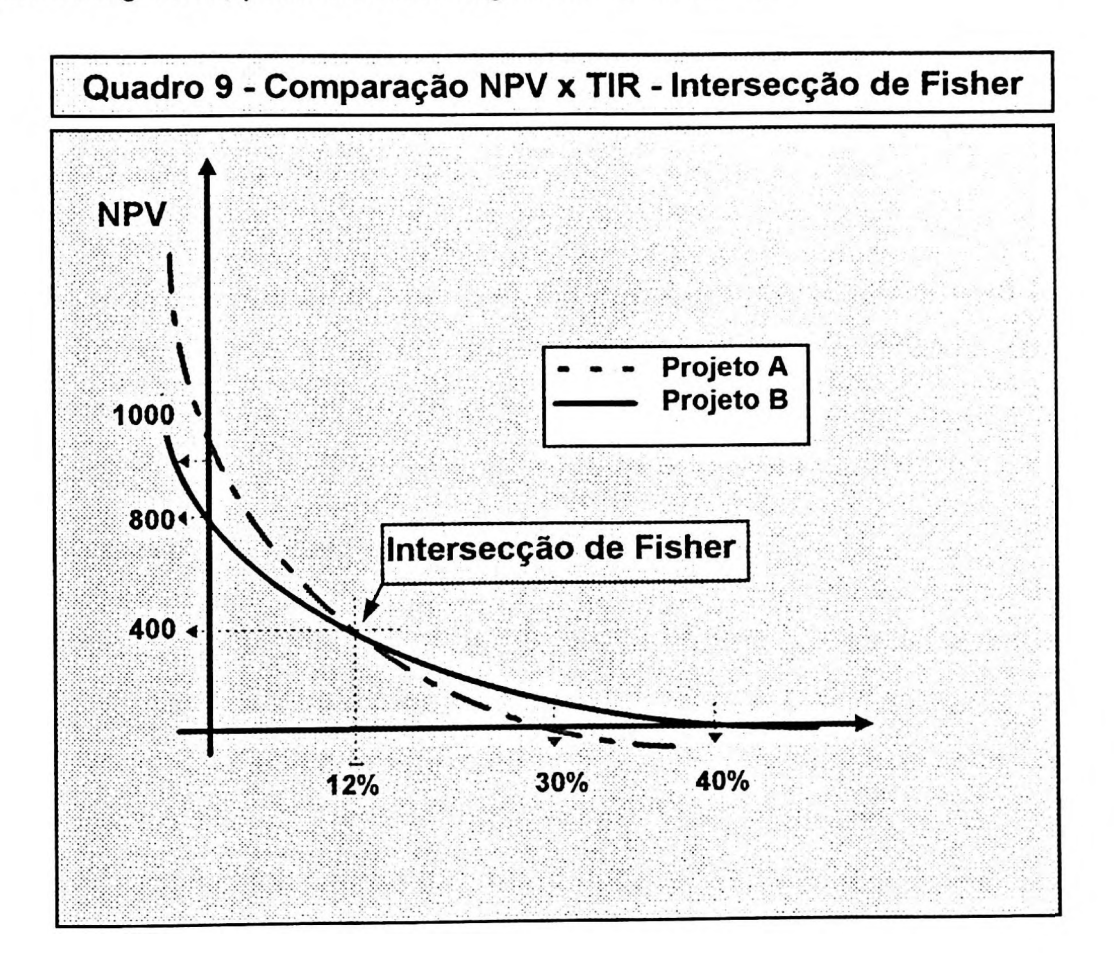

Aparentemente complicado, o gráfico acima mostra a análise de dois projetos distintos, A e B.

Qual projeto é mais atraente, A ou B ? Se a decisão for tomada com base na TIR, o investimento mais atraente é o B com uma TIR=40% (contra 30% do investimento A). Entretanto, se a análise for feita através do NPV o investimento mais rentável é o contrario, ou seja, o projeto A com NPV=1000 (contra 800 do projeto B).

Podemos observar também que as "linhas" se cruzam quando a taxa = 12% **e** o NPV = 400. Esse ponto é conhecido como **Intersecção de Fisher** e podemos concluir o seguinte: para uma taxa de desconto até 12%, o investimento mais atraente é o projeto A, caso contrário será o projeto B. E como saber?

Nesse caso, podemos nos basear na taxa de atratividade definida para o investimento, se for maior que o ponto de intersecção de Fisher, o projeto B será aceito, caso contrário será rejeitado em prol do projeto A.

Concluímos, portanto, que nas comparações de projetos com fluxos de caixa não-convencionais, com disparidade de tamanhos etc., o método do NPV é aceito como o que produz as melhores recomendações.

#### **2.4.9- Proposta de uma TIR modificada**

Como vimos anteriormente, a TIR requer alguns cuidados para sua interpretação e, devido à sua popularidade e uso preferido pelos profissionais, podemos fazer algumas "modificações" em sua forma de cálculo, na tentativa de eliminar as falhas comentadas no item 8.7 deste trabalho, ou seja, o problema do financiamento de capital e do reinvestimento dos lucros.

Das fontes pesquisadas, a maioria reconhece haver problemas no cálculo da taxa interna de retorno. Entretanto, somente alguns autores entram no mérito, como exemplificamos a seguir:

MARTINS & ASSAF admitem que em casos de fluxos de caixa não convencionais é possível a existência de mais de uma TIR. Afirmam que a análise, nesse caso, deve ser feita utilizando-se o critério do Valor Presente Líquido (NPV). Sugerem, também, que em projetos de longa duração deve-se considerar uma taxa específica para reinvestimento dos lucros. Em relação ao uso de uma taxa específica de financiamento, omitem opinião. 67

BRAGA, através de exemplo numérico também reconhece as mesmas falhas mencionadas por Martins & Assaf. E acrescenta:

*"Diversas inversões de sinal constituem condição necessária para a existência de diversas TIRs, mas não constituem condição suficiente para tal ocorrência."<sup>68</sup>*

- EHRLICH faz comentários genéricos sobre esses problemas, mas (mesmo sem propor algum ajuste para elas) diz que se obtivermos os financiamento para um projeto a uma taxa inferior a TIR do projeto, essa mesma TIR será **<sup>69</sup>** maior.
- AZEVEDO<sup>70</sup> em sua dissertação de mestrado evidencia bem a questão de múltiplas TIRs, do Teorema de Descartes, mas não menciona a problemática das taxas de reinvestimentos e financiamentos específicas de um projeto.
- Recentemente, CASAROTTO em sua publicação (1994) esclarece essas falhas e propõe uma forma para calcular uma TIR Modificada a saber:

*"(1) Capitalizar as parcelas positivas para o último termo do fluxo na taxa de risco, ou taxa de reaplicação; (2) Descontar as parcelas negativas, na taxa de segurança, ou taxa que reflita <sup>o</sup> rendimento de depósito para obtê-las."*<sup>71</sup>

<sup>67</sup> MARTINS & ASSAF: Op. cit. p.444.

Apesar de, nesta obra, os autores omitirem opinião a respeito do desconto pela taxa de financiamento, em contatos pessoais o Professor ASSAF tem discordado desse ajuste específico.

<sup>68</sup> BRAGA, Roberto. *Fundamentos e técnicas de administração financeira.* São Paulo: Ed. Atlas, 1992, p.292.

<sup>&</sup>lt;sup>69</sup> EHRLICH: Op. cit. p. 89.

<sup>70</sup> AZEVEDO Filho, Adriano Júlio de Barros. *Análise econômica de projetos: "software" para situações determinísticas e de riscos envolvendo simulação.* Dissertação de mestrado apresentada à ESALQ/USP 1988. p.20

<sup>71</sup> CASAROTTO: Op. cit. p. 135. Nesta obra, os autores inclusive distribuem um disquete grátis com uma versão demo de um "software" chamado SOFTINVEST para cálculos de viabilidade econômica de projetos.

E, finalmente, pudemos encontrar na planilha de cálculo EXCEL uma função matemática (Inserir, Função, Financeira, MTIR) para o cálculo específico de uma taxa interna de retorno "modificada":

Essa função especial, constante da planilha EXCEL, se aproxima de nossa opinião do que vem a ser uma TIR calculada de forma correta.

Partindo-se do conceito de que em um fluxo de caixa a TIR calculada é a taxa que remunera todos os valores, quer seja para trazer os fluxos a valor presente, ou levá-los a valor futuro, podemos modificar o diagrama de fluxo de caixa e calcular a TIR Modificada da seguinte forma:

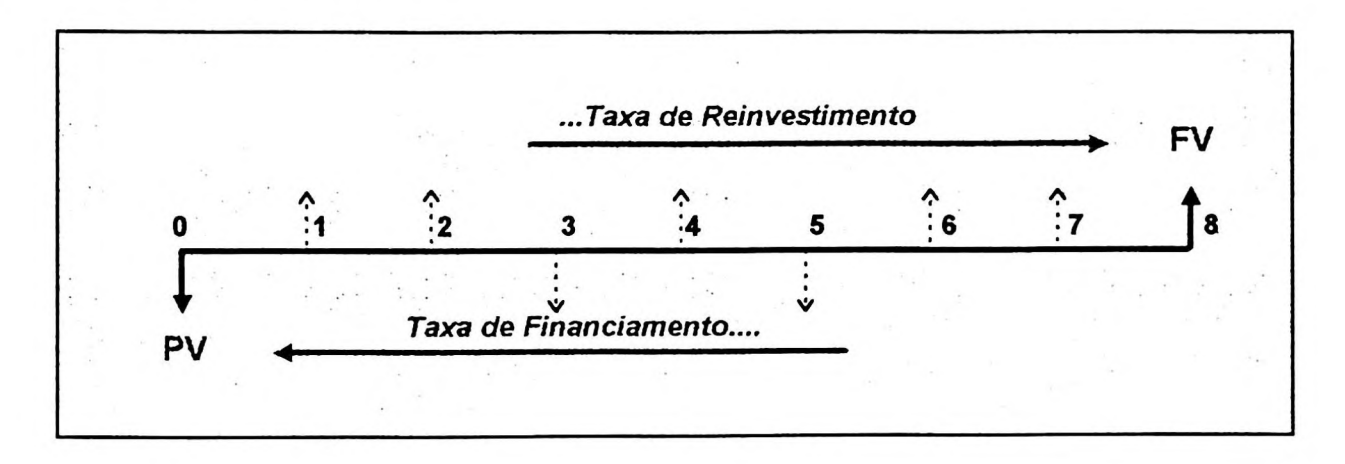

- Trazer a valor presente (período "zero") todos os fluxos negativos (ou investimentos) a uma *taxa de financiamento* compatível, obtendo-se um único valor "PV";
- Levar a valor futuro (período "n") todos os fluxos positivos (ou lucros) a uma *taxa de reinvestímento* compatível, obtendo-se um único valor "FV";
- Tem-se, então, um novo fluxo de caixa (convencional e muito simples) com apenas um valor "PV" <sup>e</sup> outro "FV". Como <sup>o</sup> período "n" continua <sup>o</sup> mesmo então, calcula-se a nova TIR a partir da fórmula tradicional de juros compostos  $FV = PV(1+i)^n$ , onde "i" é a TIR Modificada.

Através desse artifício, obtemos uma taxa interna de retorno, onde os lucros são remunerados a uma taxa condizente com a realidade da empresa e os investimentos são financiados a taxas compatíveis com às do mercado; consequentemente uma taxa de retorno de investimento mais realista.

Por que esse ajuste é possível? É fácil demonstrar através de um pequeno exemplo numérico. Vejamos o seguinte fluxo de caixa de um projeto para 5 anos:

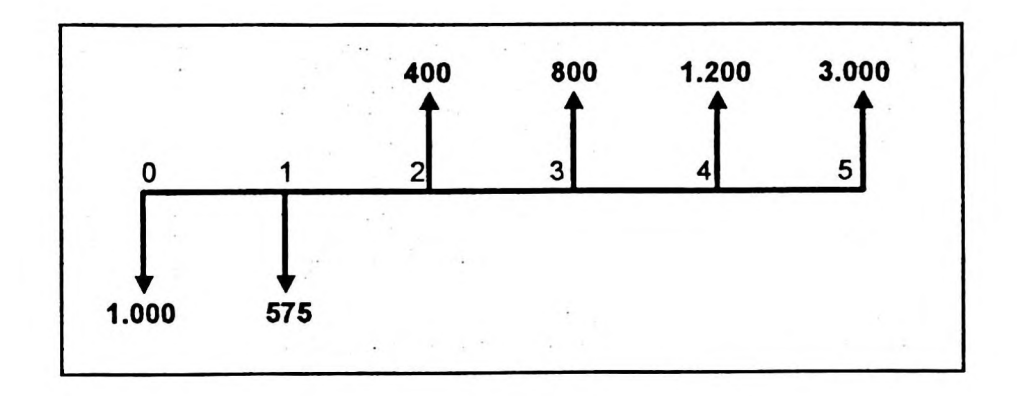

Cálculo da TIR = 38,75 %

Esse resultado significa que a taxa média intrínseca deste fluxo de caixa é igual a 38,75% ao ano e que todos os valores (não importa se positivos ou negativos) são por ela remunerados. Se isso é verdade, vejamos o seguinte:

- Vamos "caminhar" com os valores positivos para o último ano (FV<sub>5</sub>), utilizando como taxa a própria TIR (38,75% a.a.); e
- Vamos "caminhar" com os valores negativos para o ano inicial (PV<sub>0</sub>), utilizando também a própria TIR (38,75% a.a.).

Calculando:

$$
FV = 400.(1,3875)^3 + 800.(1,3875)^2 + 1200.(1,3875)^1 + 3000.(1,3875)^0 = 7.273,59
$$

$$
PV = \frac{1000}{\left(1,3875\right)^{0}} + \frac{575}{\left(1,3875\right)^{1}} = 1.414,41
$$

Assim teríamos um novo fluxo de caixa, bem tradicional (com apenas uma inversão de sinal !) e bastante simples, a saber:

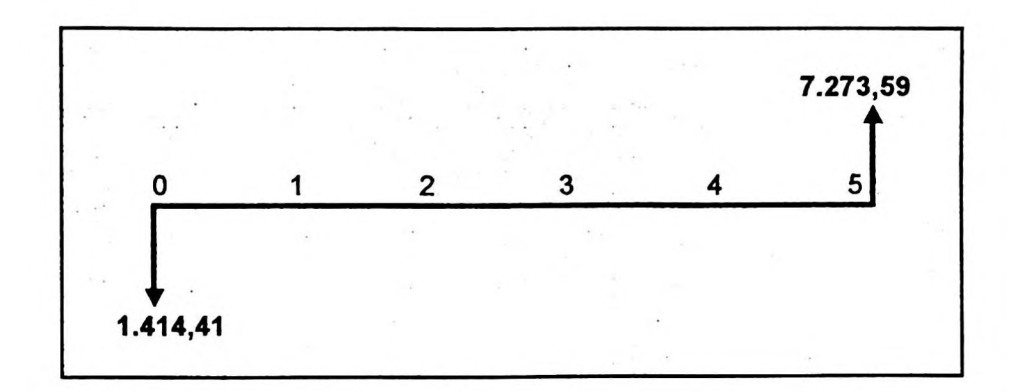

Qual a taxa intrínseca deste novo fluxo de caixa, ou TIR ? Podemos calcular da mesma maneira que procedemos no cálculo da TIR anteriormente. Mas, como agora temos um fluxo de caixa bastante simples, com apenas um valor positivo e outro negativo, que tal calcular a "taxa" através da tradicional fórmula de juros compostos?

Vamos em frente:

$$
FV = PV.(1+i)^{n}
$$
  
7.273,59 = 1.414,41.(1+i)<sup>5</sup>  
 $i = 38,75\%$ 

A taxa "i" é igual a 38,75% (a mesma TIR calculada anteriormente). Obviamente não é uma coincidência! Apenas se comprova o que dissemos a respeito da TIR: é a taxa média que remunera todos os valores de um dado fluxo de caixa.

Portanto, a maneira proposta para o cálculo da MTIR segue justamente esse princípio. Se podemos "caminhar" com os valores no tempo (com a própria TIR), por que, então, não o fazermos com outras taxas que julgarmos mais convenientes? E será feito , utilizando-se as seguintes taxas:

- **Taxa de Reinvestimento (TR):** representa a taxa média do período do fluxo de caixa mais conveniente para reaplicar os lucros gerados em cada ano. Podem-se utilizar as taxas de aplicações disponíveis no mercado, considerando-se, também, o prazo do projeto.
- **Taxa de Financiamento (TF):** representa a taxa média do período do fluxo de caixa mais compatível com a captação de recursos financeiros para os investimentos. Mesmo que a empresa vá desembolsar somente recursos próprios, julgamos necessário esse ajuste pela taxa correspondente ao custo de oportunidade do capital próprio. Senão, pelo pressuposto da TIR (que os valores caminham no tempo pela própria TIR), ela acabaria "descontando" forçosamente esses recursos próprios e, se porventura divergisse muito das taxas usuais de mercado, a TIR (ou MTIR ajustada somente pela taxa de reinvestimento) continuaria com distorções.

Alguns questionamentos são válidos quanto às taxas a serem utilizadas como a Taxa de Financiamento. CASAROTO menciona, como já dissemos neste trabalho, que as parcelas negativas devem ser descontadas a uma taxa que reflita o rendimento de depósitos para obtê-las. Ele quis dizer taxa de aplicação ou de captação? Queremos acreditar que ele se referiu à taxa de captação.<sup>72</sup>

O importante é que esse assunto seja discutido caso a caso e o critério adotado seja consistente com as demais análises e também ao longo do tempo. Eventualmente teríamos inclusive que desdobrar aqueles fluxos líquidos de caixa, que contêm valores positivos e negativos, nos seus componentes originais (receitas, despesas, custos, financiamentos, investimentos etc.) e utilizar a taxa mais adequada.

<sup>72</sup> A CVM - Comissão de Valores Mobiliários - nos procedimentos de ajustes a valor presente para correção integral, determinou que fosse utilizada a taxa ANDIMA, ou seja, uma taxa de aplicação: (Instrução CVM 191/92)

Ainda aproveitando o exemplo anterior, em que a TIR = 38,75%, qual seria então MTIR, ou TIR modificada ?<sup>73</sup>

Considerando como taxa de reinvestimento 10% a.a. e a taxa de financiamento de de 15% a.a., teríamos:

$$
FV = 400.(1,1)3 + 800.(1,1)2 + 1200.(1,1)1 + 3000.(1,1)0 = 5.820,40
$$

$$
PV = \frac{1000}{(1,15)^{0}} + \frac{575}{(1,15)^{1}} = 1500,00
$$

Teríamos, pois, um novo fluxo de caixa:

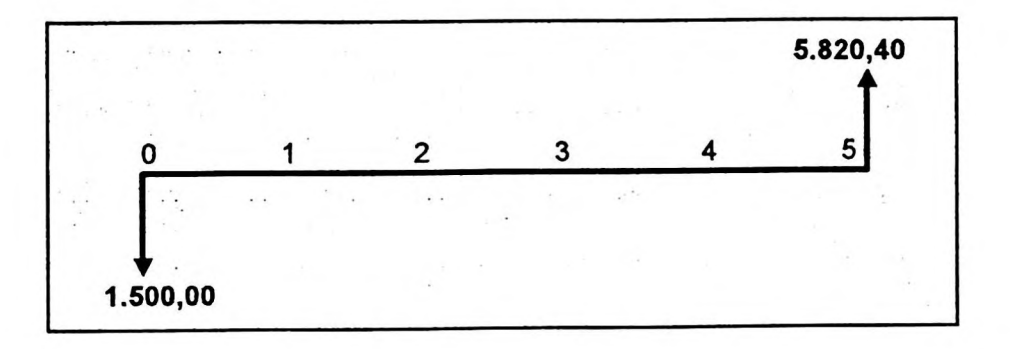

E através da fórmula de juros compostos (ou de uma simples calculadora financeira ou científica), teríamos uma taxa efetiva igual a **31,15%,** ou seja:

**MTIR = 31,15%** (contra aquela Tir de 38,75%)

#### **Conclusões:**

O fluxo de caixa original do projeto apresentava apenas uma inversão de sinal; portanto, a TIR apurada é única (e confiável), segundo o Teorema de Descartes;

<sup>73</sup> Em inglês é *MIRR ou Modify Internai Rate of Retum*

- A taxa interna de retorno modificada (MTIR) apresentou um valor inferior ao apurado pela taxa interna de retorno tradicional (TIR). Isso se deve ao fato da incompatibilidade da TIR com as taxas usuais de mercado (reinvestimento e financiamento);
- Os fluxos de caixa positivos, ou lucros, foram reinvestidos a taxa de 10% a.a., e não 38,75% a.a. considerada na TIR tradicional;
- Os fluxos negativos, ou investimentos, foram descontados a taxa de 15% a.a., diferente de 38,75% a.a. considerada na TIR tradicional. A parcela no valor de 575, referente ao investimento no período 2 do fluxo de caixa, foi ajustada para o valor presente de 500, pois havia juros embutido no valor de 75.

No capítulo IV deste trabalho evidenciamos a importância do cálculo da TIR Modificada, mas destacamos que o desconto dos fluxos negativos por uma taxa de financiamento não procede, pelo menos na relação com os relatórios contábeis.

## **2.4.10- índice de lucratividade e taxa de rentabilidade**

Outro indicador de aceitação ou rejeição de projetos é o índice de lucratividade (IL). É medido através da relação entre o valor presente dos fluxos de caixa positivos (entradas) e o valor presente dos fluxos de caixa negativos (saídas), usando-se como taxa de desconto a taxa de atratividade do projeto (TMA). Esse índice indica o retorno apurado para cada \$1,00 investido, em moeda atualizada pela taxa de atratividade.

$$
IL = \frac{NPV(Fluxos de Caixa Positivos)}{NPV(Fluxos de Caixa Negativos)}
$$

Análise: é considerado atraente todo investimento que apresente IL maior ou igual a 1,00

A taxa de rentabilidade (TR%) de um investimento reflete o retorno desse investimento em termos relativos, ou seja, em porcentagem. É determinado a partir do índice de lucratividade (IL), mencionado no item anterior, menos um, ou seja:

$$
TR(\%) = \frac{NPV(Fluxos de Caixa Positivos)}{NPV(Fluxos de Caixa Negativos)} - 1
$$

Análise: É considerado atraente todo investimento que apresente TR maior ou igual a zero.

## **2.4.11- Valor anual uniforme equivalente - VAUE <sup>74</sup>**

Este método consiste em obter um valor médio anual dos fluxos de caixa positivos e compará-lo com o valor médio anual projetado dos fluxos de caixa negativos.

Enquanto o valor presente líquido (NPV) demonstra o resultado líquido de um fluxo de caixa a valor presente, o VAUE mostra um resultado equivalente em bases anuais e é apurado da seguinte forma:

$$
[VAUE = PMT(Fluxos Positivos; TIR) - PMT(Fluxos Negativos; TMA)]
$$

Aplica-se a fórmula acima, da seguinte maneira:

■ Obtém-se o valor médio anual dos fluxos positivos (PMT+). Se os valores dos fluxos positivos de um fluxo de caixa não forem constantes (iguais) e

<sup>74</sup> Adaptado de CASAROTO, op. cit. p. 107. O método original supunha que os fluxos positivos fossem sempre valores constantes (iguais) e consecutivos ao longo do projeto. Esta forma permite que seja aplicado a qualquer configuração de fluxo de caixa !

consecutivos, é necessário calcular um equivalente. Para isso, pode-se trazelos todos a valor presente (NPV) com base na TIR do fluxo de caixa e, em seguida, projetá-los com base na fórmula da tabela price<sup>75</sup> pela mesma taxa:

- Igualmente, projeta-se o valor médio anual dos fluxos negativos (PMT-), só que tomando-se por base a Taxa Mínima de Atratividade;
- E, finalmente, apura-se o resultado líquido desses valores.

É mais uma ferramenta que pode ser utilizada na análise de investimentos. Nesse sentido, pode-se criar ou adaptar outras formas.

Esse método originalmente foi sugerido por Besley MEYER & LONGSTREET em 1988 com a denominação de ANPV ou *Annualized net present value <sup>76</sup>*

## **2.4.12- Período** *payback*

O método original consiste no cálculo do prazo necessário para que o montante do dispêndio de capital efetuado seja recuperado através dos fluxos líquidos de caixa gerados pelo investimento.

O período de recuperação do capital, ou *payback,* além de não ser um método baseado no critério de fluxo de caixa descontado, convive com duas deficiências:

■ não respeita a questão do valor do dinheiro no tempo;

<sup>&</sup>lt;sup>75</sup> Fórmula da tabela price (ou sistema francês de amortização):  $PMT = PV \cdot \frac{(1+i)^n \cdot i}{(1+i)^n - 1}$ 

<sup>76</sup> CHENG, C.S.Agnes e outros. *The applicability and usage of NPV and IRR capital budgeting techniques.* Managerial Finance, vol 20, n° 7, 1994, p. 16.

- não leva em consideração a magnitude dos fluxos de caixa e sua distribuição nos períodos que antecedem ao período de *payback;*
- não leva em consideração os fluxos de caixa que ocorrem após o período de *payback.*

Portanto, é recomendável que seja determinado através de um fluxo de caixa descontado (à taxa mínima de atratividade), representando o tempo gasto para que o NPV passe de negativo para positivo. $<sup>77</sup>$ </sup>

Análise: Deve ser comparado com o período mínimo, definido como parâmetro de atratividade. Excedendo o limite fixado, o investimento apresenta indicações de rejeição. A aceitação se revela quando o período *payback* for inferior ao padrão.

Apesar de ser um método "não exato" (pelas questões já discutidas) é útil para complementar a análise dos projetos. Existem alguns empreendimentos que, se a recuperação não se der em alguns poucos anos, dificilmente se dará depois. Por exemplo um pequeno comércio que exige pouco investimento ou o caso de uma empresa que esteja passando por dificuldades financeiras.

#### **2.4.13- Conceito de** *duration -* **prazo médio**

Segundo CARVALHO, o conceito de *duration* foi introduzido na indústria bancária e o seu uso tem-se difundido graças ao desenvolvimento de *softwares* que resolvem os problemas matemáticos. E comenta:

<sup>77</sup> ASSAF propõe uma outra forma de se obter o período "payback" ajustado: calcular o inverso do índice de Lucratividade e multiplicar pelo número total de períodos do projeto. ASSAF Neto, Alexandre. *Métodos quantitativos de análise de investimento.* São Paulo: FIPECAFI. Caderno de Estudos n.° 6 de outubro de 1992, p. 1.

*'...Uma outra forma de se aplicar o conceito de duration está na utilização do prazo médio. Este é definido como sendo o prazo da operação equivalente de mesma taxa e com um único fluxo de caixa futuro, <sup>a</sup> qual produz <sup>a</sup> mesma receita financeira da operação."<sup>78</sup>*

E é expresso pela seguinte fórmula:

$$
PRAZO MEDIO = \frac{Log \sum_{t=1}^{n} C_t - Log \sum_{t=1}^{n} \frac{C_t}{(1+R)^t}}{Log(1+R)}
$$

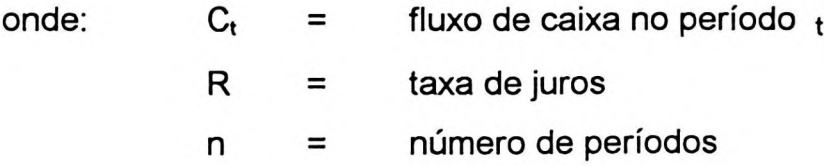

Em um exemplo citado no trabalho de CARVALHO, ele apresenta duas operações: uma aplicação no valor de \$ 1.000,00 e uma captação também de mesmo valor. Após esses cálculos, a operação de aplicação apresentou uma *duration* (ou prazo médio) igual a 6,32 meses e a de captação igual a 12 meses, mostrando que esta última operação tem uma volatilidade maior, ou seja, numa eventual redução de taxa, por exemplo, está sujeita a um efeito maior.

<sup>78</sup> CARVALHO, Sílvio Aparecido. *Desenvolvimento de novas técnicas para a gestão bancária no Brasil.* Tese de doutorado apresentada à FEA/USP, 1993, p. 127.

# **CAPÍTULO 3**

## **<sup>i</sup> Abordagem contábil do lucro empresarial com enfoque para** O **ROI** *RETURN ONINVESTMENT*

Este capítulo tem por objetivo abordar a figura do lucro e do retorno de investimento de uma empresa com uma visão da contabilidade. Abordamos as várias teorias de mensuração desse lucro, desde o que chamamos de "lucro dos contadores" ao "lucro dos economistas", desde os conceitos contábeis tradicionais até os mais ousados, como a consideração das receitas (e custos) de oportunidade e reconhecimento de benefícios futuros. Em seguida destacamos um indicador utilizado na análise de balanço, a taxa de retorno de investimento ou *ROI* - *Return on Investment,* apresentado também em outras versões como ROE - *Return on Equity,* ou ainda ROI - *Return on Invested Capital.*

## **ESTRUTURA DO CAPÍTULO:**

- 3.1- A Contabilidade e o lucro
- 3.2- As principais formas de mensuração do lucro contábil 3.3- Taxa de retorno de investimento ou ROI - *return on investment* 3.3.1- ROI - *Return on Investment.* uma medida tipicamente contábil 3.3.2- O ROI e suas principais versões 3.2.1- Lucro de acordo com a legislação societária e fiscal 3.2.2- Lucro com base no método da correção integrai 3.2.3- E o FASB ? 3.2.4- Lucro com base no método do custo corrente 3.2.5- Lucro com base no modelo Gecon 3.2.6- Comentários gerais dos métodos apresentados

MARION, autor de diversas obras e um historiador da Contabilidade no Brasil, reporta-se a IUDÍCIBUS definindo com muita propriedade o momento atual da Contabilidade brasileira:

*"Uma característica atual do estágio de desenvolvimento da Contabilidade no Brasil é paradoxal: a qualidade de normas contábeis à disposição ou editadas por órgãos governamentais é claramente superior à qualidade média atual dos profissionais que terão de implementar estas normas..."'*

Concordamos com esta afirmação, principalmente quando associamos a essas normas o conjunto de teorias que já foram desenvolvidas e estão, muitas vezes, restritas a uma minoria nas universidades brasileiras, nos laboratórios de pesquisas, aos professores e pesquisadores e a um certo número de consultores de empresas <sup>2</sup>.

#### 3.1- A Contabilidade <sup>e</sup> <sup>o</sup> lucro

Segundo MARION, a Contabilidade é tão antiga quanto a origem do homem:

*"Se abrirmos a Bíblia no seu primeiro Livro, Gênesis, entre outras passagens que sugerem a Contabilidade, observamos uma competição no crescimento da riqueza (rebanho de ovelhas) entre Jacó e seu sogro Labão (+ 4.000 a.C.). Se a riqueza de Jacó crescia mais do que a de Labão, para se conhecer este fato era necessário um controle* **o** *quantitativo, por mais rudimentar que fosse.*

A contabilidade é, pois, a forma mais organizada e eficaz de se controlar um empreendimento. Essa afirmação pode, a princípio, parecer um tanto ousada, principalmente quando comparada à realidade de muitas empresas brasileiras que

<sup>1</sup> MARION, José Carlos. *Contabilidade Empresarial.* São Paulo: Atlas, Ed. Atlas 1994, p.35.

<sup>2</sup> A título de informação, no Departamento de Contabilidade da FEA/USP muitas pesquisas e trabalhos estão sendo desenvolvidos através de diversos laboratórios, como por exemplo: (a) GECON - Gestão Econômica de Empresas, (b) CMS/ABC - Custeio por Atividade, (c) Mercados Financeiros, (d) Pequenas e Médias Empresas, (e) Auditoria e Perícia, (f) Contabilometria etc.

<sup>&</sup>lt;sup>3</sup> MARION: Op. cit. p.34
têm uma contabilidade basicamente para atender exigências fiscais. Entretanto, esse não é o nosso enfoque; sabemos da existência de controles paralelos das mais variadas formas por parte dos vários gestores, mas se eles existem, deveríam fazer parte do que entendemos ser contabilidade.

Essas reflexões fortalecem ainda mais o papel importante que a Contabilidade exerce na gestão econômica das empresas e nos processos decisórios, quer seja desempenhando as funções tradicionais de registro e relatórios da *Contabilidade Financeira,* das análises de resultados e desempenhos gerados pela *Contabilidade de Custos* ou do estabelecimento de padrões e estimativas de cenários futuros através de *Orçamentos.* Ou, ainda, ampliando todos esses escopos para uma *Contabilidade Gerencial.*

Nesse sentido, MARTINS demonstra a evolução da contabilidade em três etapas cronológicas:

*"Até a Revolução Industrial (século XVIII), quase só existia a Contabilidade Financeira (ou Geral), que, desenvolvida na Era Mercantilista, estava bem estruturada para servir as empresas comerciais... Para a apuração do resultado de cada período, bem como para o levantamento do balanço no seu final...*

*...Com o advento das indústrias, tomou-se mais complexa a função do Contador que, para .. apuração do resultado, não dispunha agora tão facilmente dos dados para poder atribuir valor aos estoques... Com o desenvolvimento do Mercado de Capitais nos E.U.A. e em alguns países surgiu a figura da Auditoria Independente... que acabou por firmar... critérios de avaliação de estoques. Essa consagração por parte dos Auditores Externos, provavelmente em função da influência dos próprios princípios básicos da Contabilidade de Custos...*

*...a Contabilidade de Custos acabou por passar, nessas últimas décadas, de mera auxiliar na avaliação de estoques e lucros globais para importante arma de controle e decisão gerenciais... da Contabilidade Gerencial.* "<sup>4</sup>

<sup>4</sup> MARTINS, Eliseu. *Contabilidade de Custos.* São Paulo: Ed. Atlas, 4<sup>a</sup> edição, 1994. p. 20-22.

A contabilidade é, portanto, um instrumento de apoio ao gerenciamento das empresas. Se os cálculos de finanças são instrumentos úteis para o empreendedor analisar uma empresa (ou projeto) antes de sua efetiva implantação, a contabilidade passa a ser esse instrumento após a realização dos investimentos (fase da empresa em marcha).

IUDÍCIBUS menciona o objetivo da Contabilidade de acordo com o AICPA, American Institute of Certified Public Accountants (1973):

"...a *função fundamental da Contabilidade... tem permanecido inalterada desde seus primórdios. Sua função é prover os usuários dos demonstrativos financeiros com informações que os ajudarão a tomar decisões ...informação útil para tomada de decisões econômicas". E ainda destaca o interesse de uma classe especial de usuários, a média e alta administração, como sendo: "retomo sobre o ativo, retomo sobre o patrimônio líquido..."<sup>5</sup>*

E no propósito deste trabalho, queremos agora refletir sobre uma das funções primordiais da contabilidade, que é justamente a técnica de apuração de resultados, ou de lucros. O que é lucro na visão da Contabilidade ?

Existe uma anedota nos meios acadêmicos em que o dono de uma empresa pergunta ao seu contador: *Qual o lucro desse mês* ? ...E o contador responde: *Quanto o senhor quer que seja ?!...*

Apesar disso, existe um fundo de verdade nessa estória! Não é por maldade, ou manipulação de dados, mas entramos numa área em que a "intenção empresarial" passa a influenciar diretamente o potencial de resultados (presentes e futuros) e, se não bastasse, defrontamo-nos com diversas técnicas e critérios de mensuração desse

<sup>5</sup> IUDÍCIBUS, Sérgio de. *Teoria da contabilidade.* São Paulo: Ed. Atlas, 2<sup>a</sup> edição, 1989, p. 17

<sup>(</sup>AICPA-American Institute of Certified Public Accountants. *Objectives of financial statements,* out/73) - (grifo nosso)

lucro.

PETERS preferiu utilizar o termo "recompensa" no lugar da palavra lucro:

*"...Vamos empregar a palavra 'recompensa' em lugar do termo lucro...que não é tão útil como antigamente - porque não transmite o que outrora transmitia...com o passar do tempo o termo vem-se tomando progressivamente menos significativo. Este é o motivo da necessidade de nova medida para recompensa.,B*

O Professor Eliseu Martins, em sua aula inicial do curso Teoria Contábil do Lucro, apresenta-nos o seguinte caso (com as devidas adaptações para o objetivo deste trabalho) $<sup>7</sup>$ :</sup>

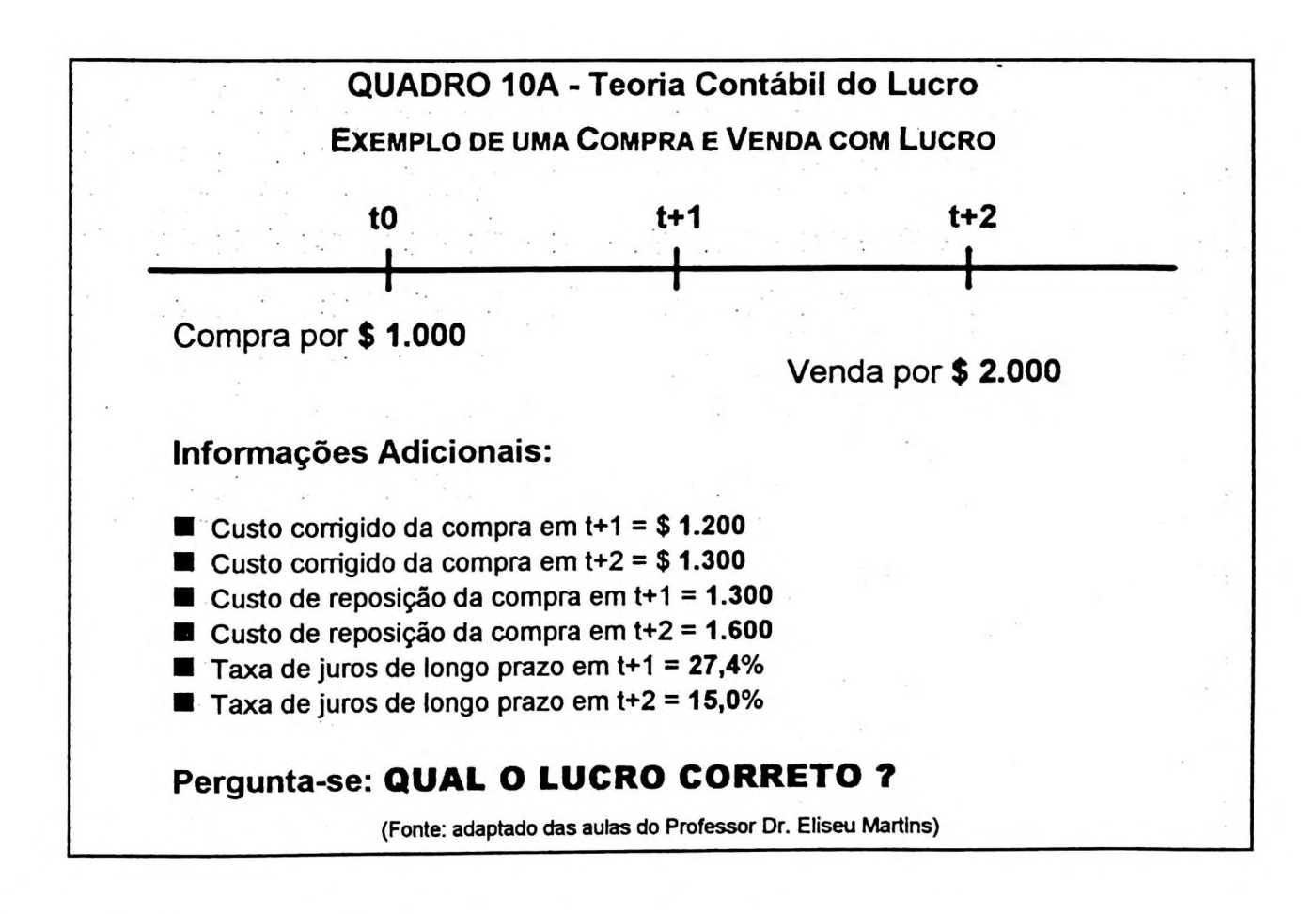

<sup>6</sup> PETERS: Op. cit. p.7

<sup>7</sup> MARTINS, Eliseu. extraído e adaptado da Cadeira de Teoria Contábil do Lucro do curso de pósgraduação em Contabilidade e Controladoria. São Paulo: FEA/USP, 1992

Muito bem, o LUCRO pode ser apurado de diversas maneiras, como mostramos através do Quadro 10B. diversas maneira<br>**Contábil do Lucr<br>Período t+2** 

| Metodologia               | Período t+1 | Período t+2 | <b>Acumulado</b> |
|---------------------------|-------------|-------------|------------------|
| Custo Histórico           |             | \$1,000     | \$1,000          |
| Custo Histórico Corrigido |             | 700         | 700              |
| Legislação (até 31.12.95) | \$ (200)    | - 917       | 700              |
| Legislação (atual)        | \$ (274)    | 891         | \$1,000          |
| Custo de Reposição        |             | 400         | 400              |
| Ganho de Estocagem        | าเาก        | 200         | 300              |

**QUADRO 10B - Teoria Contábil do Lucro**

Como se observa, podemos escolher entre esses resultados diferentes. No período (t+1) tivemos como resultado desde o valor "zero", passando por prejuízos de \$200 e \$274 e até um lucro de \$100 oriundo de ganho de estocagem. No período seguinte (t+2), então, todos os lucros apurados foram diferentes! A longo prazo, ou seja, acumulando-se os dois períodos, essas distorções foram menores, mas, mesmo assim, qual é o lucro correto ?

No Brasil, em virtude de nossa cultura inflacionária, as técnicas contábeis que tratam da inflação são bastante conhecidas (e diga-se de passagem, desenvolvidas! <sup>8</sup>) e há uma tendência para aceitar o lucro apurado pelo método do custo histórico corrigido (ou da correção integral) como o resultado mais correto (\$700).

<sup>8</sup> SANTOS, Ariovaldo & BARBIERI, Geraldo. *Fim da correção monetária de balanços e início da TJPL sobre o capital próprio: alguns de seus efeitos principais.* Boletim IOB caderno temática contábil abr/96. Os autores afirmam: *"...aliás, a própria aceitação da correção monetária integral pela ONU, através do ISAR/GROUP, a partir de 1989 comprova isso de forma absolutamente clara. Também o IASC já se manifestou declarando que o modelo brasileiro é o mais avançado que se conhece (na reunião do Isar/Group de 1989 - N. Y.)*

Entretanto, se pensarmos que é necessário repor os estoques pelo preço de reposição (\$ 1.600), o lucro pelo método do custo de reposição seria o mais correto (\$400) ? Gerencialmente, há uma certa preferência por esse resultado. Todavia, houve um ganho real de estocagem (\$ 300) e a empresa não terá que desembolsar nenhuma diferença por isso. Então o lucro é de \$ 700 (\$ 400 + \$ 300) ?

Há um outro método de apuração do lucro chamado *custo corrente corrigido* <sup>9</sup> que considera não apenas o lucro pelo custo de reposição (\$ 400), mas também as economias de estocagem (\$300), portanto, o lucro seria também de \$ 700. É oportuno lembrar que, apesar desse lucro ser aceito como certo, se considerarmos a continuidade da empresa (que a empresa terá que repor os estoques) ela não deverá distribuir esse lucro oriundo do ganho de estocagem (\$ 300). Sendo assim, o lucro distribuível seria igual a (\$ 400).

Após esses comentários, poderiamos fechar um balanço desse caso da seguinte forma:

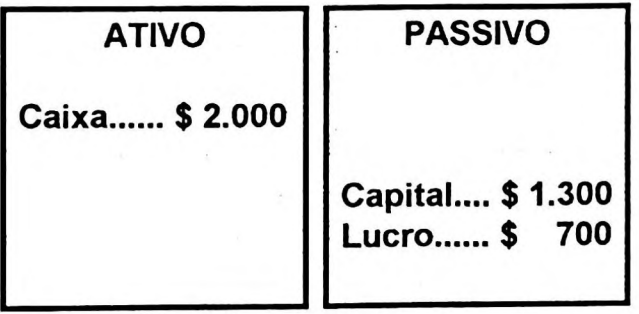

E o lucro de \$ 700 ficaria ainda mais claro comparando o patrimônio líquido atual (\$ 2.000) com o anterior devidamente atualizado (\$ 1.300).

Muito bem. Poder-se-ia pensar que a questão da teoria do lucro terminasse por aqui. Inferindo sobre esse mesmo caso, vamos supor que após as atividades nesses dois períodos (t+1) e (t+2) o empreendedor tivesse conquistado realmente uma fatia

<sup>&</sup>lt;sup>9</sup> Usado parcialmente apenas na Holanda.

de mercado, sua clientela estivesse muito satisfeita e sua empresa se tornara reconhecida na praça. Há um potencial de novos serviços e lucros.

A partir dessas considerações, começamos a nos distanciar dos tradicionais princípios contábeis geralmente aceitos e nos aproximamos mais do mundo dos negócios onde prevalecem outros valores, onde as oportunidades e a intenção empresarial se consubstanciam em valores econômicos.

Saímos do chamado *"lucro dos contadores",* apurado de acordo com esses princípios contábeis geralmente aceitos, e nos aproximamos do *"lucro dos* nos*economistas"* que é reconhecido basicamente a partir da agregação de valores, do reconhecimento da mais valia, como evidencia SANDRONI:

"...As *escolas econômicas clássica, neoclássica e marginalista consideram o lucro uma remuneração do capital, justificada de várias maneiras: abstinência do consumo pessoal e poupança do empresariado visando a um futuro rendimento, risco do investimento, engenhosidade do empresário, posse de um fator de produção escasso (o capital). Para o marxismo, o lucro é uma forma de manifestação da mais-valia, resultante da apropriação, pelo empresário, de uma parte do valor criado pelos trabalhadores."*<sup>10</sup>

Se por um lado o "lucro dos contadores" segue critérios bastante rigorosos e limitados, por outro, o lucro dos economistas entra num campo com elevado grau de subjetividade, de difícil mensuração e com base em estimativas e probabilidades. Por isso, apesar da idéia de lucro ter um sentido único para o dono da empresa (ganho, vantagem, recuperação de investimento...), a mensuração do que se acredita ser esse lucro é das mais variadas.

EDWARDS & BELL *(economistas!)* ao desenvolverem suas teorias sobre o lucro empresarial e a aplicação na contabilidade definem bem esse espaço entre o lucro dos contadores e o lucro dos economistas:

<sup>10</sup> SANDRONI, Paulo. *Dicionário de economia.* São Paulo: Ed. Best Seller, 2<sup>a</sup> edição, 1994

*"...problemas que, porque caíram em uma terra de ninguém entre a Economia e a Contabilidade, ainda não foram explorados sistematicamente...*

*...A diferença na perspectiva temporal que distingue as duas ciências tem servido também para mantê-las mais distantes do que a lógica podería sugerir. É verdade, é claro, que para muitos economistas o passado está morto, enquanto para muitos contadores é o futuro que não existe. Economia lida com o futuro e com as decisões que irão determinálo, enquanto a Contabilidade está prímeiramente preocupada com a descrição históríca dos eventos..."1'*

EDWARDS & BELL (1961) expressam, com propriedade, o estágio da contabilidade, o que é aplicável também nos dias de hoje. Entretanto, pelo menos no conjunto de teorias, a Contabilidade tem-se desenvolvido bastante, aproximando-se cada vez mais do LUCRO tal como é concebido pelos economistas, ou melhor, não tão subjetivo quanto, mas com certo grau de aplicabilidade e próximo ao entendimento particular do dono da empresa e seus diversos gestores:

- *Acionista ou investidor,* além de se valer dos relatórios contábeis, pode interpretar o resultado de seus investimentos através do montante, em dinheiro, dos dividendos recebidos, ou do retorno de investimento em valores calculados em termos percentuais, comparativamente à taxa de atratividade do mercado;
- *Dono da Empresa*: além da análise sob a condição de acionista e investidor, o dono da empresa pode considerar, como resultado ou lucro, valores morais e de difícil quantificação monetária: número de anos de vida da empresa em relação à sua própria idade, ou de uma empresa concorrente, aumento do número de funcionários, quantidade e qualidade das viagens de férias gozadas durante sua vida profissional, aumento da variação patrimonial na pessoa física, envolvimento dos filhos e herdeiros no processo sucessório,

<sup>11</sup> EDWARDS, Edgar O. & BELL, Philip W. *The theory and measurement of business income. Los Angeles:* Ed. University of Califórnia Press, *1961.*

prazer em sentir-se dono do seu próprio negócio, não ter patrão, ter derrotado um determinado concorrente, hectares de terras adquiridas ou de imóveis etc.

- *Gestor de Recursos Humanos:* pode avaliar o resultado de sua divisão através dos benefícios oferecidos às pessoas, pela qualidade do nível médio dos profissionais, pelo número de horas de treinamento oferecido, pelo sentimento de harmonia existente no ambiente de trabalho, pelo grau de satisfação geral dos colaboradores etc.
- *Gestor Comercial:* através das estatísticas da carteira de pedidos e de clientes, do nível de faturamento, do relacionamento cativo com o mercado, da qualidade de seus vendedores, pelo número de telefonemas recebidos de clientes potenciais, pelo plantei de produtos e novos projetos etc.
- *Gestor Industrial:* através da evolução do número de horas-máquina, das unidades produzidas, das horas trabalhadas, do grau de eficiência de mãode-obra e de materiais consumidos, da produtividade das máquinas etc.
- *Gestor Financeiro:* apesar de ser a pessoa que cuida do dinheiro da empresa, avalia o resultado não apenas pelo fluxo de caixa ou capital de giro, mas também através das políticas adotadas, dos prazos de pagamentos e recebimentos, do equilíbrio entre as taxas de aplicações e captações de recursos, do bom relacionamento e da imagem da empresa perante as instituições financeiras, fornecedores e clientes etc.
- *Gestor de Compras:* apesar do resultado apurado pela contabilidade tradicional não identificar a eficiência ou ineficiência das decisões de compras, esse profissional avalia parâmetros como prazos de atendimento, nível de qualidade e satisfação obtido nas compras, relacionamento com as

políticas e áreas de estocagem, preços e condições de pagamento, aproveitamento das oportunidades do mercado, competência e persuasão nas negociações etc.

- *Outros Gestores:* que procuram avaliar o resultado e desempenho de suas ações, até mesmo para se justificarem perante a empresa, através de parâmetros diversos, tais como: variação de quantidades ou valores orçados, ou, se não houver um orçamento formal, variação em função dos dados históricos, ou quaisquer outros parâmetros particulares.
- *Colaboradores em Geral',* a contraprestação pelos seus serviços se traduz nas remunerações recebidas, quer seja através dos salários diretos ou indiretos, da remuneração por resultados, da participação nos lucros ou da participação acionária.

É oportuno ressaltar a complexidade em se definir o que é lucro (ou mensurálo) nas empresas, através de suas políticas de participação dos empregados nos lucros. Em virtude da dificuldade de se medir corretamente esse lucro distribuível, as empresas adotam, além da *participação nos lucros* (um percentual sobre o lucro apurado no período através dos relatórios contábeis), a remuneração por resultados. A remuneração por resultados não é necessariamente vinculada ao lucro apurado nos livros oficiais da empresa, mas a metas e objetivos específicos traçados previamente, como por exemplo: redução de horas-extras, aumento de unidades produzidas, redução do índice de absenteísmo, metas de vendas e outros indicadores de produtividade.

O IASC - International Accounting Standards Committee em sua Estrutura Conceituai para a preparação e apresentação das demonstrações financeiras *(Framework for the Preparation and Presentation of Financial Statements)* estabelece, ainda, o que é lucro ligado ao conceito de manutenção de capital, a saber.

"O *conceito de manutenção de capital está ligado ao modo como a empresa define o capital que procura manter. Ela representa um elo entre os conceitos do capital e os conceitos de lucros, pois fornece um ponto de referência para medição do lucro; ... somente os ingressos de ativos ultrapassando as importâncias necessárias para a manutenção do capital podem ser consideradas como lucro ... e, portanto, como retomo sobre o capital..."<sup>12</sup>*

Continuando, o IASC define a manutenção do capital em termos financeiros e físicos, a saber:

*"Manutenção do Capital Financeiro: De acordo com este conceito, o lucro é auferido somente se a importância financeira (dinheiro) do ativo líquido no fim do período excede a importância financeira (dinheiro) no começo do período, depois de excluir quaisquer distribuição aos proprietários, e as suas contribuições, durante o período..."*

*"Manutenção do Capital Físico: De acordo com este conceito, o lucro é auferido somente se a capacidade física produtiva (ou capacidade operacional) da empresa no fim do período excede a capacidade física produtiva no começo do período, depois de excluir quaisquer distribuição aos proprietários, e as suas contribuições, durante o período."*

As técnicas mais usuais apuram o lucro de acordo com a teoria do capital financeiro. A teoria do capital físico é mais difícil de ser aplicada, principalmente porque a estrutura física de uma atividade empresarial, ao longo do tempo, evolui também em aspectos tecnológicos e, para tal, deveria ser considerada.

Um exemplo dos aspectos físicos do lucro: Um fazendeiro que iniciou suas atividades com o equivalente a 5 mil cabeças de gado pode analisar o lucro financeiro de um período e sentir-se *inseguro.* Entretanto, se fizer a conversão para equivalentes em gado, ou arroba de carne, e constatar um número inferior ao plantei inicial, seu *sentimento prejuízo* se confirma, mesmo se houver dinheiro no caixa e os relatórios tradicionais indicarem lucro (financeiro). Na área rural é comum observar

<sup>12</sup> IBRACON Instituto Brasileiro de Contadores. *Princípios Contábeis.* São Paulo: Ed. Atlas, 2<sup>a</sup> Edição, 1992, p. 563.

relatórios com os números convertidos para unidades equivalentes a arrobas de boi, sacas de cafés, caixas de laranja, kg de frango etc., e considerando-se inclusive os preços e cotações do dia!

GUERREIRO, como fruto de suas reflexões em sua tese de doutorado, nos apresenta o resultado de sua árdua pesquisa sobre a visão conceituai de lucro e que reportamos a seguir  $13$ .

*IRVING FISHER* (1867-1947):

*"...Lucro é um fluxo de serviço através do tempo...*

*...lucro é o prazer pelo uso do capital;...*

*...Enquanto que capital ainda é um estoque de riqueza que pode gerar serviços futuros, lucro é imaginado como o fluxo de riqueza ou serviços em excesso àquele necessário para manter o capital constante."*

*ADAM SMITH* (1723-1790):

*"...lucro é a quantia que pode ser consumida sem prejudicar o capital, incluindo tanto o capital fixo quanto o capital circulante."*

*R. HICKS* (1904-1989):

*"...o lucro é a quantia que uma pessoa pode consumir durante um período de tempo e estar tão bem no final do período como estava no início."*

#### *EMILY CHEN CHANG* (1962):

*"...nós derivamos a definição de lucro da empresa como a quantia máxima que a firma pode distribuir como dividendos e ainda esperar estão tão bem no final do período como ela estava no começo".*

#### *DAVID SOLOMONS* (1961):

"...o *lucro do negócio...é a quantia pela qual seu patrimônio líquido aumentou durante operíodo...*

<sup>13</sup> GUERREIRO Reinaldo. *Modelo conceituei de sistema de InformaçSo de gestSo econômica: uma* contribuição à teoria da comunicação da contabilidade. Tese de doutorado apresentado ao Departamento de Contabilidade da FEA/USP, 1989, P. 184-225 (acrescentamos a essas definições as respectivas datas)

*...desde há muito tempo, a relação entre o lucro e o capital é parecida com a relação entre o fruto e a árvore. Como não existe dificuldade em separar o produto da árvore, então não há dificuldade em distinguir o lucro do capital que o produziu"*

*ELSON S. HENDRINKSEN* (1963):

...O *lucro resulta somente se uma pessoa ou firma está melhor no fim de um período do que estava no começo desse período. O capital deve ser mantido em termos de seu poder de compra para uma firma estar tão bem no final do período como estava no início."*

#### GUERREIRO ainda complementa:

*"Somos de opinião que a teoria e a prática contábil devessem caminhar para um consenso em tomo de um único conceito de lucro que estivesse o mais próximo possível do conceito de lucro econômico."* (grifos nosso)

Na opinião de MARTINS, em suas pesquisas sobre o ativo intangível, lucro pode ser entendido como:

*"...resultado que pode ser retirado da entidade num período, de forma tal que o patrimônio líquido no final desse período seja exatamente igual ao inicial"*<sup>14</sup>

E, segundo SZUSTER, em sua obra sobre o lucro passível de distribuição, lucro pode ser considerado:

*"...como a importância máxima a ser distribuída como dividendos, sem alteração do patrimônio líquido. O lucro máximo a ser distribuído por uma empresa é considerado, assim, um resíduo, que é obtido depois de haver a manutenção do patrimônio líquido.*

Retomando a questão do tema deste trabalho, o que nos importa é a apuração (ou identificação) de um lucro que sirva como guia para uma política de investimento. Os investidores cautelosos procuram otimizar o retorno de seus investimentos guiados pelos respectivos lucros proporcionados por esses investimentos.

<sup>14</sup> MARTINS, Eliseu. *Contribuição à avaliação do ativo intangível.* Tese de doutorado apresentada a FEA/USP, 1972, p. 52.

<sup>.</sup> *uma abordagem reconhecendo a* <sup>15</sup> SZUSTER, Natan. *Análise do lucro passível de distribu^°^ manutenção do capital da empresa.* Tese de doutorado apresentada à FEA/USP, 1985, p. 7

# 3.2- AS PRINCIPAIS FORMAS DE MENSURAÇÃO DO LUCRO CONTÁBIL

O lucro está relacionado diretamente com a estrutura de capital de uma empresa, e o capital, por sua vez, também está relacionado com a composição de seus ativos. Por isso, quando se pretende quantificar lucro, todas as variáveis envolvidas na vida da empresa são consideradas.

IUDÍCIBUS, acerca das teorias de mensuração, observa o seguinte:

*"Verifica-se que, no âmago de todas as teorias para <sup>a</sup> mensuração dos ativos, se encontra a vontade de que a avaliação represente a melhor quantificação possível* ..."<sup>16</sup>

Nesse sentido, apresentamos a seguir as principais metodologias para mensuração do lucro contábil, desde o lucro de acordo com a legislação brasileira até o conceito "geconiano"<sup>17</sup> que tem como base o lucro econômico. Não é nosso propósito discorrer sobre toda a base teórica da contabilidade, mas sim os aspectos inerentes à quantificação do lucro.

## **3.2.1- Lucro de acordo** com a legislação brasileira

No Brasil, ainda somos contemporâneos da Lei n° 6.404/76 e do Decreto-Lei n° 1.598/77 que, juntos, promoveram verdadeiras mudanças na contabilidade<sup>18</sup>. A primeira trata dos aspectos societários das empresas sociedades anônimas, extensivo também a outros tipos de sociedades, e o outro dos aspectos inerentes ao imposto de renda.

<sup>16</sup> IUDÍCIBUS: Op. cit. p. 107

<sup>17</sup> Derivado do modelo Gecon.

<sup>&</sup>lt;sup>18</sup> A título de curiosidade, nessa mesma época a C.E.E. - Comunidade Econômica Européia (hoje simplesmente U.E. União Européia) impôs a seus países normas com o mesmo teor para mudar e principalmente uniformizar as práticas contábeis. Até hoje algumas empresas ainda publicam seus balanços de "ponta cabeça", a exemplo da Alemanha e França.

Se por um lado essa união imprimiu um certo avanço na contabilidade das empresas brasileiras (se não houvesse essa obrigação por parte do imposto de renda, provavelmente ainda muitas empresas não teriam sua contabilidade), por outro, rotulou a contabilidade como meramente fiscal, distante do que chamamos hoje de contabilidade gerencial para tomada de decisões.

como: acionistas e investidores, governo, clientes, fornecedores, instituições Apesar disso, ela abrange um conjunto de teorias e princípios contábeis e gera relatórios **e** informações que atendem necessidades de uma gama de usuários, tais financeiras, entre outros.

Nesses últimos 10 anos, tivemos mais um agravante na economia brasileira, conseqüentemente implicando em dificuldades para a contabilidade. Vivemos uma economia hiper-inflacionária<sup>19</sup>, como podemos observar através do gráfico que mostra a inflação anual nos últimos 30 anos, a saber:

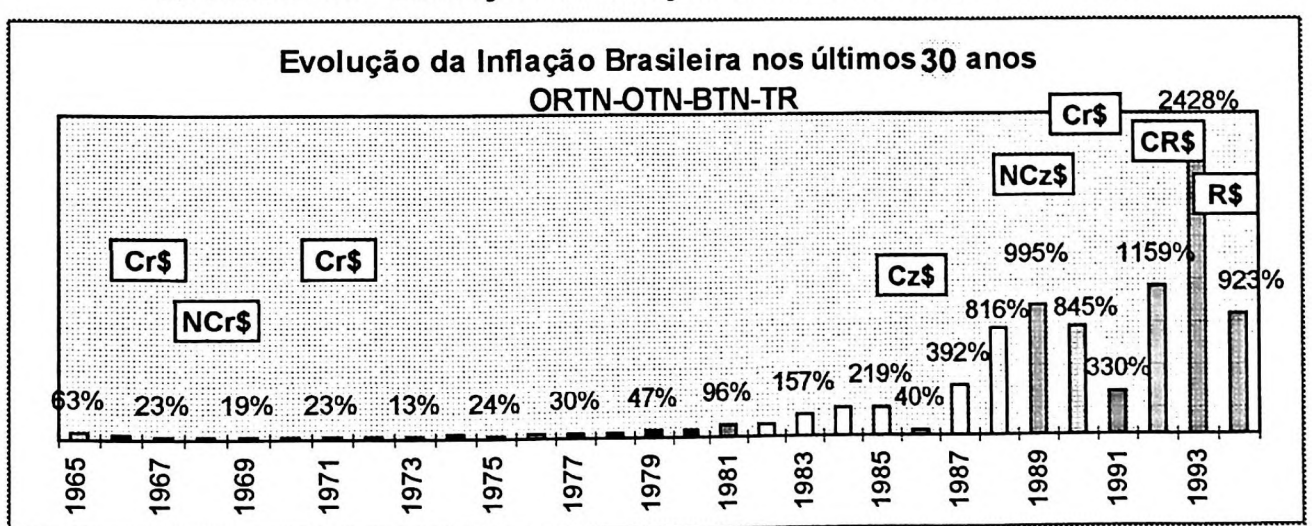

**QUADRO 11 - Evolução da Inflação Brasileira nos últimos anos**

Segundo o FASB - Financial Accounting Standards Board, o IASC - International Accounting Standards Committee e o ISAR/ONU - International Standards Accounting Reserch da ONU, uma economia é considerada hiper-inflacionária quando atinge uma inflação de 100% acumulada em três anos.

No Quadro 11, observamos a inflação brasileira nesses últimos 30 anos e podemos notar que a partir de 1981 passamos a ter uma inflação anual superior a 100%. Por esse motivo, a contabilidade brasileira foi obrigada a se adequar a essa realidade e desenvolveu um modelo de reconhecimento da inflação em seus relatórios, considerado o mais avançado do mundo.

O gráfico também mostra os diversos planos de ajustes econômicos com que a contabilidade teve que conviver nesse período. Apesar de provocarem apenas simples conversões de valores, tivemos que cortar "três zeros" por diversas vezes<sup>20</sup> e adequar todos os registros e controles contábeis. Convivemos com uma série de controles paralelos (em ORTNs, OTNs, UFIRs etc.) e a nossa moeda corrente mudou de nome e poder aquisitivo ao longo do tempo, como evidenciamos no Quadro 12:

| Símbolo     | Moeda         | Vigência            | <b>Paridade</b>       | <b>Base Legal</b>      |
|-------------|---------------|---------------------|-----------------------|------------------------|
| CrS         | Cruzeiro      | 01/11/42 a 12/02/67 | 1000 Réis = $Cr$1,00$ | DL 4791/42             |
| NCr\$       | Cruzeiro Novo | 13/02/67 a 14/05/70 | Cr\$1000,00=NCr\$1,00 | DL1/65 e R.Bacen 47/67 |
| Cr\$        | Cruzeiro      | 15/05/70 a 27/02/86 | NCr\$1,00=Cr\$1,00    | Res Bacen 144/70       |
| $Cz$ \$     | Cruzado       | 28/02/86 a 15/01/89 | Cr\$1000,00=Cz\$1,00  | DL 2283/86             |
| NCz\$       | Cruzado Novo  | 16/01/89 a 15/03/90 | Cz\$1000,00=NCz\$1,00 | Lei 7730/89            |
| Cr\$        | Cruzeiro      | 16/03/90 a 31/07/93 | NCz\$1,00=Cr\$1,00    | Lei 8024/90            |
| <b>CR\$</b> | Cruzeiro Real | 01/08/93 a 30/06/94 | Cr\$1000,00=CR\$1,00  | Lei 8697/93            |
| R\$         | Real          | 01/07/94 até hoje   | CR\$2750,00=R\$1,00   | Lei 8880/94            |

**QUADRO 12** - Evolução das Moedas Brasileiras

Fizemos esses comentários por dois motivos: primeiro porque a contabilidade no Brasil evoluiu ao ponto de adotar (e exigir) o reconhecimento da inflação em seus

<sup>20</sup> R\$1,00 hoje seria expresso em 1.000.000.000.000.000.000,00 Réis, ou seja, 1 quintilhão de Réis, ou R\$1,00 hoje seria expresso em 1.000.000.000.000.000.000,00 reis, ca esja, i quintimer en la construcción en 1.<br>ainda, 1 quin**tilião** de Réis. Nesses últimos 30 anos, tivemos uma inflação média de 248% ao ano!

A título de curiosidade: "o Governo Russo (lettsin) vai começar a restituir as poupanças dilapidadas pela onda inflacionária dos últimos anos. Os primeiros beneficiados serão os maiores de 80 anos. Os valores<br>das poupanças serão multiplicados por mil." (fonte: Jornal a Folha de São Paulo, dia 17/05/96, p.1-16)

relatórios, o que não ocorre, por exemplo, nos EUA, Europa e Japão. E segundo porque, a partir de 01/01/96, houve mudanças na legislação societária e fiscal afetando a contabilidade e, conseqüentemente, a maneira oficial de se apurar o lucro. Desta forma, evidenciamos a apuração do lucro com base na legislação das duas formas, ou seja, antes e depois dessas últimas mudanças.

## **a) Lucro com base nas legislações vigentes até 31.12.95**

Considerando as regras vigentes até o ano de 1995, vamos adotar o caso hipotético de uma empresa e analisar o lucro sob esses aspectos e, posteriormente, compará-lo com as outras metodologias. O caso a seguir foi extraído de GUERREIRO<sup>21</sup> com as adaptações necessárias para fins deste trabalho.

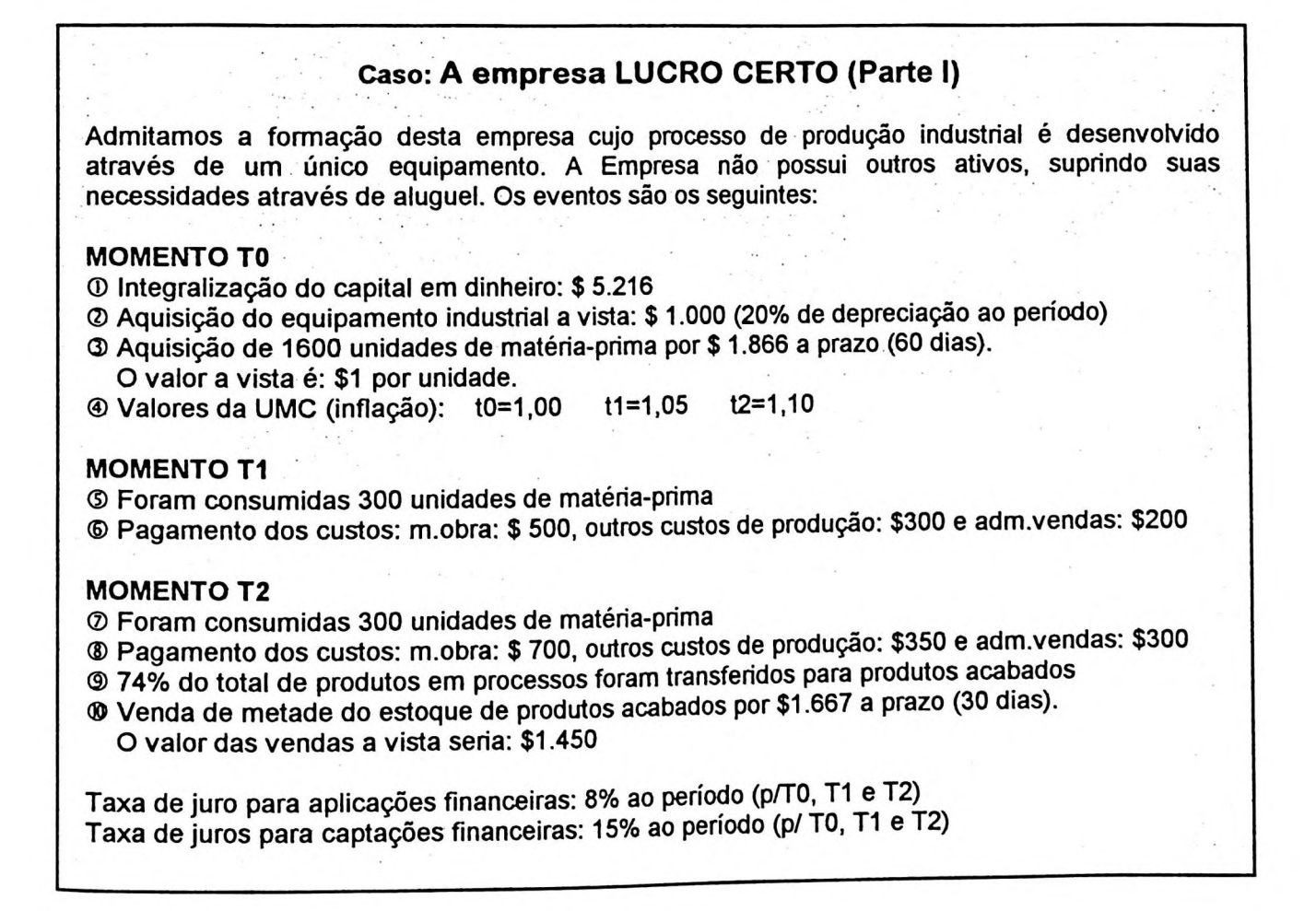

<sup>21</sup> GUERREIRO: Op. cit. p. 213.

Após a contabilização dos eventos nos momentos tO, t1 e t2 temos a seguinte posição demonstrada pelos relatórios contábeis elaborados de acordo com a legislação anterior a 31.12.95, conforme Quadro 13.

| <b>E.P.</b> (Legislação Anterior) and the set of the set of the set of the set of the set of the set of the set of the set of the set of the set of the set of the set of the set of the set of the set of the set of the set of th |       |       |       |
|----------------------------------------------------------------------------------------------------|-------|-------|-------|
| Ativo                                                                                                    |       |       |       |
| Disponível                                                                                                    | 4.216 | 3.216 | O     |
| Duplicatas a Receber                                                                                                    |       |       | 1.667 |
| Estoque de M.Prima                                                                                                    | 1.866 | 1.516 | 1.166 |
| Estoque de P. Processos                                                                                                    |       | 1.150 | 663   |
| Estoque de P.Acabados                                                                                                    |       |       | 943   |
| Equipamentos Industriais                                                                                                    | 1.000 | 1.050 | 1.100 |
| (-)Depreciação de Equip.                                                                                                    |       | (210) | (440) |
| Total                                                                                                    | 7.082 | 6.722 | 5.099 |
| <b>Passivo</b>                                                                                                    |       |       |       |
| Fornecedores                                                                                                    | 1.866 | 1.866 | O     |
| Capital                                                                                                    | 5.216 | 5.477 | 5.738 |
| <b>Lucros Acumulados</b>                                                                                                    |       | (621) | (639) |
| Total                                                                                                    | 7.082 | 6.722 | 5.099 |

**QUADRO 13** - Metodologia **da** Legislação **Anterior**

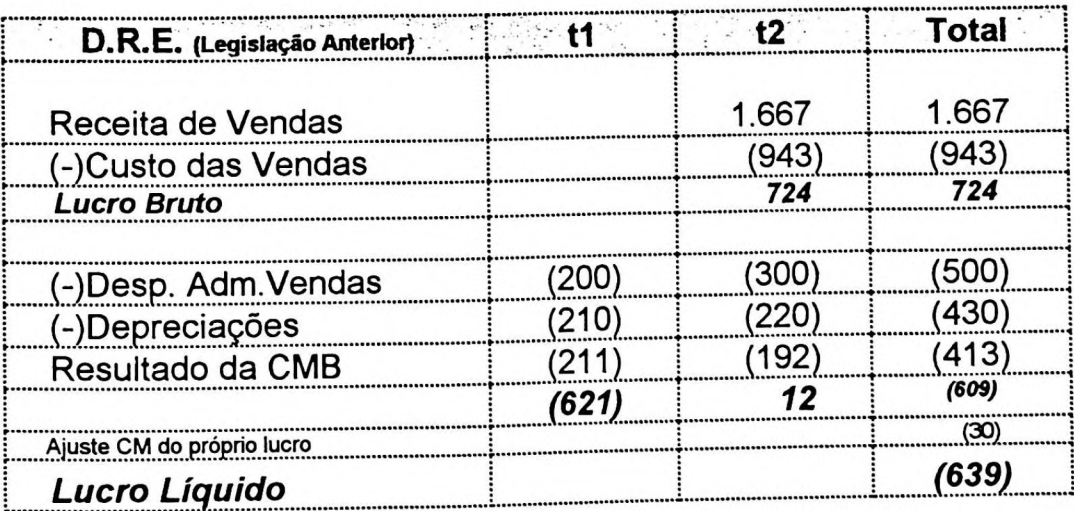

Observamos, pois, que as receitas foram reconhecidas somente no momento das vendas, juntamente com seus respectivos custos. As despesas administrativas e de vendas foram apropriadas nos períodos correspondentes de acordo com o regime de competência e procedeu-se a apuração do resultado da correção monetária de balanço (CMB) de acordo com a legislação vigente até 31.12.95, ou seja, oriundo da atualização dos itens do ativo permanente e do patrimônio líquido.

A Empresa apresentou um lucro bruto total de \$ 724 e, após a adição das despesas e depreciações, um lucro líquido (ou prejuízo) de \$ (639) acumulado nos dois períodos. Observe que foi necessário fazer, na demonstração de resultado, um ajuste no valor de \$(30), relativo ao reconhecimento da correção monetária do resultado do próprio exercício.

Esse ajuste pode ser entendido também da seguinte forma: o resultado do período (t1) está em moeda de capacidade aquisitiva diferente do resultado apurado no período (t2). Se atualizarmos o valor de (t1) para a moeda (t2), aí, então, pode-se somar os resultados, a saber:

Acumulado:............ (453) + 209 = \$(639) Resultado de (t1):... (621) :1,05\*1,10 = \$ (651) Resultado de  $(t2)$ :...  $\frac{12}{2}$ 

Em relação ao patrimônio, demonstrado através do Balanço Patrimonial, os ativos apresentam a seguinte situação em relação ao valor do dinheiro no tempo:

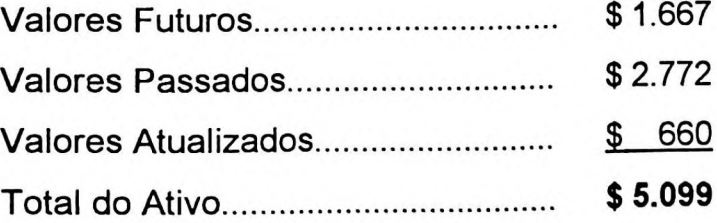

Ou seja, apesar desta metodologia adotar um sistema sofisticado de reconhecimento da inflação, mesmo assim, os valores não estão expressos em uma

**109**

mesma moeda e, para lembrar, em desacordo com um dos princípios contábeis geralmente aceitos: denominador comum monetário.

Esses valores representam adequadamente o patrimônio da empresa Lucro Certo ? E o lucro, ou melhor o prejuízo de \$(639) é entendido pelo dono da empresa? E a questão do retorno de investimento, não houve retorno algum?

Antes de refletirmos sobre essas questões, vamos verificar como ficariam esses números apurados de acordo com a legislação vigente.

### **b) Lucro com base na legislação atual**

SANTOS & BARBIERI retratam as recentes mudanças:

*"Pois bem, no final de dezembro de 1995, o Diário Oficial da União publicou a Lei n° 9.249 que altera as legislações do Imposto de Renda e da Contribuição Social incidentes sobre os lucros das pessoas jurídicas. A redução da alíquota do imposto de renda incidente sobre o lucro real e a eliminação da correção monetária do balanço, inclusive para fins societários, são algumas de suas principais modificações. Diz textualmente o art. 4° da referida Lei:*

*Fica revogada a correção monetária das demonstrações financeiras de que tratam a Lei n° 7.799, de 10 de julho de 1.989, e o art. 1° da Lei n° 8.200, de 28 dejunho de 1.991. Parágrafo único - Fica vedada a utilização de qualquer sistema de correção monetária de demonstrações financeiras, inclusive para fins societários.*

...£:ssas *novas alterações da legislação do Imposto de Renda trouxeram uma novidade que está inserida em seu artigo 9°, o qual passamos a reproduzir:*

*A pessoa jurídica poderá deduzir, para efeitos da apuração do lucro real, os juros pagos ou creditados individualizadamente a titular, sócios ou acionistas, a titulo de remuneração do capital próprio, calculados sobre as contas do patrimônio liquido e limitados à variação, pró rata dia* (SÍC), *da Taxa de Juros de Longo Prazo - TJLP*

*Parágrafo 1°* - O *efetivo pagamento ou crédito dos juros fica condicionado à existência de lucros. computados antes da dedução dosjuros, ou de lucros acumulados, em montante igual ou superior ao valor de duas vezes osjuros a serem pagos ou creditados.*

*Parágrafo 2° - Os juros ficarão sujeitos a incidência do imposto de renda na fonte à alíquota de*

Enquanto que o reconhecimento dos juros sobre o capital próprio representa um avanço na contabilidade, a extinção da correção monetária de balanço é um retrocesso e distorce, ainda mais, a apuração do lucro das empresas, como demonstramos, no Quadro 14, a continuidade do caso da empresa Lucro Certo:

| $\mathcal{L} = \mathcal{L}$ (Legislação Atual) and $\mathcal{L} = \mathcal{L}$ (0 and $\mathcal{L} = \mathcal{L}$ (1 and $\mathcal{L} = \mathcal{L}$ |       |       |       |
|----------------------------------------------------------------------------------------------------|-------|-------|-------|
| <b>Ativo</b>                                                                                                    |       |       |       |
| Disponível                                                                                                    | 4.216 | 3.216 |       |
| Duplicatas a Receber                                                                                                    |       |       | 1.667 |
| Estoque de M.Prima                                                                                                    | 1.866 | 1.516 | 1.166 |
| Estoque de P. Processos                                                                                                    |       | 1.150 | 663   |
| Estoque de P.Acabados                                                                                                    |       |       | 943   |
| Equipamentos Industriais                                                                                                    | 1.000 | 1.000 | 1.000 |
| (-)Depreciação de Equip.                                                                                                    |       | (200) | (400) |
| Total                                                                                                    | 7.082 | 6.682 | 5.039 |
| <b>Passivo</b>                                                                                                    |       |       |       |
| Fornecedores                                                                                                    | 1.866 | 1.866 | 0     |
| Capital<br>Juro<br>sobre<br>$\circ$<br>Próprio                                                                                                    |       | Ω     | O     |
| Capital                                                                                                    | 5.216 | 5.216 | 5.216 |
| <b>Lucros Acumulados</b>                                                                                                    |       | (400) | (177) |
| Total                                                                                                    | 7.082 | 6.682 | 5.039 |

**QUADRO 14 - Metodologia da Legislação Atual**

| D.R.E. (Legislação Atual)              | $+1$  | $12-12$ | Total |
|----------------------------------------|-------|---------|-------|
| Receita de Vendas                      |       | 1.667   | 1.667 |
| (-)Custo das Vendas                    |       | (944)   | (944) |
| <b>Lucro Bruto</b>                     |       | 723     | 723   |
| (-)Desp. Adm.Vendas                    | 200   | 300)    | 500   |
| (-)Depreciações                        | (200) | (200)   | 400)  |
| Capital<br>(-)Juros sobre o<br>Próprio |       |         |       |
| Lucro Líquido                          | 1400  | 223     |       |

<sup>22</sup> SANTOS, Ariovaldo dos & BARBIERI, Geraldo. *Fim da correção monetária de balanços e inicio da TJPL sobre o capital próprio: alguns de seus principais efeitos.* Artigo publicado na revista IOB, caderno Temática Contábil de 1995.

Os comentários efetuados na metodologia anterior são válidos também para esta situação e acrescentamos o seguinte:

- Os itens do ativo permanente e do patrimônio líquido que eram atualizados monetariamente, hoje são expressos pelos seus valores históricos.
- Os custos e despesas com depreciações também ficam distorcidos;
- Os efeitos inflacionários são totalmente desprezados; e
- Conseqüentemente, o lucro fica distorcido. Enquanto que na legislação anterior tínhamos um prejuízo de \$(639), hoje teríamos um prejuízo de \$(177) no período considerado.

SANTOS & BARBIERI ainda complementam:

*"...os resultados apurados são totalmente diferentes e até conflitantes... como já tivemos a oportunidade de demonstrar, por diversas vezes, o que está errado é deixar de reconhecer a inflação nas demonstrações contábeis.'<sup>23</sup>*

## **3.2.2- Lucro com base no método da correção integral**

A questão da variação de preços é uma variável fundamental na mensuração do lucro de uma empresa e podemos fazer algumas reflexões através da seguinte Quadro 15, a saber:

<sup>&</sup>lt;sup>23</sup> SANTOS & BARBIERI: Op. cit.

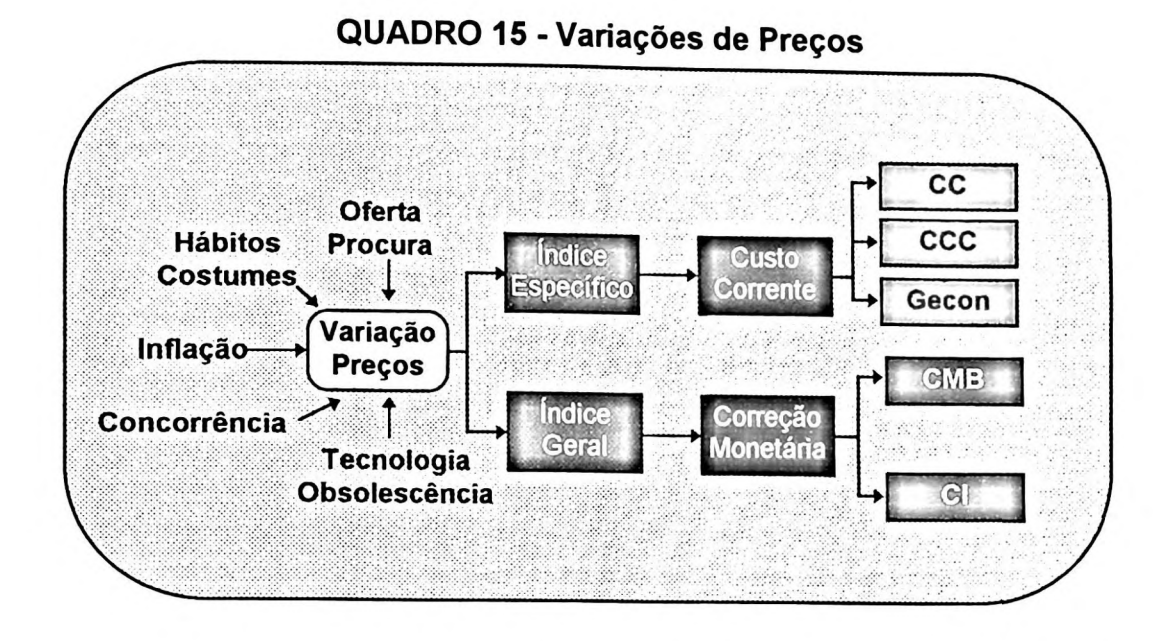

Muitas são as variáveis que provocam variações de preços e consequentemente no montante do lucro empresarial, como a oferta e procura dos bens de consumo, a mudança dos hábitos e costumes, o comportamento dos concorrentes diretos ou não, o desenvolvimento de novas tecnologias e a obsolescência das já existentes, as economias de escalas e, entre outras, a inflação.

Essas variações, por sua vez, podem ser medidas ou acompanhadas por dois tipos de índices: índice específico de preços e índice geral de preços. Qual é o melhor para ajustar os relatórios contábeis? Não é nosso objetivo aprofundar nessa discussão, mas enquanto o uso de índices específicos de preços (por ex.: cada empresa adotar sua inflação interna) retrata o comportamento personalizado e diferenciado de cada elemento envolvido, o uso de um índice geral de preços permite que o resultado seja comparado com o mercado.

O método do custo corrente utiliza índices específicos de preços e o método da correção monetária adota índices gerais de preços. Na metodologia de Correção Monetária, temos dois enfoques:

A Correção Monetária de Balanço (CMB) que foi adotada pela legislação

brasileira até 31.12.95, um método simplificado que, através da correção de itens do ativo permanente e do patrimônio líquido, acaba por reconhecer os efeitos inflacionários nas demonstrações financeiras. Foi idealizado pelo professor Manuel Ribeiro da Cruz; e

A Correção Integral, na versão do modelo brasileiro, além de reconhecer o efeito inflacionário no patrimônio das empresas, evidencia nos relatórios contábeis os valores em moeda de capacidade aquisitiva constante.

Esta metodologia teve sua origem a partir do método *príce levei accounting,* metodologia americana para se reconhecer os efeitos inflacionários nos relatórios contábeis e teve como precursores os professores Sérgio de ludícibus e Eliseu Martins. Em seguida, os professores Ariovaldo dos Santos e Geraldo Barbieri, através de suas pesquisas, cursos e serviços de consultoria, aprimoraram e refinaram as técnicas de correção integral.

Apresentamos a seguir o caso da empresa Lucro Certo, de acordo com esta metodologia, através do Quadro 16:

| QUADRO 16 - Metodologia da Correção Integral                               |       |       |       |  |  |  |
|----------------------------------------------------------------------------|-------|-------|-------|--|--|--|
| <b>E.P.</b> (Correção Integral) $\qquad \qquad$ 10 $\qquad$ 11 $\qquad$ 12 |       |       |       |  |  |  |
| Ativo                                                                      |       |       |       |  |  |  |
| Disponível                                                                 | 4638  | 3.369 | O     |  |  |  |
| Duplicatas a Receber                                                       |       |       | 1.450 |  |  |  |
| Estoque de M.Prima                                                         | 1.760 | 1.430 | 1.100 |  |  |  |
| Estoque de P. Processos                                                    |       | 1.168 | 675   |  |  |  |
| Estoque de P.Acabados                                                      |       |       | 962   |  |  |  |
| Equipamentos Industriais                                                   | 1.100 | 1.100 | 1.100 |  |  |  |
| (-)Depreciação de Equip.                                                   |       | (220) | (440) |  |  |  |
| Total                                                                      | 7.498 | 6.847 | 4.847 |  |  |  |
| <b>Passivo</b>                                                             |       |       |       |  |  |  |
| Fornecedores                                                               | 1.760 | 1.810 | O     |  |  |  |
| Capital                                                                    | 5.738 | 5.738 | 5.738 |  |  |  |
| <b>Lucros Acumulados</b>                                                   |       | (701) | (891) |  |  |  |
| Total                                                                      | 7.498 | 6.847 | 4.847 |  |  |  |

QUADRO 16 - Metodologia da Correção Integral

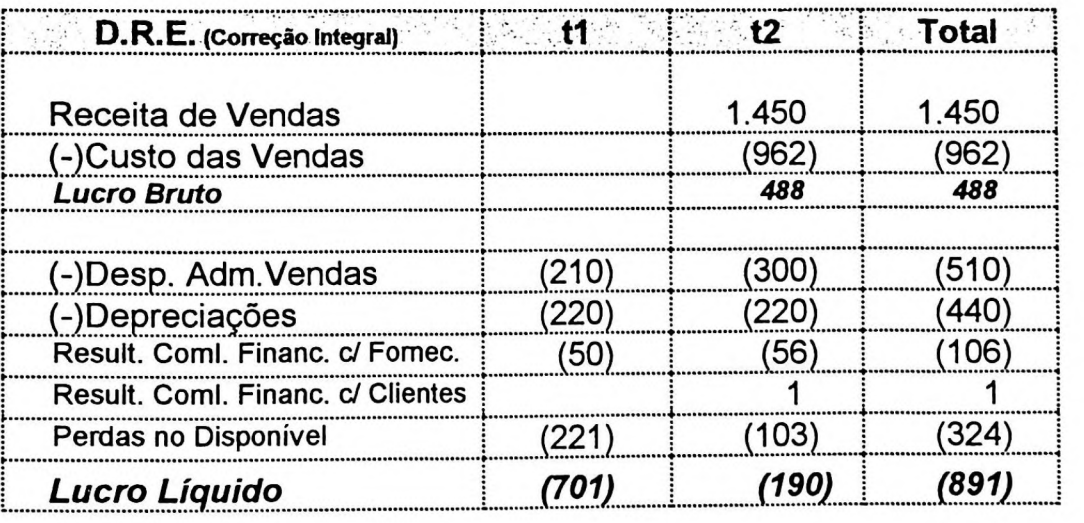

Como podemos observar foi apurado um prejuízo de \$(891), diferente dos demais apurados anteriormente pelo método da legislação anterior (lucro de \$639) e da legislação atual (prejuízo de \$177).

A metodologia da correção integral tem como embasamento a teoria do custo histórico corrigido. A valores de entrada é um método bastante sofisticado e mantém a contabilidade em consonância com o princípio do denominador comum monetário.

Os valores não monetários, Inclusive os estoques finais<sup>24</sup>, são atualizados para uma determinada data com base em um índice geral de preços. Os valores futuros são trazidos a valor presente descontados por uma taxa de aplicação. Além desses valores estarem representados por moeda de mesmo poder aquisitivo, os ganhos e perdas sobre os itens monetários são perfeitamente identificados.

A Comissão de Valores Mobiliários (CVM) determinou que as empresas de capital aberto elaborassem seus relatórios também em moeda de capacidade aquisitiva constante. A primeira determinação ocorreu através da instrução CVM n° 64/87 e por diversas outras instruções atingiu o estágio atual com a instrução CVM n° 191/92.

Muitas foram as interpretações e formas para aplicação da correção integral nas demonstrações contábeis. Sistemas sofisticados de informática foram desenvolvidos na tentativa de automatizar os procedimentos.

Uma forma denominada de "equivalência contábil" foi desenvolvida no Laboratório de Correção Integral da FEA/USP pelos professores Ariovaldo dos Santos e Geraldo Barbieri e que consiste basicamente em apurar-se os valores "por diferenças de saldos" Esse modelo facilitou sobremaneira os cálculos e os sistemas informatizados se tornaram mais simples.

## **3.2.3- E o FASB** ?

O FASB - Financial Accounting Standards Boards Statement é um órgão

<sup>24</sup> A não correção do estoque (final) é uma das falhas do método da CMB Correção Monetária de Balanço pela Legislação Societária. É oportuno lembrar que somente o estoque final não é corrigido, o saldo inicial, as entradas e saídas são indiretamente corrigidos.

responsável pela emissão de normas contábeis nos EUA. A primeira norma a tratar da conversão de balanços para dólar norte-americano foi o FASB n° 8 de outubro/75 e que, posteriormente foi revogada pelo FASB n° 52 em dezembro/81.

Ocorre que o FASB n° 52 manteve as normas existentes no FASB n° 8 como sendo as normas obrigatórias para as demonstrações financeiras de países com moeda hiperinflacionária, modificando somente as normas aplicáveis para os países de moeda forte. Por isso, ainda falarmos no FASB n° 8.

O método principal destacado pelo FASB é o método temporal e que consiste basicamente na conversão dos valores para dólar através de duas taxas. Os itens não monetários (ou não correntes) são convertidos pela taxa histórica, ou seja, a taxa vigente na origem do evento e os itens monetários (ou correntes) são convertidos pela taxa corrente, isto é, a taxa vigente na data do balanço.

Em sendo assim, destacam-se algumas diferenças em relação ao método da correção integral de balanços, visto anteriormente:

- Não há a necessidade de fazer ajustes a valor presente;
- Não há a obrigatoriedade de se identificar detalhadamente os ganhos e perdas sobre os itens monetários.

Apesar dos FASBs nº 8 e 52 serem utilizados para a conversão de demonstrações contábeis em moeda estrangeira, é oportuno compará-los com os outros métodos apresentados.

Para a aplicação no caso da empresa Lucro Certo, usamos o artifício de considerar como taxa cambial o próprio indexador da correção monetária (US\$1,00 = <sup>1</sup> UMC) e depois convertê-lo para a nossa moeda corrente, conforme Quadro 17.

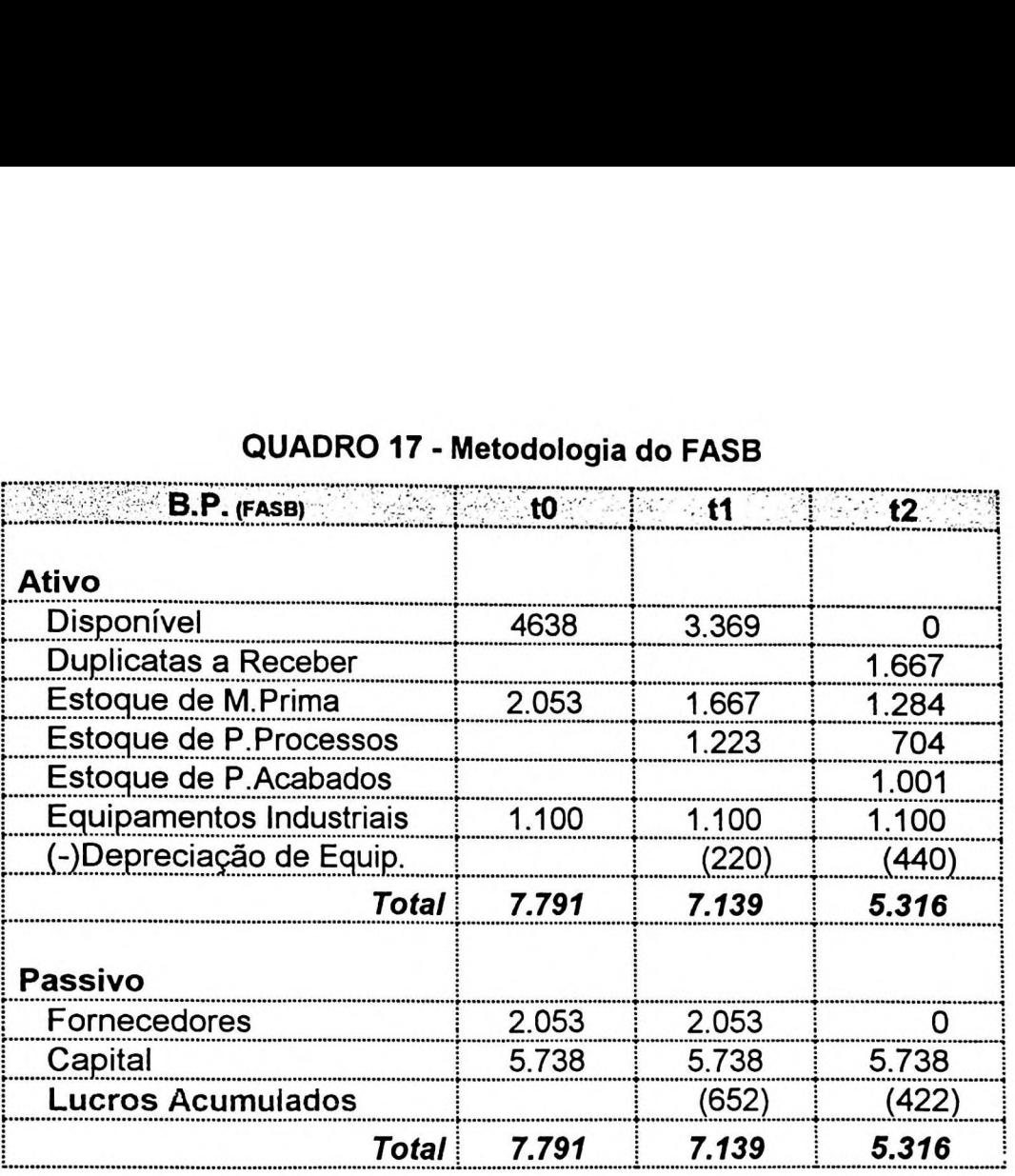

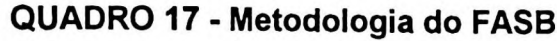

............... .... .......... ......................... ......... ......... .

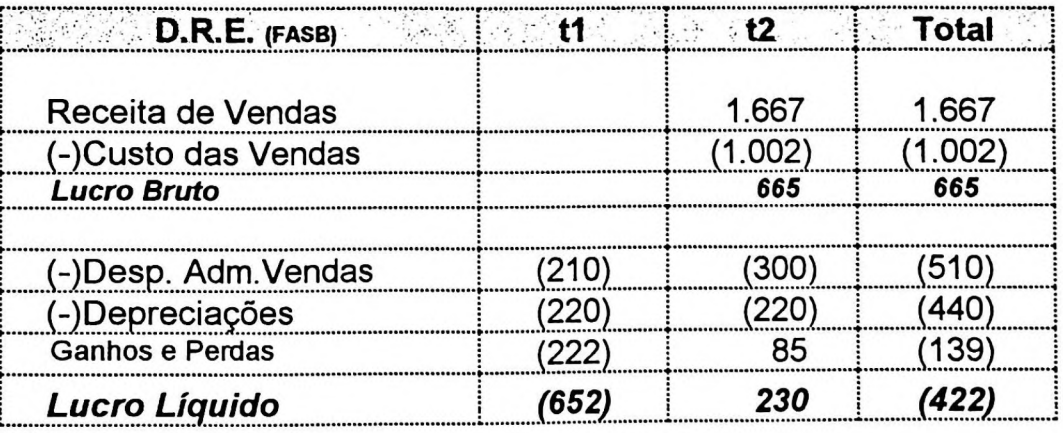

Como podemos observar, mais um lucro nos é apresentado (prejuízo de \$422) e, também, diferente dos demais !

e, mesmo quando corrigidos, foram atualizados por índices gerais de preços. Todos os métodos apresentados enfocaram a avaliação a valores de entradas Apresentamos **a** seguir um método que é avaliado a valores de saídas.

### **3.2.4- Lucro com base no método do custo corrente**

Edwards & Bell foram os estudiosos que formularam os conceitos mais importantes para a teoria do custo corrente. Definiram custo corrente como:

"...o *custo corrente de aquisição dos 'inputs' utilizados pela empresa para produzir o ativo objeto de avaliação."<sup>25</sup>*

MARTINS complementa a definição, substituindo a palavra produzir por possuir, englobando não apenas as aquisições, mas também a soma dos custos correntes dos fatores que entraram na produção de um determinado produto:

"... *é o custo corrente de aquisição dos 'inputs' que a firma utilizou para possuir o elemento do ativo*

IUDÍCIBUS alerta para a conceituação de custo corrente:

*"custo corrente não é equivalente ao custo de reposição. Este implica em progresso tecnológico, aquele não. Custo corrente, outrossim, também não é o mesmo que custo de reprodução. Este é o custo de fabricação no momento T1, do mesmo elemento comprado em TO, aquele é o custo de aquisição em T1, do mesmo bem adquirido em TO.* .

IUDÍCIBUS, nesta mesma obra, indica as formas de obtenção desses valores através de: pesquisa de mercado, pesquisa nos registros internos da empresa ou ainda, adoção de índices específicos.

Apesar desta metodologia não ser muito utilizada, sendo utilizada parcialmente somente na Holanda, é a que mais se aproxima aos valores econômicos. Apresentamos a seguir o caso da empresa Lucro Certo, de acordo com essa metodologia, através do Quadro 18:

<sup>25</sup> EDWARDS & BELL: Op. cit. p. 79

<sup>26</sup> MARTINS, Eliseu: Op. cit. p.3

<sup>27</sup> IUDÍCIBUS, Sérgio de. *Contribuição à teoria dos ajustamentos contábeis.* Tese apresentada a FEA/USP, 1966, p. 65.

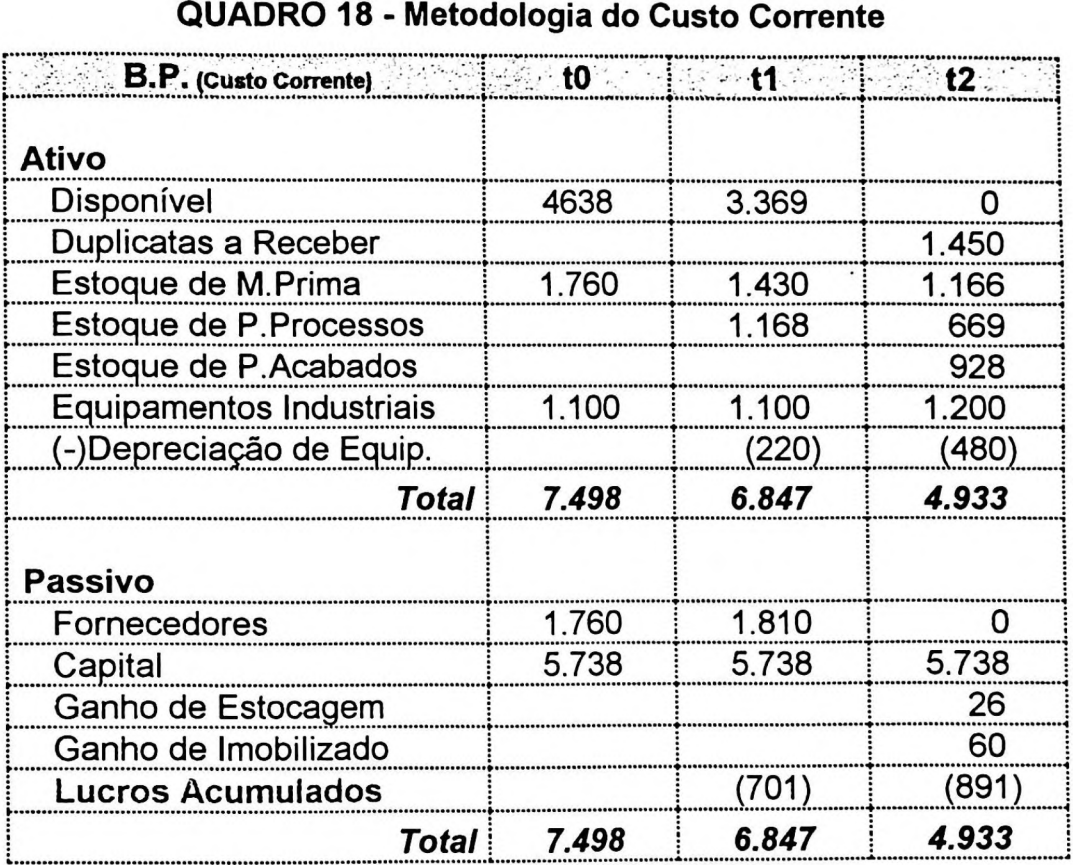

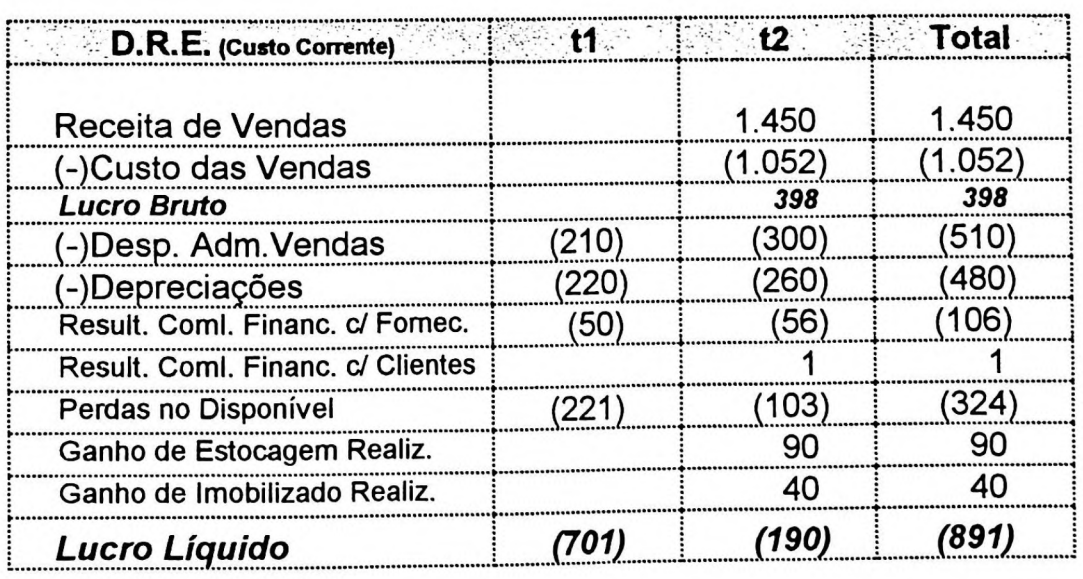

Como pudemos observar nas demonstrações contábeis, os estoques e imobilizados foram avaliados pelos seus respectivos custos correntes da data do balanço (supondo-se que nos períodos anteriores o custo corrente era igual ao custo corrigido). Esses acréscimos de valores foram reconhecidos como ganhos de estoques **e** imobilizados que ainda não foram realizados.

Na demonstração de resultado, o custo das vendas e a depreciação foram considerados pelos seus valores correntes e, consequentemente, foram reconhecidos também como ganhos sobre estoques e imobilizados realizados no período.

Como vimos, neste caso, o lucro apurado pelo método do custo corrente corrigido é igual ao método da correção integral. Entretanto, se fôssemos apurar o lucro pela diferença de PL (patrimônio líquido), os ganhos não realizados destacados no patrimônio líquido também seriam considerados, isto é, um lucro de \$96 (\$26 de estoques e \$60 de imobilizado)

## **3.2.5- Lucro com base no modelo Gecon®**

"O *modelo GECON - Gestão Econômica começou a ser estruturado no final dos anos 70 pelo Professor Dr. Armando Catelli, a partir de suas reflexões sobre as necessidades da gestão empresarial, tanto em termos da lógica do processo decisório, quanto a nível das informações requeridas pelos diversos gestores responsáveis pelo processo de tomadas de decisões. '2B*

Foi a partir desses estudos que o Professor CATELLI acompanhou a insatisfação dos diversos gestores da empresa perante a metodologia tradicional de apuração do lucro e propôs a apuração do lucro econômico. Em nossa opinião, foi a partir da obra de GUERREIRO (1987 - 385 páginas) que este Modelo tomou corpo e **<sup>29</sup>** hoje está sendo implementado nas empresas.

<sup>28</sup> CATELLI, Armando. *Gecon - gestão econômica: coletânea de trabalhos de pós-graduação.* Compêndio sobre o modelo Gecon. São Paulo: FEA/USP, 1995. p.3.

<sup>&</sup>lt;sup>29</sup> O Laboratório de Pesquisa Gecon da FEA/USP desenvolveu no ano de 1995 um Sistema Gecon ("software for Windows") para a gestão econômica de empresas de contabihdade e esta sendo distribuído em todo o Estado de São Paulo pelo Sescon - Sindicato das Empresas de Contabilidade.o

Além de considerar os preços a vista e em moeda constante, por que não considerar, também, os resultados provenientes de expectativas futuras, dos custos e receitas de oportunidades ?

Por exemplo: quanto vale um imobilizado adquirido há um ano? Poderiamos avaliá-lo pelo seu custo histórico, pelo seu custo corrigido ou, ainda, pelo seu custo corrente de reposição. No modelo Gecon não consideramos nenhuma dessas metodologias, mas sim o quanto realmente vale aquele imobilizado para o seu dono, e para o negócio, ou seja, o que pode gerar de serviços futuros.

Esse tipo de critério de mensuração do lucro pode não ser tão objetivo quanto aos tradicionais princípios contábeis geralmente aceitos, mas certamente estão diretamente relacionado com as intenções e decisões do ambiente empresarial, mais próximo do sentimento dos diversos gestores e também do chamado "lucro dos economistas", só que com critérios mais concretos.

Se em 1961 Solomons<sup>30</sup> previa o *"crepúsculo do lucro contábil",* em nossa opinião, o conceito do lucro econômico resgata os verdadeiros, e originais, objetivos da contabilidade, ou *"a alvorada do lucro contábil".*

GUERREIRO<sup>31</sup> apresenta uma comparação entre o lucro contábil (tradicional) com esse novo conceito e que destacamos a seguir:

<sup>30</sup> GUERREIRO: Op. cit. P. 184 (SOLOMONS, David. *Economic and accountmg concepts of mcome.* The Accounting Review, julho, 1961, p. 383).

<sup>&</sup>lt;sup>31</sup> GUERREIRO: Op. cit. p. 196

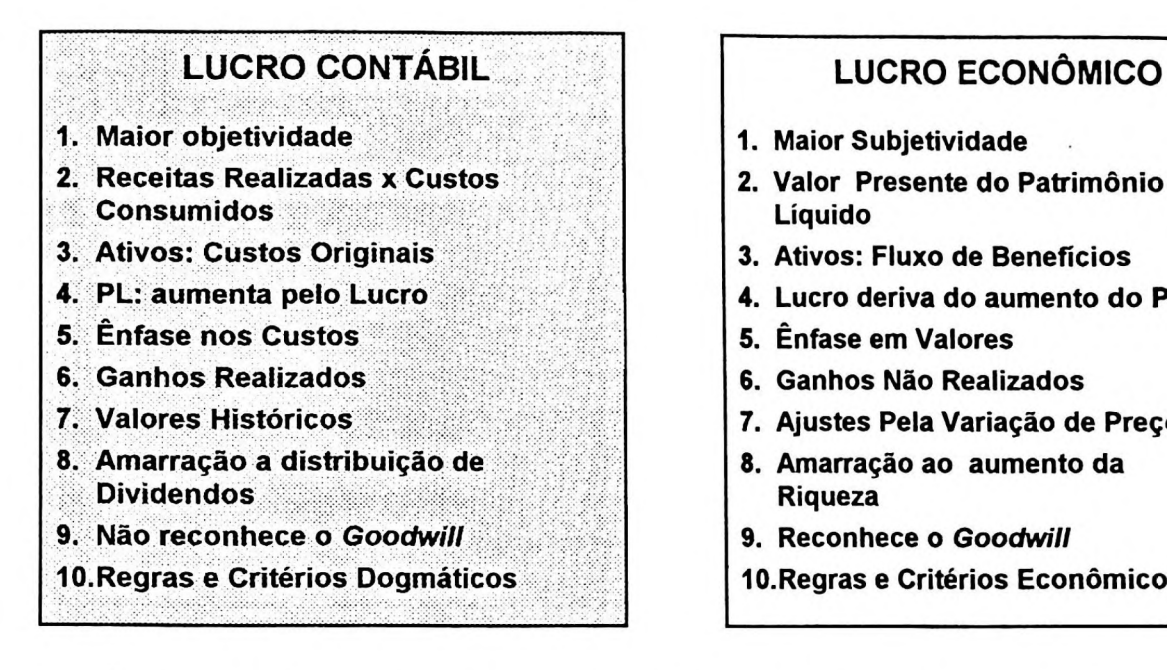

- 1. Maior Subjetividade
- 2. Valor Presente do Patrimônio Líquido
- 3. Ativos: Fluxo de Benefícios
- 4. Lucro deriva do aumento do PL
- 5. Ênfase em Valores
- 6. Ganhos Não Realizados
- 7. Ajustes Pela Variação de Preços
- 8. Amarração ao aumento da Riqueza
- 9. Reconhece o *Goodwill*
- 10. Regras e Critérios Econômicos

Retomando o caso da empresa LUCRO CERTO, consideremos mais algumas informações, necessários para apuração do lucro econômico:

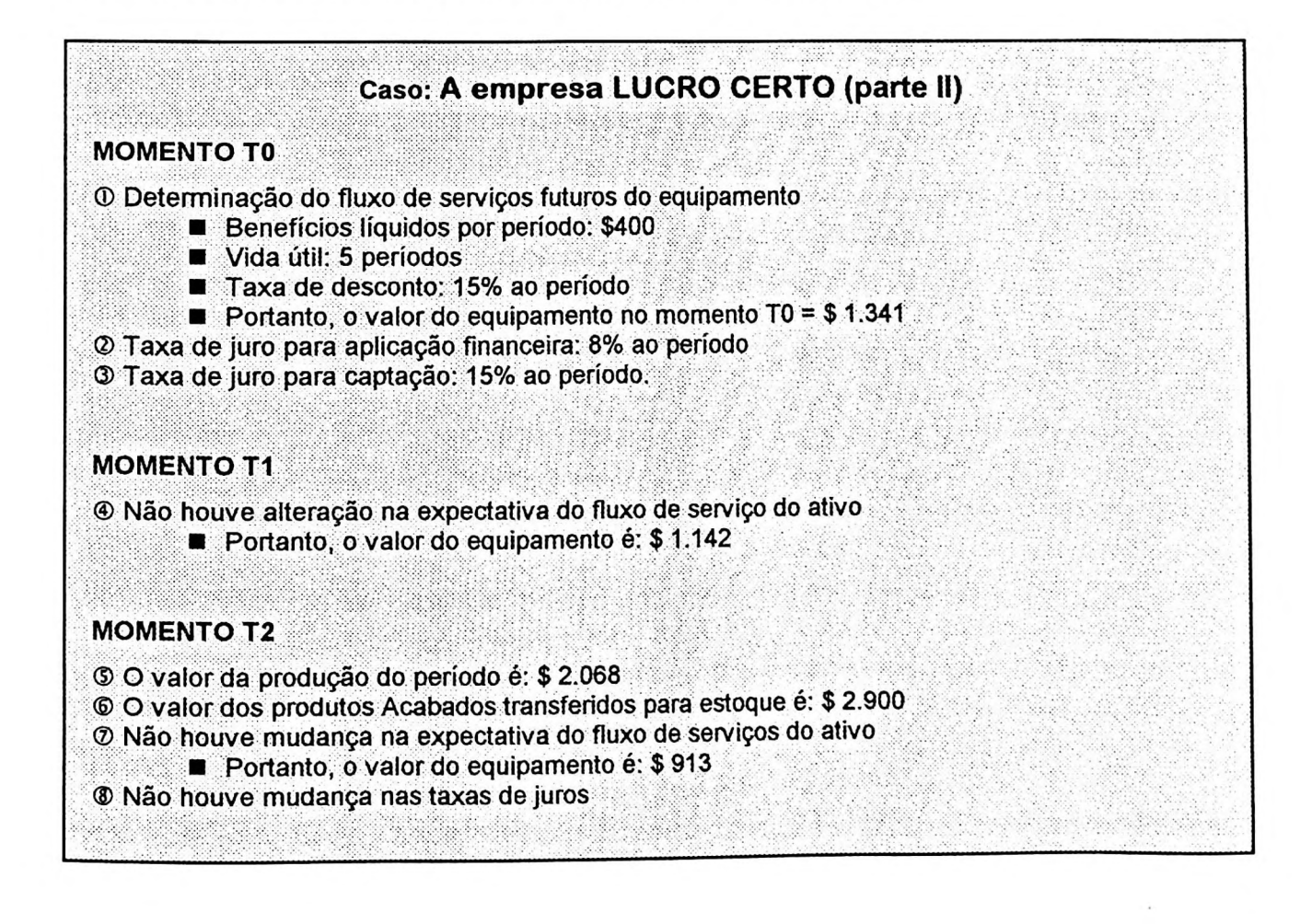

Após **a** contabilização desses eventos a posição da Empresa é representada pelas seguintes demonstrações contábeis, como mostra o Quadro 19:

| QUADRO 19 - Metodologia do GECON® |       |       |       |  |  |
|-----------------------------------|-------|-------|-------|--|--|
|                                   |       |       |       |  |  |
| <b>Ativo</b>                      |       |       |       |  |  |
| Disponível                        | 4.216 | 3.216 | O     |  |  |
| Duplicatas a Receber              |       |       | 1.450 |  |  |
| Estoque de M.Prima                | 1.600 | 1.300 | 1.060 |  |  |
| Estoque de P. Processos           |       | 1.700 | 868   |  |  |
| Estoque de P.Acabados             |       |       | 1.450 |  |  |
| Equipamentos Industriais          | 1.341 | 1.142 | 913   |  |  |
| <b>Total</b>                      | 7.157 | 7.358 | 5.741 |  |  |
| <b>Passivo</b>                    |       |       |       |  |  |
| Fornecedores                      | 1.600 | 1.728 | O     |  |  |
| Capital                           | 5.216 | 5.216 | 5.216 |  |  |
| Lucros acumulados                 | 341   | 414   | 525   |  |  |
| Total                             | 7.157 | 7.358 | 5.741 |  |  |

**QUADRO 19 - Metodologia do GECON®**

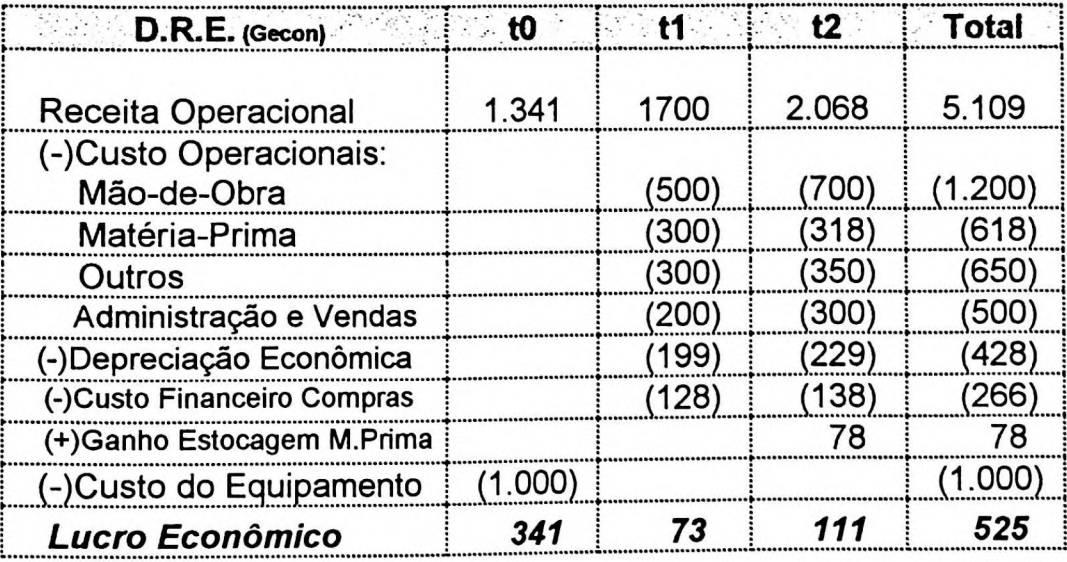

De acordo com o modelo Gecon tivemos um lucro acumulado (positivo) de \$525, diferente também dos demais apurados de acordo com as outras metodologias!

## **3.2.6 Comentários gerais dos métodos apresentados**

O Quadro 20 e o gráfico a seguir mostram os diversos lucros apurados por essas seis metodologias diferentes de mensuração do lucro:

**QUADRO 20 - Lucro apurado de acordo com as diversas metodologias contábeis**

| Metodologia                      | t(0) | t(1)  | t(2)  | Acumulado |
|----------------------------------|------|-------|-------|-----------|
| Legislação Societária (anterior) |      | (621  | 12    | (639)     |
| Legislação Societária (atual)    |      | (400) | 223   |           |
| Correção Integral                |      | 701   | (190) | (891)     |
| <b>FASB</b>                      |      | (652) | 230   | (422)     |
| Custo Corrente (corrigido)       |      | 701   | 1041  | (805)     |
| Gecon                            | 341  |       |       | 525       |

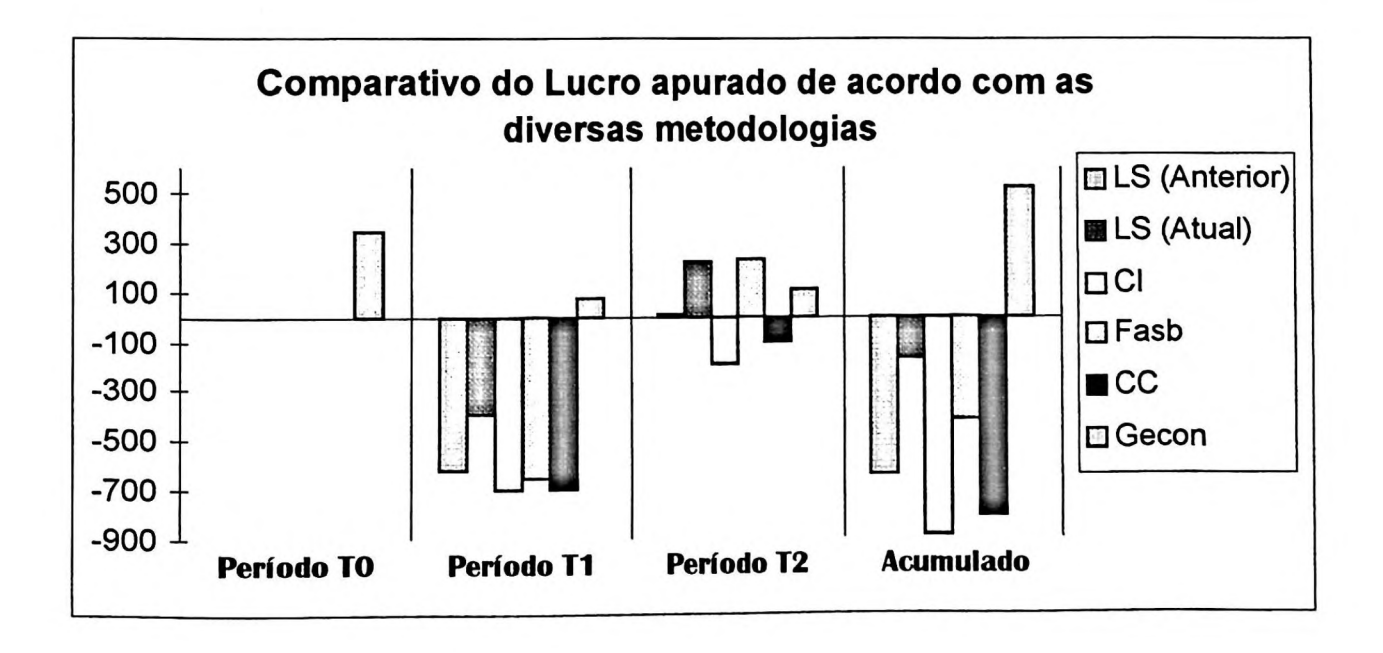

Podemos fazer as seguintes observações :

■ No período T0 somente o Gecon apurou lucro. Esse resultado foi constatado no momento da constituição da empresa, ou seja, na decisão da compra do equipamento;

- No período T1 todos os modelos apresentaram prejuízo, com exceção do modelo Gecon;
- No período T2 os métodos da correção integral e do custo corrente apresentaram prejuízos, enquanto que os outros apuraram lucro;
- No período Acumulado somente o modelo Gecon apurou lucro. O método da correção integral foi o que apurou o maior prejuízo, contra o da legislação atual com o menor prejuízo;
- Durante o período considerado e de acordo com as seis metodologias, tivemos vinte e quatro lucros apurados e que apontaram desde um prejuízo de \$(891) até um lucro máximo de \$525. Esse intervalo de \$1.416 corresponde a 27% do capital integralizado pela empresa LUCRO CERTO;
- O lucro médio foi de \$(200), com um desvio padrão igual a \$388, ou seja 194% em relação à média;

Diante desse cenário, ou desses lucros, como o dono da empresa deve se sentir, qual o valor correto, qual o lucro que mais se aproxima de suas expectativas ?

Certamente, para o dono da empresa, o lucro apurado pelo Gecon é o que mais se aproxima às suas expectativas, pois nele estão considerados não apenas os valores realizados financeiramente, mas também o potencial de serviços futuros. Poder-se-ia considerar também outros ativos intangíveis como clientela, carteira de pedidos, posição de mercado, imagem da empresa, marcas, patentes etc.

O professor Eliseu Martins, em suas aulas, afirma com propriedade que "a *longo prazo, o lucro é fluxo de caixa'32,* pois a longo prazo todas essas diferenças conceituais se anulam e o lucro é representado pela sobra de caixa. O dono da

 $^{32}$  Segundo J. M. Keynes, célebre economista, a longo prazo as diferenças inexistem, pois estaremos mortos.

empresa, em seu instinto empresarial, considera como lucro o potencial de resultados futuros, fruto de suas decisões presentes, mesmo porque, de acordo com o princípio da continuidade, sua empresa nunca irá fechar e transformar-se em caixa totalmente em caixa.

Vejamos o lucro apurado pelo método Gecon fazendo inferências acerca dos outros métodos. O Gecon é também:

- **Legislação Societária:** pois obedece à mesma estrutura contábil conhecida.
- **Correção Integral:** pois respeita o princípio contábil do denominador comum monetário, os valores são considerados a vista ou em moeda de poder aquisitivo constante. Os valores futuros são ajustados a valores presentes por taxas que representam o custo de oportunidade do evento (taxa de aplicação para itens do passivo e taxa de captação para os itens do ativo)<sup>33</sup>.
- **Custo Corrente:** porque reconhece os ganhos de mercado em relação aos seus ativos não monetários. Muitas vezes o lucro de uma empresa não está na venda, mas sim numa boa compra e isso deve ser evidenciado pelos relatórios contábeis.
- **E mais:** reconhece principalmente o "goodwill", os custos de oportunidades **e** as expectativas de serviços e lucros futuros!

E como fica a questão do retorno de investimento? Esse questionamento será tratado no próximo capítulo. Antes disso, abordaremos a seguir a taxa de retorno de investimento deduzida a partir dos relatórios contábeis.

<sup>&</sup>lt;sup>33</sup> A CVM - Comissão de Valores Mobiliários determinara que todos os cálculos de ajustes a valor presente fossem efetuados pela taxa única de aplicação (ANBID). Provavelmente por simplificação <sup>1</sup>
#### 3.3- **ROI** - *return on investment*

MARION<sup>34</sup>, em seu livro *Contabilidade Empresarial,* desenvolve um capítulo sobre a análise das demonstrações financeiras e dentre as técnicas indicadas, destacam-se: *(l)indicadores financeiros e econômicos, (2)análise horizontal e vertical e (3)análise da Taxa de Retorno de Investimento.*

Os indicadores financeiros e econômicos são expressos por números índices que são relações que se estabelecem entre duas grandezas e a propriedade matemática garante a formação de números absolutos ou puros. Por exemplo, quando comparamos "X reais" com "Y reais", estabelece-se:

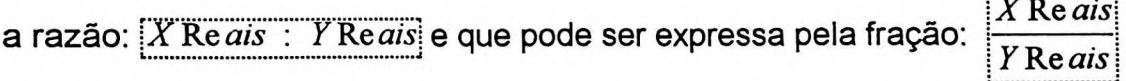

Matematicamente pode-se cortar reais com reais e sobra somente a relação entre X e Y, ou seja, um número puro ou adimensional.

Segundo o AURÉLIO<sup>35</sup>, número adimensional é:

*"1. Combinação multiplicativa de potências de grandezas físicas cuja dimensão, em termos de um conjunto de grandezas fundamentais, é igual a zero. [Estes números são de importância em inúmeros problemas práticos, pois permitem a expressão elegante de diversos parâmetros notáveis.]"*

Os principais indicadores financeiros e econômicos, segundo MARION<sup>36</sup>, são: índices de liquidez, índices de endividamento, índices de atividade, índices de rentabilidade e outros índices padrões

*X*Re *ais\*

<sup>34</sup> MARION, José Carlos. *Contabilidade Empresarial.* São Paulo: Ed. Atlas, 1994. p. 471.

<sup>35</sup> AURÉLIO: Op. cit.

<sup>36</sup> MARION: Op. cit. p. 474

As análises horizontal e vertical são representações dos valores das demonstrações financeiras através de porcentagens. Propomos também o uso da *análise ponderada* que é um percentual resultante da ponderação da análise vertical com a análise horizontal. Por exemplo:

- Análise horizontal: um ativo aumentou 95% em relação ao período anterior;
- Análise vertical: esse mesmo ativo representa 5% do total neste período;
- **Análise ponderada:** aumentou 4,75% do total neste período, em relação ao período anterior (95% x 5% = 4,75%)

A análise da taxa de retorno de investimento, por sua vez, é estabelecida através da razão que compara as seguintes grandezas:

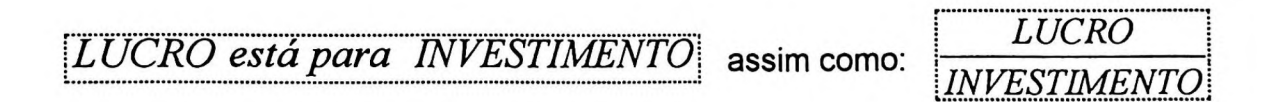

Esta relação é a aferição mais simples do desempenho de uma empresa e, apesar de aceita como um índice representativo da medida da eficácia da empresa, não há um consenso a respeito de quais valores devem aparecer como numerador e denominador dessa fração. O que devemos considerar como lucro e o que considerar como investimento ?

O lucro poderia ser preenchido por qualquer uma dessas alternativas: lucro do período, lucro bruto, lucro operacional, lucro não operacional, lucro antes do imposto de renda, lucro depois do imposto de renda, lucro líquido, fluxo de caixa do período, lucro líquido mais depreciações, lucro realizado, lucro não realizado... e cada uma dessas definições poderíam ser combinadas com as diversas metodologias de mensuração do lucro vistas no título anterior deste trabalho, ou seja, medidos de acordo com a legislação societária e fiscal, pela correção integral, pelo FASB, pelo custo corrente **e** até pelo método Gecon.

Da mesma forma, investimento poderia significar, ativo, ativo total, ativo médio, ativo operacional, ativo fixo, ativo bruto, ativo líquido, ativo circulante, capital circulante líquido, patrimônio líquido, capital próprio, capital social subscrito e integralizado... e mensurados pelas mesmos métodos citados anteriormente, ou ainda, a custos históricos, custos corrigidos, custos correntes, custos correntes corrigidos, fluxo de caixa descontado dos benefícios futuros, a valores de entradas ou a valores de saídas etc.

PETERS (1977), ao analisar essa situação, ressalta de um lado a importância em se medir o retorno de investimentos da empresa e por outro o estágio pouco desenvolvido dessa teoria e ainda diz:

"...a *maior barreira para a solução de aceitação geral provavelmente é atribuível ao próprio termo 'retomo do investimento'. O que você quer dizer com RDI? Pergunte a meia dúzia de executivos financeiros e é provável que receberá igual número de respostas diferentes. O RDI é realmente uma anomalia do mundo financeiro...Mesmo que muitos concordem que seja a medida de desempenho financeiro de maior destaque, há pouca fS7 harmonia no meio empresarial de como defini-lo ou empregá-lo...*

A taxa de retorno de investimento em sua versão na língua original é denominada de *Return on Investment* (ou ROI) e que daqui por diante será assim chamada.

# **3.3.1- ROI** *return on Investment:* **uma medida tipicamente contábil**

A expressão mais simples do ROI, que é aplicada sobre as informações extraídas da contabilidade é dada pela seguinte equação.

$$
ROI = \frac{LUCRO}{ATIVO}
$$

<sup>37</sup> PETERS: Op. cit. p. 20

E essa relação pode ser desmembrada pelos elementos que compõe o retorno de investimento: a MARGEM e o GIRO e que são definidos pelas seguintes equações:

$$
MARGEM \text{ (*)} = \frac{LUCRO}{VENDAS}
$$
\n
$$
GIRO = \frac{VENDAS}{ATIVO}
$$

A Margem é expressa em valores percentuais e representa a margem de lucro que uma empresa obteve sobre o montante de suas vendas, ou ainda, do faturamento, após deduzir os impostos e abatimentos, os custos e despesas, o imposto de renda e contribuições, restam a margem.

O Giro é expresso em um número de vezes que a empresa consegue girar o seu próprio ativo, ou ainda, quantas vezes num período consegue vender o seu próprio ativo.

A Margem e o Giro são grandezas inversamente proporcionais. Normalmente, em uma empresa, quando se aumenta a margem de lucro reduz-se as vendas naturalmente, diminuindo-se, assim, o giro.

MARION pesquisou alguns ramos de atividades e constatou o seguinte:

*"Supermercado é uma atividade que, felizmente, ganha no giro. Conforme a edição das Melhores e Maiores de 1983, a margem de lucro dos 20 maiores supermercados varia de 0,9% a 6,8%, sendo que o giro está em tomo de 3 vezes ao ano. Outras empresas que ganham no giro: transportes coletivos, distribuidoras de petróleo, alguns magazines, rodízios de pizzas, jornais etc.*

*Minerais não metálicos, por exemplo, é um ramo de atividade onde concentra o ganho na margem (havendo casos em que ultrapassa a 35%), sendo que dificilmente o giro* **<sup>38</sup>** *ultrapassa <sup>a</sup> <sup>1</sup> vez, em virtude de grandes investimentos.*

<sup>38</sup> MARION: Op. cit. p. 513

Reportamos também, através do Quadro 21, seus estudos das empresas Melhores e Maiores de 1983, que apresentam um ROI em torno de 10% e a respectiva composição dos giros e das margens. a saber <sup>39</sup>:

| <b>Empresas</b>        | <b>Margem</b> | Giro | <b>ROI</b> |
|------------------------|---------------|------|------------|
| Telesp                 | 54,2%         | 0,19 | 10,3%      |
| <b>Rhodia Nordeste</b> | 29,8%         | 0,30 | 8.9%       |
| Votorantin             | 28,3%         | 0.35 | 9,9%       |
| Suzano                 | 18,3%         | 0,51 | 9,3%       |
| Aconorte               | 13,2%         | 0.72 | 9,5%       |
| <b>Brahma</b>          | 8,4%          | 1,22 | 10.2%      |
| Petroflex              | 6,9%          | 1,55 | 10.7%      |
| Arapuã                 | 4,7%          | 2,09 | 9.8%       |
| Goodyear               | 3,6%          | 2.16 | 7,8%       |
| Sé Supermercados       | 3,2%          | 3,31 | 10,6%      |
| Cooxupé                | 2,9%          | 3,35 | 9.7%       |
| Santo Amaro Veículos   | 2,4%          | 4,27 | 10,2%      |
| <b>Atlantic</b>        | 1,6%          | 6,03 | 9.6%       |

**QUADRO 21 - Margem x Giro das Maiores e Melhores Empresas**

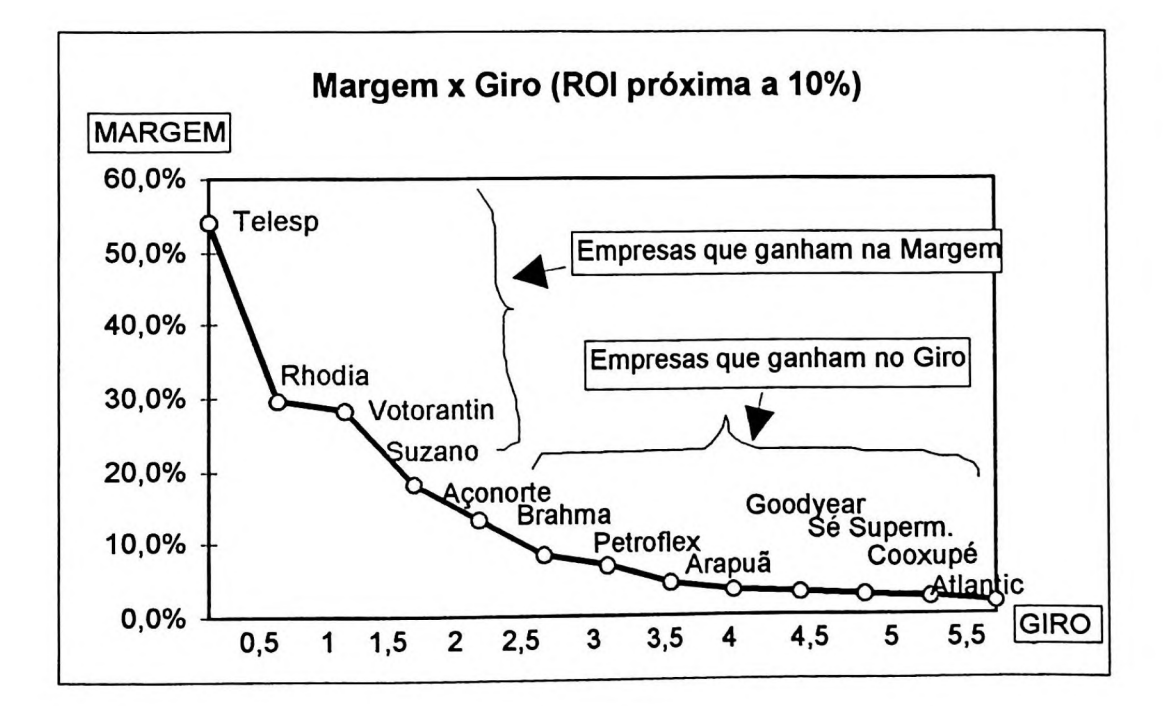

<sup>&</sup>lt;sup>39</sup> MARION: Op. cit. p. 514

Podemos observar no gráfico as empresas que obtém sua rentabilidade ganhando basicamente na Margem de Lucro (Telesp, Rhodia, Votorantin, Suzano e Açonorte) e outras que obtêm sua rentabilidade concentrando seu ganho no Giro (Goodyear, Sé Supermercados, Cooxupé, S.Amaro Veículos e Atlantic). Observa-se também o caso das empresas que equilibram a sua rentabilidade ganhando parte na Margem e parte no Giro (Brahma, Petroflex e Arapuã).

Qual é melhor para uma empresa qualquer, ganhar mais na margem ou mais no giro ? Em princípio essa questão é indiferente, pois o que importa é o equilíbrio entre a margem e o giro, ou seja, a ponderação de ambas as forças para a obtenção de um ROI satisfatório.

A própria equação do ROI demonstra esse equilíbrio a saber:

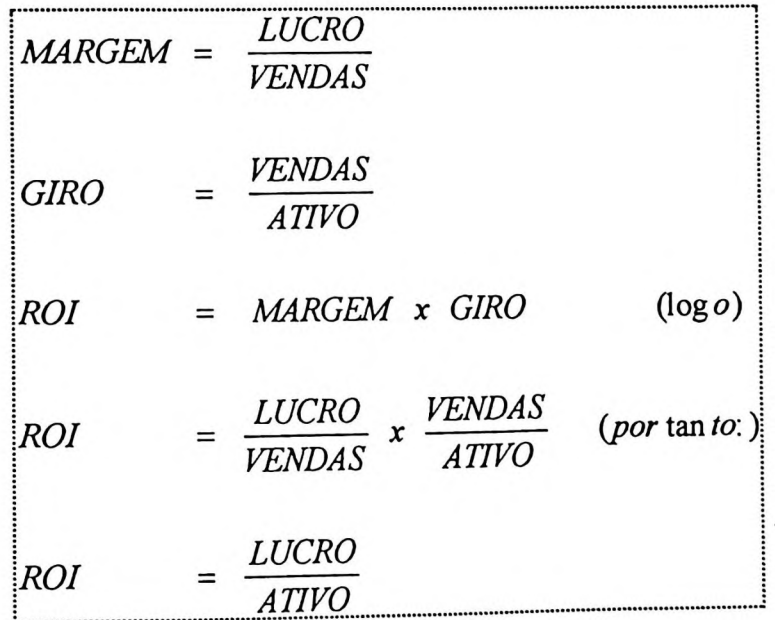

Outra forma de visualizar a composição do ROI é através de um fluxograma conhecido por modelo "Du Pont"<sup>40</sup> e que demonstramos através do Quadro 22:

<sup>&</sup>lt;sup>40</sup> MARION: Op. cit. p.515; segundo o autor, esse modelo foi desenvolvido por especialistas nortemarcion: Op. cit. p.515; segundo o adior, esse me<br>americanos e as evidências mais antigas mostram sua aplicação nas empresas "Du Pont", daí a sua denominação.

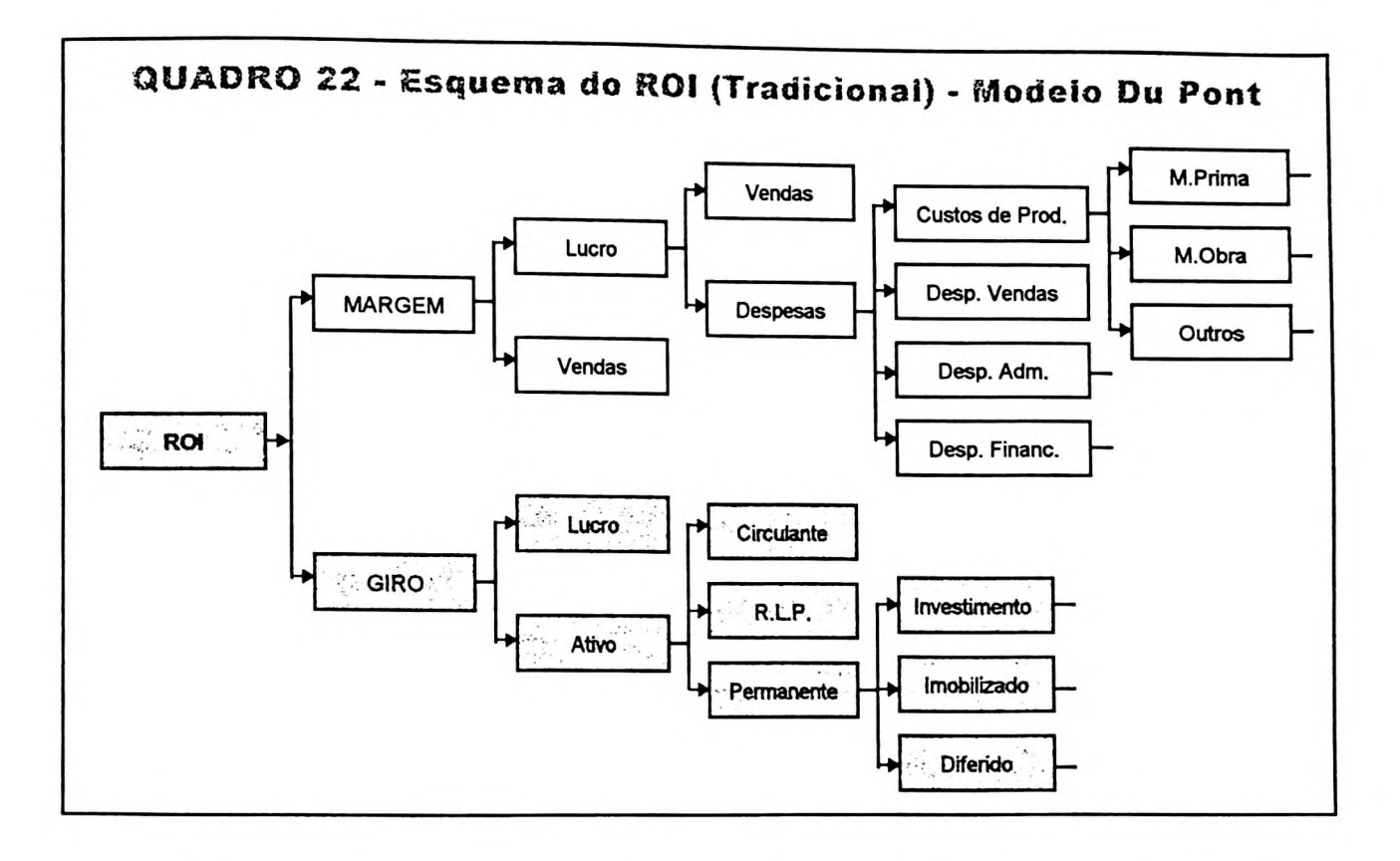

O fluxograma acima representa uma verdadeira radiografia, conhecida também por "espinha de peixe", da empresa em seus aspectos inerentes a obtenção do retorno de investimento. Pode-se acompanhar a evolução do ROI no decorrer dos períodos e analisar as causas e efeitos na rentabilidade da empresa.

Se houve uma variação significante no ROI pode-se visualizar se foi por influência da MARGEM ou do GIRO.

Se foi a MARGEM, é porque o lucro desse período oscilou bastante em relação ao montante das vendas (volume, preços). Se o lucro diminuiu (por exemplo) é porque as vendas diminuíram ou os custos aumentaram ...se os custos totais aumentaram, podemos abrir e analisar os principais itens como custos das vendas, despesas administrativas e de vendas, despesas financeiras etc. ...E assim por diante, podemos

*GITMAN, Lawrence J. - Princípios de administração financeira. São Paulo: Ed. Harbra, 3ª edição, 1984. p.233; também confirma esse fato: "A fórmula DuPont permrte à empresa d.vid.r seu ROI em um componente do lucro sobre vendas e um componente da eficiência de ativo*

detalhar tanto quanto for interessante.

Da mesma forma, se o GIRO que diminuiu, por exemplo, é porque as vendas diminuíram ou o ativo aumentou. Se o ativo aumentou, podemos analisar quais foram os itens mais importantes, foi o ativo circulante, o realizável a longo prazo ou o ativo permanente? Se foi o ativo permanente, podemos detalhar em suas principais contas de investimentos, imobilizado ou diferido... E assim por diante, nossa análise pode continuar de acordo com nossos interesses.

É oportuno lembrar uma questão levantada quando se faz análise das demonstrações contábeis: os *dados são fidedignos ou confiáveis?* Sem entrar no mérito das metodologias de mensuração do lucro, ou dos ativos, discutidas anteriormente neste capítulo, pode-se afirmar que a análise, por si só, tem uma certa independência em relação a esse fato.

Se houver consistência e uniformidade nos procedimentos adotados para a elaboração dos relatórios contábeis, mesmo se os dados não forem os mais corretos, as tendências apontadas de um período para outro serão confiáveis.

Podemos fazer uma analogia com a área de medicina. Por exemplo: uma paciente ficou internada em uma maternidade por longo período, pois se encontrava em uma gravidez de alto risco. Era necessário manter um controle constante de seu peso, pois ocorria retenção de líquido com muita facilidade e, conseqüentemente, ganho de peso. Acontece que, e isso é comum, cada balança utilizada apresentava um peso diferente, se mudasse uma mesma balança de posição já havia distorção...e essas distorções chegavam a 2 ou 3 kg. ...Até que um médico disse o seguinte: A paciente deverá ser pesado sempre na mesma balança e nas mesmas condições. Não importa se ela está acusando o peso correto, o importante é a variação de um dia para o outro !

### **3.3.2- O ROI e suas principais versões**

O Professor Sérgio de ludícibus nos relata a importância de se analisar o retorno de investimento e menciona as várias formas possíveis de obtê-lo:

*"Expressar a rentabilidade em termos absolutos tem uma utilidade informativa bastante reduzida... devemos relacionar o lucro de um empreendimento com algum valor que expresse a 'dimensão' relativa do mesmo...O melhor conceito de 'dimensão' poderá ser o volume de vendas, valor do ativo total, valor do ativo operacional, valor do patrimônio líquido, valor do capital social etc. Todos têm suas vantagens e desvantagens.*

*No que se refere ao lucro, por sua vez, muitas variantes podem ser adotadas: operacional, líquido, antes ou após o imposto de renda etc.*

*O fato é que, para determinadas finalidades, certos conceitos são melhores. Se quisermos calcular o retomo para efeito produtivo do que possa ocorrer no futuro, como tendência, será melhor tirar do numerador e do denominador valores não repetitivos ou não operacionais. Se desejarmos ter uma idéia de lucratividade, como um todo, do empreendimento, venham de onde vierem os recursos e admitindo-se as aplicações realizadas, o lucro líquido dividido pelo ativo total será um melhor indicador. Se estiver interessado em saber o que representa, para o acionista, em termos de cruzeiros adicionais ao seu investimento inicial, o lucro, o melhor será relacionar esse lucro com o patrimônio líquido, ou, mais conservadoramente, com o capital social mais reservas incorporáveis, a qualquer momento, ao capital.* "<sup>41</sup>

Em relação à fórmula do ROI, IUDÍCIBUS ainda complementa.

"... *Apesar de esta fórmula ser citada em todos os livros que tratam do assunto, muito pouco de sua potencialidade informativa para a administração é utilizada pelas empresas, em geral.*

*Diriamos que, se tivéssemos de escolher um único quociente para espelhar a situação da empresa, escolheriamos, sem dúvida, o de retomo operacional. As empresas não têm utilizado tal quociente com a eficiência gerencial que seria recomendável.'1'*

<sup>41</sup> IUDÍCIBUS, Sérgio de. *Contabilidade Gerencial.* São Paulo: Ed. Atlas, 1987, p. 81

<sup>42</sup> IUCÍDIBUS: Op. cit. p. 83

Em relação às diversas fórmulas existentes para a medida do ROI, FAMÁ nos diz o seguinte:

- *1. ...todas as fórmulas que pretendam medir a contribuição do investimento, para o aumento da riqueza do investidor, têm em comum sempre quatro características, que assim podem ser esquematizadas:*
- *2. constituem uma razão (relação) simples;*
- *3. empregam uma média, no denominador, ou numerador, ou em ambos, quando o cálculo se refere a um período inferior a um ano (assim, então, o valor do numerador deve ser anualizado);*
- *4. não há uma definição exata de como deverão ser formulados o numerador e o denominador, existindo apenas descrição em termos contábeis gerais;*
- *5. contabilmente, ignoram o valor temporal do dinheiro.*

Apresentamos a seguir algumas outras roupagens atribuídas à ROI:

#### **a) ROI original - sobre ativo**

O ROI original é aquela que estabelece uma relação entre as grandezas LUCRO e INVESTIMENTO e que já comentamos anteriormente, onde:

- **Lucro:** é o lucro líquido apurado de acordo com os critérios adotados pela contabilidade;
- **Investimento:** é o montante dos gastos totais utilizados para a obtenção do respectivo lucro. Em um investimento individual é o montante dos respectivos gastos; em uma empresa como um todo é o total dos recursos aplicados para determinado fim, é o conjunto dos ativos fixos e do capital de giro, ou seja, o total do ativo.

<sup>«</sup> FAMÁ, Rubens. *Retomo sobre investimento - sua utilização ^ Brasil ^ce <sup>ã</sup>* Waçâo <sup>e</sup> «vo/uçâo da legislação sobre correção monetária dos demonstrativos financeiros. Dissertação de mestrado apresentada ao Departamento de Administração da FEA/USP, 1980, p. 36.

Se considerarmos a análise individual de cada projeto em uma empresa, o ROI seria específica e estabelecida a partir da seguinte fórmula:

$$
ROI = \frac{Lucro do Pr ojeto}{Investimento do Pr ojeto}
$$
 ou ainda:

Em se tratando do investimento global da empresa, o ROI é determinada a partir da seguinte fórmula:

$$
ROI = \frac{Lucro Liquido}{Ativo Total}
$$

E tem o seguinte significado, segundo ASSAF & MARTINS:

*"...revela o retomo produzido pelo total das aplicações realizadas por uma empresa em seus ativos... Como critério de decisão, o retomo sobre o ativo pode ser interpretado como o custo financeiro máximo que uma empresa podería incorrer em suas captações de fundos. Se uma empresa obtiver empréstimos a taxas de juros superiores ao retomo gerado por seus ativos, o resultado produzido pela aplicação desses fundos será evidentemente inferior à remuneração devida ao credor, onerando-se, dessa forma, a rentabilidade dos proprietários..,'AA*

E na opinião de GITMAN:

*"O ROI, que é muitas vezes chamado de retomo sobre o ativo total da empresa, determina a eficiência global da administração quanto à obtenção de lucros com seus ativos disponíveis. Quanto maior o ROI, melhor.*

*...O ROI da empresa pode ser calculado de uma outra forma, utilizando-se a fórmula DuPont, que é a seguinte: ROI* = *margem líquida x giro do ativo total*

*<sup>44</sup>* ASSAF & MARTINS: Op. cit. p. 252

<sup>45</sup> GITMAN: Op. cit. p. 232

### **b) ROI sobre o ativo operacional**

Nessa versão há uma preferência em relacionar somente grandezas consideradas operacionais para empresa e é dada pela seguinte fórmula:

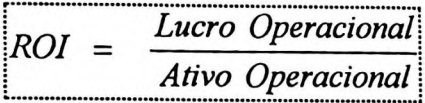

Somente é considerado o lucro proveniente da atividade operacional da empresa e, obviamente, depois de descontado o imposto de renda. O resultado proveniente de aplicações financeiras, da venda de imobilizado ou quaisquer outros eventos não considerados normais para a empresa são excluídos. Da mesma forma, somente os itens considerados operacionais irão compor o total do ativo.

### Segundo ASSAF:

*"Esse resultado refere-se ao lucro que os ativos operacionais geraram na consecução da atividade-objeto da empresa. Em outras palavras, o lucro operacional é determinado pela decisão de investimento da empresa, não sendo, por conseguinte, influenciado pela estrutura de financiamento."*<sup>46</sup>

IUDÍCIBUS, ao recomendar o uso desse indicador, diz o seguinte:

*"Diriamos que, se tivéssemos de escolher um único quociente para espelhar a situação da empresa, escolheriamos, sem dúvida, o de retomo operacional... De fato, justifica-se a quebra da taxa em duas componentes, para melhor visualização de onde está situado o <sup>n</sup>* **<sup>47</sup>** *problema, na margem e no giro.*

<sup>46</sup> ASSAF: Op. cit. p. 197

<sup>47</sup> IUDÍCIBUS: Op. cit. 83

$$
ROI = MARGEM OPERACIONAL \times GIRO DO ATIVO
$$
\n
$$
ROI = \frac{Lucro Liquido Operacional}{Vendas Liquidas} \times \frac{Vendas Liquidas}{Ativo Mé dio Operacional} \text{ ou ainda.}
$$
\n
$$
ROI = \frac{Lucro Liquido Operacional}{Ativo Mé dio Operacional}
$$

BRAGA também emite sua opinião sobre o ROI do Ativo:

*"Corresponde à rentabilidade obtida sobre os recursos investidos nos ativos, independentemente da composição de suas fontes de financiamento e dos custos provocados pelo passivo oneroso'\*<sup>8</sup>*

Normalmente tem-se considerado como ativo operacional o valor médio do período. Aqui há que se ressaltar o uso de demonstrações contábeis em moeda de capacidade aquisitiva constante, ou elaboradas de acordo com a correção integral.

#### **c) ROI sobre o patrimônio líquido**

Outra versão da taxa de retorno de investimento e o ROI sobre o Patrimônio Líquido ou na versão da língua inglesa ROE - *Return on Equity* ou ainda ROI - *Return on Invested Capital.*

IUDÍCIBUS apresenta a seguinte opinião:

*"Podemos dizer que este é um quociente de maior interesse primário para os acionistas do que para a gerência... Nesse aspecto, a evolução do lucro em relação ao patrimônio líquido investido é de alguma valia ... Esta taxa é influenciada pelo rendimento que a gerência consegue obter através do uso dos ativos, bem como pelo nível de relacionamento percentual entre capital próprio e de terceiros, com a respectiva estrutura de despesas*

<sup>48</sup> BRAGA, Roberto. *Fundamentos e técnicas de administração financeira.* São Paulo: Ed. Atlas, 1992, p.215.

*financeiras.,A9*

MARTINS & ASSAF também complementam:

*"Este índice mensura o retomo dos recursos aplicados na empresa pelos seus proprietários. Em outras palavras, para cada cruzeiro de recursos próprios (patrimônio líquido) investido na empresa, mede-se quanto os proprietários auferem de lucro. É obtido normalmente pela relação entre o lucro líquido (após o imposto de renda) e o patrimônio líquido (médio corrigido), ou seja:*

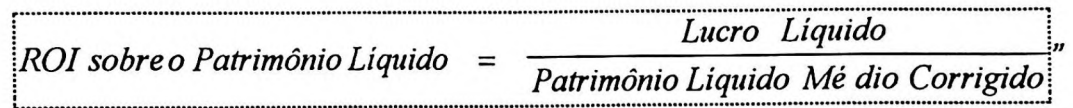

*O* ROI sobre o Patrimônio Líquido para BRAGA:

*"Corresponde à rentabilidade dos recursos pertencentes aos proprietários da empresa, apurada após a remuneração do passivo oneroso.'<sup>60</sup>*

O ROI sobre o Patrimônio Líquido pode ser visto através da seguinte adaptação do modelo Du Pont (fluxograma), demonstrada no Quadro 23:

<sup>49</sup> 1UDÍCIBUS: Op. cit. p. 85

<sup>50</sup> BRAGA: Op. cit. p. 215

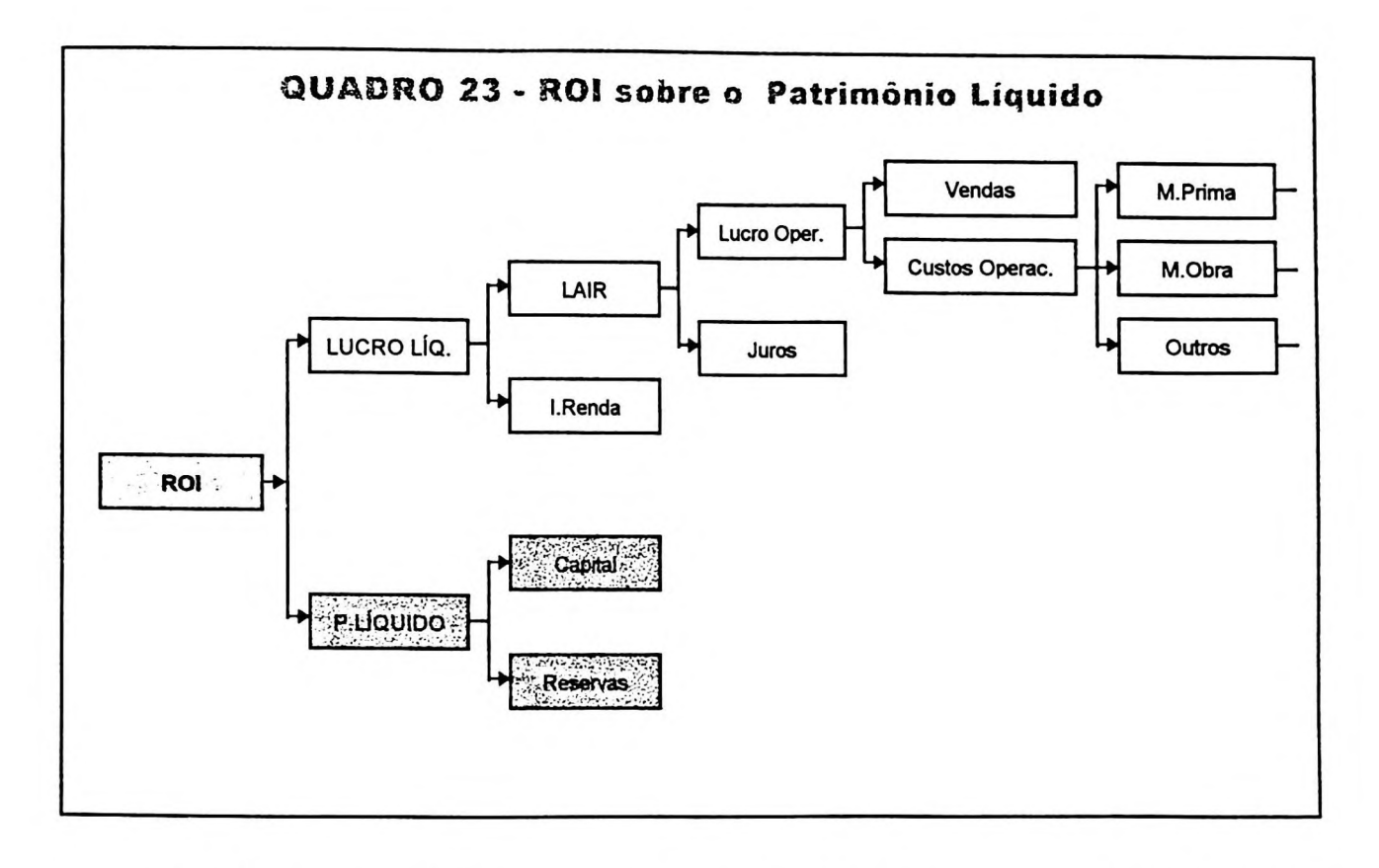

O ROl, portanto, é obtido pela razão entre o lucro líquido e o patrimônio líquido. No nível do lucro líquido, pode-se visualizar a evolução do LAIR, ou lucro antes do imposto de renda, bem como a participação desse imposto, das receitas de vendas, dos custos operacionais e assim por diante... de acordo com o grau de detalhamento desejado. Do outro lado, pode-se visualizar a evolução do patrimônio líquido e de seus componentes.

Esse tipo de análise é interessante quando é realizado periodicamente, não apenas uma vez a cada exercício social, ou anual, mas, se possível, mensalmente.

Um outro fluxograma Du Pont pode ser adaptado se considerarmos que o Patrimônio Líquido é igual a Ativo menos Passivo, ou exigibilidades. Assim, estaremos acompanhando a evolução apresentada no Quadro 24:

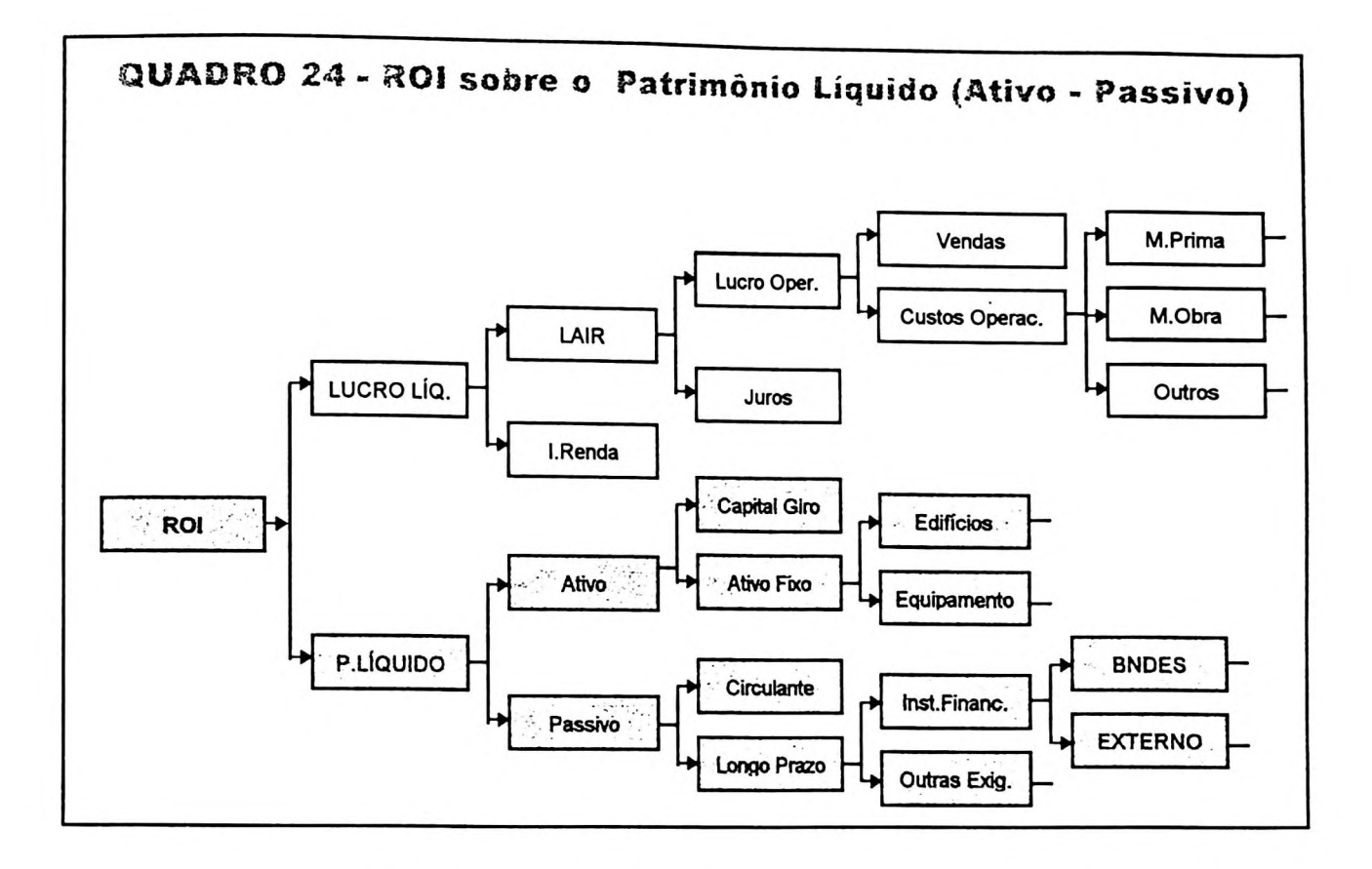

Este fluxograma demonstra a evolução do patrimônio líquido no "outro lado da recursos obtidos de terceiros para o seu financiamento. moeda", ou seja, as aplicações efetuadas no ativo da empresa deduzidas dos

E, finalmente, GITMAN apresenta o ROI sobre o Patrimônio Líquido através da fórmula Du Pont "ajustada", a saber:

*"...este valor ... podería ser calculado usando-se a fórmula DuPont modificada, que é mostrado abaixo:*

$$
ROI \ s/ PL = \frac{ROI}{(1 - \text{Indice de Endividamento})}
$$
onde Ind. Endiv. = Passivo/Ativo

*...o índice de participação do capital de terceiros reflete o impacto da alavancagem sobre o retomo dos proprietários'6'*

<sup>51</sup> GITMAN: Op. cit. p. 233

Em outras palavras a fórmula do ROI sobre Patrimônio Líquido, apresentada por GITMAN, pode ser escrita da seguinte forma:

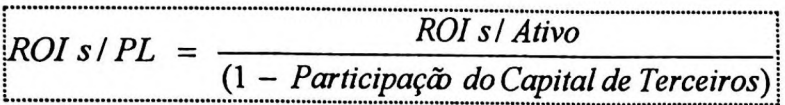

E é interpretada por um novo fluxograma DuPont (adaptado de GITMAN), e que representamos no Quadro 25:

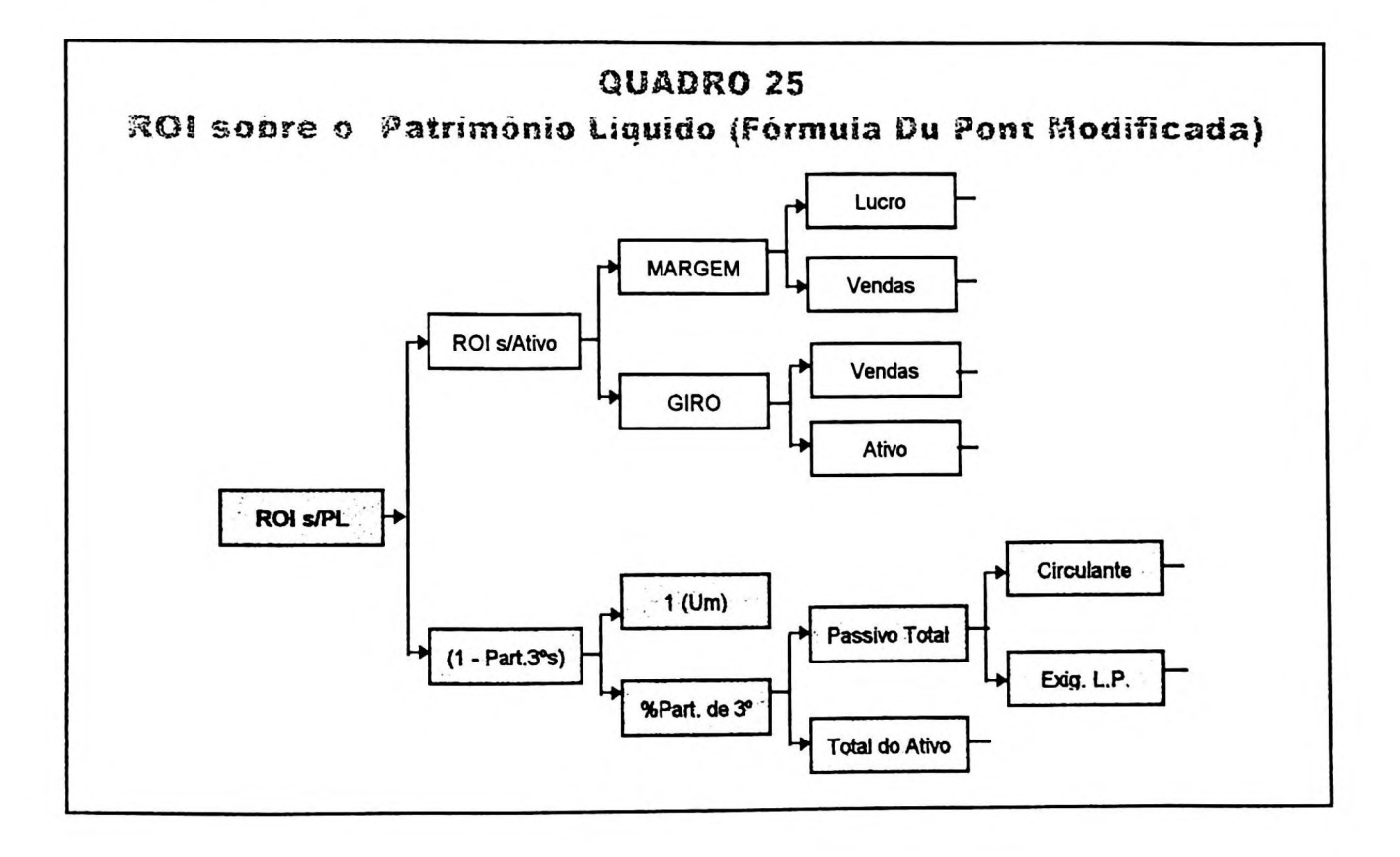

GITMAN ainda esclarece os seguintes elementos:

- *"ROI sobrePL: mede os retornos obtidos sobre o investimento dos proprietários;*
- *, ROI s/Ativo: Mede <sup>a</sup> eficiência global em gerar lucros com os ativos disponíveis;*
- *• MARGEM: mede a lucratividade em relação às vendas geradas;*
- *• GIRO: mede a eficiência em usar ativos para gerar vendas*

• *ÍNDICE DE PARTICIPAÇÃO DE 3°S: mede a proporção dos ativos totais financiados por capital de terceiros.* '<sup>62</sup>

O cálculo do ROI sobre o PL Ajustado chega no mesmo valor do que se fosse calculada diretamente. A grande vantagem está no fato de que daquela forma pode-se visualizar (no modelo DuPont) o comportamento da margem, do giro... como se estivéssemos analisando o índice tradicional do ROI sobre o Ativo.

# **CAPÍTULO 4**

# **; Considerações gerais sobre as abordagens do lucro** <sup>|</sup> **EMPRESARIAL E IDENTIFICAÇÃO DOS PRINCIPAIS ASPECTOS QUE <sup>|</sup> POSSIBILITAM A CONCILIAÇÃO DA TIR COM <sup>O</sup> ROI**

Este capítulo tem por objetivo confrontar as questões levantadas nos dois capítulos anteriores acerca da análise do retorno do investimento sob enfoques dos cálculos de finanças e da contabilidade, através dos respectivos indicadores TIR e ROI e num propósito final de averiguar os principais aspectos envolvidos numa possível conciliação dos mesmos.

## ESTRUTURA DO CAPÍTULO:

- 4.1- Uma primeira relação entre a TIR e o ROI 4.1.1- O investidor e a TIR 4.1.2- O investidor e o ROI
- 4.2- Os problemas de ambos os métodos que dificultam uma conciliação 4.2.1- A TIR e os cálculos de finanças 4.2.2- O ROI e a Contabilidade
- 4.3- Proposição de ajustes para uma possível conciliação 4.3.1-TIR modificada 4.3.2- ROI sobre o patrimônio líquido ajustado ou *retum on invested capital*
- 4.4- Tentativa de conciliação da TIR com o ROI
	- 4.4.1- O caso da empresa que opera somente com capital próprio
	- 4.4.2- O caso da empresa que opera somente com capital de terceiros
	- 4.4.3- O caso da empresa que opera com capital próprio e de terceiros
	- 4.4.4- Algumas considerações sobre os três casos
	- 4.4.5- Em que momento da vida da empresa essa conciliação é possível ?
	- 4.4.6- Conciliação da TIR com o ROI na abordagem do modelo Gecon®

i

i

## **4.1** - **Uma primeira relação entre a TIR <sup>e</sup> <sup>o</sup> ROI**

Finalmente confrontamos esses dois conceitos: por um lado distintos, pois pertencem a diferentes áreas de conhecimento e provavelmente com muitas afinidades por outro, porque se propõem a analisar uma mesma variável de um mesmo ambiente: o retorno do investimento empresarial.

PETERS , em sua obra *Retorno do Investimento,* reafirma a importância desse assunto:

"O *assunto desta obra não é somente importante - é vital. A coisa seria outra se fosse meramente um debate acadêmico de contadores em busca do aprimoramento dos lucros, fluxo de caixa, investimentos e similares....*

...As *recompensas empresariais têm decaído em relação aos investimentos necessários para produzirem aquelas recompensas. Estamos rapidamente nos aproximando do ponto crítico onde as recompensas em perspectiva não justificarão a perpetuação da 'livre iniciativa'..."<sup>1</sup>*

investimento qualquer: A TIR apresenta um resultado em formato percentual e é apurada através do fluxo de caixa de um investimento. Vejamos o seguinte fluxo de caixa de um

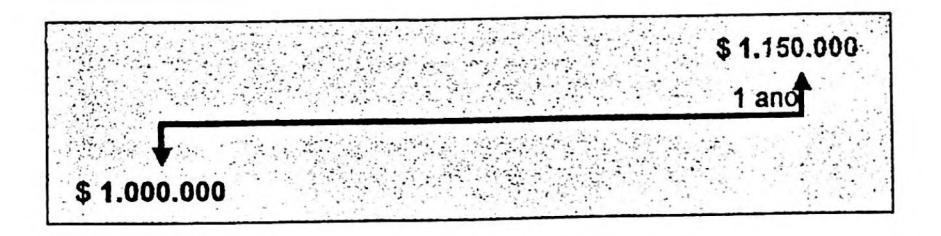

Visualmente pode-se determinar que a TIR desse projeto é igual a 15% e, mesmo sem grandes conhecimentos matemáticos, pode-se depreender que esse número partiu da seguinte relação:

<sup>1</sup> PETERS: op. cit. p. <sup>1</sup>

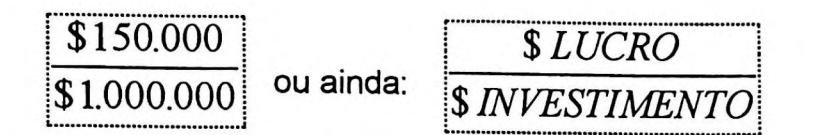

O ROI, por sua vez, apresenta também um resultado em formato percentual e é apurado através de informações contábeis. Vejamos o seguinte balanço patrimonial de uma empresa qualquer:

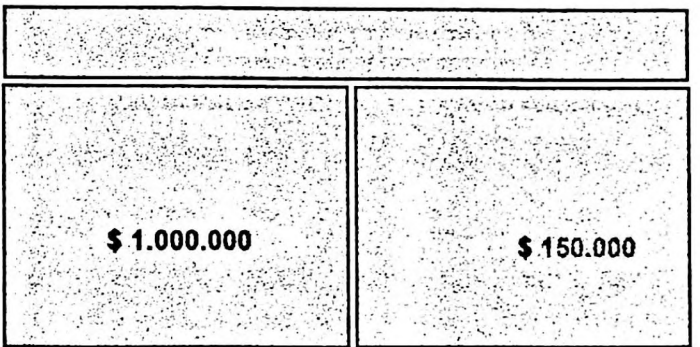

...Também pode-se inferir, sem grandes dificuldades, que o ROI dessa empresa é igual a 15% e foi apurado através da seguinte relação:

$$
\begin{array}{|l|c|c|c|}\n\hline \text{$$150.000} & & & \text{$$1UCRO} \\
\hline \text{$$1.000.000} & & \text{ou ainda:} & & \text{$$1.000.000} \\
\hline \end{array}
$$

Portanto, se:

**TIR Lucro -r Investimento** e **Lucro -í- Ativo ROI** =

Então, resta-nos perguntar se o investimento mencionado pela TIR é o mesmo ativo utilizado pelo ROL Em caso positivo, estaremos diante de expressões similares.

A resposta para esta questão, em princípio, é positiva e foi justamente esse

motivo que nos levou a observar mais de perto esses dois indicadores especiais !

### **4.1.1-0 investidor e a TIR:**

Diante de uma TIR de 15%, por exemplo, um investidor pode se sentir confortável se estiver comparando essa taxa com as demais taxas de mercado, como é o caso da caderneta de poupança que remunera 6,17%<sup>2</sup> ao ano, ou ainda um outro título mobiliário que paga 10% por um ano. E ainda, com o auxílio da matemática financeira, podería tirar as seguintes conclusões:

■ O lucro em relação ao título imobiliário é de 4,55% (e não 5% que seria obtido numa simples operação aritmética: 15% - 10%), sendo apurado através da Regra de Fisher $3$ , a saber:

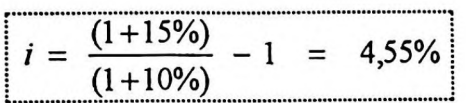

Poderíamos confirmar esses cálculos ainda da seguinte forma:

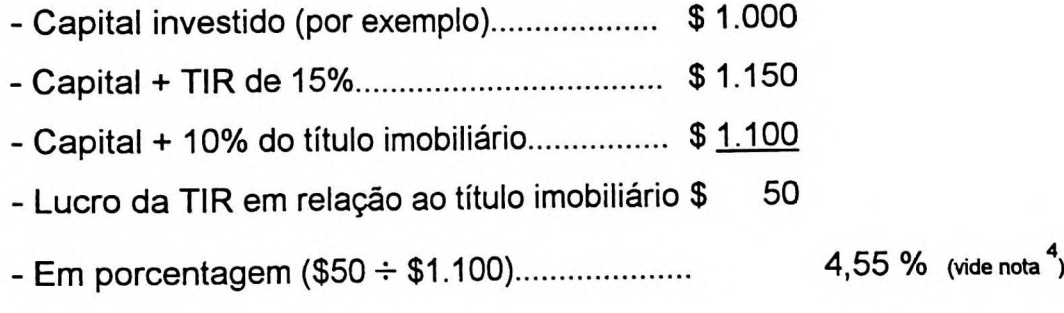

■ Em relação à caderneta de poupança, o lucro real é de 8,32% (e não 8,83%) e pode ser apurado da mesma forma:

 $2$  No mercado costuma-se dizer que a poupança paga 6% ao ano, referindo-se a uma taxa "nominal".

<sup>3</sup> Regra de Fisher: (1+N) = (1+i).(1+k), apresentada no capítulo II deste trabalho: "5. O *lucro e a medida através de números em forma de porcentagem"*

<sup>4</sup> Note que relacionamos o lucro (\$50), apurado no final do período, com o valor do título imobiliário também nesse mesmo momento (\$1.100), respeitando-se, assim, o *pnncipio do valor do dinheiro no tempo.* Se tivéssemos comparado com os \$1.000, estaríamos (erroneamente) relacionando valores em moeda de poder aquisitivo diferentes, em desacordo com a matemática financeira e com o princípio do denominador comum monetário da contabilidade; portanto, o lucro de 5% é falso!

$$
i = \frac{(1+15\%)}{(1+6,17\%)} - 1 = 8,32\%
$$

- Outra reflexão por parte do investidor pode ser em relação ao tempo de recuperação de seu capital. Apesar de esta não ser a forma tradicional do *payback,* podería concluir (considerando uma TIR média de 15% ao ano) que o seu capital estaria totalmente recuperado quando o investimento "dobrasse" de valor (o mesmo raciocínio como se este capital estivesse aplicado no mercado financeiro!). E o cálculo pode ser feito da seguinte forma:
	- *-* fórmula de juros compostos: *FV=* P/.(l+í)"
	- considerando PV=1, o capital dobra quanto FV=2
	- logo, o prazo (n) é:

$$
N = \frac{Log(2)}{Log(1+15\%)} = 4,96 anos!
$$

Não obstante, se o capital não estivesse sujeito à TIR, mas sim às outras opções, teríamos as seguintes alternativas para recuperação do investimento:

- Caderneta de poupança: 7,27 anos
- Título imobiliário: 11,58 anos

#### **4.1.2-O investidor e o ROI:**

O ROI já é um instrumento mais sofisticado e exige, por parte do investidor, um mínimo de conhecimento específico em contabilidade, principalmente em relação a análise e interpretação das demonstrações financeiras.

PETERS retrata esta situação dizendo que inúmeros gerentes fazem perguntas da seguinte espécie:

*"...'Se a nossa empresa aprovar somente os investimentos com uma TIR de 15% ou mais, por que o ROI sobre o ativo da empresa é somente 7% ?' Esta qualidade de pergunta é* *difícil de responder porque logo de início é óbvio que o solicitante não domina a matéría."* **<sup>5</sup>**

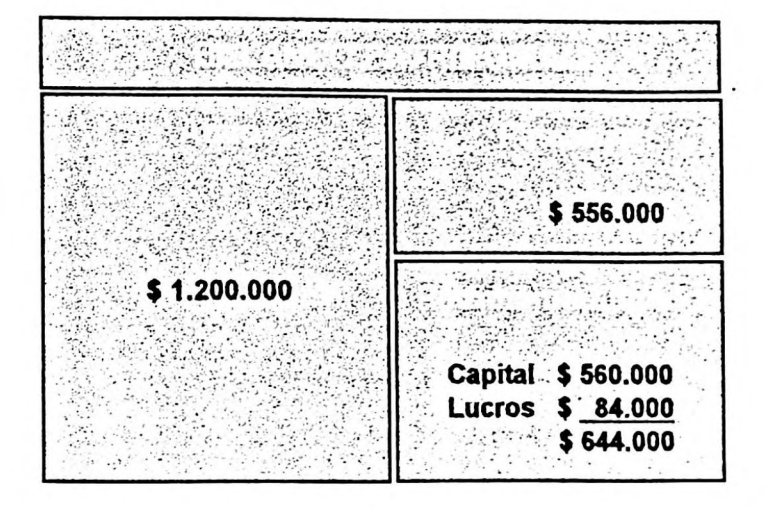

Vejamos o seguinte relatório contábil:

Supondo-se que o relatório acima expresse a situação de uma determinada empresa num determinado momento de sua continuidade, pode-se observar que o ativo dessa empresa é composto por bens e direitos no montante de \$ 1.200.000 e que é financiado não apenas por capital próprio (54%), mas também com capital de terceiros (46%). Como a participação do capital próprio é ligeiramente superior, oferece ainda um índice de garantia de \$1,16 para cada unidade de capital de terceiro captado pela empresa.

situação ruim, pelo contrário, as evidências mostram uma situação bem razoável: o Nesta breve análise não poderiamos afirmar que a empresa estivesse em uma montante dos ativos em valor superior ao de suas dívidas e ainda acusando a presença de lucros. E como fica, então, a questão do *return on investment 7*

O ROI tradicional é calculada tendo-se como numerador dessa expressão o montante dos lucros (\$ 84.000) e como denominador o total do ativo (\$ 1.200.000), da seguinte forma:

<sup>5</sup> PETERS: op. cit. p. 41

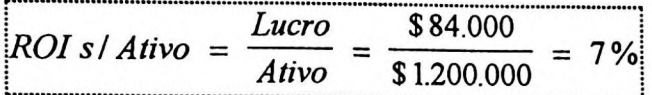

Significa que os lucros proporcionaram um retorno de 7% em relação ao total do ativo ou dos recursos aplicados. Esse resultado seria comparável com aqueles 6,17% de retorno oferecidos pela caderneta de poupança?

Não!, pois o ROI de 7% foi proporcionado pelo total do ativo, e como sabemos, neste caso, foi financiado não apenas com o capital próprio do investidor, mas também com capital de terceiros (\$556.000). Enquanto que, se o investidor houvesse optado pela caderneta de poupança, teria investido apenas o seu capital (\$ 560.000), e seria remunerado por isso.

Então, podemos adotar outra versão de *return on investment,* o ROI sobre o Patrimônio Líquido ou *return on equity.* Nessa expressão, o denominador é o montante dos recursos, ou dos ativos, financiado pela parcela do capital próprio, ou, em outras palavras, o total do patrimônio líquido constante dos relatórios contábeis.

Assim sendo, o ROI sobre o Patrimônio Líquido é determinada da seguinte forma:

$$
ROI \ s/PL = \frac{Lucro}{PL} = \frac{$84.000}{$644.000} = 13,04\%
$$

Ao considerarmos o patrimônio líquido como referencial do lucro apurado, estamos mais próximos dos interesses do investidor (ou proprietário). Segundo IUDÍCIBUS:

*"...A mais antiga abordagem do patrimônio líquido é, sem dúvida, a da teoria do proprietário, ... Nela: Ativo - Passivo* = *Proprietário... De acordo com essa teoria, o proprietário é o centro* *de atenção da Contabilidade...e o lucro líquido... é adicionado diretamente ao proprietário.'<sup>6</sup>*

No cálculo acima, consideramos, pois, como denominador da expressão ROI sobre PL, o **valor total** do patrimônio líquido, ou seja, além dos valores pagos pelo proprietário7, também os lucros gerados. Naquela razão matemática, o lucro foi comparado não apenas com os recursos investidos pelo proprietário (capital), mas também consigo mesmo, o que ocasiona divergências com o enfoque dado à TIR na matemática financeira.

Na análise de investimento efetuada através da matemática financeira, os lucros, ou fluxos de caixa positivos, são isolados dos investimentos, ou fluxos de caixa negativos, estabelecendo, ao nosso ver, uma relação mais "pura" e efetiva. Se não fosse dessa forma, o rendimento da caderneta de poupança, por exemplo, ao invés de 6,17% ao ano (taxa por dentro), seria 5,81% (taxa por fora).

Nesse sentido, o ROI sobre o Patrimônio Líquido deveria ser ajustado para a respectiva taxa "por dentro"<sup>8</sup>. Se o ROI sobre PL = 13,04% é considerado uma taxa por fora, então a taxa por dentro é determinada da seguinte forma:

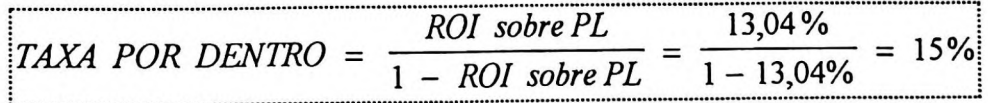

Ou simplesmente poderiamos adotar uma nova versão para o *return on investment,* o ROI sobre Patrimônio Líquido Ajustado ou *return on invested capital,* isto é, desconsiderando-se os lucros gerados, a saber:

<sup>6</sup> IUDÍCIBUS: op. cit. p. 150

 $^7$  Outros valores ainda podem compor o patrimônio líquido como: reservas de reavaliações ou correções de ativos, doações e subvenções para investimentos.

<sup>8</sup> Taxa por dentro e taxa por fora: vistos no capítulo II deste trabalho: \*5. O *lucro e a medida através de números em forma de porcentagem"*

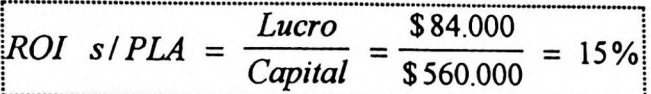

Esse resultado, sim, pode (da mesma forma que comentamos sobre a TIR) ser comparado com o rendimento real da caderneta de poupança ou outras alternativas de aplicações do mercado financeiro.

Adotamos, portanto, as expressões:

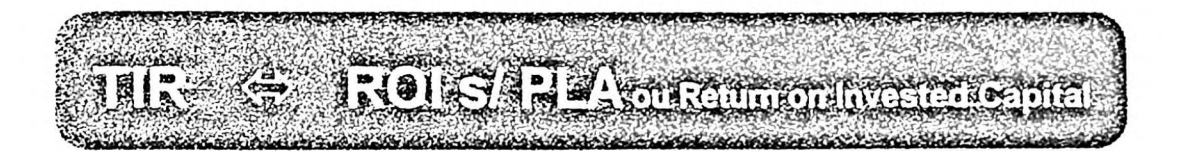

Ao contrário, a interpretação do ROI sobre Ativo não é tão simples e muitas vezes ilusória, como veremos no decorrer deste capítulo.

Somos de opinião que, na conciliação objetivada neste trabalho, os ajustes devam ser efetuados sempre no sentido dos cálculos financeiros e orientados para o mundo das finanças. Os relatórios contábeis deverão ser ajustados por esses conceitos e critérios; os cálculos de finanças devem caminhar para uma simplicidade e facilidade de compreensão.

# 4.2- OS PROBLEMAS DE AMBOS OS MÉTODOS QUE DIFICULTAM UMA CONCILIAÇÃO

Adotamos a comparação da TIR com o ROI sobre PLA pelos motivos mencionados anteriormente e apresentamos a seguir algumas de suas características, através do Quadro 26:

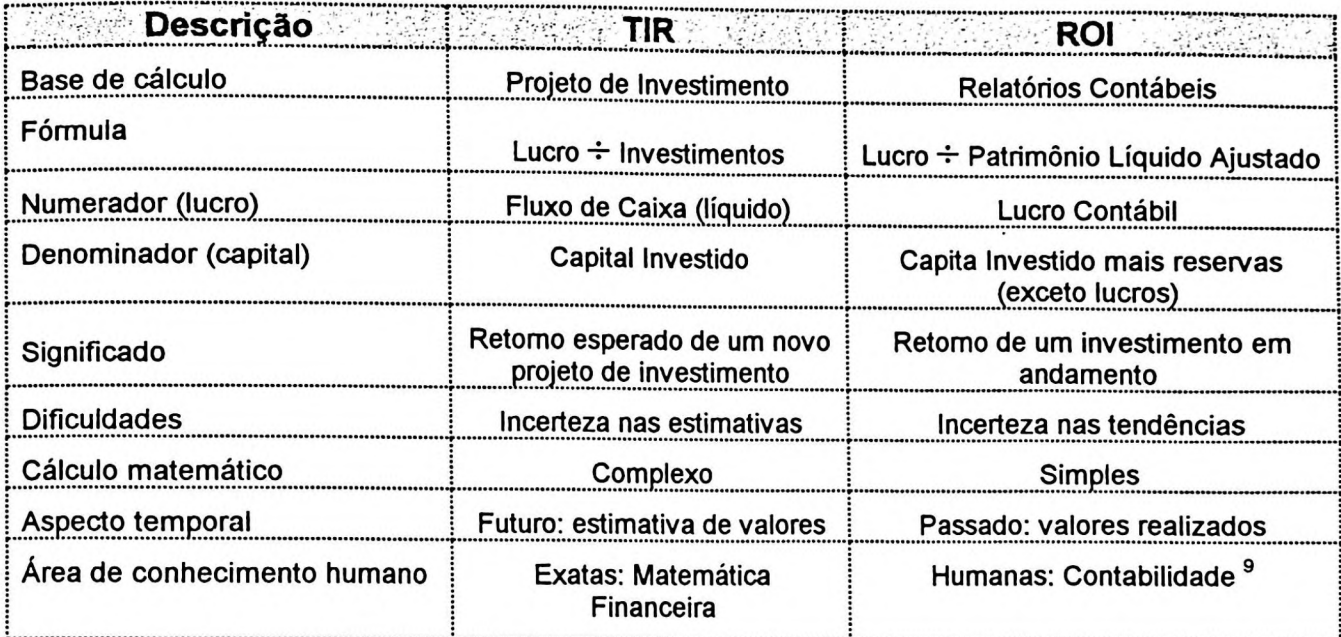

# **QUADRO** 26 - Diferenças **entre** a **TIR** e o **ROI**

Como observamos no quadro, apesar das afinidades apresentadas, a TIR e o ROI apresentam diferenças fundamentais que dificultam essa conciliação. Enquanto uma é apurada a partir da elaboração de um projeto de viabilidade econômica, a outra é calculada a partir dos relatórios contábeis.

A TIR apura o lucro pelo regime de caixa, enquanto o ROI considera o lucro contábil, normalmente apurado em conformidade com o regime de competência. Se a longo prazo o próprio lucro contábil é fluxo de caixa, infelizmente não podemos esperar fechar uma empresa para que essas diferenças se anulem.

Se a TIR é apurada a partir de valores estimados de um projeto e, conseqüentemente com determinado grau de incerteza em relação ao futuro, o ROI, apesar de ser apurado a partir de relatórios contábeis que representam decisões e eventos passados, indica tendências que não sabemos se realmente irão acontecer ou em que grau de probabilidade.

<sup>9</sup> Conforme artigo do Prof. Eliseu Martins: *"Que sorte: a contabilidade não é uma ciência exata,* Boletim IOB, Caderno de Temática Contábil

A matemática financeira é uma ciência exata, enquanto a contabilidade é uma ciência humana. Apesar de serem áreas distintas do conhecimento humano, a contabilidade pode conter procedimentos de exatas e ser bem sucedida por isso. Apresentamos a seguir as principais limitações e dificuldades de cada uma dessas áreas em relação ao nosso propósito.

#### **4.2.1- A TIR e os cálculos de finanças**

A TIR é um instrumento bastante popular, mas não totalmente entendido pelos profissionais. CHENG & KITE & RADTKE (1994) apresentam a seguinte opinião:

"...os *especialistas preferem a TIR enquanto que os teóricos preferem o VPL (valor presente líquido)... À luz da superioridade teórica do VPL, a preferência prática pela TIR é incompreensível..*. "<sup>10</sup>

subjetividade. Em nossa opinião, essa preferência decorre do fato da TIR ser apurada diretamente a partir dos valores de um fluxo de caixa, enquanto para o cálculo do VPL é necessário estimar-se uma determinada taxa de desconto, que contém certo grau de

Autores nacionais e internacionais são unânimes em apontar a superioridade do VPL em relação a TIR, principalmente pelas limitações da própria matemática<sup>11</sup>. Tratase de uma expressão matemática de difícil resolução, pois enfrentamos problemas da existência de múltiplas raízes (ou nenhuma) e para nos certificarmos disso, muitas vezes é necessário proceder a uma análise gráfica (vide regra de Descartes e intersecção de Fisher).

<sup>&</sup>lt;sup>10</sup> CHENG, C. S. Agnes & KITE, D. & RADTKE, R. The applicability and usage of npv and irr capital<br>budgeting techniques. Department of Accountancy and Taxation, College of Business Administration, University of Houston. Managerial Finance, vol. 20., nº 7, 1994, p. 10.

<sup>11</sup> Abordado no capítulo II deste trabalho: *'Abordagem matemática do lucro empresarial com enfoque para a TIR"*

E se não bastasse, quando identificamos cuidadosamente a TIR de algum projeto, nos defrontamos com o pressuposto de que os financiamentos obtidos e os lucros reinvestidos ocorrem sempre pela própria TIR. No caso de uma **TIR** muito diferente dessas taxas de mercado, o retorno calculado é impreciso e muitas vezes até ilusório.

Outra crítica que podemos fazer à TIR é a mensuração do lucro pelo fluxo líquido de caixa (regime de caixa), medido pela diferença entre os fluxos de entrada e os de saída de caixa. Nesses fluxos são computados somente os movimentos efetivos de recursos, com reflexos financeiros sobre o caixa, desprezando-se as receitas e despesas de natureza eminentemente contábil. Essa crítica é apenas no sentido de dificultar a conciliação com o ROI (que se baseia no lucro contábil), pois esse critério tem suas vantagens, conforme afirma ASSAF:

*"A decisão de se avaliar projetos de investimento com base nos resultados de caixa, e não a partir do lucro, é devida a uma necessidade econômica, revelando a efetiva capacidade da* n12 *empresa em remunerar o capital aplicado e reinvestir os benefícios gerados.<sup>n</sup>*

Esses valores, como quaisquer outras estimativas, estão sujeitos a um determinado grau de incerteza. Apesar de não termos uma "bola de cristal" e os modelos para tratamento de riscos serem de natureza determinística, pode-se amenizar o efeito da incerteza através de métodos quantitativos e qualitativos<sup>13</sup>.

#### **4.2.2- O ROI e a contabilidade:**

A grande diferença entre o ROI e a TIR é que, enquanto esta é apurada a partir da visão da vida útil total de um projeto (ou de uma empresa como um todo), aquela é

<sup>12</sup> ASSAF NETO, Alexandre. *Os métodos quantitativos de análise de investimentos.* São Paulo: 1992, Caderno de Estudos da FIPECAFI N° 6, P. 2

<sup>13</sup> Mencionados no capitulo II deste trabalho: *-7.Alguns critérios poro avaliação da incerteza".*

apurada num determinado momento da empresa. É necessário, pois, haver uma equivalência temporal, ou seja, traduzir as taxas apuradas para uma mesma unidade de tempo.

O ROI é apurado a partir de informações fornecidas pela contabilidade. Mas a partir de que contabilidade? Como vimos no capítulo III deste trabalho *"Abordagem contábil do lucro empresarial com enfoque para o ROI"* existem diversos métodos para apuração do lucro, base para o cálculo do ROI e, consequentemente, do retorno de investimento, como foi visto através do caso da empresa LUCRO CERTO e que reportamos a seguir:

| <b>Método Contábil</b> | Lucro    | <b>PL Ajustado</b> | <b>ROI S/PLA</b> |
|------------------------|----------|--------------------|------------------|
| Legislação Anterior    | \$ (639) | \$5.738            | $(11, 14)$ %     |
| Legislação Atual       | \$(177)  | \$5.216            | $(3,39)$ %       |
| Correção Integral      | \$ (891) | \$5.738            | $(15, 53)$ %     |
| <b>FASB</b>            | \$ (422) | \$5.738            | $(7,35)$ %       |
| <b>Custo Corrente</b>  | \$ (805) | \$5.738            | $(14, 03)$ %     |
| GECON                  | \$525    | \$5.216            | 10,07 %          |

**QUADRO** 27 - **ROI** de acordo com as Diversas Metodologias Contábeis

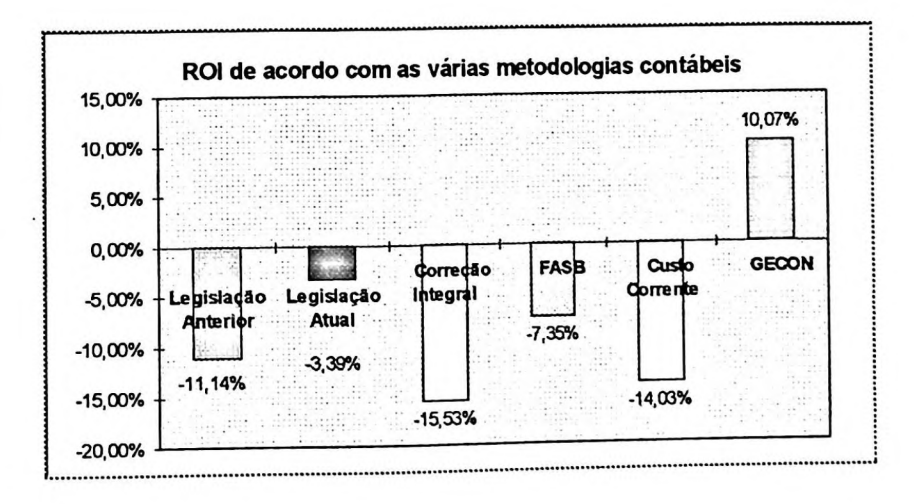

O quadro e o gráfico anteriores mostram o cálculo do ROI de acordo as seis metodologias de apuração do lucro, discutidas neste trabalho, ou seja, de acordo com a legislação societária e fiscal (anterior a 31.12.95 e atual), correção integral, FASB, Custo Corrente e o Gecon. É uma riqueza de teorias e o proprietário certamente sentirse-á confuso diante de tantos resultados diferentes!

Apesar do caso da empresa LUCRO CERTO ser apenas um exemplo para elucidar os métodos, coincidentemente ou não, todos os métodos apresentaram um ROI ou retorno negativos, a exceção do método Gecon.

Realmente essa é uma questão primordial para a adoção de um indicador do retorno de investimento de um empreendimento. A contabilidade de acordo com a legislação atual (ROI = -3,39%) está aquém do que acreditamos ser um método adequado, haja vista a revogação da correção monetária de balanço. A contabilidade em moeda constante ou correção integral (ROI = -15,53%) não é uma prática exigida por lei e é realizada ainda por uma minoria de empresas. Observe que o método do custo corrente (ROI= -14,03%) apresentou resultado mais próximo da correção integral.

E o Gecon? Por que, diante das evidências de prejuízos indicadas pelos outros métodos (inclusive pela correção Integral), apresentou lucro e também um retorno positivo (ROI = 10,07%)? Não queremos afirmar que nesse método os lucros são superestimados, mas, como pudemos ver no capítulo III deste trabalho<sup>14</sup>, adotou-se o conceito de lucro econômico ao invés do lucro contábil. As expectativas de serviços ou resultados futuros são reconhecidas **sempre,** tendo-se, assim, uma visão completa de todo o empreendimento, não apenas no momento da decisão de investir, mas também durante sua continuidade. Ao nosso ver, esse enfoque se aproxima bastante do sentimento do investidor ou proprietário.

<sup>14</sup> Abordagem contábil do lucro empresarial com enfoque para o ROI: *<sup>\*</sup>10.5- Lucro com base no modelo Gecon"*

Qual o método contábil mais adequado para o cálculo do ROI e também mais próximo das características da TIR? Como nos certificarmos da qualidade das informações contábeis?

Essa é uma preocupação constante das teorias e normas contábeis. Nos EUA<sup>15</sup>, por exemplo, as empresas são obrigadas a evidenciar em seus relatórios contábeis o custo de reposição de seus ativos. Com essa informação <sup>é</sup> possível calcular o "Q de *Tobin",* que é dado através da seguinte razão:

```
Q de Tobin
                  {Valor de realizaç cb das Dívidas) + (Valor de Mercadodas Ãç &s da Empresa)i
                                        (Custode^eposiç ão dos Ativos)
```
Ou seja, quanto maior o índice apurado pelo Q de Tobin, mais próxima ao ROI estará do seu verdadeiro retorno econômico. LANDSMAN & SHAPIRO (1995), através de cálculos estatísticos, verificaram que esse índice e o ROI são fortemente correlacionados.

*"...os preços dos títulos de uma empresa já incorporam expectativas do seu retomo econômico futuro, isto é, o Q é teoricamente relacionado com o retomo sobre investimento (ROI),... quanto maior o retomo econômico esperado sobre o investimento...maior será o valor do Q e vice-versa."™*

E, se não bastassem a extensão dos cenários contábeis, o próprio ROI não tem sido tratado de forma uniforme e consistente. Continua, pois, nosso propósito de adotar um "formato" para essa análise, direcionado para uma conciliação com a TIR calculada através da matemática financeira.

<sup>15</sup> De acordo com SFAS n° 33. Essa norma é aplicada para as empresas que (1) possuam estoques mais imobilizado excedentes a US\$ 125 milhões ou (2) total dos ativos excedentes a US\$ <sup>1</sup> bilhão.

<sup>16</sup> LANDSMAN, Waine R. & SHAPIRO, Alan C. *Tobin's q and the relation between accounting roi and economic retum.* Journal of Accounting, Auditing & Finance, vol. 10, n° 1, Winter 1995.

# 4.3- Proposição de ajustes para uma possível conciliação

Dentro do contexto e dos propósitos deste trabalho, propomos a adoção de alguns ajustes na forma tradicional tanto da TIR como do ROI, para que possamos conciliá-los. Esses ajustes são os seguintes:

- $\Rightarrow$  **TIR**: adotar o uso da TIR Modificada (ou MTIR), conhecida também por seu nome original em inglês *"Modified Internai Rate of Return ou (MIRR)"* e discutida no capítulo II deste trabalho.<sup>17</sup>
- **ROI:** adotar o uso do ROI em sua versão sobre o Patrimônio Líquido, mas considerando-se o Patrimônio Líquido Ajustado, *ou Return on Invested Capital,* discutido neste capítulo e constante do capítulo III deste trabalho.<sup>18</sup>

en de la propieta de la completa del comunicació de la comunicació de la comunicació de la comunicació de la c<br>La comunicación de la comunicación de la comunicación de la comunicación de la comunicación de la comunicación 

## **4.3.1-** A **TIR modificada**

A TIR Modificada, como já vimos anteriormente, é uma nova versão da taxa interna de retorno convencional e procura corrigir seus problemas estruturais:

- a questão das raízes múltiplas ou inexistentes de fluxos de caixa não convencionais (com mais de uma inversão de sinais); e
- o pressuposto de que, num projeto, tanto os financiamentos obtidos como os lucros reinvestidos são realizados à própria TIR.

A MTIR elimina essas imperfeições, pois considera taxas de financiamentos e de

<sup>&</sup>lt;sup>17</sup> Abordagem matemática do lucro empresarial com enfoque para a TIR: "8.9- *Propost*a de *uma TIR Modificada".*

<sup>18</sup> Capítulo III: Abordagem contábil do lucro empresarial com enfoque para <sup>o</sup> ROI: *"11.2- A ROI e suas principais versões"* e neste capítulo: *"12.2- <sup>O</sup> investidor e <sup>o</sup> ROI.*

reinvestimentos distintas e transforma os fluxos de caixa não convencionais em fluxos de caixa convencionais. E o mais importante, o cálculo fica extremamente simples podendo ser resolvido através da fórmula tradicional de juros compostos e com simples operações de potenciação e radiciação.

*MTIR* = *n FV*  $\overline{PV}$  **-1** 

O cálculo da TIR tradicional envolve polinòmios de n grandezas e na maioria das vezes não há solução algébrica, sendo possível apenas através de interações ou tentativa e erro, interpolações ou aproximações matemáticas ou com o uso de recursos de calculadoras financeiras avançadas ou aplicativos específicos.

Mesmo assim, apesar dos ajustes propostos, ainda é necessário atentar para os cuidados exigidos na interpretação da taxa tradicional como, por exemplo, a análise gráfica da Intersecção de Fisher, vista no capítulo II deste trabalho.

Esse novo formato da taxa interna de retorno não é novidade no mundo acadêmico pelo menos nos últimos 20 anos. No campo prático, se é novidade para alguns profissionais hoje, para a maioria é completamente desconhecida! Haja vista a própria TIR que é manuseada de forma indiscriminada. Essa situação decorre, em nossa opinião, da complexidade de cálculo e principalmente da recente disponibilidade do processamento eletrônico de ddos. Há 30 ou 30 anos atrás, os recursos de cálculo eram: tábuas de logaritmos, réguas de cálculos, soroban, ábaco, etc.

No manual de Normas e Instruções de Apresentação de Projetos Industriais do Sistema BNDES, para solicitação de financiamentos a longo prazo, também não consta a função MTIR.

Apresentamos a seguir um histórico das principais pesquisas realizadas sobre a MTIR:

- **O 1976: LIN, S. A,** *'The modified internai rate of retum and investment criterion".* Engineering Economist, vol. 21, n° 24, Summer 1976, p.p. 237-247;
- **® 1987:** SWEENEY, L. E. & MANTRIPRAGADA, K. G. *'Ranking mutually exclusive investments: a modified internai rate ofretum approach".* Akron Business and Economic Review, 1987, p.p. 19-25.
- ® **1988:** WESTON & BRIGHMAN em <sup>1990</sup> relataram: *"Na conferência de 1988 da associação de administração financeira, todo executivo que falou de orçamento de capital indicou que sua empresa confiava fortemente na MIRR".*
- © *1994: Segundo CHENG, C. S. Agnes & KITE, D. & RADTKE, R., The applicability and usage ofNPV and IRR capital budgeting techniques.* Managerial Finance, vol. 20, n° 7, 1994: afirma que: "...a MTIR foi desenvolvida por SWEENEY & MANTRIPRAGADA, em 1987<sup>\*19</sup>
- ® **1994:** ANDERSON, Gary A. & BARBER, R. *Project holding-period rate of retum and the MIRR.* Artigo publicado no Jounal of Business Finance & Accounting, vol. 21, n° 4, june de 1994, pp. 613-8 diz o seguinte: *"...a popularidade da MIRR... deriva do desejo entre os administradores financeiros de uma medida que resuma a taxa de retomo de um projeto*
- ® **1994:** CASAROTTO FILHO, Nelson & KOPITTKE. *Análise de investimentos.* São Paulo: Ed. Atlas, pp. 134-138. Foram os primeiros autores nacionais a divulgarem, de forma objetiva e clara, os passos para o cálculo da MTIR, inclusive com a distribuição da versão de demonstração do software SOFTINVEST.
- ® **1995:** A versão atual (e também as anteriores) do aplicativo Microsoft EXCEL7 disponibiliza <sup>a</sup> função MTIR com entradas para taxas distintas de financiamento e reinvestimento. Nessa versão ainda é possível calcular o retomo para uma série de fluxos de caixa em datas diferentes através da função XTIR.

<sup>&</sup>lt;sup>19</sup> Com certeza não foi nesta data: veja o artigo mencionado de S. A LIN que data de 1976.

<sup>&</sup>lt;sup>20</sup> Esse desejo também é partilhado pelo autor deste trabalho e espera-se que um relacionamento mais próximo com o ROI possa contribuir para tal.
## **4.3.2- O ROI sobre o patrimônio líquido ajustado ou** *return on invested capita!*

O ROI é um indicador de natureza contábil e, em sua forma original, tem como denominador do quociente o valor do ativo. Apesar de na prática adotarem-se também algumas variações desse ativo, como ativo operacional, ativo fixo, ativo circulante etc., adotamos a versão que tem como denominador do quociente o patrimônio líquido, ou ROE - *Return on Equity.*

E para os propósitos específicos deste trabalho, utilizaremos o patrimônio líquido ajustado (PLA), ou seja, o equivalente aos investimentos desembolsados pelos acionistas, mas sem considerar qualquer parcela de lucros ou ganhos, como foi justificado anteriormente <sup>21</sup>.

$$
ROI s/PLA = \frac{Lucro}{PL Ajustado}
$$

Elementos do patrimônio líquido como reservas de lucros, reservas de reavaliações, doações e subvenções recebidas ou quaisquer outras parcelas de ganhos (capitalizados ou não) devem ser excluídos do PLA e considerados como ganhos. Devemos considerar somente o capital pago pelo investidor.

Desta forma, pensamos estar adaptando essa medida, tipicamente contábil, também para a realidade dos cálculos financeiros e do mundo das finanças que, ao nosso ver, está mais próxima do entendimento do investidor.

Vejamos, portanto, como ficaria a adaptação para a fórmula DuPont.

<sup>21</sup> Item *"12.2- O investidor e o ROI"* deste capítulo <sup>e</sup> conhecido também por *Return on Invested Capital*

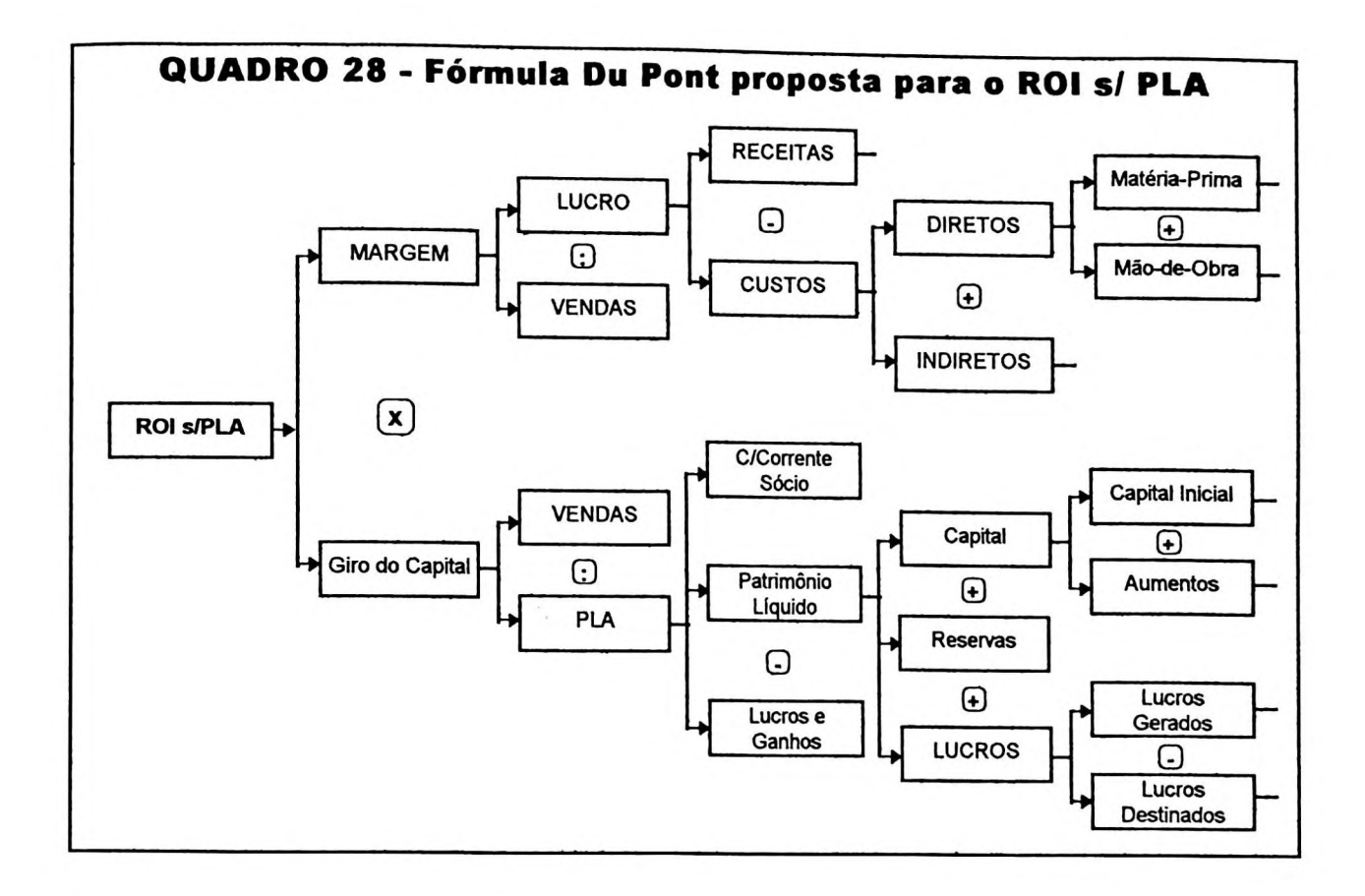

Aproveitando as qualidades da lógica e do sincronismo contábil, pudemos adaptar o fluxograma original do modelo DuPont (ou fórmula DuPont) para o nosso enfoque, ou seja, visualizando o retorno do capital dos acionistas ou *invested capital.* Essa apresentação é apenas uma sugestão, pois o modelo é bastante flexível e permite novas versões e interpretações.

O quadro destaca inicialmente o comportamento do ROI s/PLA e que, no mesmo instante, pode ser comparado com uma determinada taxa de atratividade. Essa análise pode ser feita em relação ao exercício em análise ou considerando-se toda a vida da empresa.

Essa taxa, como indicada no fluxograma, é influenciada ou pela MARGEM ou pelo GIRO DO CAPITAL e, dependendo das características da empresa, pode-se dar mais ênfase a um ou outro.

A MARGEM é determinada pela relação do LUCRO, ou também de outros ganhos, com o montante das VENDAS, ou também de outras receitas, e esse resultado pode medir o desempenho da empresa em relação às suas políticas de *pricing,* às metas de vendas, à produtividade e qualidade dos custos etc... E, de acordo com as necessidades, pode-se detalhar até o nível de informação desejado.

O GIRO DO CAPITAL mostra o volume de trabalho, ou das vendas, em relação ao capital investido. Esse capital, aqui chamado de PLA, é determinado a partir do montante do patrimônio líquido antes da geração de lucros ou ganhos, ou seja, é o quanto o investidor realmente colocou de dinheiro na empresa, da mesma forma que poderia ter aplicado em outra alternativa existente. O quadro sugere, a título de exemplo, a evidenciação da movimentação do capital inicial e os aumentos posteriores e os lucros gerados, bem como suas destinações posteriores a título de distribuição de dividendos ou constituições de reservas.

A seguir apresentamos alguns casos práticos que evidenciam a relação da TIR com o ROI **e** uma possível conciliação entre eles.

## 4.4- Tentativa de conciliação <sup>e</sup> da TIR com <sup>o</sup> ROI

Dados os conceitos e pressupostos admitidos até então neste trabalho, veremos agora exemplos didáticos para fins de esclarecimento de processos inerentes aos modelos e seus usos.

# **4.4.1- O caso da empresa que opera somente com capital propno**

A empresa SOLITÁRIA LTDA. tem como política utilizar somente **recursos próprios** em seus negócios. Apesar de saber que poderia lucrar inclusive com dinheiro de terceiros, insiste nessa política e todo o lucro é reinvestido na própria empresa. Para analisar o seu desempenho, dispomos de dois relatórios: o projeto de viabilidade econômica que serviu para implantar a empresa e os relatórios contábeis ao final do 5° ano de atividade.

- O projeto previa um investimento inicial de \$ 1.000 e lucros nos 5 anos seguintes de \$200, \$300, \$400, \$500 e \$600 respectivamente. Ao final restava-lhe ainda um valor residual de seus negócios no valor de \$1.000.
- A taxa anual de aplicação do mercado financeiro foi estimada em 10% e a de captação, apesar da empresa não emprestar dinheiro, era de 12%. O dono da empresa se contentava com uma taxa de atratividade de 15%. E os valores são considerados em moeda constante, ou poderiamos simplesmente desconsiderar a inflação, para efeito deste caso.
- Os relatórios contábeis indicavam que todas as previsões estavam certas e os eventos se realizaram rigorosamente dentro do previsto. O risco era nulo e o grau de incerteza inexistente.

# **a) ANÁLISE DO PROJETO DE ACORDO COM A MATEMÁTICA FINANCEIRA:**

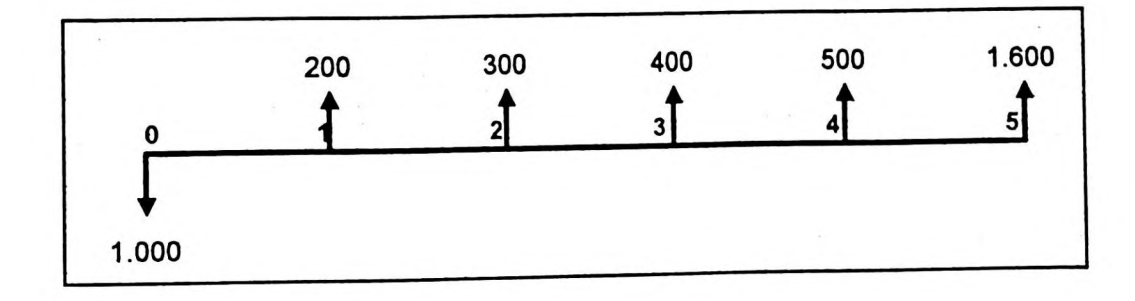

#### **Representação do fluxo de caixa:**

#### **Cálculo da TIR:**

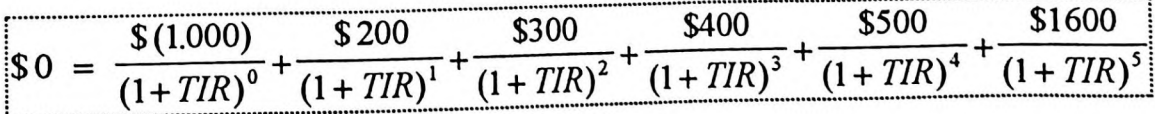

- A TIR pode ser entendida como a taxa que faz com que o somatório dos fluxos de caixa trazidos a valores presente seja igual a zero. Por tentativa e erro, ou com o uso de uma calculadora, chegamos a: **TIR** = **34,31** %
- Isso significa que a taxa média do período é de 34,31% ao ano. Como há somente uma inversão de sinal neste fluxo de caixa, acreditamos que esta é uma solução única e aceitável.

#### **Cálculo da MTIR:**

- Entretanto, como a empresa está estimando que poderá reinvestir os lucros de cada período em apenas 10% ao ano, é de supor que essa TIR está superavaliad $a^{22}$ .
- Por esse motivo, resolveu-se calcular a MTIR, a partir da construção de um novo fluxo de caixa. Os lucros são reinvestidos até o último ano pela taxa de reinvestimento prevista (10%a.a.) e os financiamentos obtidos (não é o caso) seriam descontados pela taxa de financiamento prevista (12%):

$$
\blacksquare \; \mathsf{PV} \; = \; \frac{\$1.000}{(1,12)^{0}} \; = \; \$1.000
$$

 $\blacksquare$  FV = \$200(1,1)<sup>4</sup>+ \$300(1,1)<sup>3</sup>+ \$400(1,1)<sup>2</sup>+ \$500(1,1)<sup>1</sup>+ \$1600(1,1)<sup>1</sup> = \$3.326,12

 $\blacksquare$  O novo fluxo de caixa fica representado da seguinte forma:

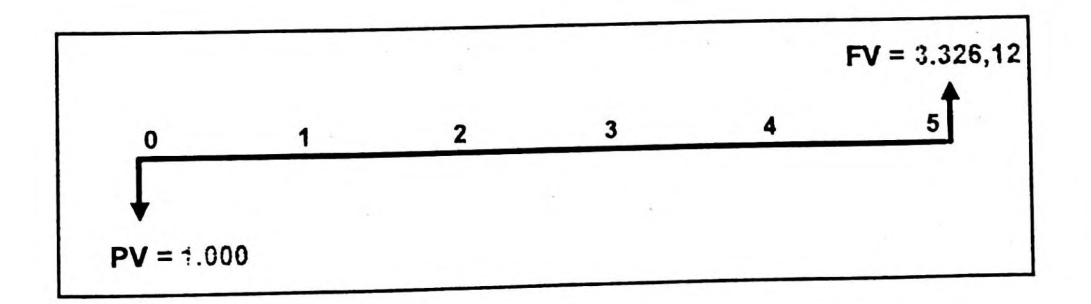

<sup>22</sup> De acordo com os pressupostos da TIR comentados no capítulo II deste trabalho *"8.9- Proposta de uma TIR modificada".*

- Portanto a MTIR =  $\sqrt{\frac{$3.326,12}{$1.000}} 1 = 27,17\%$ \$1.000
- Poderiamos ter resolvido facilmente pelo Excel através da função MTIR, da seguinte forma: =MTIR(valores;12%;10%)......... = 27.17%

### **Análise do projeto**

- Qual taxa indica o retorno do investimento efetuado pelo dono da empresa SOLITÁRIA LTDA.? Pelos motivos expostos e os comentários feitos a cerca dessas taxas, a MTIR é a mais indicada, ou seja, **27,17%** ao ano (ao invés de 34,31%)
- O projeto foi considerado viável pois indicava um retorno por período (27,17%) superior ao mínimo indicado para entrar no negócio (15%). O ganho anual, portanto, era de 10,58%.<sup>23</sup>
- Análises complementares ainda demonstraram a viabilidade do negócio, a saber<sup>24.</sup>
	- um NPV positivo no valor de \$745,12;
	- VAUE também positivo de \$ 146,57;
	- payback (original) de 3,2 anos;
	- payback (ajustado) de 2,9 anos;
	- e segundo a TIR, o capital dobra de valor aos 2,4 anos
	- ou pela MTIR aos 2,9 anos.
	- IL de 1,745;
	- TR de 74,5%;

# **b) ANÁLISE DA EMPRESA DE ACORDO COM A CONTABILIDADE**

 $23$  Conforme regra de Fisher:  $(1,2717/1,15 - 1 = 10,58%)$ 

<sup>24</sup> O cálculo desses outros foram efetuados de acordo com os conceitos vistos no capítulo II deste trabalho: *"8. A TIR e os principais critérios de análise de investimentos".*

## **Demonstrações contábeis durante os 5 anos:**

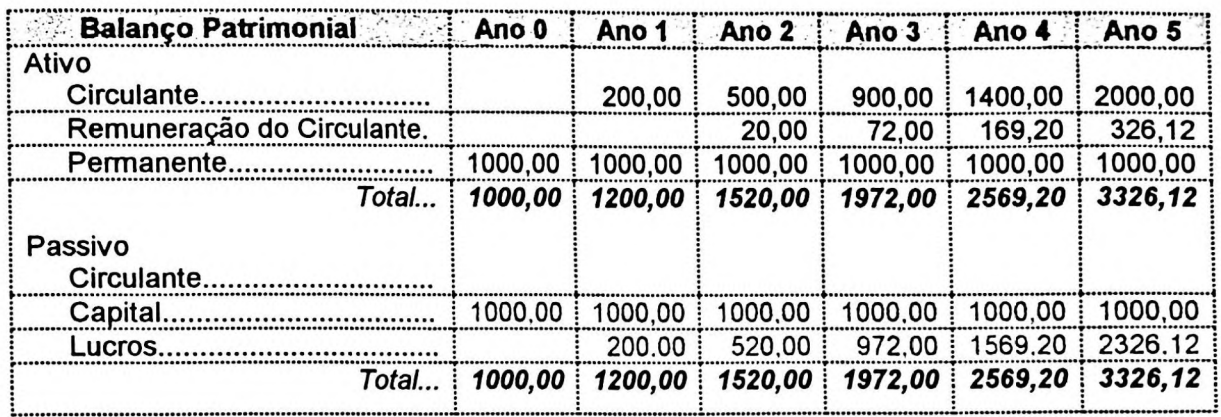

#### **Cálculo do ROI sobre Ativo:**

Vamos calcular, inicialmente, o ROI sobre Ativo (tradicional):

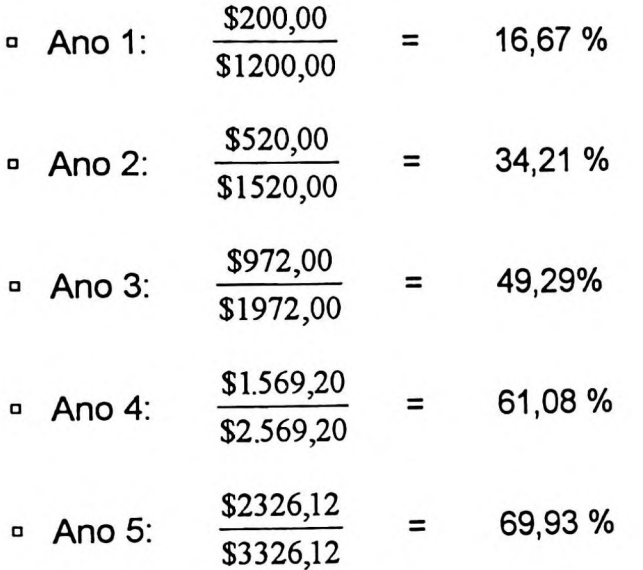

## **Cálculo do ROI sobre PLA:**

Em seguida, o ROI sobre PLA:

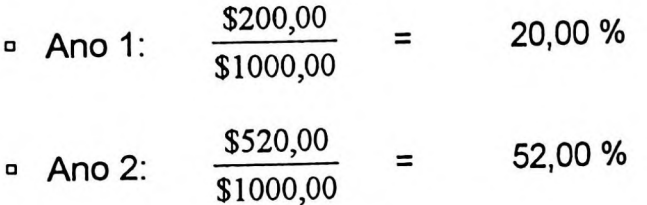

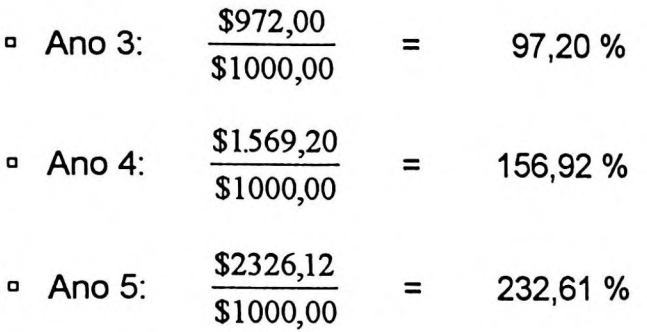

A primeira constatação que podemos ter é que o ROI sobre PLA é respectiva taxa "por dentro" do ROl sobre ATIVO, a saber:

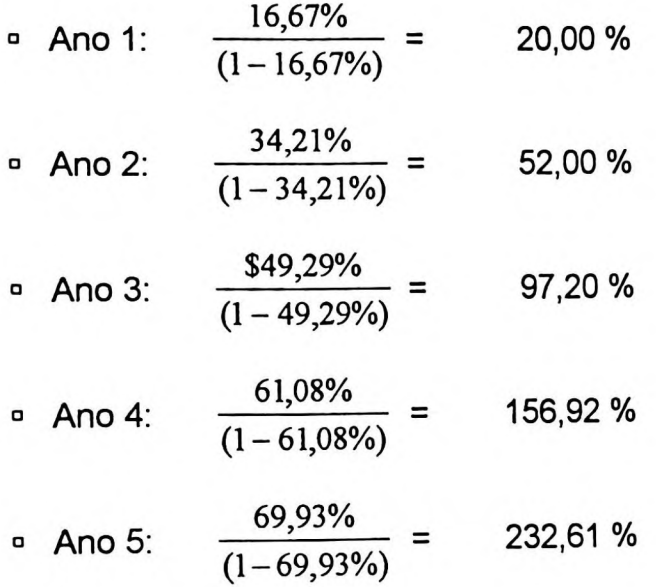

## **Qual o significado dessas taxas?**

- Qual é a unidade de tempo dessas taxas, é anual ou para o período todo? É fácil responder: como estamos calculando o retorno utilizando o lucro acumulado até o correspondente período, então cada uma dessas taxas representa um percentual acumulado até aquele ano. É necessário, pois, calcular as respectivas taxas anuais equivalentes.
- $5^2$ Portanto, as taxas anuais equivalentes sao<sup>--</sup>:

ROI s/Ativo = 16,67%a.a. ROI s/PLA = 20,00%a.a. ° Ano 1:

<sup>25</sup> Discutidas no capítulo II deste trabalho: "5. O *lucro e a medida através de números na forma de porcentagens"*

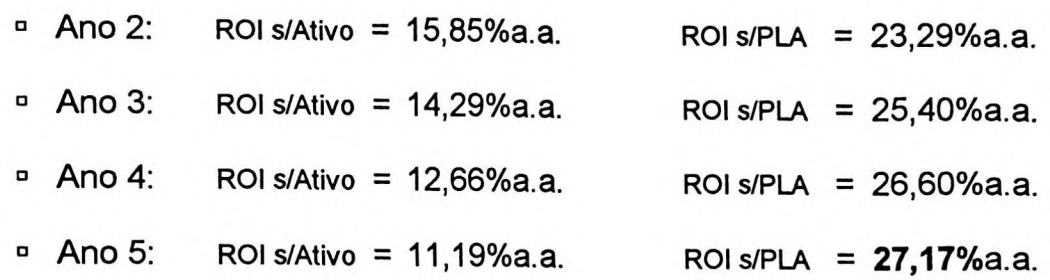

## **c) ALGUMAS CONCLUSÕES E CONSIDERAÇÕES**

Observemos o gráfico representativo dessas taxas no Quadro 29. A taxa referente ao ROl s/PLA do último ano (27,17%) é exatamente igual a MTIR apurada no projeto inicial (27,17%) !!!.

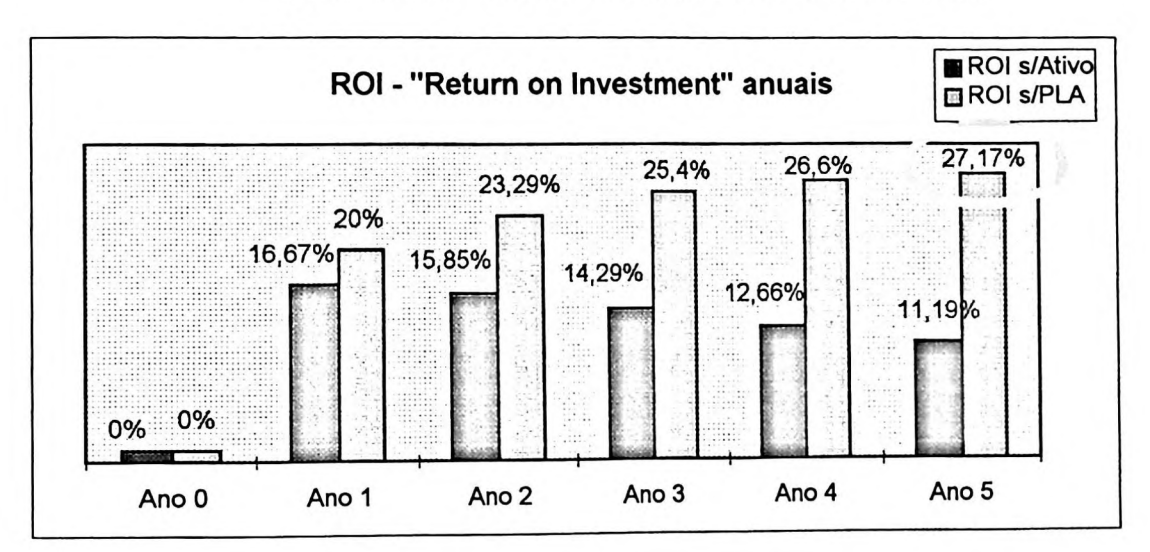

**QUADRO 29 - ROl sobre Ativo x ROl sobre PLA**

É coincidência? É obvio que não !

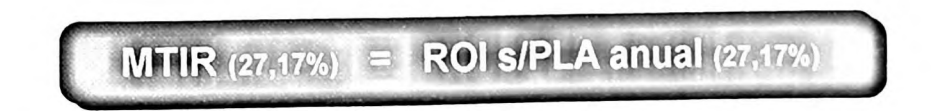

E podemos tecer as seguintes conclusões e considerações.

1. O caso da empresa SOLITÁRIA LTDA, apesar de sua simplicidade,

demonstra a lógica existente entre esses dois indicadores (MTIR e ROI). A matemática financeira prima pelo princípio do "valor do dinheiro no tempo"<sup>26</sup>, e a contabilidade mostra que pode refletir em seus relatórios, com muita propriedade, o que realmente acontece no ambiente empresarial;

- 2. A MTIR mostra-se superior em relação ao entendimento da TIR, principalmente quando pudemos constatar (ou conciliar) seus efeitos na contabilidade;
- 3. A taxa *return on investment* (contabilidade), tem afinidade com a taxa interna de retorno (cálculos de finanças), principalmente nas versões: ROI s/PLAe MTIR;
- 4. A taxa interna de retorno (cálculos de finanças) que possui um certo grau de descrença junto aos teóricos (é preterida pelo NPV), na versão MTIR resgata a sua importância na análise de investimentos, ainda mais quando se constata essa afinidade com a contabilidade;
- 5. A taxa *return on investment* (contabilidade) que possuía alguma importância na análise das demonstrações contábeis (vide comentários no capítulo III deste trabalho), torna-se mais transparente quando comparada com os cálculos de finanças, usuais no mundo das finanças,
- 6. A viabilidade de projetos e a análise do retorno de investimentos são fortalecidos pela análise conjunta da TIR com o ROI. Aquela mede as expectativas antes de abrir uma empresa, esta o que realmente acontece durante sua continuidade
- 7. O cálculo da TIR (ou MTIR) é baseado numa visão de toda a vida útil de um projeto, ou da empresa, enquanto o ROI demonstra o resultado até aquele

amigo diz o seguinte: *"matemática financeira é* indiscriminada por certas instituições financeiras que um « <sup>26</sup> Acerca dessa propriedade, às vezes, os cálculos de matemática financeira são usados de forma tão *taxa, tempo e...sacanagem!"*

momento, pelo menos nos métodos tradicionais de contabilidade. Essa diferença de horizontes deve ser considerada numa conciliação;

- *8.* Isso não ocorre se estivermos adotando o método GECON®. Nele todo lucro é reconhecido, inclusive o potencial de lucros futuros, e devidamente ajustado a valor presente de acordo com o princípio da matemática financeira do *"valor do dinheiro no tempo".* Neste método, o cálculo do ROI ou do ROI sobre PLA: \*é *como se estivéssemos no final da vida útil da empresa, mas <sup>27</sup> preservando sua continuidade"* ;
- **9.** A conciliação da MTIR com o ROI s/PLA , portanto, se dá nas respectivas taxas anuais equivalentes.<sup>28</sup>;
- 10. Como vimos, o ROI sobre PLA nada mais é do que a taxa "por fora" do respectivo ROI s/Ativo;
- 11. No gráfico demonstrado no Quadro 29, ainda podemos observar a evolução do ROI durante a vida útil da empresa (0%, 20% no 1º ano, 23,29% no 2º ano, 25,4% no 3º ano, 26,6% no 4º ano) até chegar na taxa média para o 5º ano, considerada o último ano da de sua vida útil (27,17%), o que seria obtido já no momento zero de um empreendimento, através da MTIR.

# **4.4.2- O caso da empresa que opera somente com capital de terceiro**

Vejamos agora o exemplo de um outro extremo, através do caso da empresa ARRISCADA S/A. Ela apresenta exatamente as mesmas condições e características da empresa citada no caso anterior, exceto quanto à origem de seus recursos.

<sup>&</sup>lt;sup>27</sup> Palavras do Prof. Dr. Armando Catelli, responsável pelo Laboratório Gecon da FEA/USP e idealizador desta metodologia.

<sup>&</sup>lt;sup>28</sup> Isso inclusive ajuda a esclarecer uma dúvida, comum entre os profissionais, mostrando que a TIR (ou MTIR) é uma taxa média de cada período considerado num projeto e não uma taxa total.

A empresa ARRISCADA S/A. tem como política utilizar somente **recursos de terceiros.** O seu proprietário (o sr. Hagioto) acha que pode lucrar sem "por as mão no bolso". Por outro lado, também todo o lucro é reinvestido na própria empresa. Para analisar o seu desempenho, dispomos de dois relatórios: o projeto de viabilidade econômica que serviu para implantar a empresa e os relatórios contábeis ao final do 5° ano de atividade.

- O projeto previa um investimento inicial de \$ 1.000, simultaneamente com a obtenção de um empréstimo de mesmo valor, a ser pago em 5 parcelas anuais pelo sistema de amortização constante (SAC) ao custo de 12% ao ano. Os lucros estimados para os cinco anos são os mesmos previstos no caso anterior (\$200, \$300, \$400, \$500 e \$600), antes deduzidos os respectivos encargos financeiros.
- A taxa anual de aplicação do mercado financeiro foi estimada também em 10% e a de captação em 12%. O sr. Hagioto se contentava com uma taxa de atratividade de 15%. E os valores são considerados em moeda constante.
- Da mesma forma, os relatórios contábeis indicavam que todas as previsões estavam certas e os eventos se realizaram rigorosamente dentro do previsto. O risco era nulo e o grau de incerteza inexistente.

# **a) ANÁLISE DO PROJETO DE ACORDO COM A MATEMÁTICA FINANCEIRA**

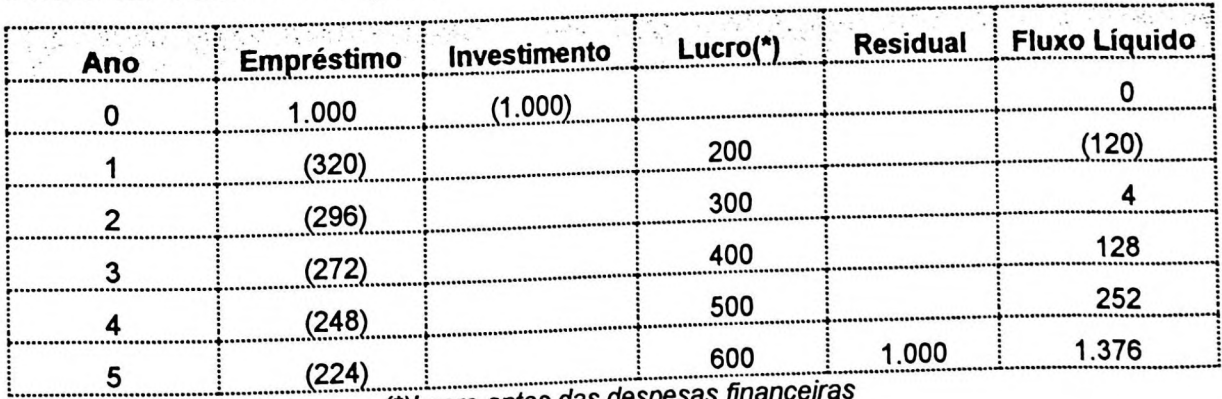

## **Fluxo de Caixa do Projeto:**

*(\*)Lucro antes das despesas financeiras*

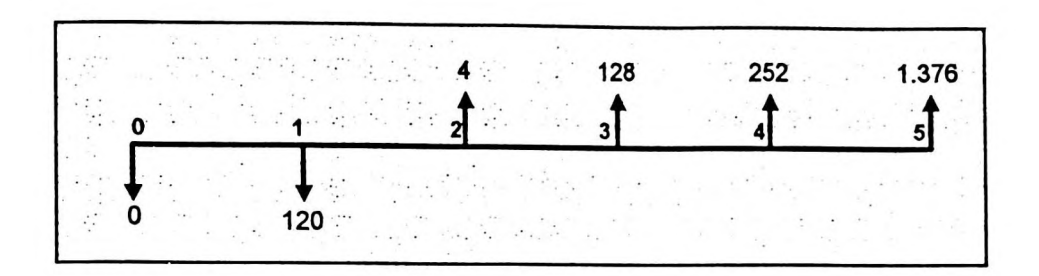

Como podemos observar, o empreendimento gerou lucro (e conseqüente caixa) necessários para o pagamento das prestações, exceção feita no 1º ano que o sr. Hagioto teve que pagar (de seu bolso) a quantia de \$120 para cobrir o caixa. Ele insistiu que esse valor não fosse capitalizado e permanecesse num conta corrente devendo ser devolvido somente ao final do projeto.

#### **Análise de investimento:**

- Foram apurados os seguintes indicadores:
	- $P^{\circ}$  TIR = 114, 62%
	- $\blacksquare$  MTIR = 76,08%
	- $NPV = $811,04$
	- $\bullet$  VAUE = \$104,83
	- Payback (original) = 2,9 anos
	- Payback (ajustado) = 1,3 anos
	- Segundo a TIR o capital dobra de valor em 1,2 anos
	- Segundo a MTIR o capital dobra de valor em 1,7 anos
	- $I = 4,01$
	- $D = TR = 301\%$
- Esses indicadores, juntamente com os outros dados do projeto levaram o sr. Hagioto a investir nesse empreendimento. Apresentava, pois, um retorno de 76,08% pela análise da MTIR, 53,11% superior à taxa de atratividade.
- Entretanto, o que significam esses 76,08%? Sobre que valor? Apesar do sr. Hagioto não ter como política utilizar capital próprio, o fluxo de caixa mostrou

que no 1º ano teve que desembolsar a quantia de \$ 120 para complementar o caixa necessário para pagar os compromissos. De acordo com os critérios da matemática financeira, todo fluxo de caixa "negativo" é considerado como investimento e a TIR (e também a MTIR) utilizou esse valor como referência.

#### **b) ANÁLISE DE DA EMPRESA S/A DE ACORDO COM A CONTABILIDADE**

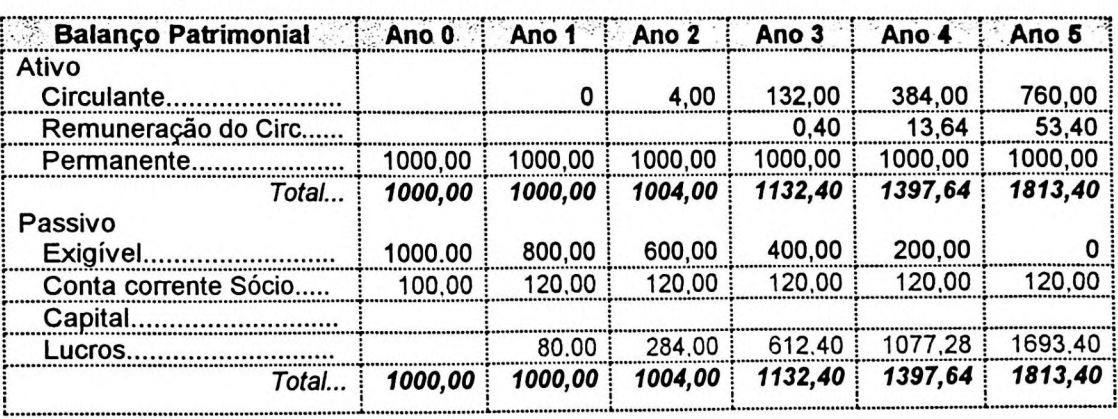

#### **Demonstrações contábeis durante os 5 anos:**

#### **Cálculo do ROI:**

Foram apurados os seguintes indicadores:

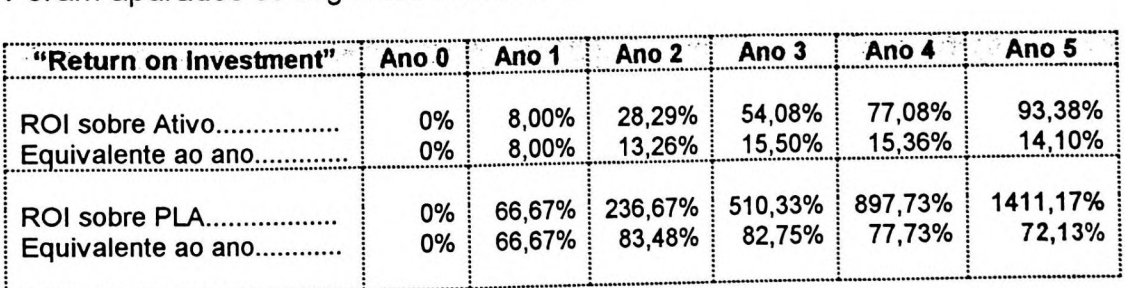

# c) **ALGUMAS CONCLUSÕES E CONSIDERAÇÕES**

Além das considerações feitas no caso anterior, complementamos.

- A MTIR apresentou um resultado de 73,08%, enquanto que pelo ROI s/PLA anual obtivemos um resultado de 72,13%. Qual a diferença?
- A diferença está relacionada com o ajuste dos investimentos (ou fluxos de

caixa negativos), no caso da empresa ARRISCADA S/A, sobre o valor de \$120 que o sr. Hagioto colocou na empresa para suprir o caixa do 1º ano.

- É sabido que no cálculo tradicional da TIR esse valor é descontado indevidamente pela própria TIR (114,62%) e que, para corrigir essa falha, adotamos uma taxa de financiamento diferenciada (12%). Entretanto, esse valor **não** é um financiamento oneroso, mas sim um simples "conta corrente" do sócio e como verificamos na contabilidade, o acerto se deu em moeda constante, ou seja, sem remuneração adicional de juros.
- Nesse caso, para o cálculo da TIR correta (ou MTIR) não cabe descontar o valor investido pelo dono da empresa. É como se ele tivesse feito o investimento por esse valor em troca do lucro global da empresa! Vejamos como ficaria, então, o cálculo da MTIR:

PV **=120** (sem descontar pela taxa de financiamento)  $FV = 4(1,1)^3 + 128(1,1)^2 + 252(1,1)^1 + 1376 = 1.813,40$ 

O fluxo de caixa ajusta seria:

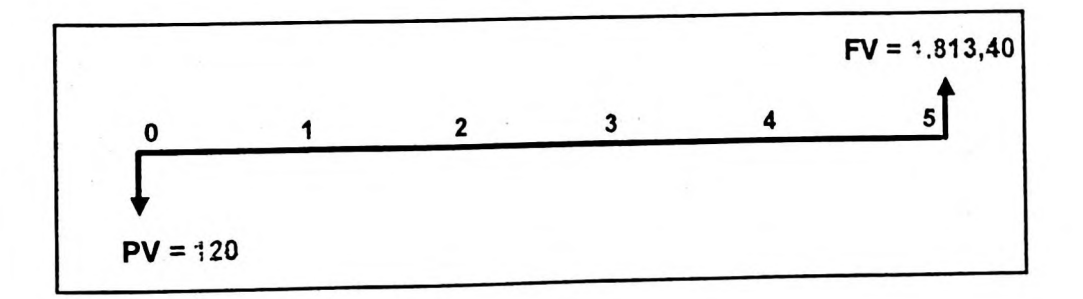

Portanto, a MTIR é:

MTIR = 
$$
\sqrt[3]{\frac{1813,40}{120} - 1}
$$
 = 72,13% ... igual ao ROI (72,13%)!

■ Por isso, aqui vai um alerta aos cálculos prontos, como por exemplo a função

MTIR da planilha Excel. Antes de processá-los é necessário atentar para esse cuidado !

■ ...E como ficaria a MTIR e o ROI se o conta corrente do sócio fosse sujeito a uma remuneração financeira ? Essa análise se aplica quando a empresa se utilizada de capital de terceiros ou oneroso. Veja a seguir.

## **d) CONTA CORRENTE DO SÓCIO COM REMUNERAÇÃO DE JUROS**

Se os recursos colocados na empresa pelo sr. Hagioto estivesse sujeito a uma remuneração específica, juros de 12%a.a., os relatórios seriam os seguintes:

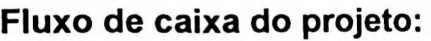

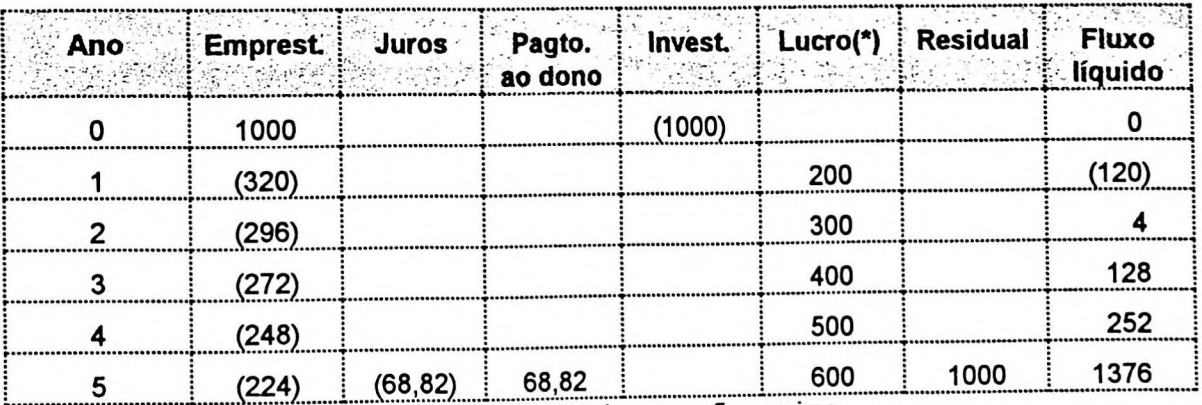

*(\*)Lucro antes das despesas financeiras* L.. .............................i. .....•» A.......W.....A .............. .

## **Diagrama do fluxo de caixa:**

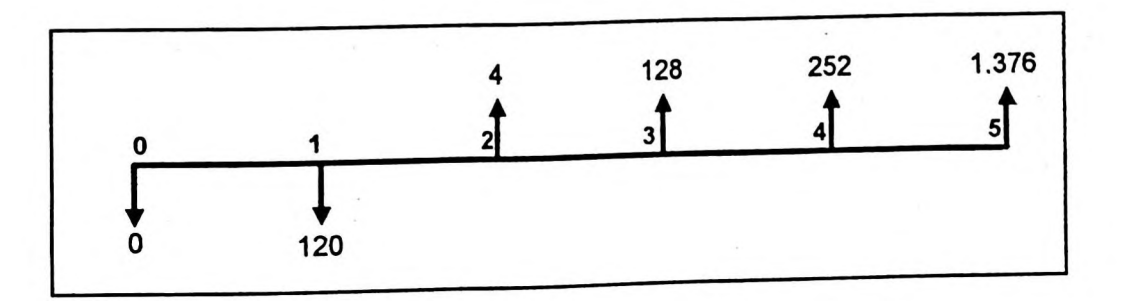

■ O fluxo líquido de caixa é o mesmo?! Sim, é exatamente igual, pois o valor

dos juros que reduzem o lucro da empresa (fluxo negativo) é compensado pela remuneração adicional ao proprietário a título de juros sobre seu empréstimo. A despesa financeira contabilizada pela empresa se anula perante o montante dos juros devidos ao dono. É como tirar dinheiro do bolso do lado esquerdo e passá-lo para o outro do lado direito !

- Portanto, a MTIR e os demais indicadores apurados pela matemática financeira são idênticos.
- E como ficaria essa situação na contabilidade? Veja então os relatórios contábeis:

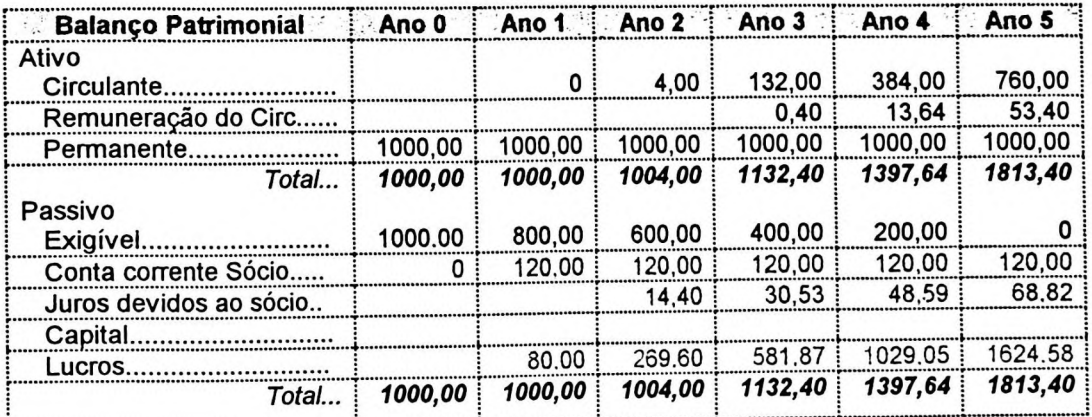

**Demonstrações contábeis durante os 5 anos:**

Observe que o total do patrimônio líquido da empresa foi reduzido exatamente pelo montante dos juros (\$ 68,82) devidos ao empréstimo concedido pelo sr. Hagioto e inicialmente o ROI teria o seu valor reduzido de 72,13% (apurado na situação anterior) para 70,81%, ou seja.

$$
ROI = \sqrt[3]{\frac{1.624,58}{120}} - 1 = 70,81\%
$$

■ Entretanto, como estamos fazendo uma análise do retorno dos investimentos efetuados pelo dono da empresa ARRISCADA S/A, aos seus olhos, seu

**180**

ganho total não é apenas o lucro apurado pela contabilidade, mas também os juros que lhe são devidos pelo empréstimo de \$ 120. Portanto, o seu lucro total é **\$1.693,40** (\$1.624,58 + \$68,82) e o ROI, então, é apurada da seguinte forma:

$$
ROI \, s / \, PLA = \sqrt[3]{\frac{1.693,40}{120}} - 1 = 72,13\%
$$

- Ou seja, é o mesmo valor apurado na situação anterior, no caso do empréstimo não oneroso.
- E isso nos serviu, nos propósitos deste trabalho, para sustentar a seguinte **afirmativa<sup>29.</sup>**

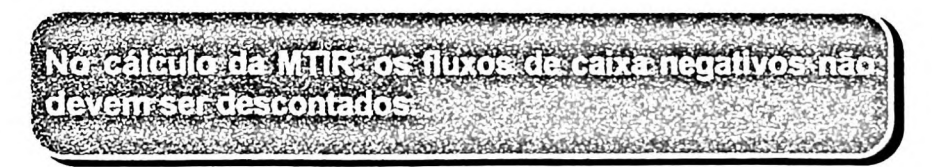

- Independentemente se esses recursos são onerosos ou não. A matemática financeira trabalha com fluxos líquidos de caixa e entendemos ser este o verdadeiro valor dos investimento por parte do acionista.
- Quando afirmamos que esses valores não devem ser descontados, não podemos esquecer que estamos trabalhando com valores constantes no tempo, de mesmo poder aquisitivo. Só estamos excluindo os valores relativos a algum tipo de retorno como juros, lucros etc.
- Esses ganhos que desconsideramos da base de cálculo do PLA são excluídos para possibilitar o cálculo de um retorno **puro,** caso contrário estaríamos comparando o ganho com ele mesmo (lucro/[capitai+iucro]); e entraríamos

<sup>&</sup>lt;sup>29</sup> Apesar do conteúdo dessa afirmativa não constar formalmente de suas obras publicadas, o Prof. Dr. Alexandre Assaf Neto, do Departamento de Contabilidade da FEA/USP, já havia discutido este mérito em seus ensaios sobre administração financeira (1995). Da mesma forma o Prof. Dr. José Roberto Securato fazia essas considerações.

naquelas questões de taxa por dentro ou taxa por fora, já discutidos neste trabalho.

## **4.4.3- O caso da empresa que opera com capital próprio e de terceiros**

Analisaremos agora o caso da empresa MODERADA S/A, que trabalha tanto com capital próprio como de terceiros. Valem as mesmas considerações do caso da empresa ARRISCADA S/A (1º caso), exceto quanto à composição dos recursos totais da empresa: capital próprio (40%) e um empréstimo obtido (60%).

#### **a) ANÁLISE DO PROJETO DE ACORDO COM A MATEMÁTICA FINANCEIRA:**

#### **Representação do fluxo** de caixa:

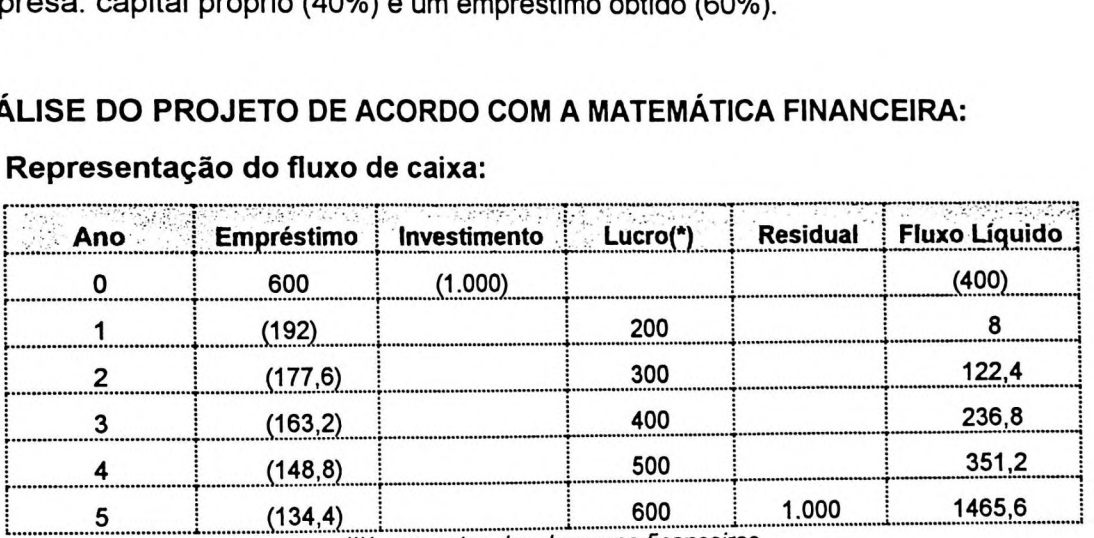

*(\*)Lucro antes das despesas financeiras*

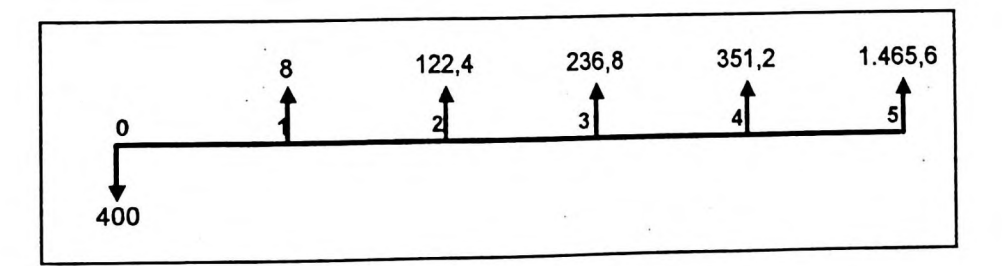

#### **Análise de investimento:**

- Foram apurados os seguintes indicadores:
	- $\blacksquare$  TIR = 49,27%
- $\textdegree$  MTIR = 42,05%
- $P = $784.67$
- $\degree$  VAUE = \$108,49
- ° Payback (original) = 3,1 anos
- Payback (ajustado) = 1,7 anos
- Segundo a TIR o capital dobra de valor em 1,7 anos
- Segundo a MTIR o capital dobra de valor em 2,0 anos
- $I = 2,96$
- $P = 196,17%$

## **b) ANÁLISE DA EMPRESA DE** ACORDO COM A CONTABILIDADE

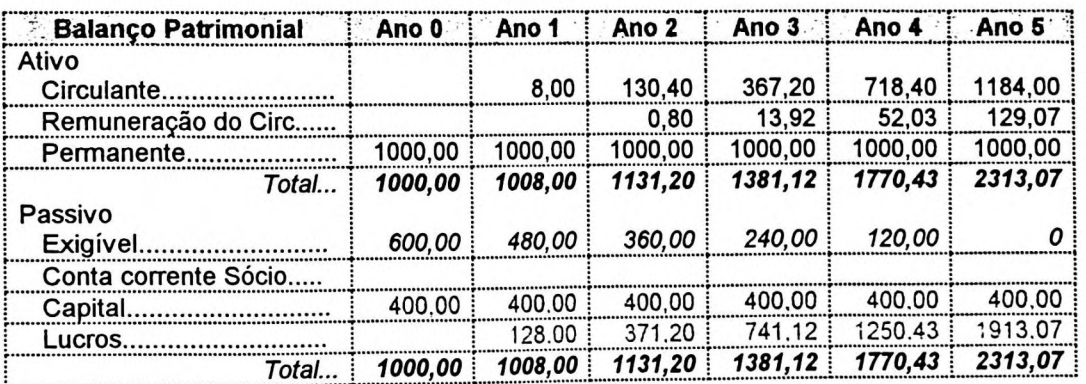

#### Demonstrações contábeis durante os 5 anos:

#### **Cálculo do ROI:**

Foram apurados os seguintes indicadores:

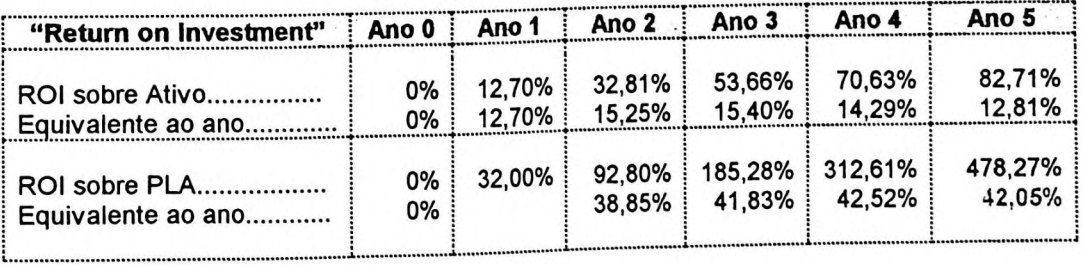

#### **c) ALGUMAS CONCLUSÕES E CONSIDERAÇÕES**

- Neste caso valem as considerações anteriores.
- Como vimos, a MTIR (42,05%) foi facilmente conciliada com o ROI s/PLA (42,05%) !
- É oportuno frisar, mais uma vez, que se tivéssemos algum fluxo negativo, ou investimento, a partir do primeiro período, para o cálculo da MTIR não cabería desconto, devendo o mesmo permanecer em moeda constante.

#### **4.4.4- Algumas considerações sobre os três casos anteriores**

Através desses três casos anteriores, exploramos as diversas situações que uma empresa, ou projeto de um negócio, que se podem encontrar, ou seja, que emprega somente capital próprio (SOLITÁRIA LTDA.), que utiliza somente capital de terceiros (ARRISCADA S/A), ou ainda esta com empréstimo oneroso e o mais provável, com a utilização tanto de capital próprio como de terceiros (MODERADA S/A.).

Veja o seguinte quadro comparativo:

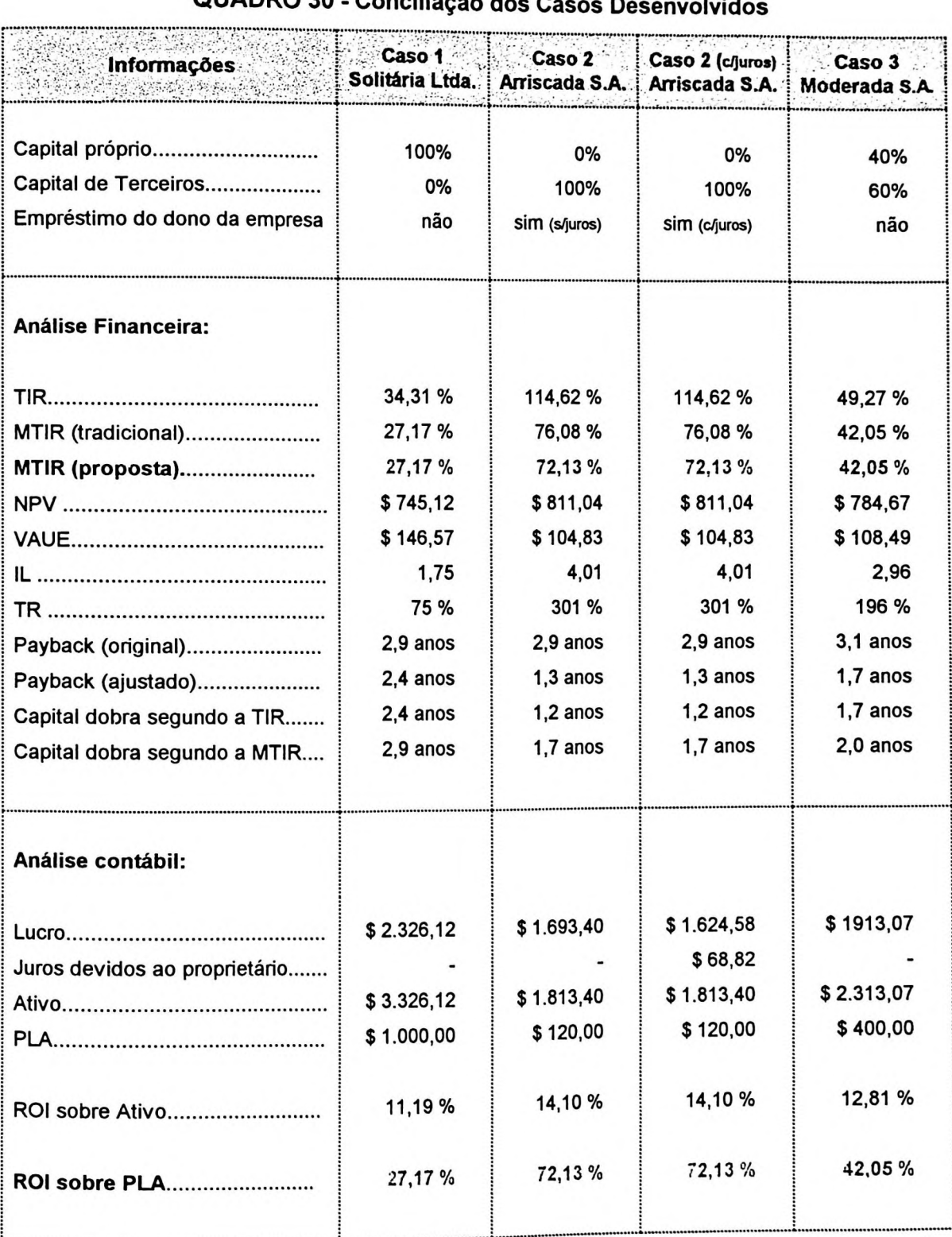

#### **QUADRO 30 - Conciliação dos Casos Desenvolvidos**

Observamos que a conciliação proposta neste trabalho é possível através da taxa interna de retorno, em sua forma MTIR, e do "return on investment" na versão ROI sobre PLA.

A MTIR proposta é uma adaptação da MTIR existente, só que não descontamos os fluxos negativos de caixa (investimentos), mantendo-os em moeda constante. A MTIR original, por sua vez, nada mais é do que a TIR tradicional ajustada por taxas diferenciadas de reinvestimentos e de financiamentos.

O ROI s/PLA considerado é uma adaptação do ROI sobre o patrimônio líquido, só que expurgado todo lucro ou ganho gerado na empresa. Matematicamente, esse indicador é também obtido pelo cálculo da "taxa por fora" do ROI sobre Ativo, como é conhecida em sua forma original.

Constatamos, pois, que para cada caso discutido é possível conciliar as respectivas TIRs e ROIs, como ilustra o seguinte gráfico:

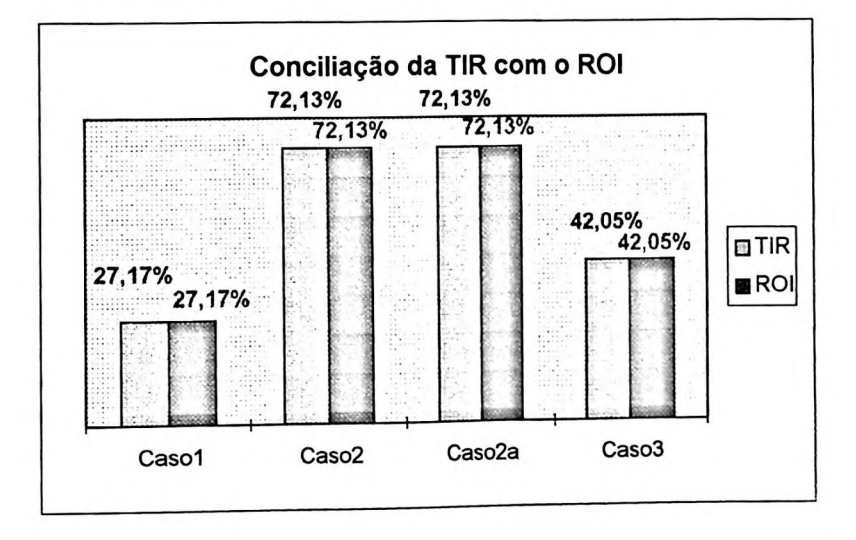

Observe que nos casos apresentados a empresa SOLITÁRIA LTDA. (Caso 1) foi a que apresentou maior lucro, provavelmente porque o acionista aplicou 100% de seu capital na alternativa mais rentável, ou seja, em sua própria empresa:

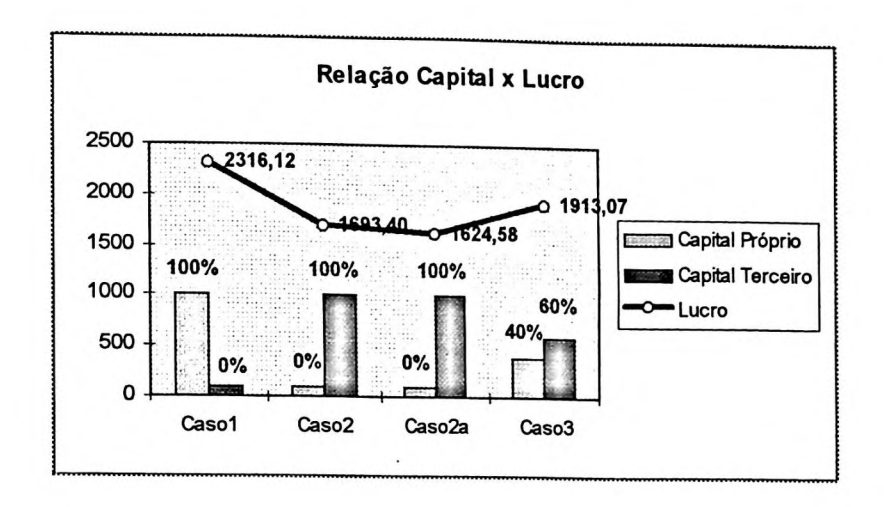

Apesar de não ter uma relação direta, pois são calculadas por critérios diferentes, o NPV e o VAUE, nos casos apresentados, se mostraram inversamente proporcionais (correlação negativa), como mostra o gráfico:

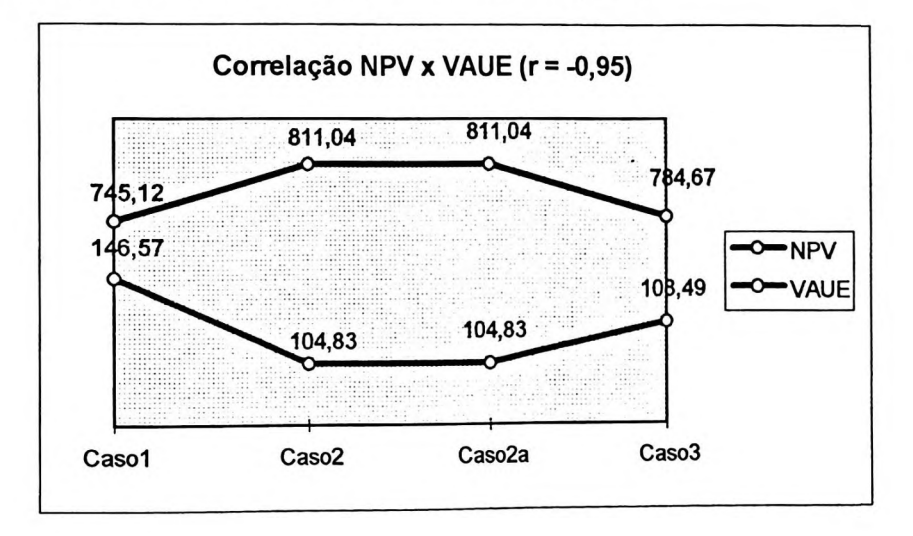

As taxas ROI s/PLA e ROI sobre Ativo possuem uma boa correlação (r = +0,975)<sup>30</sup> como podemos visualizar no gráfico:

 $^{30}$  O cálculo da correlação entre as duas ROIs foi efetuado pela a planilha Excel, através da função =CORREL(...), constante também do capítulo II deste trabalho: 7.3- *Abordagens estatístoas do nsco d) Correlação ("r" de Pearson)*

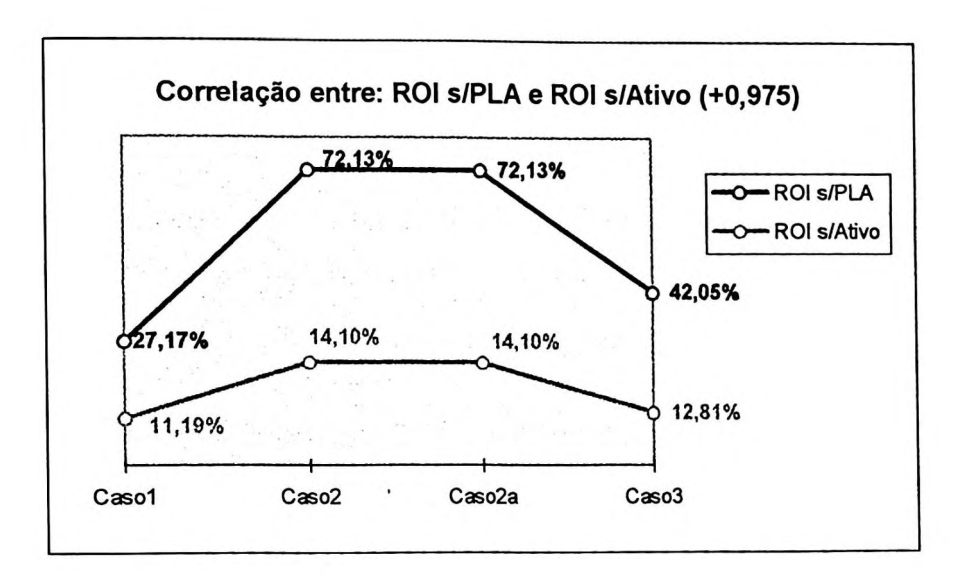

Da mesma forma, a TIR e a MTIR possuem correlação positiva (r = +0,992) como ilustra o seguinte gráfico:

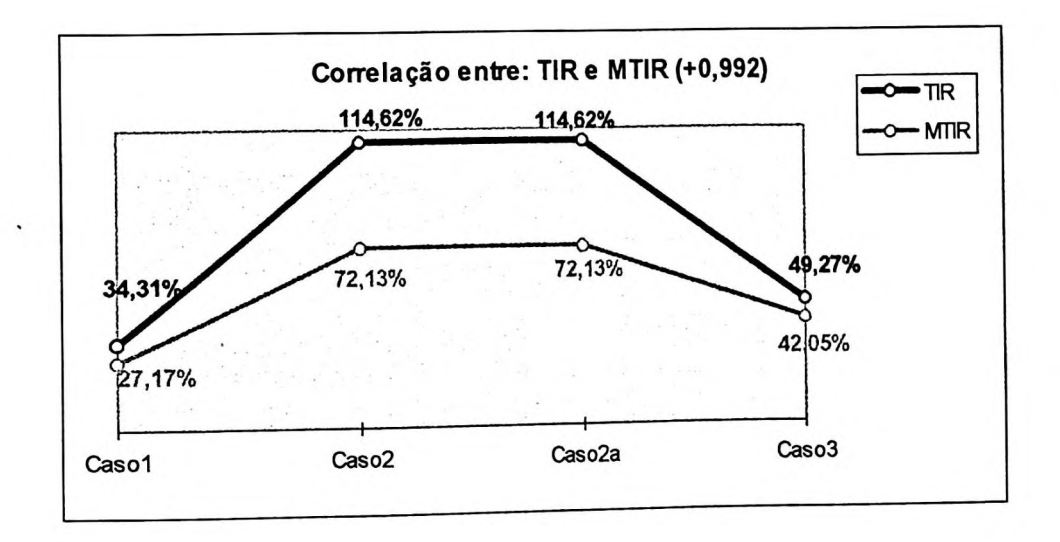

Evidentemente, e por força do tema central deste trabalho, a correlação entre a TIR, na forma MTIR, e o ROI (na forma ROI s/PLA) é perfeita, ou seja, "r" de Pearson é igual a (+ 1).

Aproveitando os cenários dos casos discutidos, poderíamos fazer outras

análises que possibilitariam uma ampliação do objetivo de simples conciliação entre a TIR e o ROL Por exemplo, responder à seguinte questão:

Por que as empresas SOLITÁRIA LTDA., ARRISCADA S/A e MODERADA S/A. apresentaram retornos tão diferentes<sup>31</sup>, se todas tinham a mesma estrutura e única exceção era quanto a formação do capital ?

Podemos fazer a seguinte análise complementar: como o total de recursos exigido para montar cada uma das empresas era de \$ 1.000, o investidor que investiu menos de 100% desse capital na empresa, podería ter um ganho alternativo sobre a diferença, por exemplo, aplicando-a no mercado financeiro.

Poderiamos, então, equalizar os casos discutidos considerando como ganho alternativo a própria taxa de reinvestimento usada na análise dos casos (10%a.a.). Após esses cálculos, apreciamos a seguinte posição:

| delegative exploration<br>Equalização dos casos<br>Polician protections and protection of the protection | Caso 1<br>Solitária Ltda. | Caso 2<br>Arriscada SA | Caso 2 (c/juros)<br><b>Arriscada SA</b> | Caso 3<br>Moderada SA |
|----------------------------------------------------------------------------------------------------|---------------------------|------------------------|-----------------------------------------|-----------------------|
| Aplicação alternativa                                                                                    | SO.                       | \$880,00               | \$880,00                                | \$600.00              |
| Ganho de oportunidade (10%a.a.)                                                                          | \$0                       | \$554,82               | \$552,82                                | \$366,31              |
| Lucro na empresa                                                                                         | \$2.326,12                | \$1,693,40             | \$1.624.58                              | \$1.913,07            |
| Lucro total (empresa + Alternativo)                                                                      | \$2.326.12                | \$2.248,22             | \$2.179.40                              | \$2.279.38            |
| PLA total.                                                                                               | \$1.000,00                | \$1,000,00             | \$1.000,00                              | \$1,000,00            |
| ROI s/PLA (ao ano)                                                                                       | 27,17 %                   | 26.57 %                | 26.03%                                  | 26,81%                |

QUADRO 31 - Equalização dos Casos

 $31$  veja: 72,13% para a empresa Arriscada S.A. contra 27,17% da empresa Solitária Ltda.

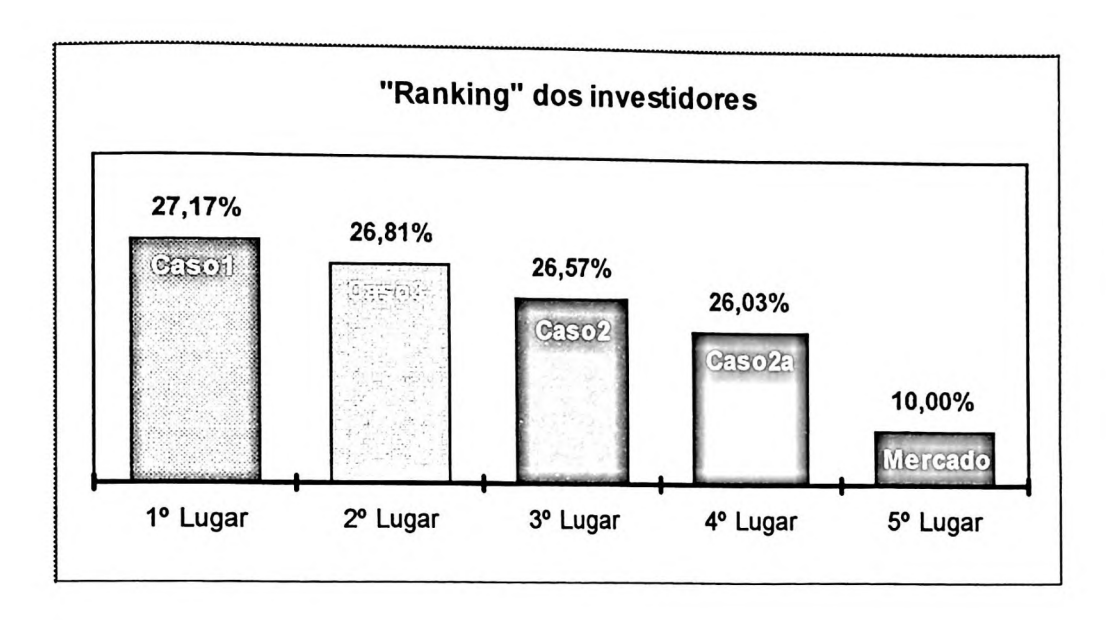

Veja como o ROI (...ou a TIR<sup>32</sup>) quando aplicada sob esse prisma fornece uma análise mais abrangente.

O gráfico mostra que o investidor que aplicou todo o seu capital na empresa saiu lucrando em relação às outras alternativas. O segundo colocado foi aquele que, em seguida, destinou maior parte para aplicação na empresa. Os terceiro e quartos colocados foram aqueles que reduziram sua participação na empresa em prol de investimentos alternativos. E, finalmente, o último colocado foi aquele que não investiu **<sup>33</sup>** nada na empresa, preferindo deixar seu dinheiro aplicado no mercado financeiro.

As três empresas analisadas, apesar de serem casos fictícios, seguiram toda a lógica de cálculos da matemática financeira, bem como das regras da contabilidade. .

<sup>32</sup> **...Nessas alturas tanto faz.** Com a conciliação mostrada entre as duas taxas, quando nos referimos a

uma, estamos também falando da outra!<br><sup>33</sup> ... quem sabe, num futuro, se a questão do retomo de investimento for desmistificada a tal ponto de 33 ser de domínio público, os investimentos serão diretamente canalizados para as empresas (ou formas alternativas) gerando riquezas suficientes para toda a humanidade.

# **4.4.5- Em que momento da vida da empresa essa conciliação é possível ?**

A conciliação entre a TIR e o ROI foi desenvolvida, até então, considerando-se 0 prazo final da vida útil do projeto ou da empresa. Entretanto, se essa conciliação somente for possível nesse momento, inviabilizaria qualquer tentativa de uma possível aplicação prática.

Vamos adotar o primeiro caso discutido (empresa SOLITÁRIA LTDA.) e demonstrar que essa conciliação é possível em qualquer momento da vida da empresa. Veja como ficaria:

| Fluxo de Caixa do Período |                  |       |                   |        |        |          |  |  |
|---------------------------|------------------|-------|-------------------|--------|--------|----------|--|--|
| <b>Ano</b>                | Ano <sub>0</sub> |       | Ano 1 Ano 2 Ano 3 |        | 'Ano 4 | 5<br>Ano |  |  |
|                           | (1000)           | 1000) | (1000)            | (1000) | (1000) |          |  |  |
|                           |                  | 1200  | 200               | 200    | 200    | 200      |  |  |
|                           |                  |       | 1300              | 300    | 300    | 300      |  |  |
|                           |                  |       |                   | 1400   |        |          |  |  |
|                           |                  |       |                   |        | 1500   | 500      |  |  |
|                           |                  |       |                   |        |        |          |  |  |

**QUADRO 32A - TIRs Intermediárias - Taxas Médias**

O quadro acima mostra como ficaria 0 fluxo de caixa se o projeto tivesse respectivamente 0, 1, 2, 3, 4 e 5 anos de vida útil. Com a ajuda de uma calculadora financeira ou da planilha Excel, por exemplo, 0 cálculo da MTIR resultaria no seguinte:

**QUADRO 32B - TIRs Intermediárias - Taxas Médias**

| QUADRO 32B - TIRs Intermediárias - Taxas Médias |                              |                 |         |         |         |  |  |  |  |
|-------------------------------------------------|------------------------------|-----------------|---------|---------|---------|--|--|--|--|
|                                                 | with the Charles of the Mark | Cálculo da MTIR |         |         |         |  |  |  |  |
| o<br><b>Ano</b>                                 |                              |                 |         | Ano 4   | Ano 5   |  |  |  |  |
| $0\%$                                           | 20,00 %                      | 23.29 %         | 25,40 % | 26,60 % | 27,17 % |  |  |  |  |

...Ou seja, exatamente iguais aos ROls apurados nos 5 anos (vide Quadro 29) através dos relatórios contábeis. Isso comprova nossa hipótese. Essa constatação também podería ser averiguada nos outros casos expostos anteriormente.

Dos métodos contábeis de apuração do lucro (citados no capítulo **III** deste trabalho), consideramos para a conciliação das taxas a contabilidade tradicional <sup>34</sup>, avaliada a valores de entradas.

Para finalizarmos este capítulo, iremos adotar a abordagem do método Gecon, pois, em nossa opinião, é, conceitualmente, o mais completo.

#### **4.4.6- Conciliação da TIR com o ROI na abordagem do modelo Gecon®**

De acordo com os conceitos apresentados no item 10.5- Lucro com base no modelo Gecon, constante do capítulo III deste trabalho, e com uma simplicidade requerida para uma demonstração com fins acadêmicos, adaptamos os relatórios contábeis da empresa SOLITÁRIA LTDA. (caso 1), a saber:

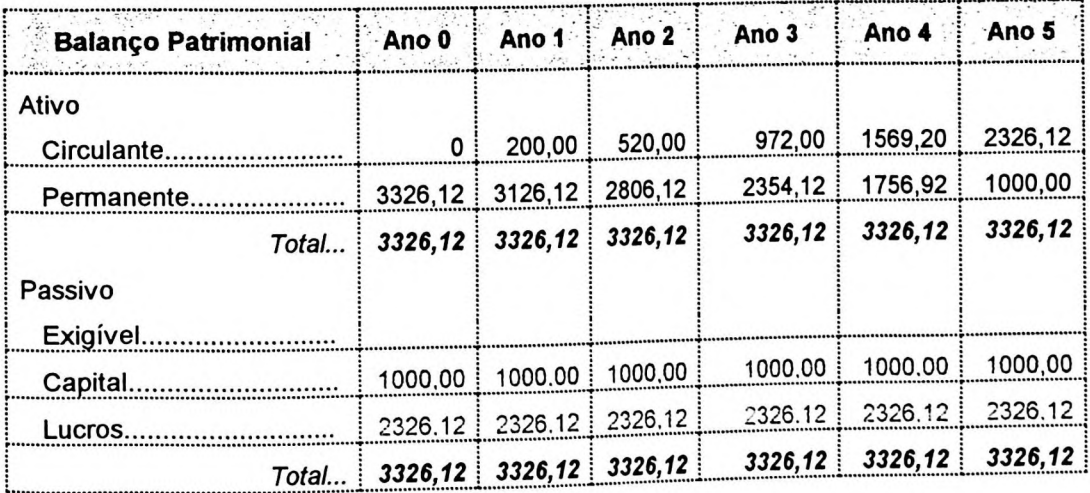

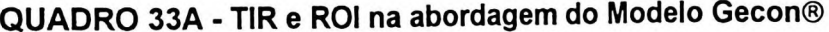

<sup>&</sup>lt;sup>34</sup> ou Contabilidade de acordo com a legislação. (Como consideramos os valores em moeda constante e não foi necessário efetuar ajustes a valor presente, pode-se ate estender esse método contabilidade em moeda constante ou correção integrai).

O lucro de cada período pode ser visto através da demonstração de resultados, a saber:

| ASSANCE AND REAL<br><b>DRE</b> | Ano 0      |           |          |          |          |          | Ano 1 Ano 2 Ano 3 Ano 4 Ano 5 Acumulado |
|--------------------------------|------------|-----------|----------|----------|----------|----------|-----------------------------------------|
| Receita c/ imobilizado         | 3326,12    |           |          |          |          |          | 3326.12                                 |
| (-)Custo c/ imobilizado        | (1000, 00) |           |          |          |          |          | (1000.00)                               |
| Receitas operacionais          |            | 200,00    | 300,00   | 400,00   | 500,00   | 600.00   | 600.00                                  |
| (-)Depreciação econômica.      |            | (200, 00) | (320,00) | (452,00) | (597.20) | (756.92) | (756, 92)                               |
| (+)Receitas financeiras        |            |           | 20,00    | 52.00    | 97.20    | 156,92   | 156,92                                  |
| Lucro do período               | 2326,12    | 0.00      | 0,00     | 0,00     | 0,00     | 0,00     | 2326.12                                 |

QUADRO 33B - TIR e ROI na abordagem do Modelo Gecon®

Diferente dos métodos convencionais, os relatórios contábeis apontaram lucro já no ano zero. Trata-se do ganho ou lucro pela aquisição do imobilizado que é avaliado não pelo custo, mas sim pelo valor descontado de serviços futuros.

As receitas operacionais são as mesmas consideradas também nos casos anteriores, inclusive com o reconhecimento de receitas financeiras pela reaplicação do dinheiro durante os períodos à taxa de reinvestimento considerada, 10% ao ano.

*A* depreciação, chamada de depreciação econômica, é a diferença entre o valor econômico do imobilizado atual em relação ao ano anterior. Por exemplo: como se constatou que no ano zero o potencial de serviços futuros, ou valor econômico do imobilizado, era de \$ 3.326,12 e no primeiro ano de \$ 3.126,12, essa redução é depreciação econômica do período. Eventualmente, podería se ter até uma depreciação "positiva", caso as expectativas futuras mudassem de cenários.

Como premissas do caso da empresa SOLITÁRIA LTDA., todas as previsões se realizaram rigorosamente. Por isso, observamos na demonstração de resultado que todo o lucro foi reconhecido já no ano zero e os demais períodos tiveram resultados nulos, pois não houve nenhuma novidade !

E **a** questão do retorno de investimento? Fica da seguinte forma:

| a state and the state of the state of the second state.<br>"Return on Investment" Ano 0   Ano 1   Ano 2   Ano 3   Ano 4   Ano 5 | 1. 오늘 오늘에 이 사용 : 20ml (1) |                           |                                                                                         |                    |
|----------------------------------------------------------------------------------------------------|---------------------------|---------------------------|-----------------------------------------------------------------------------------------|--------------------|
| ROI sobre Ativo<br>Equivalente ao ano                                                                                           | 69,93%                    | $69,93\%$ 69,93 % 69,93 % | 69,93 %<br>$11,19\%$ 11,19 % 11,19 % 11,19 % 11,19 %                                    | 69,93 %<br>11,19%  |
| ROI sobre PLA<br>Equivalente ao ano                                                                                             |                           |                           | 232,61 % 232,61 % 232,61 % 232,61 % 232,61 %<br>27,17 % 27,17 % 27,17 % 27,17 % 27,17 % | 232,61 %<br>27,17% |

**QUADRO 33C - TIR e ROI na abordagem do Modelo Gecon®**

O ROI também já é reconhecido deste os primeiros momentos de existência da empresa, da mesma forma que obtemos o retorno calculado pela MTIR desde **a** concepção do projeto de investimento.

Como ficou demonstrado, este método contábil é o que tem maior afinidade com **a** visão de retorno de investimento da matemática financeira. Não apenas pelo processo matemático, mas também pela contabilização de eventos, considerados de difícil mensuração, e desprezados pelos métodos contábeis tradicionais, como por exemplo o *goodwill.*

### **CONCLUSÕES**

Após analisarmos a **TIR** e o ROI, segundo as teorias contábil e de finanças, através do questionamento de quais seriam os pressupostos que levariam a uma conciliação desses indicadores, destacamos as principais conclusões, a saber:

- **ATIR** e o **ROI** são **conceitos distintos,** pertencentes a áreas distintas de conhecimento e que têm em comum os seus objetivos: analisar o retomo de investimento.
- Enquanto a **TIR** se utiliza de estimativas de fluxos líquidos de caixa e como horizonte temporal considera a vida útil **(finita)** de um projeto, o **ROI** se utiliza de valores determinados segundo regras contábeis e como horizonte temporal considera a vida da empresa **(prazo indeterminado).**
- Adotamos a **TIR** em sua versão **TIR Modificada,** com ajuste somente dos fluxos de caixa positivos a uma taxa de reinvestimento. Os fluxos de caixa negativos não são descontados, devendo permanecer em moeda constante. Essa versão da **TIR** tem-se mostrado superior em relação à versão original.
- Adotamos o **ROI** em sua versão **ROI sobre PLA** Patrimônio Líquido Ajustado, conhecido na língua inglesa por *Roi - Return on Invested Capital.* Essa versão é a que mais se aproxima dos conceitos da TIR Modificada.
- A conciliação realizada desses indicadores, através dos casos apresentados, seguiu um conjunto de premissas para essa finalidade. O mérito deste trabalho, ao nosso ver, **não está na questão de provar** a semelhança ou não entre a **TIR** e o ROI, mas sim reforçar o entendimento de cada um deles, contribuindo para uma melhor análise da questão primordial do retomo de investimento.
- A **TIR é** uma taxa determinística para todo um projeto. Entendemos que a apuração de **taxas médias** para cada período intermediário melhora seu

poder de análise, inclusive para efeito de análise de descontinuidade (vide Quadros 32).

- O ROI calculado periodicamente tem o mesmo sentido da taxa média mencionada anteriormente. Ao invés de considerarmos um prazo previsto da vida útil total de um projeto ou de uma empresa, utiliza-se o prazo real de vida até aquele momento, o que é praticável.
- Dos métodos contábeis de mensuração de resultados tratados neste trabalho, o modelo Gecon é o que mais se aproxima do conceito da TIR, principalmente por contabilizar os lucros futuros. Da mesma forma, a TIR considera os resultados até o final da vida de um determinado projeto. Reproduzimos as palavras do Professor CATELLI, já citadas anteriormente nas conclusões do Caso 15.1: *"...é como se estivéssemos no final da vida útil da empresa, mas preservando sua continuidade."*

Em relação às questões levantadas no capítulo <sup>I</sup> deste trabalho acrescentamos as seguintes conclusões:

- A TIR em sua forma original não tem se mostrado suficiente para suportar as decisões de investimentos, sendo complementadas com outros cálculos de finanças. A TIR Modificada reforça essa análise, dado a inexistência dos problemas existentes na forma original.
- Ao nosso ver, a avaliação do lucro ou do retorno de investimento também em forma percentual, ou de taxas, conforta os tomadores de decisão. Principalmente, quando se pode comparar com outras taxas alternativas de mercado, ou com a própria taxa mínima de atratividade.
- . A inexistência de uma prática contábil de aceitação geral para tratar <sup>a</sup> análise do retorno de investimento se deve, ao nosso ver, às dificuldades da própria contabilidade e dos diversos métodos de mensuração de resultados

disponíveis. Apesar de ser o mais indicado, o método Gecon ainda não é utilizado em grande escala pelas empresas.

- No que diz respeito à aplicação prática dessa conciliação, nossa contribuição é no sentido de destacar esses indicadores nas versões adotadas, ou seja, através da TIR Ajustada e do ROI sobre PLA. Como sugestão, apresentamos a análise da Fórmula Du Pont (vide Quadro 28).
- Na análise de investimento, <sup>o</sup> lucro comparado ao capital investido, ao nosso ver, é mais expressivo do que comparado com o ativo ou ao montante de vendas. Na visão de negócios, um ativo tem valor pelo que pode gerar de serviços ou resultados futuros e não pelo seu custo.
- Aos olhos do investidor, o retorno de seus investimentos ocorre em todos os momentos. No momento da decisão do investimento, através de suas expectativas futuras, no momento dos recebimentos de dinheiro ou até mesmo no momento de uma decisão de descontinuidade. No modelo Gecon®, o lucro, e consequentemente o retorno de investimento, é reconhecido, ou contabilizado, já no momento da decisão de investir.
- Finalmente, ao nosso ver, os cálculos de finanças estão mais próximo do que sejam as melhores medidas do retorno de investimento. A Contabilidade, por sua vez, quando considera esses critérios, assume tal importância.

Como sugestão final, e também motivo para a continuidade deste trabalho, poder-se-ia realizar um levantamento de campo, montar um banco de dados com informações de empresas brasileiras, e processar uma análise do retorno dessas empresas, com o enfoque dado para o ROI sobre o PLA e aos olhos, também, da TIR Modificada. Este modelo podería contemplar, entre outros, tendências de continuidade ou descontinuidade, análise da idade das empresas, cálculo de uma *duratíon* ou prazo médio das empresas, correlação com as taxas de mercado ou com a política fiscal e outros parâmetros.

#### **BIBLIOGRAFIA:**

- 1. ABRIL. *Almanaque Abril.* São Paulo: Ed. Abril, 1992.
- 2. ALBUQUERQUE, Marcos C.C. *Introdução à teoria econômica.* São Paulo: Ed. Makron Books, 1976.
- 3. ANDERSON, Gary A, & BARBER, R. Joel. *Project holding-periood rate of retum and the MIRR.* Cambrige/USA: Journal of Business Finance & Acccounting, jun 1994, pp. 613-8.
- 4. ASSAF NETO, Alexandre. *Estrutura e análise de balanços: um enfoque econômico-financeiro.* São Paulo: Ed. Atlas, 3ª edição, 1989.
- 5. ASSAF NETO, Alexandre. *Matemática financeira e suas aplicações.* São Paulo: Ed. Atlas, 1993.
- 6. ASSAF NETO, Alexandre. Os *métodos quantitativos de análise de investimentos.* São Paulo: Fipecafi. Cademo de estudos n° 6 de outubro/92.
- 7. AURÉLIO. *Dicionário Eletrônico Aurélio.* São Paulo: Ed. Nova Fronteira, 1995.
- 8. AZEVEDO FILHO, Adriano Júlio de Barros Vicente de. *Análise econômica de projetos: 'software" para situações determinísticas e de riscos envolvendo simulação.* Dissertação de mestrado apresentada à ESALQ/USP, 1988.
- 9. BARBIERI, Geraldo. *Fluxo de caixa - modelo para bancos múltiplos.* Tese de doutorado entregue à Fea/Usp, 1995.
- 10. BIO, Sérgio Rodrigues. *Sistema de informação: um enfoque gerencial.* São Paulo: Ed. Atlas, 1991.
- 11. BNDES. *Manual de normas e instruções de apresentação de projetos industriais.* Sistema BNDES, 1995.
- 12. BONINI, Edmundo Eboli. *Mercado de capitais: aplicação de métodos quantitativos.* São Paulo: impresso pelo autor na Gráfica LMP Editora, 1971.
- 13. BRAGA, Roberto. *Fundamentos e técnicas de administração financeira.* São Paulo: Atlas, 1992.
- 14. BRÓDY, András. *Proportions, prices and planning - a material restatement of the labor theory of value.* American Elsivier Publision Company.
- 15. CARVALHO, Sílvio Aparecido de. *Desenvolvimento de novas técnicas para a gestão bancária no Brasil.* Tese de doutorado apresentada à Fea/Usp, 1993.
- 16. CASAROTTO FILHO, Nelson e KOPITTKE, Bruno Hartmut. *Análise de investimentos: matemática financeira, engenharia econômica, tomada de decisão, estratégia empresarial.* São Paulo: Ed. Atlas, 1994.
- 17. CATELLI, Armando. *Coletânea de trabalhos de pós-graduação.* Compêndio sobre o modelo Gecon. São Paulo: Fea/Usp, 1995.
- 18. CHAMBADL, Lucien. *Dicionário da matemática moderna.* São Paulo: Ed. Nacional, 1978.
- 19. CHENG, C. S. Agnes & KITE, D. & RADTKE, R., *The applicability and usage of npv and irr capital budgeting techniques.* Houston/USA: Managerial Finance, vol. 20, n° 7,1994.
- 20. CHENG, Kevin C. W. & JEVONS, Lee C. W. *Accounting measures of business performance and tobin' q theory.* Artigo publicado no Jornal of Accounting, Auditing & Finance, vol. 10, n° 3, pp. 587- 609.
- 21. Coleção HARVARD de Administração (DEAN, Joel e outros. *Políticas de preços para novos produtos.* São Paulo: Ed. Nova Cultural, 1986.
- 22. CORCORAN, A. Wayne. *Costs accounting analysis and control.* Canada, 1977.
- 23. CORNACHIONE JR, Edgard e VASCONCELLOS, Marco Tullio de Castro. *Cadeias de markov.* Trabalho apresentado á disciplina Contabilometria, 1995.
- 24. CRAWFORD, Richard. *Na era do capital humano.* São Paulo: Ed. Atlas, 1994.
- 25. D'AMBROSIO, Nicolha & D'AMBROSIO, Ubiratan. *Introdução ao cálculo.* São Paulo: Cia. Editora Nacional, 1976.
- 26. DEAN, Joel. *Capital Budgeting.,* 1951 (?)
- 27. DEAN, Joel. *Measuríng the productivity of capital.,* artigo publicado na Harvard Business Review: 1954.
- 28. DOMENICO, L. C. *Matemática: curso completo do segundo grau.* São Paulo: Cia. Editora Nacional.
- 29. DOWNES, John e GOODMAN, Jordan Elliot. *Dicionário de termos financeiros e de investimentos.* São Paulo: Bovespa e Livraria Nobel.
- 30. ECO, Umberto. *Como se faz uma tese. São* Paulo: Ed. Perspectiva, 1991.
- 31. EDWARDS, Edgar O. & BELL, Philip W. *The theory and mensurement of business income.* Los Angeles: University of Califórnia Press, 1961.
- 32. EHRLICH, Pierre Jacques. *Engenharia econômica: avaliação e seleção de projetos de investimentos.* São Paulo: Ed. Atlas, 1989.
- 33. FACHIN, Odília. *Fundamentos de metodologia.* São Paulo: Ed. Atlas, 1993.
- 34. FAMÁ, Rubens. *Retomo sobre investimento - sua utilização no Brasil, face à inflação e à evolução da legislação sobre a correção monetária dos demonstrativos financeiros.* Dissertação de mestrado apresentado ao Departamento Administração, São Paulo: Fea/Usp, 1980.
- 35. FARO, Clóvis. *Matemática financeira - teorias e aplicações de juros simples e compostos, correção monetária.* Rio de janeiro: Ed. APEC, 1980.
- 36. FIA/USP. *Boletim Informativo n° 86.* FIA: São Paulo, abril/95.
- 37. Fipecafi & CFC. *Aprendendo contabilidade em moeda constante.* São Paulo: Ed. Atlas, 1995.
- 38. FOLHA DE SÂO PAULO. *Manual geral da redação.* São Paulo: Folha de São Paulo, 2<sup>a</sup> edição, 1987.
- 39. FORTUNA, Eduardo. *Mercado financeiro produtos e serviços.* Rio de Janeiro: Qualitymark Editora, 7<sup>a</sup> edição, 1995.
- 40. FRANCIS, John M. *Deríving IRR sets form market transactions.* Artigo publicado no The appraisal Journal, 1995, pp. 195 - 201.
- 41. FRANCO, Hilário. *A evolução dos princípios contábeis no Brasil.* São Paulo: Ed. Atlas, 1988.
- 42. GITMAN, Lawrence J. *Princípios de administração financeira.* São Paulo: Harbra, 1987.
- 43. GONÇALVES, José E. L. *Contribuição ao entendimento da utilização dos conceitos de eficácia e eficiência em administração de empresas.* Dissertação de mestrado entregue à Fea/Usp, 1984.
- 44. GUERREIRO, Reinaldo. *A teoria das restrições e o sistema de gestão econômica: uma proposta de integração conceituai.* Tese apresentada a Fea/Usp para obtenção do título de livre-docência, 1995.
- 45. GUERREIRO, Reinaldo. *Modelo conceituai de sistema de informação de gestão econômica: uma contribuição à teoria da comunicação da contabilidade.* São Paulo, Tese de doutoramento, FEA-USP, 1989.
- 46. GROLIER. *The 1995 Grolier multimedia encyclopedia.* U.S.A.: grolier, versão 7.05 1995.
- 47. HAZZAN, Samuel e outros. *Métodos quantitativos para economistas e administradores.* São Paulo. Atual Editora, 1982.
- 48. HELLER, H. Robert. *Introduçãp à teoria econômica - o sistema econômico.* São Paulo. Ed. Atlas, 1987.
- 49. HENDRIKSEN, Eldon S. *Accounting theory.* Hoewewood, Richard D. Irwin Inc, 1977.
- 50. HERTZ, O.B. *Analisys in capital investment.* Harvard Business Review, 1964.
- 51. HIRSCHFELD, Henrique. *Engenharia econômica e análise de custos.* São Paulo: Ed. Atlas, 5<sup>ª</sup> edição, 1992.
- 52. HOEL, Paul G. *Estatística elementar.* São Paulo: Ed. Atlas, 1981.
- 53. HUMMEL, P. R. V. e TASCHNER, M. R. B. *Análise e decisão sobre investimentos e financiamentos - engenharia econômica - teoria e prática.* São Paulo: Ed. Atlas, 3<sup>a</sup> edição, 1992.
- 54. IBMEC - Instituto Brasileiro de Mercado de Capitais. *Análise e administração financeira.* Rio de Janeiro: IBMEC, 2ª edição, 1985.
- 55. IBRACON. *Princípios contábeis.* São Paulo: Ed. Atlas, 1992.
- 56. IUDÍCIBUS, Sérgio de. *Contabilidade gerencial.* São Paulo: Ed. Atlas, 1987.
- 57. IUDÍCIBUS, Sérgio de. *Contribuição à teoria dos ajustamentos contábeis.* Tese apresentada a Fea/Usp, 1966
- 58. IUDÍCIBUS, Sérgio de. *Teoria da contabilidade.* São Paulo: Ed. Atlas, 1987....
- 59. IUDÍCIBUS, Sérgio. *Análise de balanços.* São Paulo: Ed. Atlas, 5<sup>a</sup> edição, 1990.
- 60. KASSAI, J. R. *Problema da incerteza na avaliação de ativos.* Trabalho apresentado no curso de pós-graduação em Controladoria na disciplina Teoria da Avaliação Patrimonial, São Paulo: Fea/Usp, 1995.
- *61.* KASSAI, José Roberto. *Curso de Matemática Financeira. Apostilas de cursos módulos I e II, 1994.*
- 62. KAUFMANN, Amould. *A ciência da tomada de decisão: uma introdução à praxiologia.* Rio de Janeiro: Ed. Zahar, 1975.
- 63. KOHLER, L. Eric. *A dictionary for accountants.* U.S.A.: Prentice-Hall, 20<sup>a</sup> edição, 1975.
- 64. KENNEDY, Willian F. & PLATH, Anthony. *A retunr based altemative to IRR evaluations.* Artigo publicado na Healthcare Financial Management, 1994, pp. 38-49.
- 65. KUHNEN, Osmar L. BAUER, Udibert R. *Matemática financeira aplicada e análise de investimentos.* São Paulo: Ed. Atlas, 1994.
- 66. LAKATOS, Eva Maria e MARCONI, Marina de Andrade. *Metodologia do trabalho científico.* São Paulo: Ed. Atlas., 4ª edição, 1995.
- 67. LANDSMAN, Waihne R. & SHAPIRO, Alan C. *Tobin's q and the relation between accounting ROI and economic retum.* Artigo publicado no Jornal of Accounting, Auditing & Finance., Vol. 10, n° 1, 1995. P. 103 -119.
- 68. **LEITE,** Hélio de Paula & SANVICENTE, Antonio Zoratto,. *índice bovespa: um padrão para os investimentos brasileiros.* São Paulo: Ed. Atlas/Bovespa., 1995.
- 69. LIN, S. A, *"The modified internai rate of retum".* Engineering economist, vol. 21, n° 24, summer 1976, pp. 237-247.
- 70. LOBOS, J. *Encantando o cliente externo e interno.* São Paulo: Ed. J.Lobos, 1993.
- 71. MARCONDES, Osvaldo. *Matemática Financeira.* São Paulo: Ed. Átíca, 1982.
- 72. MARION, José Carlos. *Contabilidade Empresarial.* São Paulo: Ed. Atlas, 1994.
- 73. MARTINS, Eliseu e ASSAF NETO, Alexandre. *Administração financeira as finanças das empresas sob condições inflacionárias.* São Paulo: Atlas, 1991.
- 74. MARTINS, Eliseu. *Contabilidade de custos.* São Paulo: Ed. Atlas, <sup>4</sup>' edição, 1994.
- 75. MARTINS, Gilberto de Andrade. *Manual para elaboração de monografias.* São Paulo: Ed. Atlas, 1992.
- 76. MATARAZZO, Dante C. *Análise financeira de balanços.* São Paulo: Ed. Atlas, 2<sup>a</sup> edição, 1987.
- 77. MENDES, Ivantídio G. e PETERS, Marcos R. S. *Programação linear inteira uma aplicação ao ramo do varejo.* Trabalho apresentado à disciplina Contabilometria, 1995.
- 78. MICHAELIS. *Dicionário eletrônico inglês, francês, espanhol, italiano e alemão.* São Paulo: DTS Sofware, 1996.
- 79. MICHELS, Valdir. O *modelo de Leontief.* Trabalho apresentado à disciplina Contabilometria, 1995.
- 80. Microsoft (R) Encarta. *"Descartes, Rene,"* Copyright (c) 1994 Microsoft Corporation. Copyright (c) 1994 Funk & Wagnall's Corporation.
- 81. NAKAGAWA, Masayuki. *Estudos de alguns aspectos de controladoria que contribuem para a eficácia gerencial.* Tese de doutorado entregue à Fea/Usp, 1987.
- 82. NASSIF, Lineu. *Apostilas de curso de Matemática Financeira.* 1984.
- 83. NORONHA, José F. *Projetos agropecuários - administração financeira, orçamento e viabilidade econômica.* São Paulo: Ed. Atlas, 1987.
- 84. O ESTADO DE SÃO PAULO. *Manual de redação e estilo.* São Paulo, O Estado de Sao Paulo: 1990.
- 85. OLIVEIRA, Antônio B. S. <sup>e</sup> PEREIRA, Carlos. *'Goal programing".* Trabalho apresentado <sup>a</sup> disciplina Contabilometria, 1995.
- 86. OLIVEIRA, José Alberto Nascimento. *Engenharia econômica: uma abordagem às decisões de investimentos.* São Paulo: Ed. McGraw-HilI, 1982.
- 87. OLIVÉRIO, João Tápias e SANTOS, Roberto Vatan. *Aplicação da teoria dos jogos às decisões de preço.* Trabalho apresentado á disciplina Contabilometria, 1995.
- 88. PACCEZ, João Domiraci. *Exercícios práticos do curso de matemática financeira.* 1996.
- 89. PELÉIAS, Ivan Ricardo e FERNANDES, Francisco Carlos. *Árvores de decisão e teoria da utilidade.* Trabalho apresentado à disciplina Contabilometria, 1995.
- 90. PETERS, Roberto. *Retomo de investimento: teoria aplicada e novos conceitos.* Tradução de W. G. Binns. São Paulo: Editora McGraw-HilI, 1977.
- 91. PIZA, Wladimirde Toledo. O *dinheiro do Brasil.* São Paulo: Ed. Duas Cidade, 1980.
- 92. PRICE WATERHOUSE. *Accounting dictionary.* São Paulo: Ed. Atlas, 1988.
- 93. RAPPAPORT, Alfred. *Creating shareholder value: the new standard forbusiness perfomance.* New York: Free Press, 1986. .
- 94. REIS, Arnaldo Carlos de Rezende. *Estrutura e análise das demonstrações financeiras.* São Paulo: Ed. Saraiva, 1980.
- 95. Rifkin, Jeremy. O *fim dos empregos.* São Paulo: Ed. Markron Books, 1995.
- 96. ROSSETI, J. P. *Introdução à economia.* São Paulo: Ed. Atlas, 16<sup>ª</sup> edição, 1995.
- 97. SALMON, Wesley C. Lógica. Rio de Janeiro: Ed. Guanabara, 6ª edição, 1987.
- 98. SANDRONI, Paulo. *Dicionário de economia.* São Paulo: Ed. Best Seller, 2<sup>a</sup> edição de 1989 e 5<sup>a</sup> edição de 1994.
- 99. SANDRONI, Paulo. *Dicionário de administração e finanças. São Paulo: Ed. Best Seller, 1996.*
- 100. SANTOS, Ariovaldo dos & BARBIERI, Geraldo. *Fim da correção monetária de balanços e início da TJPL sobre o capital próprio: alguns de seus principais efeitos.* São Paulo: Boletins IOB, caderno de temática contábil, 1996.
- 101. SANTOS, Sílvio Aparecido dos; KASSAI, J. R.J KASSAI, Sílvia e outros. *Criando seu próprio negócio: como desenvolver o potencial empreendedor.* São Paulo: Edição Sebrae/USP, 1995.
- 102. SECURATO, José Roberto. *Decisões financeiras em condições de risco.* São Paulo. Atlas, 1993.
- 103. SHAMBILIN, James E. & STEVENS JR, G. T. *Pesquisa operacional uma abordagem básica.* São Paulo: Ed. Atlas, 1989.
- 104. SOLOMON, Ezra & JOHN, J. Pringle. *Introdução à administração financeira.* Tradução de Antonio

Zoratto Sanvicente. São Paulo: Ed. Atlas, 1981.

- 105. SOLOMON, Ezra & PRINGLE, John J. (tradução de SANVICENTE, Antônio Zoratto, texto original de 1920) . *Introdução à administração financeira.* Atlas: 1981
- 106. SPIEGEL, Murray R. *Estatística (Coleção Schãum).* São Paulo: Ed. McGraw Hill, 1977.
- 107. STEVENSON, Willian J. *Estatística aplicada à administração.* São Paulo: Editora Harbra, 1981.
- 108. SWEENEY, L. E. & MANTRIPRAGADA, K. G. *Ranking mutually exclusive investment: a modified internai rate ofretum approach".* Houstoun/USA: Akron Business and Economic Review., 1987, pp. 19-25.
- 109. TEXAS Instruments. *Análise financeira (Manual da calculadora financeira Texas MBA).* Texas Instruments Incorporated, 1978.
- 110. TEXAS INSTRUMENTS. Análise financeira soluções programadas para otimizar decisões em negócios e finanças (manual de calculadora financeira e estatística). São Paulo: 1978.
- 111. TORGERSEN, Paul E., WEINSTOCK, Irwin. *Management.* Englewood Cliffs: Prentice-Hall, 1980.
- 112. TZU, Sum. *A arte da guerra.* Tradução da versão inglesa ("The art of waf)do original em japonês por James Clavell. Rio de Janeiro: Ed. Record, 1995.
- 113. VILANOVA, Wilson. *Álgebra financeira.* São Paulo: Ed. Pioneira, 1973.
- 114. Webster, Merriam. *Webstefs ninth new collegiate dictionary.* U.S.A: Merriam Webster, 1991.
- 115. WOILER, Samsão e MATHIAS, Washington Franco. *Projetos planejamento, elaboração e análise.* São Paulo: Atlas, 1989.